**Programming The PET/CBM** 

by Raeto Collin West

The book described by Jim Butterfield as

# "...unquestionably the most comprehensive and accurate reference I have seen to date..."

The Reference Encyclopedia for Commodore 2000, 3000, 4000, and 8000 series computers and peripherals.

Here's just a sample of reviewer and reader reaction:

# From reviewers:

**Educational Computing Review** by Stephen Potts "Of all the books I have read on the PET this book *Programming the PET/CBM* by Raeto West must rank as one of the most comprehensive and readable accounts on the PET that I have ever had the pleasure to see...

"If you wish to get more from your PET than arcade games and simple teaching programs then this book is a must for your bookshelf. It does not matter whether you run on BASIC 1, BASIC 2, or BASIC 4 since all routines are supplied with addresses and changes to make them run on any machines wherever possible...

"...this book, with its lucid explanations of the PET, its useful routines and programming hints, is an essential purchase."

**IPUG Magazine Review** (British PET User Group) by Ron Geere "This publication represents over a year's intensive research ... and the resulting product is a valuable work of reference. A tremendous amount of useful information has been packed in this 500 + page work at which I was so over-awed that I did not know how to

start this review at first ...

"This book is a must for every CBM/PET user."

### From readers:

"...a book the average to advanced user cannot afford not to possess..."

"My copy of your 'Programming the PET/CBM has been in daily use for nearly a month and I am finding it totally addictive, suffering severe withdrawal symptoms whenever I try halfheartedly to move on to other reading matter. It is without doubt the best book on its subject available today..."

"I have recently acquired a copy of your book *Programming the PET/CBM* and must congratulate you on its concept and on packing in so much detail. It's so very much better than anything I have had up to now that it'll be my constant reference manual."

"I have received my copy of *Programming the PET/CBM* by Raeto West and I have recommended it to several of my students. This book is so valuable that I cannot now afford to be without it."

Published exclusively in North America by **COMPUTE! Books**. The book is an astonishing reference manual of useful information. Contents include this and much more:

- 1 Introduction and overview: Plan of the book, sources of information, features and chronology of CBM hardware.
- **2 BASIC and how it works:** Storage of BASIC and its variables; tokens, pointers, syntax; optimising BASIC.
- **3 Program and system design:** Capabilities of the equipment: charts, algorithms, space, timing.
- 4 Effective programming in BASIC: Seventeen examples, including subroutines, dates, DATA, INPUT, rounding.
- 5 Alphabetic reference to BASIC keywords: Full descriptions, with examples, of all keywords, with methods for adding additional commands not present in CBM BASIC, e.g. AUTO, DEL, OLD, POP, PRINT USING, SORT, VARPTR.
- 6 Disk drives: Descriptions of operation and workings of disk drives, with BASIC and machine-code examples; bugs.
- 7 Alphabetic reference to disk BASIC commands: BASIC 4 disk commands with examples and notes.
- 8 Other peripherals and hardware: Tape storage and handling; printers; modem; keyboard; EPROMs; reset switches.
   9 Graphics and sound: Tables of CBM characters; CRT chip;

animation, bar plots, 80 by 50 etc.; user-port sound.

- 10 The transition to machine-code: Introductory concepts; a BASIC monitor; use of MLM, Supermon, Extramon; easy examples.
- 11 More 6502 machine-code: 6502 hardware features; eighteen common problems in programming; debugging.
- 12 Alphabetic reference to 6502 opcodes: Examples, notes, and explanations on each opcode from ADC to TYA.
- 13 Using ROM routines: IRQ, NMI, RESET; the Kernel; examples – modifying LIST; ordinary and relocating loaders.
- 14 Effective 6502 programming: Assemblers; CHRGET and wedges; PIAs, VIA, IEEE; common mistakes.
- 15 Index to BASIC ROMs and RAM: Memory map of RAM and ROM, detailing and comparing BASICs 1, 2, and 4.
- 16 Mathematical programming: Precision; equations; statistics; simulation; finance; calculus; machine-code.
- 17 Programming in business and education: Examples, applications and pitfalls in business and education. Appendices: 6502 reference charts; Supermon listings; ASCII; glossary

| Plus many programs, diagrams a | nd charts. Paperback, 504 pages | . ISBN 0 942386 04 3. <b>\$24.95.</b> |
|--------------------------------|---------------------------------|---------------------------------------|
|                                |                                 |                                       |

|                      | To Order                              |
|----------------------|---------------------------------------|
| Program              | ming The PET/CBM                      |
|                      | Call                                  |
|                      | REE 800-334-0868<br>Call 919-275-9809 |
|                      | or send coupon to                     |
| COMPUTE! Books, P.O. | O. Box 5406, Greensboro, NC 27403     |

In England, order from Level Limited, P.O. Box 438, Hampstead, London, NW3 1BH. Price in England is £14.90, including P & P.

| PET/CBM at \$24.95 | each. (In the US ang. Outside North | Programming The<br>nd Canada, add \$3<br>America add \$10 for air |  |
|--------------------|-------------------------------------|-------------------------------------------------------------------|--|
|                    | 24                                  | (money order, check,                                              |  |
| Payment Enclosed   |                                     | erCard Arm. Express                                               |  |
| account No.        |                                     | Expires /                                                         |  |
| Jame               |                                     |                                                                   |  |
| ddress             |                                     |                                                                   |  |
| lity               | State                               | Zip                                                               |  |
| ountry             |                                     |                                                                   |  |

|       | SBC | #\$37  | (convert A-F)     |
|-------|-----|--------|-------------------|
| SMALL | CMP | #\$10  | (result too big?) |
|       | BCS | HEXIN  | (yes, try again)  |
|       | TAY |        | (copy value to Y) |
|       | TXA |        | (restore ASCII)   |
|       | JSR | \$FFD2 | (print digit)     |
|       | RTS |        |                   |

There are some "tricks" to the above coding. The first subtraction seems to be taking off 47 (\$2F), but it really subtracts the correct value of 48 since the carry is clear, which is a "borrow" in subtraction. The carry is set for the second subtraction, so the stated value of \$37 (55) is used. All illegal characters are excluded, although it may take a little hand calculation to work out why.

That's the hard part. Now let's do the easy part – the actual hex input of four digits:

| FOUR | JSR | HEXIN | get character         |
|------|-----|-------|-----------------------|
|      | TYA |       | move value to A       |
|      | ASL | Α     | mult. by 2            |
|      | ROL | Α     | by 4                  |
|      | ROL | Α     | by 8                  |
|      | ROL | Α     | by 16                 |
|      | STA | VALUE | put result somewhere  |
|      | JSR | HEXIN | another character     |
|      | TYA |       |                       |
|      | ORA | VALUE | combine with previous |
|      | STA | VALHI | store in high byte    |
|      | JSR | HEXIN | get third character   |
|      | TYA |       | move value to A       |
|      | ASL | A     | mult. by 2            |
|      | ROL | Α     | by 4                  |

THE MONKEY WRENCH

111.00

ROLA..by 8..ROLA..by 16STAVALUEput result somewhereJSRHEXINfourth characterTYAORAVALUEcombine with previousSTAVALLOstore in low byte

Not too hard? Multiplying by 16 is performed by four short instructions: a shift and three rotates. The rest involves combining the digits and putting them away.

Next time, we'll discuss decimal number input, which requires a somewhat more difficult multiplication by ten.

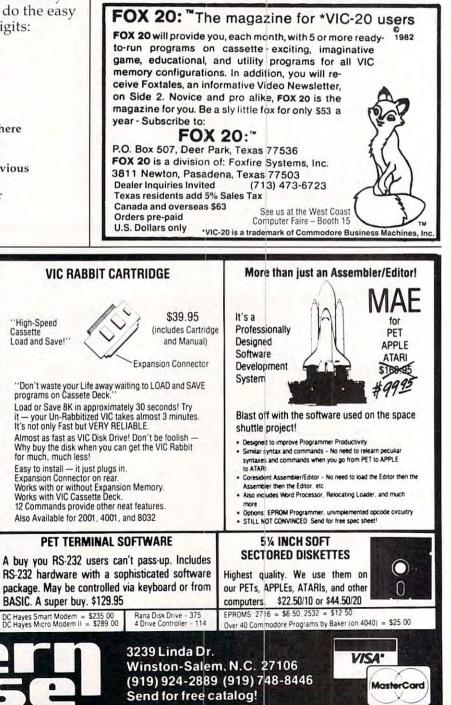

you! Make programming tasks easier, less time consuming and more fun. Why spend extra hours working on a BASIC program when the MONKEY can do it for you. Plugs in the RIGHT cartridge slot and works with ATARI BASIC. The Monkey Wrench provides 9 new BASIC direct mode commands. They include: AUTO LINE NUMBERING, DELETE LINE NUMBERS, CHANGE MARGINS, MEMORY TEST RENUMBER CURSOR EXCHANGE, HEX & DECIMAL CONVERSION, and MONITOR. The monitor command

If you are a person who likes to monkey around with the ATARI 800 — Then THE MONKEY WRENCH is for

THE MONKEY WRENCH A PROGRAMMER'S AID FOR ATARI 800

CONVERSION, and MONITOR. The monitor command gives access to a machine language monitor with 15 commands used to interact with the powerful features of the 6502 microprocessor.

### ATARI AND PET EPROM PROGRAMMER

Programs 2716 and 2532 EPROMs. Includes hardware and software. PET = \$75.00 -ATARI (includes sophisticated machine language monitor) = \$119.95

Prowriter Printer - Excellent dot matrix print Parallel = \$489.00 Serial = \$600.00 IEEE = \$589.00

🕻 www.commodore.ca

# PROGRAMMING THE TI

C. Regena

# **Easy Editing**

*If you use these editing keys and built-in programmers' commands, you'll soon discover how fun and easy-to-use the TI-99/4A can be.* 

You are typing along writing a program or "keyingin" one from **COMPUTE!** Magazine when – oops! – you make an error. Hold it! Don't type the whole line over! Take advantage of the easy-to-use editing capabilities built in to the TI-99/4A.

Take a look first at the arrow keys (found on letters E,S,D,X). You thought they were just for games? They will probably be the most used editing keys once you get used to them. Suppose you have typed lines 100-150 and look up at the screen and notice you want to change the number in line 130:

# 130 CALL SCREEN(14)

Type in 130 then hold the function key (FCTN) down while you press the down arrow ↓. (It might be best to follow through this article as you sit at your TI-99/4A.) You'll notice line 130 comes up at the bottom of the screen with the cursor at the first position. Now press FCTN and the right arrow. The cursor will go toward the right. You may go one space at a time, or hold the key and it will repeat. Go over to the 4 in 14. Stop right over the 4 and type 6. Press ENTER, and the line will now be

# 130 CALL SCREEN (16)

Any characters you don't want to change you can just pass over with the arrow key. Change the character you want, then press ENTER – you don't need to go to the end of the line either.

Now suppose you don't like color 16 (white) and decide you want color 6. Type 130 then FCTN ↓. Use FCTN→to get over to the 1 in 16. Stop right on top of the 1. Now press FCTN and 1, which is DEL, for DELete. Now press ENTER and you should have

# 130 CALL SCREEN(6)

Try another function key. Type 130 then FCTN↓. Use FCTN→to go on top of the 6 and

type 2. Just a second, though. You don't want screen 2; you want 12. Use FCTN ← to back up one spot (cursor on 2). Press FCTN 2 for INSert. You won't notice anything right away, but now type 1 – you have color 12. Press ENTER and your line has been changed.

# **Automatic Repeats**

The left arrow, right arrow, and DELete keys have the automatic repeat feature by just holding the key down. The INSert key needs to be pressed just once and characters will keep being inserted as you type until you press ENTER, DELete, or one of the arrow keys. To delete or get rid of a whole line, type the line number and then press ENTER.

Two more handy editing keys are the up arrow and down arrow. Let's assume you have the following lines:

| 200 | CALL | HCHAR(3, 5, 42) |
|-----|------|-----------------|
| 210 | CALL | HCHAR(3,8,42)   |
| 220 | CALL | HCHAR(3,20,33)  |

You RUN your program and discover the graphics needs to be a line lower – the row value needs to be changed from 3 to 4.

Type 200, press FCTN ↓, and use the right arrow to change the 3. Instead of pressing the ENTER key, press FCTN ↓. After line 200 has been edited, the very next line, line 210 in this case, will appear for editing. Likewise, the up arrow will give you the line just before the one on which you were working.

Two other editing keys you should be aware of are ERASE (FCTN 3) and CLEAR (FCTN 4). You may already be familiar with CLEAR. If you are running a program and want to stop, FCTN 4 will interrupt the program. (QUIT, FCTN =, will stop the program, erase it from memory, and return to the TI title screen; CLEAR stops the program but it is still in the computer and you may either CONtinue or RUN.)

CLEAR has another function while you are programming. If you start typing a line and decide you don't want that line after all, press CLEAR. The cursor will go to the next line and the line you were working on is ignored. ERASE will erase the line that you are working on.

The other function keys you see along the top row of your keyboard are used in some of the command modules and are described in the manuals accompanying the modules.

Some helpful commands for programmers are LIST, NUM, and RES. As you are writing a program, each command needs a line number. When the program is RUN, the computer executes each line in numerical order. The command LIST will list your complete program in order. As your program lists, if it is too long for one screen, the lines scroll off the top. If you want to stop the listing, press CLEAR. If you want to list only part of your program, just list the lines you wish:

CommandLists:LISTWhole programLIST -200All lines up to and including line 200LIST 200-300Lines 200 to 300 inclusiveLIST 300-Lines 300 to the end

When you're typing in a program, it will save time and reduce the chance for error if you let the computer type the line numbers. Type in the command NUM (for NUMBER). The computer will automatically start with line 100. Now type in CALL CLEAR and press ENTER. The computer enters line 100 and starts you on line 110. The NUM command automatically increments the line numbers by 10.

You may start anywhere – for example, type NUM 3220 and press ENTER. Your program starts with line 3220 and increments by 10.

Yes, you can change the increments also. Type NUM 200,5 and you'll start with line 200 and increment by 5 (line 200, 205, 210, etc.). The general form is: NUM initial line, increment.

If you want the program to start with line 100 but the increments to be 7 instead of 10, you may use NUM ,7.

To get out of the automatic numbering, just press ENTER after the line number or CLEAR. You'll also notice that if you have a program in the computer and type NUM the computer will show you what is on that line. If you want to keep the line as is, just press ENTER.

# **Complete Renumber**

RES is a command that stands for RESEQUENCE. You've been programming and adding lines here and there and want it to look nice again, all numbered by tens. Type RES and press ENTER. As soon as the cursor reappears, your program is resequenced or renumbered, including all line numbers referenced in other lines. Try this sample:

10 CALL CLEAR

12 CALL SCREEN(14) 20 FOR I=1 TO 8 30 CALL SOUND(500,-I,2) 35 GOTO 20

Now type RES and press ENTER, then LIST. The lines are resequenced, starting with 100 and incrementing by 10. Like the NUM command, you may specify the starting line number and the increment: RES initial line, increment.

Try RES 10 then LIST.

Try RES 1,1 or RES ,5 and experiment with your own numbers.

Quite often I like to start writing programs with line numbers incrementing by 10. Type in NUM and start programming. If the program has several branches, I may start one branch at 1000 (NUM 1000), another at 2000, etc. Leaving gaps in the line numbers makes it easier to add lines later.

For example, if I have a line 200 and the next line is line 210, I may easily add lines in between by numbering them 202, 204, etc. But what if I have to add 15 lines between lines that are only ten apart? RES ,50 will spread the lines apart and allow more numbers in between. Of course, when I'm through with the program, I RES so the program starts at 100 and increments by 10, and you can't tell where I have planned poorly and had to add lines.

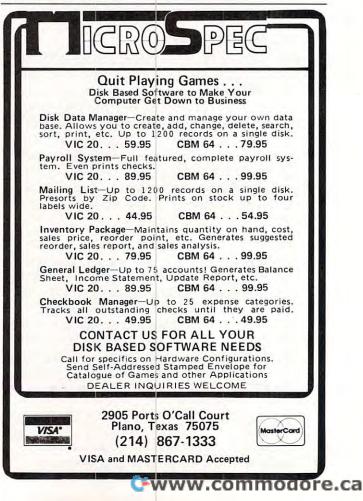

# **PET Quickplot**

Matt Ganis

This machine language subroutine, when added to any BASIC program, will perform fast, high-resolution drawing or plotting on PET/CBM's of any memory size, any version of BASIC (see Programs 2 and 3 for the variations). Program 1 checks your memory size and places itself in the correct location at the top of RAM and reports to you the SYS address to use from BASIC programs.

Program 1, the BASIC loader for "Quickplot," can be RUN and then, to get an idea of its graphics capabilities, try Programs 4 and 5 for demonstrations. When you give a value for X and Y, that point on the PET screen is illuminated with the appropriate character from the table. This series of characters effectively creates an 80 x 40 resolution for the screen. In order to plot a point, say (20,10), just execute SYS (address given by loader), 20,10 and there it appears.

The program is set up to avoid any negative values. The lower left-hand corner of the screen is 0,0 (line zero, column zero). The way the value of X and Y is given to the machine language plotting routine is the most interesting feature of Quickplot. There is a short subroutine, three machine language JSR's long, which is contained in line 500 of Program 1. It jumps to three PET ROM routines in a row.

The first jump is to a ROM routine called "checkcom," which looks through the line in BASIC for a comma. Then we jump to "evaexp" which evaluates expressions. It can handle both numbers and variables. Finally, "fltfix" gives a numerical value expressed as an integer, anything to the right of the decimal point is dropped, and the number can be found divided between its high byte in the accumulator and low byte in the Y register.

After the program thus recovers the coordinates, it decides which of the characters (see the table) is appropriate and then figures out the screen address.

The method used here to pass values from a SYS to a machine language subroutine could easily be adapted to other machine language work. Just disassemble the three JSR's in line 500 which apply to your computer. Jot them down if you ever need to send numbers conveniently from BASIC to machine language.

# The plot characters

| Character | Index | <b>Binary Representation</b> |
|-----------|-------|------------------------------|
|           | 0     | 0000                         |
|           | 1     | 0001                         |
|           | 2     | 0010                         |
|           | 3     | 0011                         |
|           | 4     | 0100                         |
|           | 5     | 0101                         |
|           | 6     | 0110                         |
|           | 7     | 0111                         |
|           | 8     | 1000                         |
|           | 9     | 1001                         |
| E         | 10    | 1010                         |
|           | 11    | 1011                         |
|           | 12    | 1100                         |
|           | 13    | 1101                         |
|           | 14    | 1110                         |
|           | 15    | 1111                         |

# Prog

```
100 TP
110 FOR T=0 TO 220
120 READ A$
130 IF AS="*" THEN A=TP:GOTO 150
140 A=VAL(A$)
150 POKE T+TP*256,A
160 NEXT T
170 POKE 53, TP: PRINT" {CLEAR} USE
                                     SYS"TP*256:N
    EW
180 DATA 32,185,*,140,211,*,141,212,*,32
190 DATA 185,*,140,213,*,141,214,*,173,212
200 DATA *,208,11,173,214,*,208,6,32,35
210 DATA *, 32,60,*,96,24,78,211,*,144
220 DATA 4,169,1,208,2,169,4,141,215,*
230 DATA 24,78,213,*,144,3,14,215,*,96
240 DATA 56,169,24,237,213,*,141,216,*,169
250 DATA 40,141,218,*,169,0,141,217,*,32
260 DATA 133,*,173,219,*,24,109,211,*,144
270 DATA 3,238,220,*,133,1,173,220,*,24
280 DATA 105,128,133,2,160,0,162,0,177,1
```

```
290 DATA 221,195,*,240,7,232,224,16,208,244
300 DATA 162,0,138,13,215,*,170,189,195,*
310 DATA 145,1,96,169,0,141,219,*,141,220
320 DATA *,24,78,216,*,144,25,24,173,219
330 DATA *,109,218,*,141,219,*,144,3,238
340 DATA 220,*,24,173,220,*,109,217,*,141
350 DATA 220,*,24,14,218,*,46,217,*,173
360 DATA 216,*,208,213,96
500 DATA 32,245,190,32,152,189,32,45,201,96
510 DATA 32,108,124,225,123,98,255,254,126,127
520 DATA 226,251,97,252,236,160,0,0,0,0
530 DATA 0,0,0,0,0
```

# Program 2: Use this line for Upgrade BASIC.

500 DATA 32,248,205,32,159,204,32,210,214,96

# Program 3: Use this line for Original BASIC.

500 DATA 32,17,206,32,184,204,32,208,214,96

# Program 4: Example Sine Wave

10 FORX=0T079 20 Y%=24\*SIN(6.28\*X/80)+24 30 SYS32512,X,Y% 40 NEXTX

Program 5: Example plot of a circle centered at (40,24) and radius 10

```
10 X=40:Y=24:R=10
20 FORT=1T0360
30 X%=X+R*COS(T*3.14/180)
40 Y%=Y+R*SIN(T*3.14/180)
50 SYS 32512,X%,Y%
60 NEXTT
```

```
VIC-20 & 64 &
* PET OWNERS *
NEW AUTHENTIC PROGRAMS
      CASINO CRAPS

    Any bet made in Vegas,

now can be made at home.

    The Field Hardways-

Place Bets-Come-Pass Line

    Find a winning system, without

losing a dime.
8K version (1 player)$10.95
16K version (5 players)$12.95
       KONNECT FOUR

    Now play this popular game

against your pet.
•Excellent sound & graphics

    Real time clock

    Three levels of play

    Can fit into 8K.

    Fun & Educational for all ages

              ONLY $10.95
   GPMicrosystems
   72-31 67th Place
   Glendale, N.Y. 11385
Please include $1.50 shipping
& handling for each program.
Indicate version.
```

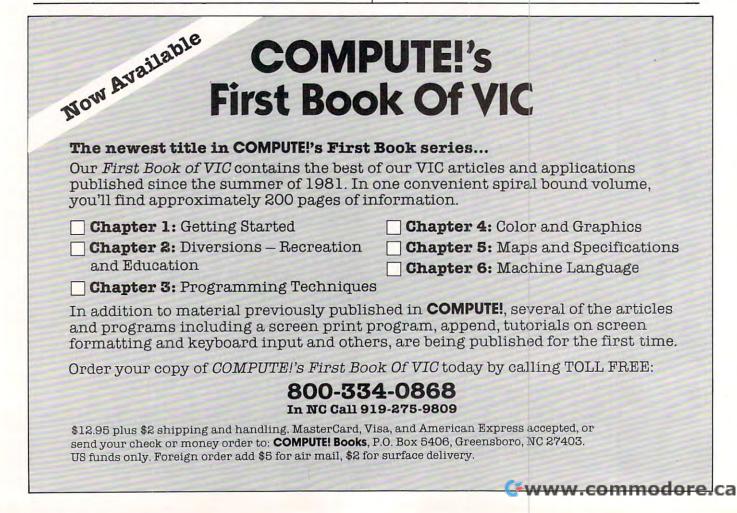

0

# **TI Graphics Made Easy**

Lyle O. Haga

There is a better way of figuring out pattern-identifier code than that presented in the TI manual.

The TI screen is divided up into a giant grid of 24 rows and 32 columns for graphics. This grid, shown in your TI manual in the CALL CHAR section, makes 768 positions or spaces for you to put your graphics in. Each square of the grid is divided up into an 8x8 grid consisting of 64 dots to be turned on or off. Each 8x8 grid is divided up into a "left block" and a "right block."

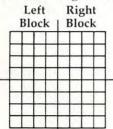

Each time you define a pattern-identifier, you use all 64 dots whether or not you so stipulate. Thus, the statement CALL CHAR(100, "FF") covers all 64 dots even though you stipulated only the top row of eight dots to be turned off; the remaining dots stay turned on. This can be seen by a simple little exercise. Make a box outline, 4x4.

On the surface this sounds like a pretty simple exercise, and it is. The problem is that many people probably won't think it through, and will come up with the following:

```
10 CALL CLEAR
```

```
20 CALL CHAR(100,"FF")
30 CALL CHAR(101,"808080808080808080")
```

```
40 CALL HCHAR(12,8,100,4)
```

```
50 CALL HCHAR(16,8,100,4)
```

```
60 CALL HCHAR(12,8,101,4)
```

```
70 CALL HCHAR(12,12,101,4)
80 GOTO 80
```

No matter what you do, this won't work; there will always be a gap somewhere. Remember that even though you didn't stipulate all 64 dots in CHAR 100, you still have them to deal with.

| 1= | 2.1 | ur a |   |   |
|----|-----|------|---|---|
|    |     |      |   |   |
| -  | -   | -    | - | - |
|    |     |      |   |   |
|    | -   |      |   | 1 |
| +  | +   | -    | - | - |

On top of this you put the following:

| ÊŅ |  |    |    |    |
|----|--|----|----|----|
|    |  |    |    |    |
|    |  |    |    |    |
|    |  |    |    |    |
|    |  | 21 |    |    |
|    |  |    |    | 91 |
|    |  |    |    |    |
|    |  |    | E. |    |

You should be able to see where the gap comes in now. When you put CHAR 101 on top of CHAR 100, the dots you left turned on cover the dots you turned off, thus the gap.

Here's one solution to the problem:

10 CALL CLEAR 20 CALL CHAR(100, "00000000000000FF") 30 CALL CHAR(100, "FF")
40 CALL CHAR(101, "FF")
50 CALL CHAR(102, "808080808080808080")
50 CALL CHAR(103, "010101010101010") 6Ø CALL VCHAR(12,8,102,4) 70 CALL VCHAR(12,11,103,4) 80 CALL HCHAR(11,8,100,4) 90 CALL HCHAR(16,8,101,4) 100 GOTO 100

What's the easier way of defining graphics? The new method is one your kids learned in school, called base 16. Using base 16, you write the numbers 8,4,2,1,8,4,2,1 across the top of each 8x8 grid. Let's see how this works in defining the heart; we will make it two positions high and two wide.

If you are planning to do many graphics, you should get some graph paper – this will make it easier. Let each square on the graph paper represent one dot; this gives you 16 squares wide and 16 squares high. Make the outline with a heavy line. Count horizontally from the left 4, 8, and 12 lines; make these heavier than the other lines, and make the eighth line even heavier and have it extend beyond the outline. This will mark off your left and right blocks and one position from another. Now, counting vertically, go down eight and darken this line, going beyond the outline. Across the top, put your base 16 numbers 8, 4, 2, 1, 8, 4, 2, 1, and your paper should look like this:

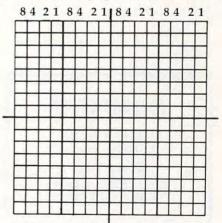

With this, let's make our heart. First, color in all the squares marking your heart. Then, starting www.commodore.ca at the top row, add up the numbers over the squares you darkened. If the total is under ten, your pattern code will be that number, and if it is over nine, you use the letters A-F. You do the one complete grid and then move to the right; when you are through, move down to the next line. You should come up with the following results:

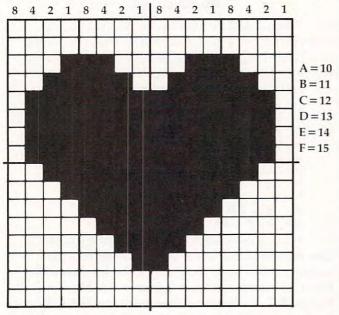

Row one has no darkened squares, so the code is zero for both left and right blocks. You get the same results with row two. In row three, a square under the number one is darkened in the left block of grid one, so the code is one. In the right block, squares under the 8 and 4 are darkened, so the code is C. In row four, the squares under the 2 and 1 are darkened; the code is 3. Row four of the right block has darkened squares under 8, 4, and 2, so the code is E. Just keep this up, and you will come up with the following:

CALL CHAR(100, "00001C3E7F7F7F7F") CALL CHAR(101, "0000387CFEFEFEFE") CALL CHAR(102, "3F1F0F0703010000") CALL CHAR(103, "FCF8F0E0C0800000")

Using base 16 is easier.

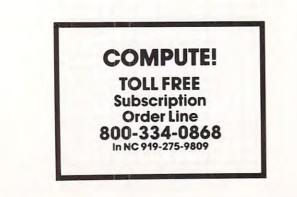

Everyone knows where the U.S. capital is... Do you know where YOUR capital is?

# "MAGIS PLUS"

A fully integrated accounting software package for small businesses by MAG, INC.

# Special Values

5<sup>1</sup>/<sub>4</sub>" Floppy Disks - Box of 10 single-sided double density - **\$40.00** 

S.E.C.O. carries a full line of hardware & software featuring: Commodore, Digilog, Victor, Texas Instruments and others.

# For Information and Prices Call Collect: 404-783-5011

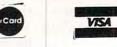

# South Eastern Computer Outlet P.O. Box 127 • Comer, Georgia 30629

0

# A SuperPET Monitor You Can Bank On

Gary L. Ratliff

How to add and easily relocate Micromon to the Super-PET. When this powerful monitor is paired with that powerful computer – you can explore the languages, the operating system, and maybe construct a 6809 disassembler.

Have you acquired the SuperPET computer and found that resident monitors lack several features found in extended monitors such as Supermon and Micromon? (Both of these monitors were made available to **COMPUTE!** readers: Supermon, December 1981 and Micromon, January 1982.) Have you considered adding additional memory or buying one of the newer Commodore units with the 6508 or 6509 chips? Since both these devices can use bank switching to extend the address range to several megabytes, it's likely that you will soon need a monitor which adds bank switching to an already powerful set of commands.

Or, have you wished to add a user feature to one of these monitors and wondered how it was done? If so, then the methods which I've used to add a Bank command to Micromon Plus will be of interest to you. We will examine more closely the structure of the command and jump tables so that any code which you may wish to add to the monitor will also be easy to relocate with the T and N commands of Micromon.

The first step necessary for the addition of a command to Micromon Plus which will allow bank switching is that you have correct versions of Micromon and Plus which have not been run. When Micromon Plus is executed, several changes are made to the Micromon portion of the code which make relocating the code difficult. [After the code first appeared in the January 1982 issue of **COMPUTE!**, several readers found relocating the code difficult. Consequently, several comments and suggestions appeared in the 'CAPUTE!'' section of later issues (April 1982 and June 1982).] If you are entering this on a SuperPET, be certain to make the

changes for converting the code for the 8032 screen format to your correct version of Micromon. The assumed starting point is Micromon located at \$6000-\$6FFF and the Plus code at \$5B00-\$5FFF.

The first features of the Plus code which we shall examine are the commands and jump vectors. This segment of code is found at \$5F15-\$5F39. Note that the jump vectors for the @ command and the > command are both to \$5CD8. The first change is to add a shifted B command by locating the \$3E in the line starting at \$5F15 and changing it to \$C2. Now you can test this by issuing a shifted B command.

If you don't get the disk status, you have made an error and should correct it before entering further code. Next, change the second occurrence of the pattern D8 5C to 4A 5F. The code of the bank command will be assembled starting at \$5F4A. If you wish to enter your own command into this monitor, you would follow a similar procedure.

The commands are obtained by the command search and dispatch routine found at \$5B69 to \$5B86. The commands start at \$5F15; the jump vectors start at \$5F22. If the value of the X register becomes negative, it signals that the command was not found and an error message is printed.

The design of the command is the next step. My idea of the B command was to print out the present bank setting on B <return>. Change the bank setting on entering any hex value from 0 to F, then print out the altered status. Any character other than spaces between the B and the parameter would be an error; the error message (?) should be printed to show this fact.

Note: if after the break a simple G command is issued, Micromon Plus with a BANK command added will perform a cold start. The code for adding the bank command is found in Program 1. You may enter it directly with the command: A 5F4A JSR \$6006 etc. Just enter the listed code until you reach the end of the bank code at \$5F8D. (If you make any entry errors, use the D command to correct the assembled code.)

# **Easy Relocation**

A text message is easily printed by loading the Y and A registers with the address of the string followed by JSR STROUT. This was the first approach; however, the two-byte immediate instructions will not relocate properly when the finished code is moved. A careful study of the Micromon Plus code reveals that if the address is contained in a pointer, it will change automatically with the N command word option and make it easy for the user to relocate the code to any desired address. If your own routine is to use ROM-based routines which require setting up certain registers, then a similar analysis will reveal whether you need to reserve some memory as pointers to your code.

Micromon is designed to work for both Upgrade and 4.0 operating systems so look up both routines and code accordingly. SuperPET is available only for 4.0 operating systems, yet the code will operate on Upgrade BASIC which has a bank-switched RAM board (the hidden RAM feature of the 8032 excepted).

Next, the text message and the hexadecimal data need to be moved to safe ("hidden") memory. This is the purpose of the initialization code presented in Program 2. Again, just use the A command of Micromon Plus to assemble the code starting at \$5AD7.

The final step is to enter the text and data. Using the M command, change the contents of locations \$5F15-\$5F45 and \$5F90-\$5FF0 to read exactly like those presented in the text of the article. This change will also enter your pointers, which will allow easy relocation of the code. Before saving the code, load the correct version of Micromon. As I mentioned, running the Plus portion will alter the Micromon code and make relocation difficult. When all these changes have been made correctly, you are ready to save the finished product. Now save the finished product by entering: S "OFILENAME",08,5AD7,7000.

You are now ready to test the operation of the bank command. Since this was written to overcome some of the shortcomings of the resident monitors present in the SuperPET, flip your machine to the 6809 setting and load in the development system. This step will fill your 64K bank switched RAM and give you something to explore. Now flip back to the 6502 side and load in Bankplus or whatever you called it when you saved the program.

Enter a SYS(1024) to get the monitor and then a command of: G 5AD7. Since this is an assembler, linker, and editor, let's try to find the instruction set text for 6809 opcodes. Enter the command: B0 followed by M 9000 9FFF to examine bank zero.

# Examine Both 6502 And 6809

What? Something passed by which you wanted to see! You now have the power of Micromon Plus to examine not only the 6502 side, but also the 6809 side of your SuperPET. Before working with the 6809 monitor, you would have had to reissue the command and hope to narrow down on the target. Now, to catch that segment you missed, just hit the cursor keys and scroll up or down through memory.

Did you want to hunt through memory for the 6809 equivalent of the JSR and RTS statements to more closely zero in on the code to be translated later by the 6809 translate instruction? (While you're at it, if you turn on the printer you'll have the results of your search as hardcopy.) Want a printed hex dump of the APL in the SuperPET? Since this is larger than the 64K, you now know why the code for BANK switching must be easy to relocate. For those who are becoming impatient, the opcode data table will be found in bank six at locations \$9660-\$9A70.

The next step is instructions to move the code. I am certain that SuperPET owners will want to explore not only the languages, but also the operating system itself. To do this we will want to relocate Micromon to start at \$7000 and the Bankplus addition to run from \$0AD7-0FFF. This will allow us to move a copy of the 6809 operating system from \$A000-FFFF to the freed space from \$1000-6FFF. The goal is achieved by writing a simple 6809 move routine. The trick is to power-up with the switch in program mode, and then, once the code has been moved, change the registers to automatically switch to the 6502 mode. Be certain that you know how to control the diagnostic sense pin, or you will completely wipe out your freshly moved code. You'll notice that the stack pointer is messed up. Don't try to correct it: just get the code to the disk as a file.

# Step-by-step

The following instructions will achieve this relocation of the code:

- 1. T 6000 6FFF 7000
- (first move Micromon) 2. N 7000 7FFF 1000 6000 6FFF
- (relocate the code) 3. N 7FB0 7FFF 1000 6000 6FFFW
- (relocate the words)
- 4. T 5AD7 5FFF 0AD7 (move Plus and additions)
- 5. N 0AD7 0FFF B000 5000 5FFF (relocate Plus)
- 6. N 0F4A 0F8F B000 5000 5FFF (relocate Bank)
- 7. N 0AD7 0FFF 1000 6000 6FFF (correct any Micromon calls from Plus)
- N 0D4A 0F8F 1000 6000 6FFF (correct any Micromon calls from Bank)

Gwww.commodore.ca

5F15 50 C4 49 CD 40 C2 DA 4A CB CC 5E 55 59 BE 5B 89PDIM@BZJKL^UY>[ 5F25 5B 6B 5C 16 5C D8 5C 4A 5F 27 5E 3A 5E 62 5E 69[k\.\X\J ': b"i 5F35 5E 77 5E 82 5E D2 5E 69 5B 00 5B B0 5F D7 5A 31 w . R i[.[0 WZ1 5F45 30 32 31 38 31 20 06 60 C9 20 D0 03 20 17 6C C902181 . I P. . II Figure 1: Command/Jump Vectors 42 41 4E 4B 2Ø 3D 2Ø 3Ø 2E ØD 2E ØØ ØØ.. BANK = Ø.... 5F90 0D 2E 20 34 35 36 39 41 42 43 44 45 460123456789ABCDEF 5FAØ 3Ø 31 32 33 37 38 5FBØ 93 4D 49 43 52 4F 4D 4F 4E 20 50 4C 55 53 0D 42.MICROMON PLUS.B 5FCØ 59 3A 2Ø 42 2E 2Ø 53 45 49 4C 45 52 ØD 11 42 41Y: B. SEILER..BA 5FDØ 4E 4B 2Ø 43 4F 44 45 2Ø 41 44 44 45 44 ØD 42 59NK CODE ADDED.BY 5FEØ 3A 2Ø 47 2E 2Ø 52 41 54 4C 49 46 46 ØD ØD ØØ ØØ: G. RATLIFF.... Figure 2: Text String Area

### 9. N 0F22 0F47 B000 5000 5FFFW (correct the word tables)

At this point you can run the code and issue a load command to recall the file of the 6809 operating system. Save the whole thing, and with one very powerful monitor you can examine the 6502 ROM, the relocated code of the 6809 side of the SuperPET, and any of the languages which load

| Prog | Iran | n 1: |    |                                                                                                    |                                                                                                    |
|------|------|------|----|----------------------------------------------------------------------------------------------------|----------------------------------------------------------------------------------------------------|
|      |      |      |    | Con                                                                                                    | nmand                                                                                                    |
| 5F4A | 20   | Ø6   | 60 | JSR                                                                                                    | \$6006                                                                                                    |
| 5F4D | C9   | 20   |    | CMP                                                                                                    | #\$20                                                                                                    |
| 5F4F | DØ   | Ø3   |    | BNE                                                                                                    | \$5F54                                                                                                    |
| 5F51 | 20   | 17   | 6C | JSR                                                                                                    | \$6C17                                                                                                    |
| 5F54 | C9   | ØD   |    | CMP                                                                                                    | #\$ØD                                                                                                    |
| 5F56 | FØ   | 14   |    | BEQ                                                                                                    |                                                                                                    |
| 5F58 | A2   | ØF   |    | LDX                                                                                                    | #\$ØF                                                                                                    |
| 5F5A | DD   | EØ   | 87 | CMP                                                                                                    | \$87EØ,X                                                                                                    |
| 5F5D | FØ   | Ø6   |    | BEQ                                                                                                    | \$5F65                                                                                                    |
| 5F5F | CA   |      |    | DEX                                                                                                    |                                                                                                    |
| 5F6Ø | 10   | F8   |    | BPL                                                                                                    | \$5F5A                                                                                                    |
| 5F62 | 4C   | 8E   | 60 | JMP                                                                                                    | \$608E                                                                                                    |
| 5F65 | 8A   |      |    | TXA                                                                                                    |                                                                                                    |
| 5F66 | 8D   | DF   | 87 | STA                                                                                                    | \$87DF                                                                                                    |
| 5F69 | 8D   | FC   | EF | STA                                                                                                    | \$EFFC                                                                                                    |
| 5F6C | AE   | DF   | 87 | LDX                                                                                                    | \$87DF                                                                                                    |
| 5F6F | BD   | EØ   | 87 | LDA                                                                                                    | \$87EØ,X                                                                                                    |
| 5F72 | 8D   | DA   | 87 | STA                                                                                                    | \$87DA                                                                                                    |
| 5F75 | AØ   | 87   |    | LDY                                                                                                    | #\$87                                                                                                    |
| 5F77 | A9   | DØ   |    | LDA                                                                                                    | and the second second sec |
| 5F79 | AE   | ØØ   | CØ | LDX                                                                                                    | \$CØØØ                                                                                                    |
| 5F7C | EØ   | 40   |    | CPX                                                                                                    | #\$40                                                                                                    |
| 5F7E | FØ   | Ø6   |    | and the second second s | \$5F86                                                                                                    |
| 5F8Ø | 20   | 1D   | BB | JSR                                                                                                    |                                                                                                    |
| 5F83 | 4C   | 89   | 5F | JMP                                                                                                    | \$5F89                                                                                                    |
| 5F86 | 20   | 1C   | CA | JSR                                                                                                    | \$CA1C                                                                                                    |
| 5F89 | ØØ   |      |    | BRK                                                                                                    |                                                                                                    |
| 5F8A | 2Ø   | 6Ø   | 6C |                                                                                                    | \$6C6Ø                                                                                                    |
| 5F8D | 6C   | 3E   | 5F | JMP                                                                                                    | (\$5F3E)                                                                                                    |

into the bank-switched RAM space. Furthermore, you can also load and save segments of 6809 code. (A feature omitted from the 6809 monitor.) Not only this, but you can also determine where the 6809 programs load with the J "1:FILENAME" command of Plus and alter this location with the Y command to load the short program "loader" into the bank-switched RAM space.

I would like to learn how the disassembler works. The biggest headache in writing a disassembler in BASIC is getting the data statements correct. Since these are easily copied in from the source code used in the development system, I think the disassembler from Micromon could be converted to translate the 6809 opcodes and also print them in a correct format. How about it? Is anyone game for writing a 6809 disassembler routine in 6502? Would such a product be called a cross disassembler? You can now bank switch; let's translate too.

| Program<br>Initializa |    |    | f Bo | ank | Comm    | and                      |
|-----------------------|----|----|------|-----|---------|--------------------------|
| 5AD7                  | AC | 41 | 5F   | LDY | \$5F41  |                          |
| 5ADA                  | AD | 40 | 5F   | LDA | \$5F4Ø  |                          |
| 5ADD                  | AE | ØØ | CØ   | LDX | \$CØØØ  |                          |
| 5AEØ                  | EØ | 40 |      | CPX | #\$40   |                          |
| 5AE2                  | FØ | Ø6 |      | BEQ | \$5AEA  |                          |
| 5AE4                  | 20 | 1D | BB   | JSR | \$BB1D  |                          |
| 5AE7                  | 4C | ED | 5A   | JMP | \$5AED  |                          |
| 5AEA                  | 20 | 10 | CA   | JSR | \$CA1C  |                          |
| 5AED                  | A2 | lF |      | LDX | #\$1F   | Contraction in which the |
| 5AEF                  | BD | 90 | 5F   | LDA | \$5F9Ø, | X                        |
| 5AF2                  | 9D | DØ | 87   | STA | \$87DØ, |                          |
| 5AF5                  | CA |    |      | DEX |         |                          |
| 5AF6                  | 10 | F7 |      | BPL | \$5AEF  |                          |
| 5AF8                  | A9 | ØØ |      | LDA | #\$ØØ   |                          |
| 5AFA                  | 8D | DF | 87   | STA | \$87DF  |                          |
| 5AFD                  | 8D | FC | EF   | STA | \$EFFC  | C                        |

# **Automatic VIC Appending**

Mark Niggemann

It's quite simple to add two programs together to make a single, larger program. This brief tutorial shows how and explains how the VIC automatically relocates programs in memory.

One of the nice features of the VIC is the autorelocation of BASIC programs during a LOAD. The VIC puts a program into the correct place in RAM memory automatically because programs can be located at three different places in VIC, depending on the memory size that it has. If you saved a program on a 3.5K VIC and later on you bought a 3K expander, it would be next to impossible to RUN that program if the locator didn't make an adjustment.

BASIC on a 3.5K machine expects the starting memory address to be 4097. All programs are saved with this memory address as their starting point. On an expanded-by-3K VIC, the starting memory address is 1025. Since the starting point of BASIC can thus vary, it's left up to the relocator to set things right.

# **How The Relocator Works**

The relocator first checks to see where the start of BASIC is. This is an address POKEd by the computer into locations 43 and 44 when the VIC is switched on. This "start of BASIC" address is where the relocator will begin to store any program that the VIC is LOADing. *Note:* This does not include programs that are saved using absolute save mode, as in Jim Butterfield's "Tinymon" (**COMPUTE!**, January 1982, #20).

Since the relocator depends on the "start-of-BASIC" memory locations (called "pointers") to know where to start storing a program during a LOAD, it is possible to join two separate programs by using a method that I will describe later on. Note that the two programs to be joined must not have overlapping line numbers and that the program in memory at the time must have lower line numbers than the program you are "appending" onto it from tape.

Type in this example program:

50 REM PART 2 OF TEST PRG. 60 PRINT "THIS A TEST" 70 PRINT "TO SEE A VIC" 80 PRINT "APPENDING!" Now save this example on tape and clear the memory using NEW to make way for the next program:

SAVE"PART 2" PRESS PLAY & RECORD ON TAPE OK SAVING PART 2 READY. NEW

Now type in this example program:

10 REM PART 1 OF TEST PRG. 20 PRINT "WILL THIS WORK?" 30 PRINT "I HOPE IT DOES." 40 PRINT "I KNOW IT WILL!"

I had you type in the second part first so that part one, the program we are appending, is in memory, and part two is on tape.

Clear the screen and type the following in direct mode:

PRINT PEEK(43), PEEK(44)

On a 3.5K machine you should get 1 and 16, respectively. Write down these printed values because you're going to need them again later on. Now type in the following in direct mode:

POKE 43, PEEK(45)-2: POKE 44, PEEK(46) LOAD"PART 2" PRESS PLAY ON TAPE OK SEARCHING FOR PART 2 LOADING PART 2 READY.

The above lines typed in direct mode set the start of BASIC to the end of the current program already in memory. Then you load part two as you would any other program. The key to the whole thing is that the relocator will use as its starting location the start of BASIC which is directed by locations 43 and 44.

There is one final step before the two programs are finally appended. You must reset the start of BASIC to what it was before you loaded in part two. To do this, you simply POKE the two values that you previously PEEKed into their respective memory locations. For a 3.5K machine it would look like the following:

🕻 www.commodore.ca

POKE 43,1:POKE 44,16

FOR THE VIC-20® THE COMPUTER REVOLUTION IS COMING! BE READY WITH A MASTERY OF THE COMPUTER KEYBOARD!

IN THE AGE OF THE COMPUTER, EVERYONE FROM THE SCHOOL CHILD TO THE CHAIRMAN OF THE BOARD SHOULD BE AT HOME AT THE COMPUTER KEYBOARD. THESE PROGRAMS PROVIDE EVERYTHING YOU NEED TO MASTER THE KEYBOARD AND GAIN THE COMPETITIVE EDGE THIS BRINGS IN THE COMPUTER AGE.

### \* Rated THE BEST educational program for the VIC-20 by Creative Computing Magazine

# \*TYPING TUTOR PLUS WORD INVADERS - \$21.95

(2 programs on one cassette tape for the unexpanded VIC-20)

Typing Tutor plus Word Invaders makes learning the keyboard easy and fun! Typing Tutor teaches the keyboard in easy steps. Word Invaders makes typing practice an entertaining game. Highly praised by customers: "Typing Tutor is great", "Fantastic", "Excellent", "High Quality", "A source of great learning and joy for our children."

### Customer comment says it all . . .

"... and it was everything you advertised it would be. In three weeks, my 13 year old son, who had never typed before, was typing 35 w.p.m. I had improved my typing speed 15 w.p.m. and my husband was able to keep up with his college typing class by practicing at home."

# FOR THE COMMODORE 64®

SPRITE DESIGNER by Dr. Lee T. Hill - \$16.95

Save hours of work when designing sprites. Helps you create multiple sprites, copy and alter them to create views from different perspectives automatically for 3-D or animated effects. Options include: copy any of the previous sprites, reflection, rotation, translation, shearing, reverse image, merge & intersect. Saves sprite data for merge into your program. SHIPPING AND HANDLING \$1.00 PER ORDER. CALIFORNIA RESIDENTS ADD 6% SALES TAX.

VISA AND MASTERCARD ORDERS MUST INCLUDE FULL NAME AS SHOWN ON CARD, CARD NUMBER, AND EXPIRATION DATE.

FREE CATALOG SENT WITH ORDER AND ON REQUEST

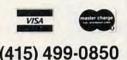

P.O. BOX 9403 SAN RAFAEL, CA 94912 SOFTWAR

Programmers. Write to our New Program Manager concerning any exceptional VIC-20 or C64 game or other program you have developed.

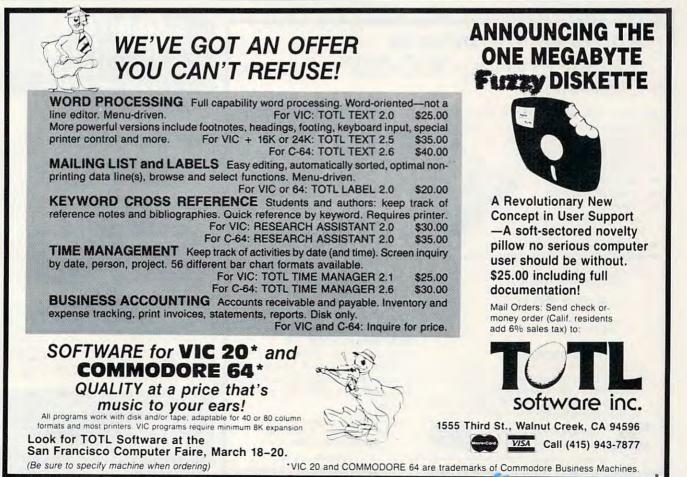

If you made no error in the procedure outlined above, you should be able to list the whole program with both parts together. Appending can be a very powerful programming aid, since it allows you to develop several sets of subroutines and then later on lets you patch them into a main program at will.

Why not create a library of frequently used subroutines (that: shuffle cards, round off numbers, accept INPUT in a special way, anything you use in lots of different programs)? Simply use high line numbers for the subroutines (50000 and up) and then use this technique to add them painlessly to your main programs.

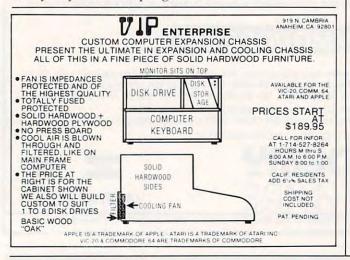

# Apropos introduces RAMAX The only RAM your VIC-20® will need FEATURES

- A FULL 27K bytes. (Added to VICs 5K)
- Fully switchable in sections. (may be used with Super Expander and games, and other plug-ins
- Built in reset button.
- Fuse protected.

VISA

- Totally self contained
- 2 extension connectors for any device normally plugged into the expansion port
- Very low power useage
- High reliability, gold plated connectors THIS SUPERB PLUG-IN GIVES YOUR VIC-20 REAL POWER AND EXPANDABILITY

FOR ONLY \$165.00

6 month parts and labor warranty WE SERVICE WHAT WE SELL

### TO ORDER:

Send Check or Money Order For the Total, plus Shipping; \$2.00 (Software) or \$4.00 (Hardware), max \$5.00. Calif. residents add 6% tax.

Phone orders: CALL (805) 482-3604 24 HRS. For credit card orders, include all information on card.

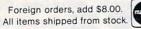

VIC-20 is a registered trademark of Comodore Business Machines, Inc.

APROPOS TECHNOLOGY

SOFTWARE DR. FLOYD

Psychoanalysis by computer? - well, not quite, but Dr. Floyd will carry on a conversation with you

using psychoanalytic techniques giving the appearance of artificial intelligence. Requires 16K or more. \$12.95

### WORD PLAY

Includes: "Jargon" - a jargon word generator. "Animal" - a fun game where the player teaches the computer about animals. "Story" - the computer writes stories using the players input names, places, etc. "Haiku" - the computer writes HAIKU like poetry. Requires 16K or more. \$12.95

All software is on high quality cassettes and is replacement quaranteed. DEALER INQUIRIES WELCOME

> Camarillo, CA 93010 350 N. Lantana Ave., Suite 821

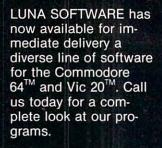

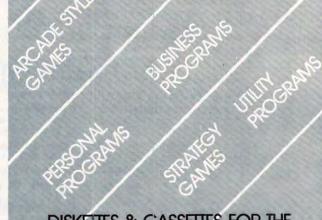

SOFTWARE

# DISKEITES & CASSETTES FOR THE COMMODORE 64<sup>™</sup>AND VIC 20<sup>™</sup>.

P.O.Box 26922 • San Jose, CA 95159-6922 •

# GemTech Laboratories Effective software and peripherals for microcomputers

UNIVERSAL LABORATORY INTERFACE - An essential addition to any research or instructional laboratory, the ULI provides straightforward connection of experimental apparatus to micros. ULI features two 12 bit analog outputs, two 12 bit analog inputs, one 8 bit digital output port and one 8 bit digital input port. Access from BASIC is simple without POKEs or PEEKs. Existing KY recorders can be used as digital plotters, and oscilloscopes as hi-res graphics displays using included software. Available for PET/CBM, and soon for Commodore 64. \$750.00

GRADEPRO - More than an averaging program, GRADEPRO is a flexible grade processor. It performs straight and weighted averages permits counting lowest score less, and calculates class averages and standard deviations on each test. GRADEPRO generates bar graphs of grade distributions, and allows easy storage and retrieval of files on disk or tape. Classes can be arranged alphabetically or by score on any test. PROGRESS REPORT letters are generated AUTOMATICALLY!! Available for PET/CBM 32K, VIC 16K, Commodore 64, TRS-80 48K, and soon for Apple 48K. \$25.00

BIBLIOGRAPHER - An index card-type filing system for up to 350 bibliographic references per disk. References may be recalled by an author's last name or a combinaton of up to 10 user-defined keywords. Search display is available on CRT or printer or specific references may be transferred from CRT to printer during a search. Multiple file disks are easily handled to expand capacity. Available for Commodore 8032/4032 with dual disk and Commodore 64 or Apple 48K with single disk. \$50.00

dering, specify computer and whether disk Commodore disks available for 1540, 1541, When o or tape. Commodore disks available for 1540, 1541, 2031, 2040, 4040 drives. Send order with check or order to: mone

GemTech Laboratories 731 Bundaberg Lane Rural Hall, North Carolina 27045

www.commodore.ca

|                                           | VIC-20®                                                                                                    |            |
|-------------------------------------------|----------------------------------------------------------------------------------------------------|------------|
| VIC-20*                                   | Personal Computer                                                                                          | \$179.95   |
| VIC-1011A                                 | RS232C Interface                                                                                           | 39.95      |
| VIC-1515                                  | Printer                                                                                                    | 334.95     |
| VIC-1530                                  | Datasette                                                                                                  | 67.50      |
| VIC-1540                                  | Disk Drive                                                                                                 | 349.95     |
| VIC-1010                                  | Expansion Module                                                                                           | 139.95     |
| VIC-1311                                  | Joystick                                                                                                   | 9.95       |
| VIC-1312                                  | Game Paddles                                                                                               | 19.95      |
| VIC-1600                                  | Telephone Modem                                                                                            | 99.95      |
| CM-151                                    | Terminal 40                                                                                                | 29.95      |
| Produces 40 colu                          | mn output of information received through the modem                                                        | 20.00      |
| VIC-1210                                  | VIC 3K Memory Expander Cartridge<br>the VIC's expansion port, Expands to 8K RAM total                      | 34.95      |
| VIC-1110                                  | VIC 8K Memory Expander Cartridge                                                                           | 52.50      |
| VIC-1011A                                 | RS232C Terminal Interface                                                                                  | 39.95      |
| Provides interface<br>Connects to VIC's   | e between the VIC-20 and RS232 telecommunications                                                          | modems     |
| CM                                        | 16K Memory Expander                                                                                        | 89.95      |
| CM                                        | 24K Memory Expander                                                                                        | 110.95     |
|                                           |                                                                                                    |            |
| CARDBOARD                                 | ) 6                                                                                                    | \$87.95    |
| An expansion inte                         | erface for the VIC-20. Allows expansion to 40K or accepts<br>also chained for more versatility             | s up to si |
| CARDBOARD                                 |                                                                                                    | \$29.95    |
|                                           | ion interface for the VIC-20                                                                               | 920.00     |
| CARD "?" CA                               |                                                                                                    | \$79.95    |
| Universal Centro                          | nics Parallel Printer Interface for the VIC-20 or CBM-6<br>DKIDATA or TANDY or just about any other        | 4 Use an   |
| Epson MX-80 or 0                          |                                                                                                    | \$39.95    |
| CARDETTE                                  |                                                                                                    | +          |
| CARDETTE<br>Use any standard              | cassette player/recorder with your VIC-20 or CBM-64                                                        |            |
| CARDETTE<br>Use any standard<br>CARDRITER | cassette player/recorder with your VIC-20 or CBM-64<br>ix good programs to use with your VIC-20 or CBM-64. | \$29.95    |

# <section-header><section-header><section-header><section-header><section-header><section-header><section-header>

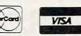

# **16-Bit Atari Music**

Fred Tedsen

Did you know that you can improve the tuning of your Atari's notes and extend its range dramatically? Normally you can only choose between 256 notes with the ordinary SOUND command. These subroutines let you have more than 65,000 frequencies to make music that's more precise and more pleasant to hear.

As I listened to my Atari play a new song that I had entered from a magazine listing, I could hear that some of the notes were not quite right. The music extended into the third octave above middle C, and though the tune was recognizable, some of the notes were off pitch enough to make listening to the tune unpleasant. I decided that it was time for me to investigate 16-bit music. What I discovered was not only that the accuracy of the notes could be improved dramatically, but also that the effective range could be more than doubled.

# **How SOUND Works**

Before we discuss 16-bit music, let's take a look at what is happening when we use the SOUND statement or in other words, eight-bit sound, in Atari BASIC. The following registers in the POKEY chip are used for sound generation:

AUDF1 (53760) - Audio Frequency Register 1 AUDC1 (53761) - Audio Control Register 1 AUDF2 (53762) - Audio Frequency Register 2 AUDC2 (53763) - Audio Control Register 2 AUDF3 (53764) - Audio Frequency Register 3 AUDC3 (53765) - Audio Control Register 3 AUDF4 (53766) - Audio Frequency Register 4 AUDC4 (53767) - Audio Control Register 4 AUDCTL (53768) - Audio Mode Control Register

The audio control registers are used to set volume (low order four bits) and sound content (high order bits). Thus there are 16 different volume settings and a variety of sounds available. For this discussion we are concerned only with pure tones, corresponding to SOUND x,x,10,x. The audio frequency registers are used to control the divide by "N" circuits. These circuits use the contents of the frequency registers to divide a "clock" frequency to produce different output frequencies. Since they are one-byte registers, they are referred to as eight-bit dividers. The output frequency is determined by the formula F0 = F/(2x(AUDF + 1)), where F is the clock frequency and AUDF the value in the audio frequency register. With a normal clock rate of 64KHz(or more exactly 63,921 cycles per second), the frequency range is about 125Hz to 32KHz.

The effective range for music is limited to about four octaves. This is because the tuning accuracy of notes being reproduced becomes progressively worse as the frequency gets higher. Figure 1 illustrates this very clearly. It shows how far out of tune, measured in "cents," each note in the four octave range is. (A cent is 1/100th of a half-step. A sound which is 50 cents sharp or flat is exactly half-way between two notes.) Notes which are less than ten cents out of tune are usually acceptable, though two notes played together could sound bad if their combined inaccuracy is too large. For example, if you play a note which is eight cents flat followed by a higher note which is eight cents sharp, the second note will probably sound out of tune.

Tuning inaccuracy results from having a limited number of values to use as dividers. With an eight-bit divider, only 256 unique frequencies can be reproduced. The A note in the fourth octave should be 440 cycles per second. To reproduce this note on the Atari, the number 72 is used as a divider. The resulting frequency is 437.8Hz, which is 8.6 cents flat. If instead we use 71 as a divider, the output frequency is 443.9Hz. This note is 15.3 cents sharp and is obviously a poorer choice than the note using 72. The choices become more restricted as the notes get higher. For the A note in the sixth octave, for example, 17 produces a note which is 15.3 cents sharp, while 18 produces a note 78.4 cents flat (closer to G# than A).

# FOR THE WONDERFUL WORLD OF ATARI 400 & 800 SYSTEMS

RCE ANNOUNCES . . .

# \*COMMANDER 2400\*

AN INVITATION TO AN EXCITING NEW DIMENSION OF COMPUTER CONTROL AND PROGRAMMING EASE.

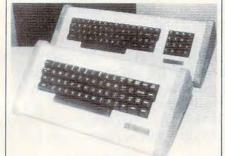

### 2400 WITH KEY PAD - 2400 STANDARD

# EXPERIENCE .....

... The responsive feel of superbly crafted engineering under your fingertips. ... The convenience and comfort of your own

detachable professional keyboard system. ... The beauty, elegance and natural warmth of wood.

... The luxuriousness, softness and durability of fine furniture textured vinyl.

... A combination of features designed to return the thrill of personal command to computing.

# FEATURES

1. Exclusive and unique calculator circuit! Allows keypad to be switched into use as a standard rapid entry calculator.

2. Detachable option allows easy disconnection to store away while the youngsters play their games!

3. User installable in minutes, no soldering required!

4. Allows simultaneous use of BOTH keyboards!

5. Keyswitches and components are top quality design and manufacture.

THE COMMANDER 2400 IS AVAILABLE FROM \$109.00 TO \$199.00 DEPENDING ON YOUR CHOICE OF OPTIONS AND COMES WITH A 10 DAY MONEY BACK GUARANTEE. OUR WARRANTY IS FOR 6 MONTHS, BOTH PARTS & LABOR! SEND FOR OUR FREE BROCHURE AND FULL ATARI CATALOG!

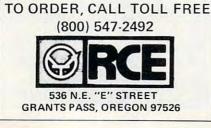

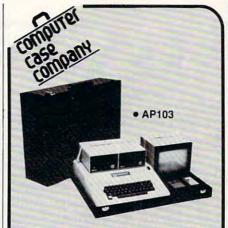

Attache-style cases for carrying and protecting your complete computer set-up. Accommodates equipment in a fully operational configuration. Never a need to remove equipment from case. Simply remove lid, connect power, and operate.

....

| AP101        | - FF                                   | \$109 |
|--------------|----------------------------------------|-------|
| AP102        | Apple II with Two Disk                 |       |
|              | Drives                                 | 119   |
| AP103        | Apple II, 9 Inch Monitor &             | 100   |
|              | Two Drives                             | 129   |
| AP104        | Apple III, Two Drives &                | 139   |
| AP105        | Silentype Printer                      | 139   |
| AP105        | Accessories                            | 99    |
| AP106        | AMDEK Color Monitor                    | 119   |
| RS201        | TRS-80 Model I, Expansion              |       |
| HOLOT        | Unit & Drives                          | 109   |
| <b>RS204</b> | TRS-80 Model III                       | 129   |
| AT301        | ATARI Computers with                   | 120   |
|              | Peripherals                            | 109   |
| P402         | Centronics 730/737 &                   |       |
|              | Radio Shack Printer                    | 89    |
| P403         | Epson MX70/80 or                       |       |
|              | Microline 82A                          | 89    |
| P404         | Epson MX100 Printer                    | 99    |
| P405         | IDS 560 or Prism                       |       |
|              | 132 Printer                            | 109   |
| P406         | Starwriter/Printmaster                 | 440   |
|              | F-10 Printer                           | 119   |
| P407         | Okidata Microline<br>83A or 84 Printer | 99    |
| P408         | Prowriter 2 Printer                    | 99    |
| P400         | Prowriter (Apple Dot Matrix            |       |
| P403         | Printer                                | 89    |
| IB501        | IBM Personal Computer                  | 129   |
| IB502        | IBM Monitor                            | 99    |
| HP601        | HP41 with Accessories                  | 99    |
| CM703        | Commodore Model 64                     |       |
|              | with Drives                            | 119   |
| CM704        | Commodore Model 64                     |       |
|              | with Dataset                           | 109   |
| NS010        | North Star Advantage                   | 139   |
| CC80         | Matching Attache Case (5")             | 85    |
| CC90         | Matching Attache Case (3")             |       |
| CC91         | Matching Accessory Case                | 95    |
| CC92         | 5.25" Diskette Case                    | 49    |
|              |                                        |       |
| COM          | iduter case compar                     | Y     |

# computer case company

5650 Indian Mound Court Columbus, Ohio 43213 (614) 868-9464

CALL TOLL FREE 800-848-7548

# Gee, Dad, it's a PlatterMania!

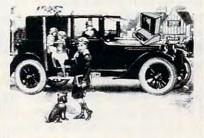

...Yes, Dad, a real PlatterMania that I can use on my very own Atari computer. Unbelievable graphics. Great fun. And I'm outscoring everybody.

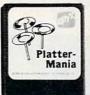

I start with four spinning platters on top of four rods. I've got to spin not too hard, not too

soft, as I add platters and rods. And I can see, with a twist of the joystick, the circus performer with a tableful of platters that are spinning on top of rods. All in full color and superb animation!

PlatterMania is by EPYX, one of the oldest, largest and, we believe — best designers and producers of games for microcomputers.

Now you can have the fun. All you need is an Atari Home Computer and \$39.95. A reasonable price for hours and days and weeks, and maybe years, of enjoyment.

Available now at your computer software dealer. If he doesn't have it in stock, suggest that he order it now. Or call EPYX at (800) 824-

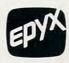

**7888.** Ask for operator 29. In **California**, call (800) 852-7777, operator 29.

© 1982, EPYX, 1043 Kiel Court, Sunnyvale, CA 94086.

# Fine-tuning: 16-Bit Dividers

Luckily, the Atari provides a solution to this problem: 16-bit dividers. With a 16-bit divider 65,536 different output frequencies are possible. For example, to reproduce the A in octave 6, we could use either 502 (1.8 cents flat) or 501 (1.6 cents sharp) and not be able to hear any difference. Figure 2 shows how dramatically the range and accuracy are improved.

More accurate tuning does not come without a price. Sixteen-bit dividers are obtained by combining frequency registers: AUDF1 with AUDF2, or AUDF3 with AUDF4. This gives us a choice of one 16-bit and two eight-bit voices, or two 16-bit voices. We also cannot use the SOUND statement, even for the eight-bit voices, as it will confuse our settings for 16-bit sound. As it turns out, this is not much of a problem since machine language routines to play the music are simple and have the added advantage of being faster than separate SOUND statements.

Now let's look at how 16-bit sound is set up. The audio mode control register has four bits for this purpose:

**Bit 6** – Clock channel 1 with 1.79MHz instead of 64KHz

Bit 5 – Clock channel 3 with 1.79MHz

Bit 4 – Combine channels 1 and 2

Bit 3 – Combine channels 3 and 4

The other bits in AUDCTL have no bearing on this discussion, so we will ignore them. If you are curious, see chapters 2 and 3 in the *Hardware Manual*.

The 1.79MHz (1.78979 MHz, to be exact) clock rate is required to obtain the full range of output frequencies. The formula for determining output frequency is a little different: F0 = F/(2x(AUDF + 7)). In this case, AUDF is the two-byte

frequency register value. The second register of

Cwww.commodore.ca

| Note 1 | able.  |       |                                                                                                    |      |        |       |                   |      |        |         |                       |
|--------|--------|-------|----------------------------------------------------------------------------------------------------|------|--------|-------|-------------------|------|--------|---------|-----------------------|
| NOTE   | 16-BIT | 8-BIT | Concern 11                                                                                                    | NOTE | 16-BIT | 8-BIT |                   | NOTE | 16-BIT | 8-BIT   | - Bernard             |
| с      | 27357  |       | OCTAVE1                                                                                                    | С    | 3414   | 121   | OCTAVE4           | С    | 421    | 14      | OCTAVE 7              |
| C#     | 25821  |       |                                                                                                    | C#   | 3222   | 114   |                   | C#   | 397    |         |                       |
| D      | 24372  |       |                                                                                                    | D    | 3040   | 108   |                   | D    | 374    |         |                       |
| D#     | 23003  |       |                                                                                                    | D#   | 2869   | 102   |                   | D#   | 353    |         |                       |
| E      | 21712  |       |                                                                                                    | Е    | 2708   | 96    |                   | Е    | 332    |         |                       |
| F      | 20493  |       |                                                                                                    | F    | 2555   | 91    |                   | F    | 313    |         |                       |
| F#     | 19342  |       |                                                                                                    | F#   | 2412   | 85    |                   | F#   | 295    |         |                       |
| G      | 18256  |       |                                                                                                    | G    | 2276   | 81    |                   | G    | 278    |         |                       |
| G#     | 17231  |       |                                                                                                    | G#   | 2148   | 76    |                   | G#   | 262    |         |                       |
| A      | 16264  |       |                                                                                                    | A    | 2027   | 72    |                   | Α    | 247    |         |                       |
| A#     | 15351  |       |                                                                                                    | A#   | 1913   | 68    |                   | A#   | 233    |         |                       |
| В      | 14489  | -     | I                                                                                                    | В    | 1805   | 64    | State State State | B    | 219    | - Maria |                       |
| с      | 13675  |       | OCTAVE 2                                                                                                    | С    | 1703   | 60    | OCTAVE 5          | С    | 207    |         | OCTAVES               |
| C#     | 12907  |       |                                                                                                    | C#   | 1607   | 57    |                   | C#   | 195    |         |                       |
| D      | 12182  |       |                                                                                                    | D    | 1517   | 53    |                   | D    | 183    |         |                       |
| D#     | 11498  |       |                                                                                                    | D#   | 1431   | 50    |                   | D#   | 173    |         |                       |
| E      | 10852  |       |                                                                                                    | E    | 1350   | 47    |                   | E    | 163    |         |                       |
| F      | 10243  |       |                                                                                                    | F    | 1274   | 45    |                   | F    | 153    |         |                       |
| F#     | 9668   |       |                                                                                                    | F#   | 1202   | 42    |                   | F#   | 144    |         |                       |
| G      | 9125   |       |                                                                                                    | G    | 1134   | 40    |                   | G    | 136    |         |                       |
| G#     | 8612   |       |                                                                                                    | G#   | 1070   | 37    |                   | G#   | 128    |         |                       |
| A      | 8128   |       |                                                                                                    | Α    | 1010   | 35    |                   | A    | 120    |         |                       |
| A#     | 7672   |       |                                                                                                    | A#   | 953    | 33    |                   | A#   | 113    |         |                       |
| B      | 7241   |       | and the second second s | В    | 899    | 31    | the second second | B    | 106    |         | and the second second |
| с      | 6834   | 243   | OCTAVE 3                                                                                                    | С    | 848    | 30    | OCTAVE 6          | С    | 100    |         | OCTAVES               |
| C#     | 6450   | 230   |                                                                                                    | C#   | 800    | 28    |                   | C#   | 94     |         |                       |
| D      | 6088   | 217   |                                                                                                    | D    | 755    | 26    |                   | D    | 88     |         |                       |
| D#     | 5746   | 204   |                                                                                                    | D#   | 712    | 25    |                   | D#   | 83     |         |                       |
| E      | 5423   | 193   |                                                                                                    | E    | 672    | 23    |                   | E    | 78     |         |                       |
| F      | 5118   | 182   |                                                                                                    | F    | 634    | 22    |                   | F    | 73     |         |                       |
| F#     | 4830   | 172   |                                                                                                    | F#   | 598    | 21    |                   | F#   | 69     |         |                       |
| G      | 4559   | 162   |                                                                                                    | G    | 564    | 19    |                   | G    | 64     |         |                       |
| G#     | 4303   | 153   |                                                                                                    | G#   | 532    | 18    |                   | G#   | 60     |         |                       |
| A      | 4061   | 144   |                                                                                                    | Α    | 501    | 17    |                   | Α    | 57     |         |                       |
| A#     | 3832   | 136   |                                                                                                    | A#   | 473    | 16    |                   | A#   | 53     |         |                       |
| B      | 3617   | 128   |                                                                                                    | В    | 446    | 15    |                   | В    | 50     |         | Name -                |
|        |        |       |                                                                                                    |      |        |       |                   | С    | 46     |         | OCTAVE 10             |

# WE HAVE DONE IT AGAIN!

BYTE the company you have come to appreciate for such high quality games as Krazy Antiks, Krazy Shootout, K-star Patrol and Krazy Kritters, now brings you the same high quality wrapped up in one of the most advanced and informative instructional programs ever developed. Now, in your own home, you can teach yourself assembly language with

# K-BYTE's 6502 ASSEMBLER LANGUAGE program.

Upon completion of this self learning, self testing, menu-driven package, you will be able to enter the fascinating world of assembly language programming. This well rounded and versatile instructional package has to be experienced to be believed. Package includes disk and instruction booklet for use with your Atari Home Computer . . ., this software is distributed exclusively by

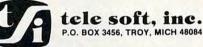

Call toll free to place your order 1-800-255-2000 or in Michigan 1-800-742-4242.

# HYPERCARTRIDGE<sup>®</sup> for ATARI® 400/800 \*

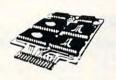

FOR SOFTWARE DEVELOPERS AND HOBBYISTS!

\$39

w/o EPROMs/ROMs

# • extend memory of 16K RAM and 32K RAM computers

- create 16K cartridges easily with an EPROM programmer
- combine ATARI\* BASIC ROMs with your own subroutines on ROM/EPROM
- eliminate need for disk drive and extra RAM for lengthy programs

# **CONFIGURATIONS:**

16K

#1 Any combination of 4 2532 EPROMs/2332 ROMs #2 Two ATARI ROMs and two 2532's (or 2332's) SPECIFY WITH ORDER

2532 4K EPROMs \$7 50 each with cartridge order only

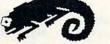

# CHAMELEON COMPUTING

Dept of Physics & Astronomy. Box 119-C Dickinson College. Carlisle. PA 17013

(717) 245-1717 Please add: \$1 50 shipping/handling PA residents add 6% sales tax Quantity discounts available CHECK. MC. VISA

Trademark of ATARI INC

# The Home Accountant: It can cover your assets.

If you're concerned about your money, it's important to know not only where your assets are but whether they're working for you.

By tracking up to 200 different budget categories,\* 5 different checking accounts and all the credit cards you can carry, The Home Accountant will let you know where you stand on any given day. It will even print your checks, your net worth statements and financial statements.

Additionally, full-scale color graphics of actual vs. budgeted expenses give you an instant overview of your financial condition.

The Home Accountant can save you enough time and money to more than justify its cost. And the experts agree:

66 Of the five [home financial] programs reviewed here THE HOME ACCOUNTANT is the most thorough and powerful. Considering how much it can do, it's remarkably easy to use.

-Softalk, Apple, April, 1982.

66 Personal-finance programs, have for the most part, a manual file system. Only THE HOME ACCOUNTANT is fully automatic. **99** 

-Popular Science, December 1982.

66 The program itself does just about everything you'd ask of a personal finance package. **??** 

-Popular Computing, November, 1982.

THE HOME ACCOUNTANT. The #1 bestselling personal finance program in the world.

Available for: Apple II, IBM Personal Computer, Atari 400/ 800, Osborne, TRS-80 Model III, Commodore VIC 64.

Actual budget capacities will vary with each computer.

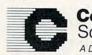

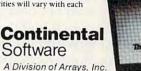

Continental Software, 11223 South Hindry Ave. Los Angeles, CA 90045, (213) 417-8031.

The Home Accountant is a registered trademark of Continental Software. Apple II is a registered trademark of Apple Computer, Inc. IBM Personal Computer is a registered trademark of IBM Corp. Atari 400/800 are registered trademarks of Atari, Inc., a division of Warner Communications, Inc. Osborne is a registered trademark of Osborne Computer Corp. TRS-80 Model III is a registered trademark of Tandy, Inc. Commodore VIC 64 is a registered trademark of Commodore Business Machines, Inc.

# 🕻 www.commodore.ca

the pair is the low order byte, either AUDF2 or AUDF4. For example, to use 1049 as a divider with registers 1 and 2, we would POKE 4 in AUDF2 and 25 in AUDF1.

The audio control register of the low order frequency register is not used and should be set to zero. Volume is controlled with the second control register only (AUDC2 or AUDC4).

# **16-Bit Subroutines**

Now take a look at the BASIC 16-bit sound subroutines. The first plays one 16-bit and two eightbit voices, and the second plays two 16-bit voices. Notice the SOUND 0,0,0,0 at the beginning of each routine. This statement must be included to initialize POKEY for sound. The POKE 53768,X initializes AUDCTL for 16-bit sound, either one or two voices. Remember that any SOUND statement executed later will reset this register to zero.

To use these subroutines, simply copy one or the other into your program and do a GOSUB 20100 once at the beginning of the program. Then, to play music, do the appropriate machine language call, X = USR(ADR(HF1\$),N1,V1,N2,V2,N3,V3) or X = USR(ADR(HF2\$),N1,V1,N2,V2). Nx is the note to be played and Vx is the volume. N1 is the 16-bit voice in the three-voice routine. You don't need to pass parameters for unused voices. For example, if you want only the 16-bit voice in the three-voice routine, you can use X = USR(ADR(HF1\$),N1,V1), but to use only an eight-bit voice you would have to use X = USR(ADR(HF1\\$),0,0,N2,V2).

The note tables give you the most accurate values for four octaves of eight-bit and nine octaves of 16-bit notes. In a practical sense, the first octave of 16-bit notes is not usable because there are some loud harmonics which tend to mask the actual note being played. You can get some good sounds if you hook up to a stereo amplifier, however. Notice that the eight-bit value for F# in the third octave is 172 rather than 173 as shown in the *BASIC Reference Manual*. 173 produces a note which is more than 12 cents flat, while the note from 172 is only 2.4 cents flat.

Finally, some thoughts on when to use 16-bit music. If you have a piece of music which sounds fine using SOUND in BASIC, don't bother changing it – you probably won't be able to hear much improvement. I think you'll find that just about any music which extends into the fifth octave will be worth converting, however, especially if it is very complex. For three-part music, use the 16-bit voice for the highest notes. Some chord combinations may still sound slightly out of tune, in which case you might want to tune the 16-bit voice a little sharp or flat to match the eight-bit voices. The large number of divider values available gives you plenty of possibilities.

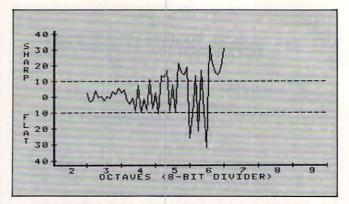

Figure 1: Tuning inaccuracy of musical notes in cents using 8-bit dividers

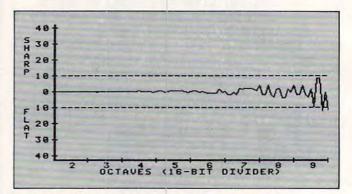

Figure 2: Tuning inaccuracy of musical notes in cents using 16-bit dividers

# Program 1.

| 20000 | REM 16-BIT SOUND ROUTINE 1             |
|-------|----------------------------------------|
| 20010 | REM                                    |
| 20020 | REM 1 16-BIT & 2 8-BIT VOICES          |
| 20030 | REM                                    |
| 20040 | REM X=USR(ADR(HF1\$),N1,V1,N2,V2       |
|       | ,N3,V3)                                |
| 20050 | REM                                    |
| 20100 | SOUND 0,0,0,0:X=64+16:POKE 5376        |
|       | 8,X                                    |
| 20110 | DIM HF1\$(56):RESTORE 20140            |
| 20120 | FOR I=1 TO 56:READ X:HF1\$(I,I)=       |
|       | CHR\$(X):NEXT I                        |
|       | RETURN                                 |
| 20140 | DATA 104, 170, 104, 141, 2, 210, 104,  |
|       | 141,0,210,104,104,41,15,9,160,1        |
|       | 41,3,210                               |
| 20150 | DATA 224, 2, 240, 32, 104, 104, 141, 4 |
|       | ,210,104,104,41,15,9,160,141,5,        |
|       | 210                                    |
| 20160 | DATA 224, 4, 240, 14, 104, 104, 141, 6 |
|       | ,210,104,104,41,15,9,160,141,7,        |
|       | 210,96                                 |
|       |                                        |
|       |                                        |
|       |                                        |

# Program 2.

| 20000 | REM | 16-BIT SOUND ROUTINE 2       |
|-------|-----|------------------------------|
| 20010 | REM |                              |
| 20020 | REM | 2 16-BIT VOICES              |
| 20030 | REM |                              |
| 20040 | REM | X=USR(ADR(HF2\$),N1,V1,N2,V2 |
|       | )   |                              |

218 COMPUTE! March 1983

🕻 www.commodore.ca

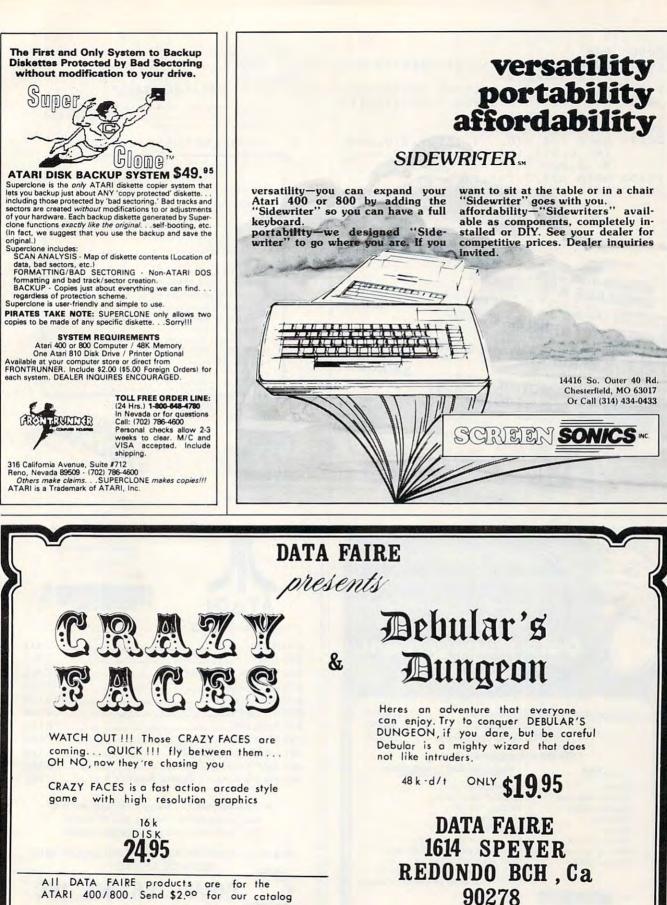

ATARI 400/800. Send \$2.00 for our catalog

PLEASE INCLUDE \$2 FOR POSTAGE & HANDLING

213~374~8743

ATARI is a trademark of Atari Inc.

| 20050 REM                                                                                                    | MENNE                                                                                                    |
|----------------------------------------------------------------------------------------------------|----------------------------------------------------------------------------------------------------|
| 20100 SDUND 0,0,0,0:X=(64+16)+(32+8):                                                                                                    | 122000                                                                                                    |
| POKE 53768,X                                                                                                    | FOR ANI                                                                                                    |
| 20110 DIM HF2\$(41):RESTORE 20140<br>20120 FOR I=1 TO 41:READ X:HF2\$(I,I)=                                                                                                    | MAGIC MAIL*                                                                                                    |
| CHR\$(X):NEXT I                                                                                                    | An exciting New Data Base Mailing and Personal Information System for your Atan 400/800**<br>Personal Computer. Never before have all these features been designed into a single Mailing and                                                                                                    |
| 20130 RETURN<br>20140 DATA 104,170,104,141,2,210,104,                                                                                                    | Information System: so easy to use and so powerful                                                                                                    |
| 141,0,210,104,104,41,15,9,160,1                                                                                                    | COMPARE THESE FEATURES:                                                                                                    |
| 41,3,210<br>20150 DATA 224,2,240,17                                                                                                    | <ul> <li>Data Fields: Name, Address, City, State, Zip Code,<br/>Area Code, Phone Number, Birthday (m/d/y),<br/>and Eurit Type.</li> </ul>                                                                                                    |
| 20160 DATA 104, 141, 6, 210, 104, 141, 4, 21                                                                                                    | Up to 1027 records per Diskette!                                                                                                    |
| 0,104,104,41,15,9,160,141,7,210                                                                                                    | <ul> <li>Less than 1 second Search Time over 93% of your Data, and 2-4 seconds over the<br/>other 5% ***</li> </ul>                                                                                                    |
| ,96 ©                                                                                                    | Up to 62 SEPARATE and UNIQUE files permitted per Diskette                                                                                                    |
|                                                                                                    | Single or Double Disk Drive Capability.                                                                                                    |
|                                                                                                    | <ul> <li>Built in SORT, capable of Sorting ANY Data File by ANY Field with up to 10 Sub-<br/>fields</li> <li>Command-Driven with simple English-like commands. FIND, MODIFY.</li> </ul>                                                                                                    |
| ATARI 400 48K 99.95<br>Prime quality 64k memory<br>Prime quality 64k memory<br>postage and handling                                                                                                    | PRINT, ADD, SORT, etc     Position Independent & Position Dependent Fields.                                                                                                    |
| IIPGRAD memory board tailation • Add \$3.00 + 5 95                                                                                                    | Files compatible with Atan DOS 1.**                                                                                                    |
| • Uses your current me Easy instants<br>chips all guaranteed Easy instants                                                                                                    | Recorded on High-Quality Verbatim Diskettes.     Every Diskette Pre-tested for Bad Sectors and recording integrity.                                                                                                    |
| Uses your current intendence Easy installated     CARD     All guaranteed     All error codes     All Peek/Poke locations     Atari Basic commands     All error codes     All Peek/Poke locations     All Peek/Poke locations     All Peek/Poke locations     All Peek/Poke locations     All Peek/Poke locations                                                                                                    | Versions for: Epson MX-80, Prowriter, Centronics     Print Single-width Mailing Labels or Directory Listing.                                                                                                    |
| ATARI REFERENCE CARD 3.93<br>• Atari Basic commands • All error coules • 3.93<br>PRINTER REFERENCE CARD 560.00                                                                                                    | 100% Machine Language.                                                                                                    |
| - COU                                                                                                    | 16 K Minimum Memory     60-Page User Manual                                                                                                    |
|                                                                                                    | <ul> <li>90 Day Buyer Protection Guarantee<br/>Call or write for FREE additional information.</li> </ul>                                                                                                    |
| 200/140 or leases                                                                                                    | *MAGIC MAIL is a Trademark of A-BIT-BETTER Software<br>**ATARI is a Registered Trademark of Atari Inc.                                                                                                    |
| Integral acto     organization     organization           | ····Search time is for an Indexed File.                                                                                                    |
| P.O. BOX - CA 94524                                                                                                    | ABBES<br>A-Bit-Better Software<br>Post Office Box 28<br>Laurel Md 20707<br>(301) 953-7256<br>- MaSTERCARD ACCEPTED.<br>- MASTERCARD ACCEPTED.                                                                                                    |
| Concord, Official Concord, Concord, Con | A-Bit-Better Software 20<br>Post Office Box 28<br>Laurel Md 20707<br>(301) 953-7256<br>Dealer Inquiries Invited.<br>VISA AND MASTERCARD ACCEPTED.                                                                                                    |
| VISA VISA                                                                                                    | (301) 953-7256 *Plus lat.                                                                                                    |
|                                                                                                    | Dealer Inquiries Invited. VISA AND M.                                                                                                    |
| FIRST BORN IN 1978!<br>the original & continuously updated<br>CCA<br>Data Management<br>System<br>Now Available For Atari Computers \$ 99.50<br>For Apple Computers \$ 99.50<br>For Apple Computers \$ 99.50<br>For Apple Computers \$ 99.50<br>CCA Data Management System<br>Uses Features And Capabilities<br>- Business<br>Accounts Receivable - Up to 24 fields per record                                                                                                    | ATARI<br>ATARI<br>New Connector Cores<br>New Connector Cores<br>New Cores<br>New Cores<br>New |
| Accounts Payable • Not Copy Guarded                                                                                                    | Prices subject to change without notice.                                                                                                    |
| Inventories • Alpha numeric items<br>Billing • Numeric only items                                                                                                    | Shipping extra. No tax out of state.<br>Ca. residents add appropriate taxes.                                                                                                    |
| Lists and Rosters                                                                                                    | WE ARE AN AUTHORIZED ATARI SALES AND                                                                                                    |
| Budgets, Hobbies allows alphabetizing data file.<br>• Contact your local dealer for                                                                                                    | SERVICE CENTER                                                                                                    |
| details or write us for our catalog                                                                                                    |                                                                                                    |
|                                                                                                    | COMPUTERTIME, INC.                                                                                                    |
|                                                                                                    | P.O. Box 216                                                                                                    |
| 238 Exchange St., Chicopee, Massachusetts 01013                                                                                                    | Kentfield, CA 94914<br>CALL TOLL-FREE 800-227-2520                                                                                                    |
| (413) 592-4761<br>Mastercard & VISA Accepted                                                                                                    | In California 800-772-4064                                                                                                    |
| Dealer And Distributor Inquiries Invited     Closed Mondays - Open Daily Til 5:30 - Fridays 'Til 8                                                                                                    | For product and price list: send \$2.00 for shipping.                                                                                                    |
|                                                                                                    |                                                                                                    |

dore.ca

# Parallel **Printer Interface**

# for the ATARI 400/800<sup>TM</sup> Computer

- NO ATARI 850<sup>™</sup> INTERFACE MODULE NEEDED
- COMPATIBLE WITH ALL SOFTWARE (Including Visicalc<sup>™</sup> Text Wizard<sup>™</sup> Data Perfect<sup>(™)</sup>, etc.)
- 5 FOOT CABLE WITH CENTRONICS CONNECTOR (Compatible with Epson, NEC, IDS, etc. Adaptor available for Atari 825(TM))

The MICROBITS MPP-1100 parallel printer interface uses a replacement operating system ROM to insure software compatability. No messy driver routines to load, and it works with copy-protected software. The MPP-1100 also features faster data transfer - ideal for printers with buffers.

You can pair the MPP-1100 with our directconnect MODEM and have both a printer interface and a modem for little more than the cost of an  $850^{(TM)}$  interface module.

ONLY

\$99.95

# MICROBITS **Peripheral Products**

434 W. 1st Albany, OR 97321 (503) 967-9075

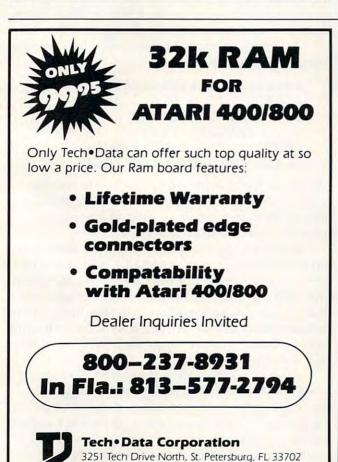

MONARCH **MAKES ATARI BASIC FLY.** 

With ABC<sup>™</sup>, Monarch's new BASIC compiler for ATARI 400 and 800, you develop and debug proyour ATARI BASIC car- tridge, then use ABC to transform them into compact code that runs up to 12 times faster, without the cartridge (and protects your source code, too). 40K and disk required. For your ABC diskette and manual, send check or money order for \$69.95 (or \$9.95 for manual alone). Monarch Data Systems P.O. Box 207, Cochituate

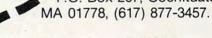

Mastercard/Visa by phone. Dealer inquiries invited. Mass. residents add 5% sales tax. ATARI, ATARI 400, and ATARI 800 are trademarks of ATARI, Inc.

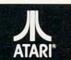

# PAYROLL SOFTWARE FOR THE ATARI<sup>®</sup> 800<sup>™</sup>

Miles Payroll System™ is an advanced and comprehensive payroll accounting system designed for businesses today. Cumulative totals are maintained for each employee, as well as complete reporting, check writing, and W-2 reporting. Some features include:

- Random access file organization for fast updating of individual records.
- Allows weekly, biweekly, semimonthly or monthly pay periods. Completely menu-driven and user-friendly.
- Regular, Overtime, Double time, Sick, Holiday, Vacation, Bonus and Commission earning categories. Payroll deductions include Federal W/H Tax, State W/H Tax, City W/H Tax, FICA, SDI, Group . Insurance and 3 user-defined deductions
- Tax sheltered annuity deduction capability for IRAs and other tax shelters.
- State and Federal Unemployment Insurance maintained
- Complete file viewing and editing capability. Maintains up to 50 employees.
- Up to 10 user-defined Worker's Compensation classifications.
- Federal Tax tables may be changed in only 15 minutes each year by user when IRS changes tax.
- Table method used for State and City Tax, allowing compatibility with any state's or city's tax. Produces 15 different reports, including W-2 Forms Report.
- Checks calculated and printed automatically.
- PROGRAM ENABLING MODULE" protects valuable payroll information from unauthorized users. 3 user-defined payroll deductions to accommodate customized needs such as savings, profit sharing, tax shelters, pensions, etc.
- Pay period, monthly, quarterly and yearly cumulative totals maintained for each employee.
- Automatic input error detection and recovery protects system from user-generated errors. Easy-to-follow, detailed, and comprehensive user's manual and tutorial leads the user step
- by step allowing anyone with little computer experience to easily operate the package. Includes index Color, sound, and graphics utilized for user ease.
- Maintains employee pay history.
- Allows for manual payroll check writing. .
- Packaged in a handsome 3-ring deluxe pocketed binder with 3 diskettes and manual. Reasonable price.

See your local store, or contact Miles Computing

iles

**MILES COMPUTING** 7136 Haskell Ave. #204 Van Nuys, CA 91406 (213) 994-6279

Atari is a registered trademark of Atari, Inc.

Miles Computing, MILES PAYROLL SYSTEM, PROGRAM ENABLING MODULE are trademarks of Miles Computing, Van Nuys, California. Not affiliated with Atari, Inc. \$179.95. Requires 32K and two Atari® 810° disk drivers. Payment in U.S. funds required with order. California residents add 6.5% sales tax. C.O.D. or prepayment only. Dealer inquires welcome

# **Custom Catalog**

G. J. Vullings

For Apples with DOS 3.2.1 or 3.3, all memory sizes, this program lets you create customized directory headers, with inverse or normal input.

Have you ever wished to personalize your disks, identify the theme of a series of programs on a disk, or just improve the appearance of the directory as it appears on the screen after a CATALOG command? "Custom Catalog" will allow you these prerogatives and more by creating seven "bogus" files at the top of the directory. These bogus files will serve as a header to the disk's directory, displaying contents, ownership, DOS version, or whatever you wish.

The program is designed to run in either a DOS 3.2.1 or 3.3 environment. It will, additionally, permit either inverse or normal input and will allow toggling between the two input states. These features make possible directories with content and artistry.

# Your Choice Of Input Types

The program should be used only with newlyinitialized diskettes since it will occupy the first seven entries in the directory. Thus, if the program is used with established diskettes, the first seven programs will become inaccessible. To implement Custom Catalog, initialize a diskette the normal way and then delete the "HELLO" program. Run Custom Catalog and, when prompted, insert the diskette to be customized.

You have an initial choice of input states (normal or inverse) and may then design seven lines of 23 characters each (any except for control characters) to represent your identifying remarks or messages. The program sets aside a buffer of 256 bytes in high memory, using the input/output block at decimal location 896. There it stores the last sector of the directory track, which is normally track 17, sector 12 or sector 15, depending on the DOS version.

Each directory entry occupies 35 bytes. The first two represent the track and sector of the track/ sector list (header). These we will direct towards an empty sector, namely track 17 (in most cases), sector one. The third byte represents the file type. Here we will use "00" to indicate an unlocked text file. The next 30 bytes represent the file name. We will make the first seven bytes backspaces to eliminate the "t" (for text) and the sector count from the display. The remaining 23 bytes may be anything of your choosing (normal or inverse). The 34th byte is the file length. This we set to "00" and the last byte is the end marker, which is also normally "00".

We now alter the entries in the buffer, but one problem remains. The output for the directory listing is via the COUT routine at \$FDED using screen ASCII values, but keyboard ASCII values which we entered are in a different range. We can translate these values listing logical variables (one of the least used, yet very powerful, variable types). See page 15 of the *Apple Reference Manual* for screen ASCII values for both normal and inverse display. After altering the buffer, the revised version is written back to the disk.

Using a similar technique, track 2, sector 2 is then read into the buffer and the DISK VOLUME message which occupies the 176th to 186th bytes, inclusive, may be optionally changed.

A typical directory header might look like the following example:

| 8888 | 8888 | 888 | 888 | 888    | 8888 | \$88 |
|------|------|-----|-----|--------|------|------|
| & A] | PPLE | II  | -   | DOS    | 3.3  | 8    |
| &    |      |     |     | ITI    |      | &    |
| &    | JA   | NUA | RY  | 198    | 3    | &    |
| &PR( | DP.  | OF  | G.J | .VU    | LLIN | IGS& |
| 8888 | 8882 | 888 | 888 | \$ & & | 8888 | \$88 |

The above looks especially attractive in inverse mode. A hint: if the seventh line is left blank, a natural break is formed to separate the header from the rest of the directory.

Both backspace and forwardspace editing are implemented and work normally, with a few enhancements (because of the two modes of input). The only exception to normal implementation is that you cannot backspace beyond the first column (column numbers are provided to make centering easier). Therefore, pressing "RETURN" or typing past column 23 is final.

After the seventh line is entered, you are given the choice of accepting or rejecting the header that you have constructed. If you reject it, the procedure will begin again. Rejecting headers will give practice in obtaining a result which is aesthetically pleasing. If, on the other hand, you accept the header, it will be permanently written to the disk. The choice will then be offered to

www.commodore.ca

change the DISK VOLUME message to any 11 (or fewer) characters of your choice.

You can create additional custom entries using the method in this program, or you might want flashing entries, which you can get by translating to the required ASCII values. Have fun experimenting, and happy customizing.

# **How It Works**

# LINES

**30-220** – the input routine, which allows input in two modes as well as forwardspace and backspace editing.

**250-260** – translate keyboard ASCII into screen ASCII and store into disk buffer.

280-290 - toggle input status.

310-330 - backspace edit routine.

**350-390** – forwardspace edit routine. Translate screen ASCII to keyboard ASCII.

**410-450** – point each of the "bogus" header files to empty track 17, sector 1; declare each file to be of type "text-unlocked" of length zero; and set the end marker.

**470** – inputs a series of seven backspaces into the filenames so that the lock indicator, file type, and sector count do not appear on screen.

**480** – checks the memory size of your Apple and sets up a disk buffer, making the program virtually memory-size independent.

500-570 – organize screen display.

**590-620** – set HIMEM: to protect the buffer and also initialize the variables.

**640-670** – use track 17, sector 0, to find the directory, thus making it possible to use the program with either DOS 3.2.1 or 3.3, or even with disks having directories on tracks other than track 17.

680-800 - main routine.

820-840 – write the catalog header to the disk.

860-920 - change DISK VOLUME message.

940-990 - finishing touches.

**1020-1040** – set up the input/output block for the Read Write Track Sector routine.

5 TEXT : HOME : ONERR GOTO 1000 10 GOTO 480 20 \*\*\*. INPUT ROUTINE. \*\*\* REM FOR I = 0 TO 6 VTAB VTB + I: HTAB HTB 30 40 50 CN = 1 INVERSE 60 IF NOT INV THEN NORMAL 70 GET CH\$: IF CH\$ < > CHR\$ (13) THEN 110 80 IF CN > 23 THEN 200 90 100 FOR Z = CN TO 23:CH\$ = " ": PRINT CH\$;: GOSUB 250:CN = CN + 1: NEXT : GOTO 200 110 IF CH\$ = CHR\$ (27) THEN GOSUB 270: GOTO 60 IF CH\$ = CHR\$ (8) THEN GOSUB 300: GOTO 120 60

130 IF CN > 23 THEN 200 IF CH\$ = CHR\$ (21) THEN GOSUB 340: GOTO 140 160 150 IF ASC (CH\$) < 32 THEN 60 160 PRINT CH\$; 170 GOSUB 250 180 CN = CN + 1190 GOTO 60 200 GOSUB 460 210 GOSUB 400 220 NEXT 230 RETURN 240 REM \*\*\*.SCRN ASC INTO BUFFER.\*\*\* IF ASC (CH\$) > = 32 AND ASC (CH\$) < 64 THEN POKE BFR + I \$ 35 + 10 + CN, ASC (CH\$) + ( NOT INV > 0) \$ 128; RETURN 250 PDKE BFR + I \* 35 + 10 + CN, ASC (CH\*) -(INV > 0) \* 64 + ( NOT INV > 0) \* 128: RETURN 260 270 REM \*\*\*. CHANGE INPUT STATE. \*\*\* IF INV THEN INV = 0: RETURN 280 290 INV = 1: RETURN 300 REM \*\*\*. BACKSPACE ROUTINE. \*\*\* 310 CN = CN - 1: IF CN = 0 THEN POP : GOTO 50 320 PRINT CH\$: 330 RETURN 340 REM ###.FORWARD SPACE ROUTINE.### 350 ASKII = PEEK ( PEEK (40) + 256 **\*** PEEK (41) + PEEK (36)) 360 IF ASKII < 32 THEN CH\$ = CHR\$ (ASKII + 64): RETURN 370 IF ASKII < 64 THEN CH\$ = CHR\$ (ASKII): RETURN 390 CH\$ = CHR\$ (ASKII - 128): RETURN REM ###.PLACE COMMON POINTERS.### 400 POKE BFR + I # 35 + 1, TRK 410 420 POKE BFR + I # 35 + 2,1 430 POKE BFR + I # 35 + 3,0 POKE BFR + I **\*** 35 + 34,0 POKE BFR + I **\*** 35 + 35,0: RETURN 440 450 460 REM **\*\*\*.**PUT BKSPACES IN DIRECTORY. **\*\*\*** 470 FOR M = 4 TO 10: POKE BFR + I # 35 + M, 136: NEXT : RETURN 475 REM ###.SET DISK BUFFER.### 480 BL = PEEK (115):BH = PEEK (116) - 1:BU FR = BL + BH # 256 490 REM \*\*\*. INITIALIZE SCREEN. \*\*\* TEXT : HOME : VTAB 2: INVERSE : FOR I = 500 1 TO 40: PRINT "=";: NEXT 510 APPLE II CATALOG CUSTOMIZ PRINT "= ="1 ER PRINT "="; 520 FOR I = 1 TO 38: PRINT " "; NEXT 530 PRINT "="; 540 550 PRINT "= "; I NORMAL I PRINT "BY G.J. VULLINGS";: INVERSE : PRINT " FOR I = 1 TO 40: PRINT "=": NEXT : NORMAL 560 570 POKE 34,6 580 REM **\*\*\*.INITIALIZE VARIABLES.\*\*** 590 HIMEM: BUFR: IOB = 904: ITRK = IOB + 4: IS ECT = IOB + 5: IBUFP = IOB + 8: ICMD = IO B + 12:ST = IOB + 13:RWTS = 896:D\$ = CHR\$ (13) + CHR\$ (4):RD = 1:WRT = 2:BFR = B **UFR + 10** 600 GOSUB 1020: POKE IBUFP.BL: POKE IBUFP + 1.BH 610 HOME : VTAB 20: PRINT "INSERT DISK TO B E CUSTOMIZED" 620 VTAB 22: PRINT "THEN PRESS ";: INVERSE : PRINT " RETURN ";: NORMAL : GET Z : PRINT Z\$ 630 REM **\*\*\*.READ CATALOG INTO BUFFER.\*\*\*** 640 TRK = 17: SECTR = 0 POKE ITRK, TRK: POKE ISECT, SECTR: POKE I 650 CMD, RD: CALL RWTS 660 TRK = PEEK (BUFR + 1) SECTR = PEEK (BU FR + 2) POKE ITRK, TRK: POKE ISECT, SECTR: CALL R 670

WTS

- ###.MAIN ROUTINE.### 675 REM
- HOME : VTAB 20: PRINT "(I)NVERSE OR (N) 680 ORMAL "I GET AS: PRINT AS:VTB = 12:HTB = 8
- 690 INV = 0
- IF A\$ = "I" THEN INV = 1 700
- 710 Z1\$ = "00000000011111111112222"
- 720 72\$ = "12345678901234567890123"
- VTAB 10: HTAB HTB: PRINT Z1\$: HTAB HTB: 730 PRINT Z2\$ 740 TB = 12: FOR Z = 0 TO 6
- VTAB TB + Z: HTAB 7: PRINT "+";: IF INV 750 THEN INVERSE
- FOR J = 1 TO 23: PRINT " ";: NEXT : NORMAL 760 PRINT "+"
- 770 NEXT
- VTAB 20: CALL 958: HTAB 5: PRINT "IN 780 PUT LINES OF CUSTOM CATALOG"
- VTAB 22: PRINT " PRESS ";: INVERSE : PRINT 790 " ESC ";: NORMAL : PRINT " TO CHANGE DT SPLAY STATUS"
- GOSUB 30: NORMAL 800
- \*\*\*.WRITE SECTOR TO DISK. \*\*\* 810 REM
- PRINT : VTAB 20: CALL 958: PRINT "IS 820 THIS WHAT YOU WANT? (Y/N) "I GET ZZ\$! PRINT ZZ\$
- IF ZZ\$ = "N" THEN 680 830
- POKE ICMD, WR: CALL RWTS 840
- \*\*\*. CHANGE DISK VOLUME. \*\*\* 850 REM
- PRINT : PRINT "IS ";: INVERSE : PRINT " 860 DISK VOLUME ";:: NORMAL : PRINT " TO I E REPLACED? (Y/N) ";: GET Z\$: PRINT Z\$ IF Z\$ < > "Y" THEN 930 TO B 870
- BBO TRK = 2: SECTR = 2: POKE ITRK, TRK: POKE I
- SECT, SECTR: POKE ICMD, RD: CALL RWTS INPUT "INPUT 11 CHARACTER HEADER: ";MS\$ 890 :LN = LEN (MS\$): IF LN > = 11 THEN MS \$ = LEFT\$ (MS\$,11): GOTO 910
- FOR I = LN + 1 TO 11:MS\$ = MS\$ + " ": NEXT 900

- 910 J = 0: FOR I = BUFR + 176 TO BUFR + 186: POKE I, ASC ( MID\$ (MS\$,11 - J,1)) + 1 28:J = J + 1: NEXT
- POKE ICMD, WR: CALL RWTS 920
- \*\*\*. DISPLAY CATALOG AND FINISH. \*\* 930 REM
- HOME : PRINT D\$"CATALOGD1" 940
- PRINT : PRINT "MORE CUSTOMIZING? (Y/N) 950 ";: GET ZZ\$: PRINT ZZ\$ IF ZZ\$ = "Y" THEN 610
- 960
- TEXT : HOME : VTAB 10: HTAB 11: FLASH : 970 PRINT " SEE YA' LATER !! ": NORMAL 980 VTAB 23: END
- 990 RETURN
- 1000 HOME : PRINT "\*\*\*.ERROR.\*\*\*": END
- 1010 \*\*\*.SET-UP IOB.\*\*\* REM
- FOR I = 1 TO 25: READ I%: POKE 896 + I 1020 - 1, I%: NEXT I: RETURN
- 1030 DATA 160, 136, 169, 3, 32, 181, 183, 96, 1, 96 ,1,0,17,15,251,183,0,128,0,0 DATA 2,2,254,96,1,59,236,236,59,59,23
- 1040 6,236,59,27,236,28,29,30,236,236

O

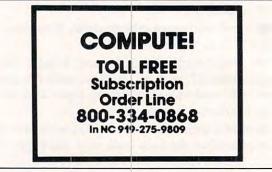

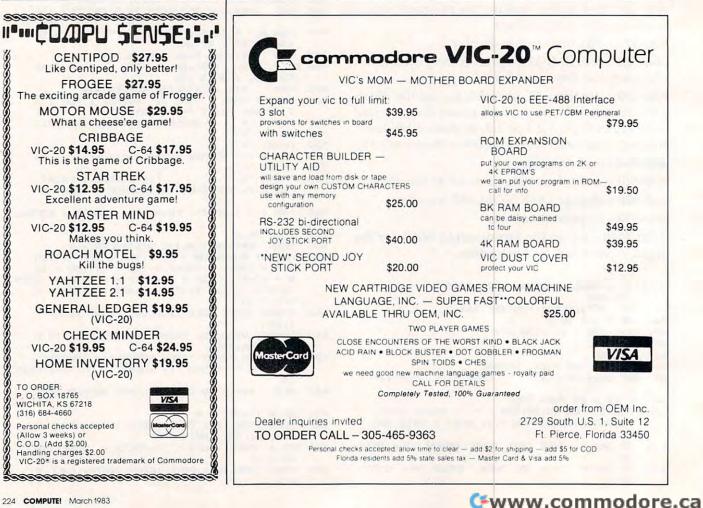

# **VIC Tracing** Disassembler

Peter Busby

Here's a handy tool to let you look at machine language programs - those in your VIC BASIC ROM chips. programs you've typed in from COMPUTE!, or some you've written yourself. If you don't know machine language, seeing it and watching how fast it executes might tempt you to learn more about it.

This article also describes how to adapt a special cassette technique to the VIC.

What is a disassembler? It is a program which looks at the machine code in memory, RAM or ROM, and prints the hexadecimal and decimal values or, more importantly, translates the hex code into 6502 mnemonics. These abbreviated words describe what the microprocessor is doing at that point in the machine language program being disassembled.

Why use a disassembler? Suppose you have Louis Sander's article on PET tape header machine language programs (COMPUTE!, July 1981, #14), which you wish to utilize with your computer. You would use the disassembler to discover how your computer handles tape headers and SAVEs. Hardly a week passes that I do not spend some time exploring the operating system.

The addressing modes are:

- # -Immediate
- Ζ -Zero Page
- -A - Accumulator
- (X) -Indexed Indirect
- (Y) Indirect Indexed

Z,X

Z,Y

Zero Page Indexed

- ,X - Absolute Indexed Y,
- (I) -Indirect

No mode indicated represents either Absolute Addressing or an implied or relative operation. The addresses are shown first in hexadecimal, then in decimal, notation.

When disassembling, it is often convenient to jot down the mnemonics and assign descriptive labels to the branch targets and subroutine locations. At first these will be no more than "A", "B", etc.; but, as the purpose of each part becomes clear, the names evolve to "CHRGET",

"SCNKEY", etc. Those of you with printers may wish to add a subroutine to print to hard copy.

As you work through a program, you may occasionally find "ILLEGAL" opcodes or perhaps misleading ones, particularly between subroutines. You have to follow the logic of the routines so that these traps do not prevent easy decoding. There may also be bytes of data interspersed with the program.

No one minds if you look at and disassemble a routine in order to decipher its workings and access points. If you discover that the routine you need is at \$E165, by all means have your program go SYS 57701 and use the routine. On the other hand, you may not distribute any portion of copyrighted material, even with the (variable) names changed, without written permission. This program is intended only to explore the workings of your computer or to verify the assembly of your own programs.

Here's how to adapt the tape header machine language program ("MLP") routine to the VIC-20. Develop your MLP according to the precepts in Louis Sander's article. Prepare to load the program whose header you are using; place its title somewhere in RAM above the program (I use \$333F on), and follow it immediately with the MLP. Generally, the title would be 16 characters and blanks and the MLP up to 171 bytes. With your monitor, display the six registers starting at \$00B7 and place these values:

\$ 00B7 - length of MLP + 16 for the title

- 00B8 0
- 00B9 0
- 00BA 1
- 00BB ) - address of first byte of title, low byte first OOBC J (e.g., 00BB - 3F;00BC - 33)

Now enter .G E156. Presto! Your program title and MLP, when LOADed, will start at \$033F.

The VIC Disassembler will handle more than 10 subroutine levels with two adjustments that, however, do use extra memory: at the end of Line 520 may be added:

# :DIM RE(99)

or however many you desire; also place this figure inside the parentheses in Line 280:

# (SR < 99)

or whatever.

- 10 PRINT" {CLEAR} 6502 DISASSEMBLER"
- 20 GOSUB520 30 PRINT: PRINTSE\$"ELP "RIGHT\$ (STR\$ (SR), 2
- );:GOSUB7Ø
- 40 GOSUB80:FORI=1T012:IFA\$<>MID\$(SE\$, I, 1) THENNEXT:GOTO40 50 PRINT"
  - ";:GOSUB7Ø
- 6Ø MODE\$=" ":LI=PA:ONIGOSUB220,220,200, 630,210,180,580,999,170,190,220,6 ØØ:GOTO3Ø
- 70 FORJ=0TO18:PRINTCHR\$(157);:NEXT:RETURN :REM CURSOR LEFT'S - APPLE USE CH R\$(8)
- 80 POKE198, 0: WAIT198, 1: GETA\$ : RETURN : REM A

PPLE USE GETAS: ON- (AS="")GOTO80:R ETURN

9Ø J=3+2\*(A<LI):K=16

- 100 A%=A+HI\*(A>H):AD\$="":FORI=ØTOJ:AD\$=AD\$ +MID\$(H\$, (A%/K1(J-I)AND(K-1))+1,1 ):NEXT:RETURN
- 110 AD=0:FORL=1TOR:GOSUB260:A=PEEK(X):AD=A D+A\*PA1 (L-1):GOSUB90:MN\$=AD\$+LEFT S(MNS,2):NEXT
- 120 RETURN
- 130 J=10:A=0:K=A:L=5
- 140 GOSUB80:IFK=0THENIFA\$="\$"ORA\$="%"THENP RINTA\$;:K=1:J=16:IFA\$="%"THENJ=2: T.=9
- 150 ON-(AS=CHRS(13))GOTO120:FORI=1TOJ:IFAS <>MID\$(H\$,I,1)THENNEXT:GOTO140
- 160 PRINTA\$;:A=A\*J+I-1:K=K+1:ON-(K<L)GOTO1 40: RETURN
- 170 GOSUB290:X=Y-3:GOTO220
- R=-1:X=Z:GOT0220 180
- Y=BR:FL=Ø:IFR=-1THENX=X+2\*(X>1):GOTO22 190 Ø
- 200 IFFLAG<4THENONFLGOSUB270,280,290:Z=Y
- 210 X=Z:R=Ø
- Z=X:A=X:LIMIT=0:GOSUB90:LI=PA:PRINTAD\$ 220 ";:A=PEEK(X):IFR>-1THENGOSUB300
- 230 IFR=-1THENGOSUB90:PRINTAD\$; A; IL\$; :GOTO 260
- 240 PRINTMN\$; MO\$" "; IL\$; : MN\$="
- 245 IF FL=1 THEN GOSUB 110:LI=0:A=Y:GOSUB 90:LI=PA:PRINT MN\$" "AD\$;:GOTO 26 Ø
- 250 IFRTHENGOSUB110:PRINTBS\$(R); MN\$; AD; BS\$ (R);
- 260 IL\$="":X=X-(X<HI-1):RETURN
- 270 BRANCH=X-2:RETURN
- 280 SRTN=SR-(SR<10):RETURN
- 290 SR=SR+(SR>Ø):Y=RE(SR):RETURN
- 300 R=0:FL=4:ONAAND3GOTO430,450,460:ONFNA( 4)GOTO370:MN\$=MID\$(ZE\$, (AAND248)/ 8\*3+1,3)
- 310 IF(AAND31)=16THENR=1:Y=PEEK(X+1):Y=X+2 +Y-2\*(YAND128):FL=1
- 320 ON-((AAND31)>0)GOTO120:ONFNA(128)GOTO3 40:0NFNA(32)GOTO350
- END OF ROUTINE": RETUR 330 IL\$=" N
- 340 ON-(A=128)GOTO460:R=1:MO\$=" # ":RETURN
- 350 ONFNA(64)GOTO360:R=2:Y=FNX(0):RE(SR)=X +3:FL=2:RETURN
- 360 FL=3:ON-(SR=0)GOTO330:RETURN
- 370 ONFNA(128)GOTO410:IF(AAND247)=36THENMN \$="BIT":GOTO420
- 38Ø ON-((AAND223) <>76)GOT0460:R=2:FL=0:MN\$ = "JMP":Y=FNX(Ø)
- IFA=108THENMO\$="(I)":Y=PEEK(Y)+PEEK(Y+ 390 1)\*PA
- 400 RETURN
- 410 MN\$=MID\$(ZE\$, (AAND224)/8\*3+1,3):IF(AAN D80)=800RA=156THEN460
- 420 MO\$=MID\$(MD\$,(AAND28)/4\*3+1,3):R=1-((A AND31)=25)-((AAND15)>11):RETURN
- 430 GOSUB420
- 440 MN\$=MID\$(OP\$(AAND3),(AAND224)/32\*3+1,3 ):ON-(A=137)GOTO460:RETURN
- 450 ONFNA(4)GOTO500:ONFNA(8)GOTO470:MOS=" # ":R=1:IFA=162THEN440
- 460 R=-1:IL\$="ILLEGAL": RETURN
- 470 ONFNA(16)GOTO490:ONFNA(128)GOTO480:MO\$ ="-A ":GOTO440
- 480 MN\$=MID\$(TW\$, (AAND96)/32\*3+1,3):RETURN
- 490 ON-((AAND208)<>144)GOTO460:MN\$="TSX":0 NFNA(32)GOTO120:MNS="TXS":RETURN
- 500 GOSUB430:ON-((AAND208)<>144)GOTO120:ON

- FNA(8)GOTO510:MOS="Z,Y":RETURN 510 ON-(A=158)GOTO460:MO\$=",Y ":RETURN
- 520 H\$="0123456789ABCDEF":SELECT\$=" ABCDEN ORU H' 530 ZERO\$="BRKPHPBPLCLCJSRPLPBMISECRTIPHAB

540 ZE\$=ZE\$+"STYDEYBCCTYALDYTAYBCSCLVCPYIN

550 OP\$(1)="ORAANDEORADCSTALDACMPSBC": OP\$(

XATAXDEXNOP": BS\$(2)=CHR\$(157): REM

570 HI=65536:H=32767:PAGE=256:DEFFNX(A)=PE

EK(X+1)+PEEK(X+2)\*PA:DEFFNA(B)=(A

580 PRINT"ENTER STARTING ADDRESS (PREFIX '

ANCH/GO SUBROUTINE C-ONVERT BASES

2)="ASLROLLSRRORSTXLDXDECINC"

VCCLIRTSPLABVSSEI'

560 MD\$="(X) Z #

ANDB)/B

ADDRESSES

CURSOR LEFT

YBNECLDCPXINXBEQSED"

\$' FOR HEX)":GOSUB130

610 PRINT" D-ISASSEMBLE CODES

590  $X=A^*-(A < HI): Z=X: BR=X: RE(0)=X+3$ 

600 PRINT: PRINT" A-DVANCE ONE STEP

N-EW START ADDRESS

(Y)Z,X,Y ,X ":TWO\$="T

B-R

0

E-XAMINE ~

- Q-UIT U-NBRANCH
- 620 PRINT" R-ETURN SUBROUTINE (SUBROUTINE LEVEL)" /BACKSTEP UP
- : RETURN 630 PRINT"ENTER NUMBER (PREFIX '\$'=HEX,
- %'=BINARY)":GOSUB130 640 PRINT: IFA>HI-ITHENPRINT"OUT OF RANGE";
- : RETURN 650 GOSUB90:IFA>255THENPRINT"\$"AD\$;A;:RETU RN
- PRINT"\$"AD\$" %";:K=2:J=7:GOSUB100:PRIN 660 TAD\$; A; : RETURN

999 END

VIŜA

POWERBYTE SOFTWARE Presents APPLICATION SOFTWARE Business and Home for the Commodore 64 Vic 20 and TRS 80 CC 65 Applications Available including: THE EDITOR - Advanced Word Processor with Powerful Editing Features (64 & 8K Vic 20) THE ACCOUNTANT - General Ledger, Income \$34.95 \$29.95 Statement & Balance Sheet ACCOUNTS RECEIVABLE/PAYABLE - Create Journal for Current Accounts & Record of Paid Accts. \$21.95 AT HOME INVENTORY \$12.95 **BUSINESS INVENTORY \$19.95** CHECKBOOK BOOKY \$12.95 \$19.95 ORDER TRACKER MY PROFIT MARGIN THE STOCK TICKER \$16.95 \$16.95 \$19.95 TAPE BILLING SOLVER \$12.95 CASH FLOW MODEL \$16.95 UTILITY BILL SAVER \$8.95 THE BAR CHART THE CLIENT TICKLER \$19.95 \$15.95 MOTHER'S RECIPES \$12.95 **INCOME & EXPENSER** \$12.95 BUSINESS \$16.95 THE MAILMAN GRADE MY KIDS \$15.95 APPOINTMENTS AND MANY, MANY MORE!! FOR CASSETTE OR DISC (\$10.00 Extra - 64 & Vic 20) FREE CATALOG WITH INTRODUCTORY SPECIALS POWERBYTE SOFTWARE 2 CHIPLEY RUN

WEST BERLIN, NJ 08091

(609) 346-3063

\*\*\*\*\*\*

www.commodore.ca

# VIC-20 & C64 Exclusive needs... Exclusive source!

# Southwest Micro Systems Inc.

VIC SUPER EXPANDER

**DECISION MAKER<sup>2</sup>** 

LOAN ANALYZER<sup>2</sup>

CAR COSTS<sup>2</sup>

HOME INVENTORY<sup>2</sup>

BLACK HOLE GAME<sup>2</sup>

TRASHMAN GAME<sup>2</sup> ASTROBLITZ GAME<sup>2</sup>

CHOPLIFTER GAME<sup>2</sup>

SERPENTINE GAME<sup>2</sup>

APPLE PANIC GAME<sup>2</sup>

TERRAGUARD GAME<sup>2</sup>

VIDEOMANIC GAME<sup>2</sup>

upon request.

WORDPROCESSING FOR VIC-20

A catalog of all hardware and software products for the VIC-20 and Commodore 64 is available

Immediate delivery on all items.

**ACTION GAMES<sup>2</sup>** 

HOUSEHOLD FINANCE<sup>2</sup> LOGIC GAMES<sup>2</sup>

**CITY BOMBER & MINEFIELD<sup>2</sup>** 

VIC-20 SOFTWARE PRODUCTS: VTE/CTE TERMINAL PROGRAM FOR VIC & C64 CASSETTE

DISKETTE

VT-40 VIC 40 COL TERMINAL COMMUNICATOR CARTRIDGE WITH DOWNLOADING

VIC PROGRAMMERS AID CARTRIDGE

VIC INTRO TO BASIC PART I & II

EDUCATIONAL/RECR PART 12

EDUCATIONAL/RECR PART II2

# HARDWARE PERIPHERALS:

| CIE CARTRIDGE (IEEE-488 FOR C64)    | \$ 99.95 |
|-------------------------------------|----------|
| VIE CARTRIDGE (IEEE-488 FOR VIC-20) | 79.95    |
| C232 RS-232 C64 INTERFACE           | 45.00    |
| V232 RS-232 VIC INTERFACE           | 45.00    |
| CPI C64 PARALLEL INTERFACE          | 75.00    |
| VPI VIC PARALLEL INTERFACE          | 75.00    |
| VEX-3 EXPANDER                      | 29.95    |
| VEX-6 EXPANDER                      | 85.00    |
| V3K RAM EXPANSION                   | 35.00    |
| V8K RAM EXPANSION                   | 49.95    |
| V16K RAM EXPANSION                  | 95.00    |
| V24K RAM EXPANSION                  | 139.00   |
| 40 COL VIC VIDEO EXPANDER           | 250.00   |
| 80 COL VIC VIDEO EXPANDER           | 325.00   |
| VIC-20 COLOR COMPUTER <sup>1</sup>  | 175.00   |
| COMMODORE 641                       | 545.00   |
| MSD SINGLE DISK DRIVE               | CALL     |
| VIC 1525 GRAPHIC PRINTER            | 330.00   |
| VAC AUDIO CASSETTE INTERFACE        | 25.00    |
| VMC/CMC VIC & C64 MONITOR CABLES    | 15.00    |
| JOY STICK (ARCADE QUALITY)          | 25.00    |
| ATARI GAME INTERFACE FOR VIC-20     | CALL     |

### C64 SOFTWARE PRODUCTS:

| WORDPRO 3 + WORI     |                                                                                                    | 85.00      |  |
|----------------------|----------------------------------------------------------------------------------------------------|------------|--|
| INFO DESIGNS GENER   | RAL LEDGER4                                                                                                    | 185.00     |  |
| INFO DESIGNS ACCT.   | REC.                                                                                                    | 185.00     |  |
| INFO DESIGNS ACCT.   |                                                                                                    | 185.00     |  |
| INFO DESIGNS SOFT P. | ACK (G/LA/CA/P)                                                                                                 | 575.00     |  |
| DATA BASE FOR C64    | in the second second second second second second second second second second second second second second second | 125.00     |  |
| FINANCIAL SPREADSH   | EET FOR C64                                                                                                    | 125.00     |  |
| SPRITMASTER 645      | CASSETTE 35.00                                                                                                  | DISK 35.00 |  |
|                      |                                                                                                    |            |  |

# Dealer inquiries invited.

<sup>(1)</sup> Trademark of Commodore Int.

<sup>©</sup> Trademark of Creative Software <sup>3</sup> Trademark of Professional Software

<sup>(4)</sup> Trademark of Info. Designs, Inc. <sup>(b)</sup>Trademark of Access Software 8.95

12.95

55.00

49.95

45.00

45.00

CASSETTE 15.00 DISK 19.95 CASSETTE 10.95 DISK 15.00

CASSETTE 10.95 DISK 15.00

CASSETTE 10.95 DISK 15.00

CASSETTE 15.00 DISK 19.95

CASSETTE 15.00 DISK 19.95 CASSETTE 30.00 DISK 35.00

CASSETTE 10.95

CASSETTE 19.95

CASSETTE 19.95 CARTRIDGE 39.95

CARTRIDGE 39.95

CARTRIDGE 39.95

CARTRIDGE 39.95

CARTRIDGE 39.95

CARTRIDGE 39.95

CARTRIDGE 39.95

CARTRIDGE 39.95

CARTRIDGE 99.95

| QTY     | MODEL#          | NAME       | PRICE | Your NameAddress                                                |
|---------|-----------------|------------|-------|-----------------------------------------------------------------|
|         |                 |            |       | CityStateZip_                                                   |
|         |                 |            |       | payment method: Check Card-Exp. Date<br>Master Card #<br>Visa # |
| DTAL (I | n Texas, add 5% | sales tax) |       | American Express #                                              |

Southwest Micro Systems Inc. • 2554 Southwell • Dallas, Texas 75229 • (214) 484-7836

# **ZX-81/TS-1000** Data Management

George W Miller

The user of the Timex-Sinclair computer can store and work with data files, even though some commands for handling data are missing. This program can be easily adapted for other kinds of data management too.

There are no commands for DATA, READ, RE-STORE, RIGHT\$, LEFT\$, and MID\$ in Sinclair BASIC. However, there are ways of getting around this lack of data management commands.

The easiest way to store data is in string arrays, using a FOR/NEXT loop to load the array, and using substrings to retrieve the information.

The program here is a file of addresses, but you could use the same method to keep track of membership rosters, records for an amateur radio station, a reference index for keeping track of interesting magazine articles or recipes. I do all these things with it.

The data is saved on tape by the SAVE command and is loaded into the computer for use. However, you don't start the program with RUN.

The RUN command clears all variables, so all that's left is a program with no data. If you do forget and hit RUN, you'll have to stop and reload your program from the tape.

# Handy Address File

The "Addfile" program is set up to store 100 names, addresses, and phone numbers, and to search for information by either name or city.

If you have a printer, just add another function, LPRINT, and the appropriate subroutine, and you can have a printout of any addresses you desire.

Type the program into RAM. Try using inverse video on some of the headings to dress up your program a bit.

Notice lines 10-17, the dimension statements. Line 13 sets up an array named N\$ which is a two-dimensional array with 100 subscripts for N\$, each 30 characters in length. Or you may find it easier to visualize as a block 100 lines long and 30 characters wide in which information can be stored.

In lines 40-46, I'm just being fancy. The Timex-Sinclair Computer can look for headings to execute commands as well as looking the more common way, by checking line numbers.

CHANGE = 500 is setting up a change for later; the correction sub-program begins at line 500. Likewise for ENTER = 1000, LIST = 1500, and SEARCH = 2000.

In typing in my program menu, I used inverse letters for my commands. Note that for the stop in line 63, the shifted A is not spelled out.

In the SEARCH routine, we are using substrings to compare the characters stored in the file to the information supplied from the keyboard.

If you don't enter the FAST command, the program will run very slowly as the computer searches sequentially through its memory for the information.

After typing in the program, you're ready to RUN it; this is the only time you'll use the command RUN, unless you want to clear the variables to start a new file.

After entering RUN, the computer sets aside space in RAM for the variables, and will initialize the FOR/NEXT loops.

The screen will display the title block, then go to the menu. Enter "E" to go into the Entry Mode.

The program will display the last number used; this number is stored in memory for use in the change mode.

# Caution: Narrow String Arrays

Follow the program prompts to enter data into the string arrays. Note that the strings for name and address are only 30 characters wide, so some abbreviation may be necessary. Any extra characters entered will be ignored.

The array for the phone number is 12 characters wide, so an area code can be included.

Zip code, Z\$, is only five characters wide. If the postal service goes to the expanded zip code, you'll have to re-dimension this array to store the extra digits.

In line 1115, the computer will ask if you want to make another entry. By answering "N", you will exit the loop, but the number is stored in line 47 by allowing N = L.

Whenever you return to the Entry Mode, the program will pick up at the number where you stopped and then continue to number 100, when the "memory full" message will be displayed.

After entering "Y", you will drop to line 1140, and go back to the start of the loop.

If you notice an error in your data, complete the entry of information called for in the prompts by entering anything; then, when asked for another entry, enter "N". The screen will clear, and the program menu will be displayed.

Enter "C" and go into the Change Mode, which begins with line 500.

The display will ask for the number to change and, after receiving the number, will display the

data on file at the top of the screen. Follow the instructions from the computer to reenter your data. Note that you will have to enter all the information for that entry.

After you complete the corrections, the screen will clear, and the menu will be displayed.

# **Choose Any Function**

Now, you can enter "E" and continue making entries to your file, or enter any other function displayed on the menu.

If you'd like to scan your file, enter "L" for list. Be careful – this is the letter "L", not the function list. If you're like me, you'll want to keep entering the function "LIST", which will print as a "K"; the computer will ignore this error and ask for another command.

The screen will now begin to scroll up, displaying the contents of your file. After printing the last data in the file, the display will pause several seconds, and then the display will begin to scroll off, one line at a time. This is annoying, but I couldn't find any way around it after scrolling a long list.

After the screen is cleared, the display will go blank for several seconds, then return to the program menu.

Here's the most interesting feature of the program. Enter "S" to start the Search Mode.

The computer will ask if you'd like to search for a name or for all the names in a given city.

If you're looking for an address, enter the appropriate command from the prompts.

Make sure the spelling is correct. It may be necessary to try several variations if you're not sure of the spelling because the computer will only give you the information stored in the memory if there is a perfect match. For instance, if the name you're looking for is "John Smith" and the computer has "Mr. and Mrs. John R. Smith" stored in memory, the display will indicate "Name Not Found".

# **City-Wide Search**

If you want a listing of all the names and addresses in your file from a given area, enter the CITY SEARCH command, and the computer will print a list of all names in memory in that city.

Again, the list must be exact for the computer to print it, so be consistent with your entries. Don't list Penna. one time and Pa. the next.

If there are more names and addresses than can be displayed on the screen, the program will fill the screen and return the error code 55/2041. After using the displayed information, enter CONT to clear the screen and continue with the listing of data from the memory.

By using subscripts in the arrays, the computer is comparing each character in the key arrays to find the matches. This is why you must be very careful with the data you input to get anything useful in output. If the program fails to run properly, check your input.

In the search mode, the command PAUSE 30000 is used. This holds the display for about nine minutes to give you a chance to use the displayed data. Since you will seldom need nine minutes, just press ENTER when you're finished, and the program menu will be displayed.

After working on your file, return to the program menu, and enter the function STOP (shifted A). The cursor will disappear and an error message will be displayed to indicate a break in the program.

All the data you entered is now stored in the string arrays. Enter LIST, get a display of the program listing, and SAVE in the usual manner; enter SAVE "ADDFILE".

This program takes about seven minutes to LOAD or SAVE, so don't be concerned about the time the screen is flickering.

It is probably worthwhile to save the program twice, for insurance against missing bytes. If the first program fails to load, the second follows immediately; the computer will pick it up.

Then use your file, LOADing in the normal way. However, after getting the 0/0 report, enter LIST, or just GOTO 35. This keeps all your data stored in the variables. If you pressed RUN and ENTER, you'll have to reload the tape to retrieve your data. From the program listing, enter GOTO 35 as shown in line 8.

If you'd like to make changes in the program for other uses, just change the title in the title subroutine to one more appropriate, and change the PRINT statements in the program prompts.

If your file is filled and you need to start a second file, just load the program into RAM, enter RUN to clear the variables, and start a new file, holding your old file on the cassette tape. Change the title blocks to indicate that two files exist, and remember that the information you don't have in one file may exist in the other.

*Note:* All underlined characters should be entered in *inverse video*.

1 REM "ADDFILE" 5 REM START PROGRAM BY ENTERING GOTO 35 10 DIM L(1) 11 DIM S\$(1,30) 12 DIM T\$(1,30) 13 DIM N\$(100,30) 14 DIM A\$(100,30) 15 DIM C\$(100,25) 16 DIM P\$(100,12) 17 DIM Z\$(100,5) 25 LET L=Ø 30 LET N=0 35 GOTO 5000 40 LET CHANGE=500 42 LET ENTER=1000 44 LET LIST=1500 46 LET SEARCH=2000

C-www.commodore.ca

```
230 COMPUTE! March 1983
```

🕬www.commodore.ca

5030 GOTO 38

 
 47 LET N=L
 1520 PRINT N\$(V);V

 49 CLS
 1521 SCROLL

 50 PRINT AT 0,10; ":FUNCTION:"
 1522 PRINT A\$(V)

 52 PRINT
 1522 PRINT A\$(V)
 49 CLS1521 SCROLL50 PRINT AT Ø,10;":FUNCTION:"1522 SROLL51 PRINT1523 SCROLL52 PRINT1523 SCROLL54 PRINT TAB 5;"ENTER C FOR CHANGE MODE"1524 PRINT C\$(V)55 PRINT1525 SCROLL56 PRINT TAB 5;"ENTER E FOR ENTRY MODE"1526 PRINT C\$(V)57 PRINT1527 SCROLL59 PRINT TAB 5;"ENTER S FOR SEARCH MODE"1528 PRINT P\$(V)61 PRINT TAB 5;"ENTER STOP...TO STOP"1540 PRINT62 PRINT1520 SCROLL63 PRINT TAB 5;"ENTER STOP...TO STOP"1540 PAUSE 20065 INPUT B\$1550 GOTO 4966 IF B\$="C" THEN GOTO CHANGE2020 PRINT AT Ø,12;"SEARCH MODE"67 IF B\$="S" THEN GOTO ENTER2020 PRINT AT Ø,12;"SEARCH MODE"68 IF B\$="S" THEN GOTO SEARCH2022 PRINT "SEARCH NAME(N) OR CITY(C)??"70 IF B\$="S" THEN GOTO SEARCH2022 PRINT "SEARCH NAME(N) OR CITY(C)??"71 IF B\$="S" THEN GOTO SEARCH2023 FAST713 PRINT2034 IF V\$="N" THEN GOTO 205075 GOTO 492033 FAST713 PRINT AT Ø,12; "CHANGE MODE"2037 PRINT "NOTE: SPELLING MUST BE EXACT"75 L2 PRINT 72039 FOR S=1 TO L75 CLS2040 IF C\$(S, 1 TO 25)=T\$(1,1 TO 25) THEN GOTO "75 CLS216075 CLS216075 CLS2040 IF C\$(S, 1 TO 25)=T\$(1,1 TO 25) THEN GOTO "76 L602040 IF C\$(S, 1 TO 25)=T\$(1,1 TO 25) THEN GOTO " 515 CLS 515 CLS2160516 PRINT N\$(C,1 TO 30)2041 NEXT S517 PRINT A\$(C,1 TO 30)2042 SLOW518 PRINT C\$(C,1 TO 30)2043 PRINT TAB 5;" END OF LIST"519 PRINT 2\$(C,1 TO 5)2044 PAUSE 30000520 PRINT P\$(C,1 TO 12)2045 GOTO 47524 PRINT AT 10,5;"ENTER CORRECT NAME"2047 PRINT525 INPUT Y\$2055 PRINT "ENTER NAME FOR SEARCH"536 LET N\$(C,1 TO 30)=Y\$2060 INPUT S\$(1,1TO 30)540 INPUT H\$2062 FAST545 LET A\$(C,1 TO 30)=H\$2063 FOR S=1 TO L 

 540 INPUT H\$
 2002 FAST

 545 LET A\$(C,1 TO 30)=H\$
 2063 FOR S=1 TO L

 550 PRINT AT 10,5;"ENTER CORRECT CITY"
 2065 IF N\$(S,1 TO 30)=S\$(1,1 TO 30 THEN GOTO 21

 555 INPUT G\$
 2070 NEXT S

 560 LET C\$(C,1 TO 25)=G\$
 2100 PRINT

 562 PRINT AT 10,5;"ENTER CORRECT ZIP CODE"
 2110 PRINT

 563 INPUT Z\$(C)
 2115 PAUSE 30000

 564 PRINT AT 10,5; "ENTER CORRECT PHONE NUMBER" 565 INPUT P\$(C) 

 1109 PRINT
 5009 PRINT
 \*\*\*

 1110 PRINT
 5010 PRINT
 \*\*\*

 1111 INPUT P\$(X)
 5011 PRINT
 \*\*\*

 1112 PRINT
 5012 PRINT
 \*\*\*

 1115 PRINT
 5013 REM FILE NAME
 \*\*\*

 1115 PRINT
 5015 PRINT AT 4,5;\*\*
 ADDRESS FILE\*\*

 1130 INPUT F\$
 5020 PAUSE 300
 5021 CLS

 1142 PRINT 1145 PRINT " 1147 PAUSE 200 1150 GOTO 47 1500 CLS 1500 CLS 1505 PRINT AT 20,12;"LIST MODE" 1510 FOR V=1 TO L 1510 FOR V=1 TO L 1515 SCROLL

2160 2117 SLOW 2120 GOTO 47 5023 PRINT LIST FILLED" 5024 PRINT "100 NAMES, ADDRESSES AND PHONE" 5025 PRINT 5025 PRINT 5026 PRINT "NUMBERS, AND WILL SEARCH BY NAME" 5027 PRINT 5028 PRINT "OR CITY" 5029 PAUSE 500 0

# Managing Memory: VIC And Atari

Charles Brannon, Editorial Assistant

Properly handling and allocating memory can be quite a challenge. This article, for the VIC and Atari, reveals some of the tricks used to successfully manage your computer's memory.

Programmers often wrangle with limitations and possibilities involving their computer's memory. For one thing, there never seems to be enough of it. If you have a 48K machine, you may never come close to filling it with a BASIC program. But when you start allocating RAM for graphics, or use your 48K for VisiCalc or a word processor, you need all you can get, and then some.

# Where Did It Go?

A confusing problem is the discrepancy between memory installed and what you get from PRINT FRE(0). The 5K VIC has 3583 bytes free; the 48K Atari has less than 38K available for BASIC (this varies if you use DOS, or if the RS-232 handler is installed). Where did the missing memory go?

You've probably heard of the *operating system* (OS). It is a series of machine language programs in your computer's ROM that handle such mundane but vital functions as keyboard input, screen display, cassette and disk input/output, and interpreting BASIC code. The OS resides in permanent ROM memory, so it's not included in your RAM memory size. But since it is a program like any other, it needs some RAM for variables and buffers. The OS uses about 1K of low memory (starting from zero) and varying amounts of high memory for screen display.

# Going...Going...

For example, the Atari GRAPHICS 0 text screen uses 960 bytes, the VIC's combination text/color map screen uses 1012 bytes. So, on the VIC-20, 5K less 2K gives about 3K. 48K - 2K = 46K on the Atari. Using the BASIC cartridge disables another 8K on the Atari (if you have 48K, since a cartridge "maps" into the same memory range as upper RAM), so we get the approximate figure of 38K. Extensions to the OS, such as the DOS (Disk Operating System), gobble up from 4-9K of memory. And adding software-based languages, such as Atari Microsoft BASIC or BASIC A + , can use from 16-26K more! Whatever's left is yours to use for BASIC programming, variables, arrays, strings, and graphics.

# Graphics

Using graphics consumes even more memory. A full character set on the Atari uses 1024 bytes; a full set on the VIC uses 2048 bytes of memory. A full set is required for a VIC-20 hi-res screen. Atari's super hi-resolution screen (and the 16-color GTIA modes) uses almost 8K of RAM. Player/missile graphics uses at least 2K.

# **Picky Computers**

And if that weren't enough, the computer can make life even harder for programmers. The VIC and Atari won't use just any block of RAM you've generously set aside – they're too choosy for that. The graphics chips in the Atari frequently require that the memory be on a 1K, 2K, or 4K boundary (explained later). VIC's requirements are similar.

In addition, the memory we reserve must be protected. Unless we say otherwise, BASIC will probably encroach upon our block of memory. We'll have to lower the "top-of-memory" pointer that tells BASIC or the OS how much memory it has. In effect, we'll fool the computer and reserve some "high memory" for our own purposes. Even this can cause problems, however, and we'll try to document them. Sometimes it's safer to use low memory (discussed later).

# **Getting Specific**

Let's start with screen memory. This is the area where the text you see on the screen is stored. It can also hold the information required for a highresolution, multicolor display. Many programmers use POKE, rather than PRINT, to place information directly on the screen. For example, if you enter POKE 7680,1 on a 5K VIC, or POKE 40000,33 on a 48K Atari, an A will appear at the upper left-hand corner of the screen. Using these same POKEs on an expanded VIC or 16K Atari won't work. This is because the screen memory "moves around," depending on the amount of memory installed.

# Screen Memory: Atari

The Atari likes to keep its screen at the very top of memory, so that it's side by side with ROM. That

way, the screen can be erased with a massive series of zeros. Because of the way the screen clear code is written, it overshoots the end of screen memory. With the screen tucked up next to ROM, it won't matter. ROM is safe from these extra POKEs. But if you have relocated the Atari screen, memory just past the end of screen memory won't be safe. Clearing the screen can erase 64 bytes past the top of screen memory. Scrolling the text window can clear up to 800 bytes.

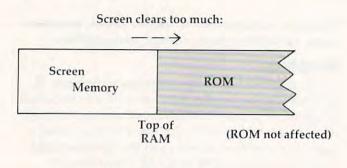

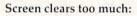

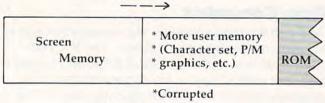

(64 bytes or 800 bytes)

One solution is to reserve more memory than you need, and position your character set or P/M graphics higher up. You might be able to prevent the screen from scrolling or clearing. To reserve memory, just POKE a new value into RAMTOP (location 106) and re-execute a GRAPHICS statement. For example:

# POKE 106, PEEK(106)-4:GRAPHICS Ø

reserves four pages (1K) of high memory. The GRAPHICS command moves the screen and display list below RAMTOP. Everything above RAM-TOP is yours. It will not be altered except as noted above. RAMTOP will be restored only by system reset.

You can find out the new address of screen memory with:

# SCREEN=PEEK(88)+256\*PEEK(89)

SCREEN will contain the proper address for any memory size. So instead of POKEing directly to locations 40000-40959 on a 48K Atari, use the above code and POKE SCREEN instead. This permits your program to run on any Atari, and the code is even more readable.

# Screen Memory: VIC

Text screen memory is at location 7680 on a 5K 232 **COMPUTE**! March 1983 VIC. This changes when you add memory. To obtain the correct text screen address on any VIC, use:

# TEXT=4\*(PEEK(36866)AND128)+64\* (PEEK(36869)AND120)

Color memory (normally at 38400) is determined with:

# COLOUR=37888+4\*(PEEK(36866)AND128)

Now if you want to manually move the screen, things get more complicated. One use of multiple screens is *page flipping*, where you use two or more views of an object and show them in sequence to provide animation. See Jim Butterfield's "Alternate Screens," in *COMPUTE!'s First Book of VIC*. We've reprinted his dual screen program at the end of this article. Press the F1 key to switch screens.

# More Moving Memory

Other areas of memory also change with various memory sizes. Most Atari programs are stored at the same location in low memory, but if you boot DOS, the LOMEMory pointer is bumped up, and BASIC starts higher up (at about \$2000). You can determine the start of BASIC on any Atari with:

# STARTP=PEEK(136)+256\*PEEK(137)

The VIC is notorious for moving BASIC. On a PET/CBM, BASIC always starts at \$0401 (decimal 1025). 5K VICs start at \$1001 (decimal 4097). Add 3K of memory (8K total), and it's just like the PET – decimal 1025. But add 8K to a 5K VIC (13K total), and the start of BASIC moves again, this time to 4609 decimal. You can eliminate all the guesswork with:

# BASIC=PEEK(43)+256\*PEEK(44)

This information is useful if you're trying to load a VIC program into a PET.

# **Character Sets: Atari**

A character set must be located on a 512 byte boundary. You can even use pages four to six, subject to interference by floating point routines. (*Pages* are blocks of 256 bytes, starting at location zero. Thus, *page* zero would be the addresses from 0-255.) The easiest way is to simply "step back" from the top of RAM, without altering RAMTOP. If you place it behind the display list, but well above BASIC, it will be safe. Large BASIC programs, however, can encroach upon your reserved area. And if you change graphics modes, you must step back past the largest mode used.

The step size has to be a multiple of four for a full 1024-byte character set. You need to step back four pages to get past the screen in modes 0,1,2,3,4 and 5, and then four more to hold your character set, for a total of eight. GRAPHICS 6 would require

# Cwww.commodore.ca

# **THE ARFON MICRO VIC 20 EXPANSION CHASSIS FEATURES**

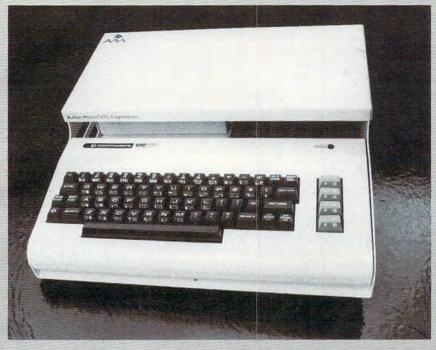

- 7 expansion slots
- All aluminum construction
- Large power supply with torodial transformer
- · 5 volt supply direct to expansion board for more reliable operation
- · Low voltage output jack
- · Detachable cover protects cartridges
- · Houses VIC and Expansion in one portable unit
- · Holder for RF modulator

· Supports all VIC 20 cartridges from Arfon Micro, Commodore and others

VIC 20 HARDWARE FROM ARFON MICRO 8K CMOS Static BAM

- 16K CMOS Static RAM

**DR. WATSON COMPUTER LEARNING SERIES** 

· Beginners Assembly Language Programming Manual for the VIC 20

# VIC 20 SOFTWARE FROM ARFON MICRO

BALDOR'S CASTLE is a fast moving real time adventure. Can you fight off 9 different types of monsters with just your bare hands or will you need bow & arrow, magic sword, potions and more to steal Baldor's gold? Fast on-screen graphics make this the adventure of a lifetime (if you live.) Game cartridge. (More fun with joystick.)

TOTL. TEXT 2.0 is a full featured word processing program which allows you to create and format professional looking documents. \$25.

TOTL. TEXT 2.5 has all the features of TOTL. TEXT 2.0 plus up to 4 heading lines per page, footing line every page, footnotes, keyboard input for form letters, special characters for printer, right justify, and 3K additional working memory for editing. \$35

TOTL TIME MANAGER 2.0 allows you to create personal or business schedules, calenders of events, and checklists of activities. Prints 56 different bar chart formats. \$25

VIC 20 is a registered trademark of Commodore Business Machines.

RESEARCH ASSISTANT 2.0 allows you to keep track of reference data and create sorted keyword cross reference lists. Keep data on reference sources: author, title, bibliography. Keep reference notes: page(s), text, up to 12 key words, date(s). \$25

TOTL LABEL 2.0 mailing list and label program features ILTIME MANAGER NOW easy editing, add or delete labels, define your own labels (width, length, number of printed lines), sort alphabetically or numerically and more. \$20.

ALL TOTL 2.0 series programs work with tape and/or disk and require VIC 20, 8K expansion, cassette deck and/or disk drive, VIC printer or RS-232 printer.

MINVIC cassette programs allows software written for the unexpanded VIC TOTL IL TEXT AND TOR to run with memory expansion installed. \$5

101

Dealer, or Contact ARFON MICROELECTRONICS, U.S. 111 Rena Drive Lafayette, LA 70503

(318) 988-2478 www.commodore.ca 12, GRAPHICS 7 would require 20, and you would need to step back a whopping 36 pages to fit your character set beneath a GRAPHICS 8 display.

A statement like:

# CHSET=(PEEK(1Ø6)-8)\*256

is most often used. CHSET will hold the starting address where you should POKE your character set, or copy from ROM character set at 57344.

# Character Sets: VIC

You have to lower high memory on the VIC to protect a custom character set from BASIC's string storage. The high memory pointer is at location 56. For a small character set, you need to protect two 256-byte *pages* at the top of memory. POKE 56,PEEK(56)-2 protects the RAM. You also have to change BASIC's string pointer. Use these lines:

# X=PEEK(56)-2:POKE52,X:POKE56,X: POKE51,PEEK(55):CLR CS=256\*PEEK (52)+PEEK(51)

You have to execute CLR to reset BASIC's pointers after you lower high memory. Find the character set area as CS. (Use POKE 36868,255 to tell VIC where the new character set is.) This technique doesn't work on expanded VICs. Instead, you can store a full character set at locations 4096 to 7615 on an expanded VIC if you execute the following series of POKEs:

# POKE 52,22:POKE 56,22:CLR:POKE 36869,240

To use these POKEs with an 8K expander, you'll have to relocate the start of BASIC as well:

# POKE 44,32:POKE 8192,Ø:NEW

Naturally, the latter code cannot be within a main program. You'll also have to relocate the screen:

# POKE 36866,150:POKE 648,30:PRINT CHR\$(147);

This will set the screen memory to location 7680, just like an unexpanded VIC.

# Player/Missile Graphics On Atari

There are two types of P/M graphics: single and double line resolution. Single line resolution requires 2K of RAM: 256 bytes for each player (4 x 256 = 1K), 256 bytes for the missiles, and 768 unused bytes. Single line resolution, which has the vertical "fineness" of GRAPHICS 8 pixels, must start its memory on a 2K boundary (divisible by eight pages).

Double-line resolution, where two bytes are displayed for every byte in the shorter 128-byte player area, uses only 1K. 128 bytes are used for each player, 128 for the missiles, and 384 bytes

234 COMPUTE! March 1983

are wasted. We've reprinted at the end of this article the memory table that pictorially represents this layout. You can easily store a small character set, machine language, or player shapes in the unused area.

If you lower RAMTOP, you have to subtract eight for single-line resolution, and four for double line. If you must fit large GRAPHICS screens (greater than seven) below RAMTOP, you must be sure to lower RAMTOP in 4K blocks. You can also just step back past the existing screen display (without touching RAMTOP). You must step back a multiple of four pages for double line resolution, and a multiple of eight pages for single-line.

To be safe, step back eight pages (or 16 for single-line) from modes 0-6. Go back 16 pages for double / 24 pages for single resolution in GRAPHICS 7, and 36/40 pages for GRAPHICS 8. The same problems apply as with character sets: lowering RAMTOP can cause up to 800 bytes of your protected area to be erased.

# An Alternative: Use LOMEM

Let's take a look at another technique for reserving memory on an Atari. Various utilities and extensions (such as large machine language programs) frequently load in at low memory. For example, DOS loads in at \$0700. To protect itself, DOS bumps up the low memory pointer to the end of DOS, where BASIC programs will then be stored. You can do the same trick to protect your own area of memory. Pick any point after about \$1F00 to store your machine language, character sets, or P/M graphics. Address \$2000 is perfect – it's on a 1K, 2K, and 4K boundary.

Before using the low RAM, it must be protected by changing LOMEM, \$02E7. After you change LOMEM, you have to re-initialize the machine, so any program in memory will be lost. The best solution is to use a two-part program. Let the first part protect low memory, and then run the second part. For example, let's say you want to protect 2K of memory from \$2000. The last byte in the 2K range will be \$27FF. To place \$2800, the new low memory value into LOMEM, use:

# POKE 743,Ø:POKE 744,4Ø:POKE 8,Ø:A= USR(4Ø96Ø)

POKEing 0 into WARMST (\$08) tells the OS to reinitialize, and jumping to address 40960 (\$A000) re-executes the cartridge (BASIC). The memory below \$2800 is safe from any interference.

# Cheer Up

Someday, computers will have unlimited RAM. We already see low-cost 64K and high-end 896K *microcomputers*. Even languages will likely grow larger, becoming faster and easier to use. There

# Cwww.commodore.ca

## Four smart ways to make your Atari 400/800, TRS-80 COLOR, VIC-20 and Commodore 64 much more intelligent.

The Color Accountant pays for itself. This complete personal financial package is designed to make your money easier to manage. Included are:

- 1. Checkbook Maintenance
- 2. Chart of Accounts
- 3. Check Search
- 4. Income/Expense Statement
- 5. Net Worth Statement
- 6. Color Graph Design Package
- 7. Home Budget Analysis
- 8. Color Payments Calendar 9. Mailing List
- 10. Decision Maker

This unique menu-driven package requires less than one hour data input per month. The Color Accountant has over 60 pages of documentation including examples and step-by-step instructions. TRS-80 COLOR requires Ext. Basic and 16K for cassette, 32K for diskette; Atari 400/800 requires 24K for cassette, 32K for diskette; VIC-20 requires 16K Expander. Now available for Commodore 64.

\$74.95 cassette; \$79.95 diskette The Tax Handler makes April 15th just another day. This is the perfect complement to our Color Accountant. The Tax Handler will help prepare your tax returns and probably save you money. Included are:

- Form 1040 (Long Form)—filing status, exemptions, income, income adjustments, computation of tax, tax credits and payments or balance/ refund due.
- Schedule A (Itemized Deductions)—medical and dental deductions, taxes, interest expenses, contributions, casualty/theft losses, miscellaneous deductions and summary.
- 3. Schedule G (Income Averaging)—base period income and adjustments, computation of averageable income and computation of tax.

Additional schedules or alterations to the tax codes will be available separately in our monthly magnetic magazines. Atari 400/800 requires 24K for cassette, 32K for diskette. VIC-20 requires 16K Expander. Now available for Commodore 64.

\$34.95 cassette; \$39.95 diskette You'll love your computer with The Magnetic Magazine. Our magnetic magazines will entertain, inform, educate, challenge and delight you. Each issue contains 4 to 7 ready-touse quality programs, all fully listable. Every issue includes a newsletter containing instructions, tips on programming techniques and a line-by-line examination of the feature program. And starting with issue number 8, the first in a series of tutorials on machine language programming, Database I with a new application every following issue and a new utility in our Utility-of-The-Month section. And word processing is coming soon!

A full year's subscription consists of 10 issues—over 50 programs a year at a mere fraction of their cost. Available for TRS-80 COLOR Ext. Basic, Atari 400/800; all require 16K. Back issues available.

One year subscription: \$50.00 cassette; \$75.00 diskette Half year subscription: \$30.00 cassette; \$45.00 diskette Sample issue: \$10.00 cassette; \$15.00 diskette WK VIDEO issue 1 available for VIC-20; \$12.95 cassette

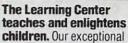

educational programs are classroom designed and tested. These unique packages have been invented to introduce 3 to 9 year olds to the ease of computer learning. Through the use of basic concepts such as colors, shapes, numbers and letters, children understand counting, math and language skills. Each program is designed to develop a specific skill, rewarding each correct answer with music and a happy face. Most are compatible with our new Edumate Light Pen \$34.95.

Available for Atari 400/800, VIC-20 and Commodore 64; all require 8K for cassette, 16K for diskette. Also available for Timex/Sinclair 1000 and TI-99.

Please ask about programs available and their prices for Pre-School, Kindergarten and Grades 1 & 2. Prices range from \$8.95 for a single cassette to \$79.95 for a complete set on diskette.

Order now! See your local dealer or order direct. New catalog \$2.00. Visa and MasterCard accepted please add \$2.00 for postage and handling. Call toll free!

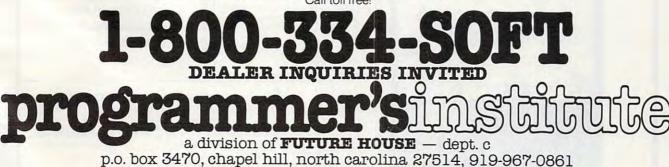

🕻 www.commodore.ca

are already languages available for the VIC and Atari that ease the hassle of memory allocation, such as BASIC A + for Atari, with its built-in P/M graphics commands, and the Super Expander for the VIC, which adds easy high-resolution commands such as CIRCLE and PAINT (adding 3K of RAM as a bonus!). But if you're interested in doing it yourself (and you have to in machine language), I hope these suggestions help.

## Page Flipping for VIC

**VIC-20\*** 

100 REMDUAL SCREEN JIM BUTTERFIELD 110 POKE56,28:CLR 120 DIML8(23) 130 GOSUB400: PRINTCHR\$(147): GOSUB400  $140 \ Z$  = CHR\$ (133) 200 GETX\$: IFX\$=Z\$THENGOSUB400 210 PRINTX\$;:GOT0200 400 REM SWITCH 410 S=PEEK(648) 420 IFS=28THENS=30:T=150:GOTO500 430 IFS=30THENS=28:T=22:GOT0500 440 STOP: REMARK: ERROR 500 POKE648, S: POKE36866, T 510 FORJ=0T023 520 V=PEEK(J+217): POKEJ+217, L%(J): 530 L%(J)=V 540 NEXTJ 550 PRINT:RETURN

6

FROM INTERESTING SOFTWARE

0

 $\odot$ 

### Memory Allocation for P/M Graphics

PMBASE must be on 1K boundary for double-line resolution, 2K boundary for single-line resolution.

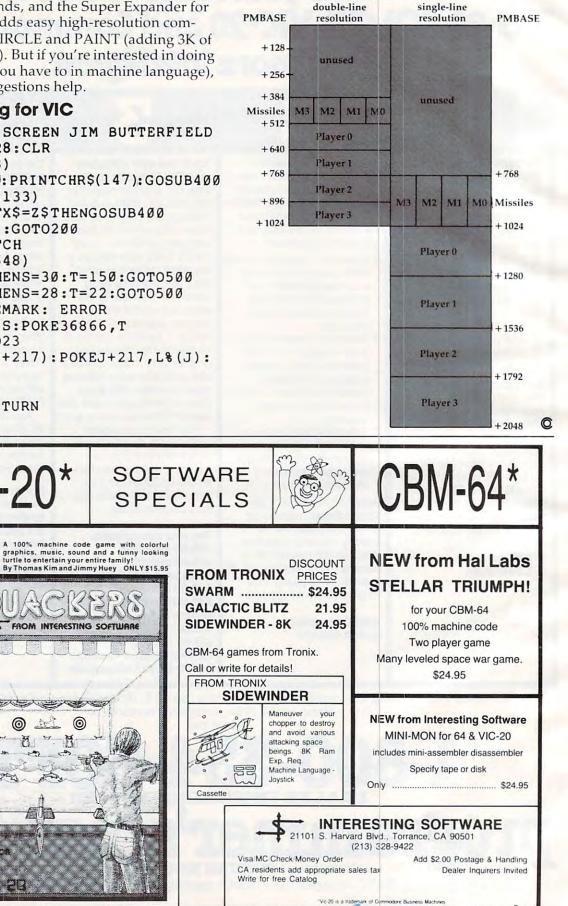

www.commodore.ca

| <b>八</b>                                                                                                    | ATAP                                                                                                    |                                                                                                    |
|----------------------------------------------------------------------------------------------------|----------------------------------------------------------------------------------------------------|----------------------------------------------------------------------------------------------------|
| 810 DISK DRIVE<br>410 RECORDER<br>850 INTERFACE<br>400 COMPUTER<br>Entertainer<br>Communicator<br>32K (RAM) (Mosaic)<br>32K RAM (Intec)                                                                                                    | \$74 48K (Intec/<br>\$164 Educator .<br>\$219 Programme<br>\$66 WICO<br>\$298 WICO Red I<br>\$99 WICO Tracl                                                                                                    | \$499           DTEK         \$75           '400)         \$139           \$112         \$112           or         \$52           \$23         \$23           Ball         \$25           k Ball         \$49                                                                                                    |
|                                                                                                    |                                                                                                    | eity Dual \$859                                                                                                    |
| Double Density Master                                                                                                    | \$399 Double Dens<br>\$559 Dbl Sided D                                                                                                    | bl Density Mstr . \$659                                                                                                    |
|                                                                                                    | <b>RI SOFTWA</b>                                                                                                    | RE                                                                                                    |
| ADVENTURE INT'L<br>Rear Guard (D)                                                                                                    | Dragon's Eye (D)         \$21           Monster Maze (D)         \$29           AVALON HILL         Empire of Over (D)         \$25           BANDE Bomber (C)         \$13           BRODERBUND         Apple Panic (C/D)         \$21           Star Blazer         \$23           Choplifter (D)         \$25           Davids Mindight (D)         \$25           Davids Mindight (D)         \$25           Steller Shuttle (C/D)         \$21           DATA SOFT         Text Wizard II (D)         \$21           Canyon Climber (D)         \$21           Pacific Coast Hwy (D)         \$21           Compu-Read (D)         \$22           EDU-WARE         Compu-Math Fr. (D)         \$28           Zork II (D)         \$28           Zork II (D)         \$28           Zork II (D)         \$28           Starcross         \$28           Deadline (D)         \$24           Ghost Encount. (C/D)         \$21           Ghost Encount. (C/D)         \$21           Mouseattack (D)         \$24           Crossline (C/D)         \$22           Threesol(D)         \$22 | Ultima I (D)         \$28           Ultima II (D)         \$44           Jawbreaker (C/D)         \$21           The Next Step (D)         \$28           ROKLAN         \$30           Gorf (D)         \$33           Wizard of Wor (D)         \$33           Wizard of Wor (R)         \$33           SIRIUS         \$21           Space Eggs (D)         \$21           May Out (D)         \$28           Bandits (D)         \$24           STRATEGIC SIM.         \$774 Protector II           Strape Software         \$716 Primer Software           File Mngr 800 + (D)         \$24           Nattius (C/D)         \$24           MisceLANEOUS         \$41           MisceLANEOUS         \$24           Nattius (C/D)         \$28           MisceLANEOUS         \$41           MisceLANEOUS         \$41           MisceLANEOUS         \$41           MisceLANEOUS         \$41           Matter Blaster (D)         \$24           Master Blaster (D)         \$24           The State Blaster (D)         \$24           Raster Blaster (D)         \$24           Galactic Chase (C)         \$17 |
| PRINTERS           CITOH         \$439           Prowriter II         \$649           Starwriter F-10         \$1325           Printmaster F-10         \$1325           0(55 cps)         \$1599           NEC         \$3510           3510         \$1375           3550         \$1595           0(BM compatible)         \$1829           7710/7730         \$2319 | PRINTERS (Continued)           STAR MICRONICS           Gemini 10         CALL           Gemini 15         CALL           BMITH CORONA TPI         S269           MONITORS         NEC           12" GRN (JB1260)         \$115           12" GRN (JB1201M)         \$155           12" Color Composite<br>(JC1212)         \$329           12" Color Composite<br>(JC1203 IBM)         \$689           AMDEK         \$300           V300         \$139           V310 (GRN-IBM)         \$169                                                                                                    | MONITORS (Continued)           V310 (AMBER-IBM)         CALL           COLOR I         \$310           COLOR II         \$650           USI (AMBER)         CALL           MODDEMS         HAYES           Micromodem II         \$269           Stack Smartmodem 1200         \$519           NOVATION         \$299           Apple-Cat II         \$299           OCAT         \$155           ANCHOR AUTOMATION         \$195                                                                                                    |

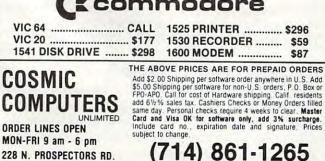

ATARI IS A TRADEMARK OF ATARI, INC

228 N. PROSPECTORS RD. DIAMOND BAR, CA 91765

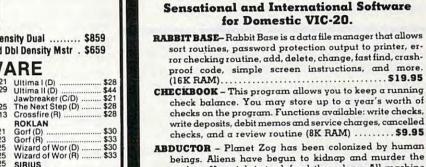

50)

ABDUCTOR - Planet Zog has been colonized by human beings. Aliens have begun to kidnap and murder the settlers. Your job is to defend the colony. All machine language. (Unexpanded).....\$16.95 TANK-WAR - Maneuvering your tank through the rubble of

PractiCalc<sup>®</sup> VIC-20 16K RAM/64 The extraordinary electronic spreadsheet program that does formula calculations, replicates formulas and data, has adjustable column width and numeric format, over 20 mathematical functions, alpha and numeric sorting, prints, and saves spreadsheets. Tape and disk versions available ..... \$35.00

Casablanca. Instinct tells you your foe is very much alive. As you turn the corners of the vacated road, WATCH OUT! l or 2 player game. (Unexpanded) ..... \$11.95

#### Sinclair Timex 1000 16K RAM Required

LYNCHMOB - A competitive game of skill and strategy for 2 to 6 players. Developed from the traditional game of 

GALACTIC PATROL - Your 6-year mission is to explore new worlds, to go where no being has gone before. Your job as captain of the Galactic is to protect the lives of the 500 aboard and operate the bridge. (16K RAM) .... \$11.95

Other programs for the VIC-20 or SINCLAIR TIMEX 1000 in the areas of home use, business applications, educational needs, and other games are available.

Order direct by calling 1-800-343-1078

#### We're looking for new software

CSA is searching for programmers who are creating software for Commodore, Timex, or Atari. We offer you an immediate, wide distribution network. Contact us at the address below.

#### We're looking for new dealers

CSA is a distributor for U.S. and foreign software. Call or write us for a complete list of programs.

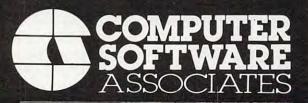

50 Teed Dr., Randolph, Massachusetts 02368 617-961-5700

# Friendly VIC Inputs

Bill Pfeifer

Edit, Scan, and Input are special aids to help you painlessly enter lists or large amounts of information into your VIC. Errors won't result in hours of re-typing if you add Friendly VIC Inputs to your programs.

If you've ever run a lengthy program which required inputting a lot of string variables (such as an inventory sort, phone listing, etc.), you've probably had these experiences: 1. You discovered, halfway through the long list, that you entered one item twice. 2. You accidentally hit the return key twice, thereby entering a null string. 3. You misspelled something. 4. All of the above. Trying to correct these errors before sending the information to a tape or disk file can be tricky. The thought of having to re-do all that typing is most unpleasant. Here are some subroutines that will help take the drudgery out of entering, correcting, and re-entering your data.

Take a few minutes to enter the demo program into your computer. You can eliminate the REM statements to save keystrokes, but don't change the line numbers. Note that lines 310, 450, and 470 have two (2) spaces between the empty quotes, and line 90 has *no* space in the empty quotes. After you have entered the program and checked for errors, type RUN and hit RETURN. Now, let's walk through the program and see what's happening.

## **Easy Editing**

The computer first asks for the number of entries (for our test, let's enter 10) and DIMensions A\$ to this figure. We then enter a loop to input our data, using subroutine 310-350 as the INPUT routine (let's enter "THIS IS A TEST TO SEE HOW THE PROGRAM WORKS" - one word for each input prompt). Subroutine 310 looks rather involved for a simple input statement, but we'll see how this routine really shines, later on. After making each entry, we go back to line 90, and the computer checks to see if that entry was the letter E (for EDIT). For input prompt number 4, let's enter TYST and hit RETURN. For entry number 5, enter E and hit RETURN. Now the last entry is an E, and the program will jump to line 210, the EDIT routine.

If we know which entry number we want to

correct, we simply enter that number. However, if we forget the number, or if it has scrolled off the screen, we enter 0. In the latter case, the program goes to yet another subroutine, the SCAN routine at line 370. This allows the user to scan up and down the list of data simply by holding down the f7 or f5 FUNCTION keys until the desired entry (along with its associated number) comes on screen. We note the number, hit the f1 key, and enter this number in response to the prompt at line 210.

Armed with this information, the computer counts the number of characters in our selected entry, and tells us to make our changes and hit the RETURN key. Now the power of the INPUT subroutine comes into play. First, the routine prints the entry number, then the entry itself -TYST. Then the cursor is moved BACK to the LEFT of the entry, the input prompt is displayed, and the cursor is left flashing on the first letter of the entry, which is all neatly printed out for us. We need only move the cursor to the trouble spot (the letter Y), make our correction (E), and hit RETURN. The computer's screen editor then accepts the change and replaces the old entry with the new one – and we had to type only one letter! Obviously, this is a great help when dealing with long, complicated strings, and will eliminate the chance of making further errors, since we don't have to re-type the whole entry. Inserts and deletions are perfectly acceptable too, of course.

The computer then asks if we have any more changes to make – if we do, the EDIT routine repeats. If we have no more changes, the E we entered in input number 5 is wiped out, and we are asked for a new entry number 5. The whole input loop continues until all the entries are made, at which point the program goes on with its other chores (sorting, number crunching, filing, etc.). You can check to see if our correction was accepted by entering the following line in direct mode: FOR I=1 TO N: PRINT A\$(I):: PRINT "";: NEXT I

### **Changing Input Prompts**

These subroutines can be called from any place in the program, but keep in mind that the cursor positioning in the INPUT routine works from the character count of the specified (or last used) entry. To get "new" input prompts, you must initialize

## """COMPU SENSE ..."

#### CARDBOARD 6 \$87.95

An expansion interface for the VIC-20. Allows expansion to 40 K or accepts up to six games. May be daisy chained for more versatility.

CARDBOARD 3 \$39.95 Economy expansion interface for

the VIC-20

#### CARD "?" CARD/PRINT \$79.95

Universal Centronics Parallel Printer Interface for the VIC-20 or CBM-64. Use an Epson MX-80 or OKIDATA or TANDY or just about any other.

> CARDETTE \$39.95

Use any standard cassette player/recorder with your VIC-20 or CBM-64

> CARDRITER \$39.95

A light pen with six good programs to use with your VIC-20 or CBM-64

Prices subject to change. TO ORDER: P.O. BOX 18765 WICHITA, KS 67218 (316) 684-4660 Personal Checks Accepted (Allow 3 Weeks) Handling Charges \$2.00 or C.O.D. (Add \$2)

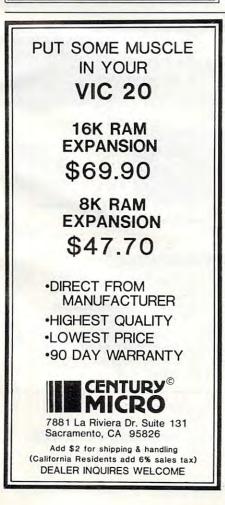

VIC-20®

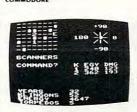

TREK \$12.95 The classic game that has fascinated computerists for over a decade. Commanding the bridge of your starship, you explore the galaxy, fending off the Klingon invasion with your phasers and photon torpedoes, at the same time conserving your limited time and energy. A real bargain at \$12.95.

#### LUDWIG'S

LEMON LASERS \$14.95 You'd never think blasting lemons out of the sky could be so much fun! Fast machine code action. One or two players. Written by the demented doctor who gave us "Hospital Adventure".

COSMIC DEBRIS \$14.95 This highly addictive arcade type game will keep you battling the aliens for days.

**ONLY ADVENTURES ARE** AVAILABLE FOR THE **COMMODORE 64** 

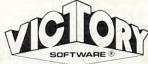

#### ADVENTURES'

The best adventures at the best prices! Controlled from the keyboard.

GRAVE ROBBERS\* \$14.95 Introducing the firstGRAPHIC ADVENTURE ever available on the VIC-20! Explore an old deserted gravevard. Actually see the perils that lie beyond.

#### **ADVENTURE PACK I\***

\$14.95 (3 Programs) MOON BASE ALPHA-Destroy the meteor that is racing towards your base. COMPUTER ADVENTURE-Re-live the excitement of getting your first computer. BIG BAD WOLF-Don't let the wolf gobble you up.

#### **ADVENTURE PACK II\***

(3 Programs) \$14.95 AFRICAN ESCAPE-Find your way off the continent after surviving a plane crash. HOSPITAL ADVENTURE-Written by a medical doctor. Don't check into this hospital! BOMB THREAT-Get back to town in time to warn the bomb squad of the bomb.

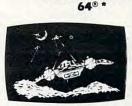

COMMODORE

ANNIHILATOR \$19.95 Protect your planet against hostile aliens in this defender-like game. All machine code for fast arcade action. Joystick required.

KONGO KONG \$19.95 Climb ladders; avoid barrels the crazy ape is rolling at you. Rescue the damsel. Partially machine code for smooth, fast action. Keyboard or joystick.

Send for free catalog All programs fit in the standard VIC memory, and come on cassette tape.

Ordering-Please add \$1.50 postage & handling per order. PA residents add 6% sales tax. Foreign orders must be drawn in U.S. funds or use credit card. Credit card users—include number and expiration date.

VICTORY SOFTWARE CORP. **7 VALLEY BROOK ROAD PAOLI, PA 19301** (215) 296-3787

### **Commodore 64 Software**

#### "SPRITEWRITER"

Multicolor and Single Color Sprite Edit/Design The sprite generation package with the most

features available.

Append sprite data statements to any program. Test your sprites - up to 8 sprites displayed at the X,Y location you choose. Manipulate color of sprites and background. X,Y scaling and X,Y coordinates.

Our price is \$24.95 on cassette or \$29.95 on diskette + \$1.00 for shipping and handling. Several new software packages will be available by the time this ad runs.

#### Pixell Now sells Hardware!

CBM 64 and peripherals Amdek Monitors and Plotters - lowest prices available Corvus Disk Drives The complete NEC product line NEC 6000 and 8000 Personal Computer **NEC 8800** The APC - the best personal small business machine built Call for the most competitive prices. Mastercard/Visa

Dealer inquiries welcome

## o pixell software

6595 W. Mississippi Pl. Lakewood, CO 80226 (303) 922-9197

88888888888888888888888888888888888 """COMPU SENSE!..."

> "CARD/?" (CARD/PRINT)

UNIVERSAL CENTRONICS PARALLEL PRINTER INTERFACE FOR THE VIC-20®

Now you can use your VIC-20® with EPSON MX-80 printer, or an OKIan EPSON MX-80 printer, or an OKI-DATA printer, or a TANDY printer, or just about anybody's printer. And you don't have to give up the use of your user port (MODEM), or change to special printer commands, or load any special software driver programs to do it

- Outputs standard ASCII codes to § the printer.
- Plugs in the VIC-20<sup>®</sup> printer serial i/o port.
- Understands all standard VIC-20® print commands.
- No modification to your VIC-20<sup>®</sup>.
- No special programs required.
- Includes all necessary cables to hook up a standard printer using centronics parallel input. centronics parallel input.
- MADE IN THE U.S.A.

The "CARD/?" is a product of CARDCO, Inc. \$79.95

TO ORDER P. O. BOX 18765 WICHITA, KS 67218 (316) 684-4660

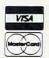

www.commodore.ca

Personal checks accepted (Allow 3 weeks) or C.O.D. (Add \$2.00) Handling charges \$2.00 VIC-20\* is a registered trademark of Commodore

A\$(I) and CH, as shown in line 90, or you may get funny-looking prompts. E is given the value of I because the INPUT subroutine uses both the original loop (line 90) and the EDIT routine (line 210) as sources for printing the input prompt.

A sample application: you might want to use the sample program pretty much as is when initially entering your data. You then might re-scan all the entries to check for omissions and typos, then sort the data and scan once again. Now any duplications will be readily apparent (right next to each other), and you can make further corrections (using the INPUT routine) as required, and re-sort, if desired. You then may file or print out the results - one time, with all your corrections made, thanks to the help of the powerful screen editor of the computer.

One final note - on my VIC, the SCAN routine sometimes works only partially (the scan continues only when the f7 or f5 key is re-pressed). This happens only when I've entered a large number of strings and I don't have one of the RAM cartridges inserted. Apparently, the VIC needs lots of elbow room to juggle the strings around during the SCAN routine. Don't worry, though; if this happens, simply press and hold the function key again, and another batch of strings will come up on the screen.

- 10 REM INPUT WITH SCREEN EDIT DEMO
- 50 PRINT" {CLEAR} HOW MANY ENTRIES": INPUT"W ILL YOU BE MAKING"; N:DIMA\$(N):PRINT
- 70 FORI=1TON
- 90 A\$(I)="":E=I:CH=O:GOSUB310:IFA\$(I)="E" THENGOSUB210
- 110 PRINT:NEXTI:GOSUB130:END:REM CONTINUE W/MAIN PROGRAM
- 130 PRINT: PRINT "MORE CHANGES (Y/N)?":YS=""
- 150 GETY\$:IFY\$=""THEN150 170 IFY\$="Y"THEN210
- 190 IFYS="N"THENI=I-1:RETURN
- 210 PRINT:PRINT"TITLE# (IF UNKNOWN, ":INPUT "ENTER Ø)";E
- 230 IFE=0THENGOSUB370:GOTO210
- 250 PRINT: PRINT" CHANGE ENTRY & {REV}RETURN {OFF}":CH=LEN(A\$(E))
- 270 PRINT: GOSUB310
- 290 PRINT:PRINT:S=0:E=0:GOSUB130:RETURN
- 310 PRINT"ENTRY#"E; :PRINT" ";:PRINTA\$(E);
- 330 FORK=1TO(CH+2):PRINT"{LEFT}"; :NEXTK
- 350 INPUTA\$(E):RETURN
- 370 PRINT: PRINT"HIT F7 KEY TO SCAN UP. ":PR INT"HIT F5 KEY TO REVERSE."
- 390 PRINT"HIT F1 KEY TO STOP.":S=1:POKE650 ,128
- 410 E\$="":PRINT
- 430 GETES: IFES=""THEN430
- 450 IFPEEK(197)=63THENPRINTS" ";:PRINTA\$( S):S=S+1:IFS=N+1THENS=1
- 47Ø IFPEEK(197)=55THENPRINTS" ";:PRINTA\$( S):S=S-1:IFS<1THENS=N

©

490 IFPEEK(197)=39THENPOKE650,0:RETURN

<sup>510</sup> GOTO410

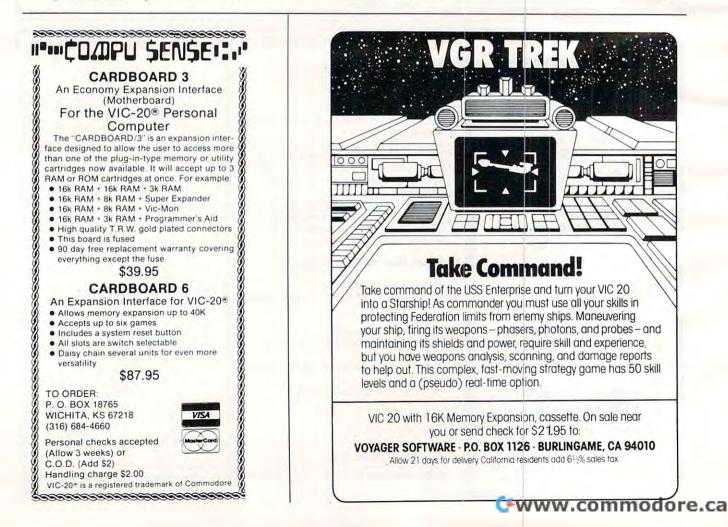

# The Commodore Gazette

## The Monthly User's Guide for VIC-20<sup>™</sup> and 64<sup>™</sup> Personal Computers

*The Commodore* <sup>™</sup> *Gazette*, a monthly publication of **COMPUTE!** Publications, is a layman's guide to consumer computing. Written for beginning and intermediate level owners and users of the Commodore VIC-20 and 64 computers. Regular features include best seller lists for recreational and educational software, reviews, new products, tutorials on home and educational applications, and much more. Written for entertainment as well as teaching, *The Commodore* <sup>™</sup> *Gazette*, while appealing to users wishing to learn more about programming and computers, has continuing appeal for those who simply want to obtain maximum use from their computers in a non-technical way.

The Commodore<sup>™</sup> Gazette premières with a May 1983 issue of an estimated 128 pages. The paid circulation monthly will have a first issue estimated press run of 75,000 copies. Cover price: \$2. Annual subscription: \$15.

To subscribe to *The Commodore*<sup>™</sup> *Gazette*, call TOLL FREE 800-334-0868 (in NC or outside the US, call 919-275-9809), or write to: *The Commodore*<sup>™</sup> *Gazette*, P.O. Box 5406, Greensboro, NC 27403, USA.

Other than as an independent supplier of quality products regarding the Commodore personal computer systems, **COMPUTE!** Publications is in no way associated with Commodore Business Machines, Inc. Commodore, VIC-20, and Commodore 64 are trademarks of Commodore Business Machines, Inc., and/or Commodore Electronics Limited.

## Spring releases from COMPUTE! Books.

#### January

**COMPUTE!'s First Book Of Atari Graphics, \$12.95. Mapping The Atari, \$14.95.** A Definitive Reference Manual and Resource Book on Atari BASIC.

#### February

**Home Energy Applications, \$14.95.** Complete, ready-to-use programs for home energy conservation. Versions for VIC, Atari, Apple, TI-99/4A, PET/CBM, Radio Shack Color Computer, OSI, and Commodore 64.

#### March & April

Machine Language For Beginners, \$12.95. By Richard Mansfield. For Atari, PET/CBM, Apple, Commodore 64, and VIC.

**Programmer's Reference Guide For The TI-99/4A, \$12.95.** A tutorial sourcebook with sample programs for beginning, intermediate, and advanced TI-99/4A users.

COMPUTE!'s First Book of VIC Games, \$12.95. COMPUTE!'s First Book of Atari Games, \$12.95.

For more information, or to order **COMPUTE! Books** call toll free: **800-334-0868** (in NC or outside the US, call **919-275-9809**).

## COMPUTE! Subscriber Services

Please help us serve you better. If you need to contact us for any of the reasons listed below, write to us at:

COMPUTE! Magazine P.O. Box 5406 Greensboro, NC 27403

or call the Toll Free number listed below.

**Change Of Address.** Please allow us 6-8 weeks to effect the change; send your current mailing label along with your new address.

**Renewal.** Should you wish to renew your **COMPUTE!** subscription before we remind you to, send your current mailing label with payment or charge number or call the Toll Free number listed below.

New Subscription. A one year (12 month) US subscription to COMPUTE! is \$20 (2 years, \$36; 3 years, \$54. For subscription rates outside the US, see staff page). Send us your name and address or call the Toll Free number listed below.

Delivery Problems. If you receive duplicate issues of COMPUTE!, if you experience late delivery or if you have problems with your subscription, please call the Toll Free number listed below.

> COMPUTE! 800-334-0868 In NC 919-275-9809

C-www.Commodole.ca

# PETterns

Bruce Shawyer

For PET/CBM's with 40-column screens, "PETterns" creates patterns, rotates and reflects them, and can be used to introduce mathematical concepts to students. Although the program can use the Commodore 2022 printer for hardcopy, it will also work with most other printers.

"PETterns" will create patterns on the screen, rotate them, and reflect them. For any created pattern, the user can print it as it was created, print its rotation through 90°, 180°, or 270°, print its reflection in the positive diagonal line (its inverse), or print the rotations of the inverse. Certain combinations of these can be obtained directly in order to create pretty patterns.

The program is useful in introducing students to group theory, for the basis of the program is the group of symmetries of the reflections and rotations of the square (the dihedral group). This group has two generators, but they are, of course, not unique. For the first, I chose the rotation through 90° in the positive (counterclockwise) sense. For the other, I chose the reflection in the positive diagonal line (the line Y = X).

The other group operations are done within the program by calling the appropriate combinations of the generators. Thus they are slightly slower. I chose the second generator because it gives the inverse relation to the relation created, and so is useful in illustrating, for example, that

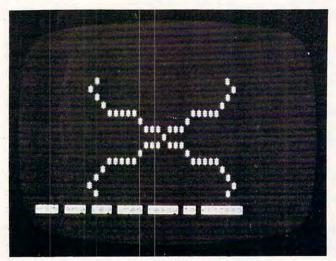

A crystalline shape begins to form in "PETterns." 242 **COMPUTE**I March 1983

the inverse of a function is not necessarily a function.

The program given here is designed for a 40column screen PET and uses the alternate character set. For reasons of symmetry, patterns of 39columns by 25-rows are allowed. This permits the right-hand column to be reserved for a set of prompts to the set of input codes.

Patterns start at the center of the screen. This point is the origin for the X- and Y-axes. A symbol, initially a "\*", will appear at this point. To print the next point, use the numeric key-pad in the conventional way. "5" is the center. The other non-zero digits are used to enter the direction for the next point to be printed. For example, entering "9" results in the next point printed being in a *north-east* direction from the previous point.

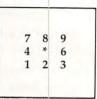

There are also five codes which allow combinations of the above to be printed. These codes are "a", "b", "c", "d" and "e".

Code "a" prints the original pattern together with reflections as if the X- and Y-axes were mirrors. That is, we have p, S, t and F.

Code "b" prints the inverse of the pattern together with reflections as if the X- and Y-axes were mirrors. That is, we have P, s, T and f.

Code "c" prints the original pattern together with its rotations. That is, we have p, s, t and f.

Code "d" prints the inverse of the pattern together with its rotations. That is, we have P, S, T and F.

Code "e" prints everything, that is, all eight possible positions.

There are two codes not appearing in the prompt column. The first is "h". This stands for "cHange the symbol". When you hit "h", the right-hand column is replaced by a list of symbols. Each has a number beneath it. By hitting the number that appears below a symbol, you cause that symbol to be the next printed in the patterns. This new symbol will continue until another symbol is selected. Note that "1" is below the blank symbol.

The second code is "v". This stands for "change Vector length". When you hit "v", the right-hand column is replaced by the words "CHANGE VECTOR LENGTH"; beneath them is the length of the present vector. When you hit a non-zero number, a new vector length is entered. When a new point is next entered, it will be repeated the number of times of the length of the vector.

#### 🕻 www.commodore.ca

Here is a list of other codes appearing in the prompt column, with an explanation of their effects:

| CODE | EFFECT                                                     |
|------|------------------------------------------------------------|
| q    | QUIT - terminates the program.                             |
| r    | RUN - restarts the program for a new pattern.              |
| n    | NOTHING - clears the screen.                               |
| 0    | OUTPUT - prints the pattern on the                         |
|      | printer. This program is<br>written for a CBM 2022 printer |
| Р    | PRINT - prints your pattern on the screen.                 |
| s    | SECOND - rotates the pattern through 90°                   |
| t    | THIRD - rotates through 180°.                              |
| f    | FOURTH - rotates through 270°.                             |
| Р    | (Shift)p - reflects the pattern in the positive diagonal.  |
| S    | (Shift)s - reflects, then rotates 90°.                     |
| Т    | (Shift)t - reflects, then rotates 180°.                    |
| F    | (Shift)f - reflects, then rotates 270°.                    |

| 10 | REM PETTERNS                                                          |
|----|-----------------------------------------------------------------------|
| 11 | REM                                                                   |
| 12 | REM                                                                   |
| 13 | REM ************************************                              |
| 14 | CS=59468:CG=PEEK(CS):POKECS,14:PRINT"{CLEA                            |
|    | CLEAR}":VL=1:B\$=CHR\$(1):GOTO77                                      |
| 15 | REM ************************************                              |
|    | REM                                                                   |
|    | REM THE ROTATIONS AND INVERSES                                        |
|    | REM                                                                   |
|    | REM ************************************                              |
|    | T=X:X=Y:Y=T:RETURN:INVERSE "P"                                        |
| 21 | RETURN: NO CHANGE P                                                   |
| 22 | T=X:X=-Y:Y=T:RETURN:ROTATE 90' S                                      |
|    | GOSUB22:GOSUB22:RETURN:ROTATE 180' T                                  |
|    | GOSUB22:GOSUB22:RETURN:ROTATE 180 T                                   |
|    | GOSUB20:GOSUB22:RETURN: "S = PS"                                      |
|    | GOSUB20:GOSUB22:RETURN: S = PS<br>GOSUB20:GOSUB23:RETURN: "T = PT"    |
|    | GOSUB20:GOSUB22:RETURN: T = PT''<br>GOSUB20:GOSUB24:RETURN: "F = PF'' |
|    |                                                                       |
| 20 | FORC=2T08STEP2:GOSUB46:NEXT:RETURN:COMB.A                             |
|    | FORC=1T07STEP2:GOSUB46:NEXT:RETURN:COMB.B                             |
| 21 | FORC=2T05:GOSUB46:NEXT:RETURN:COMB.C                                  |
| 31 | C=1:GOSUB46:FORC=6T08:GOSUB46:NEXT:RETURN:<br>COMB.D                  |
| 32 | FORC=1T08:GOSUB46:NEXT:RETURN:COMB.E                                  |
|    | REM ************************************                              |
| 34 | REM                                                                   |
|    | REM PLACING THE POINT ON SCREEN                                       |
| 36 | REM                                                                   |
|    | REM ************************************                              |
| 38 | IFABS(X)>19THENX=19*SGN(X)                                            |
| 39 | IFABS(Y)>12THENY=12*SGN(Y)                                            |
| 40 | POKEOG+X-40*Y, SY:RETURN:PLACE POINT                                  |
|    | REM ************************************                              |
| 42 | REM                                                                   |
| 43 | REM WHICH OPERATION TO BE DONE                                        |
| 44 | REM                                                                   |
| 45 | REM ************************************                              |
| 46 | X=0:Y=0:FORI=0TON:GOSUB55:XX=X:YY=Y                                   |
| 47 | ONCGOSUB20,21,22,23,24,25,26,27,28,29,30,3                            |
| 10 |                                                                       |
| 40 | IFC>ØANDC<9THENGOSUB38                                                |
|    | X=XX:Y=YY:NEXT:RETURN<br>REM ************************************     |
| 20 |                                                                       |

|        | Sale                                                           |
|--------|----------------------------------------------------------------|
|        | REM                                                            |
| 52     | REM VECTOR FOR NEXT POINT                                      |
| 53     | REM                                                            |
|        | REM ************************************                       |
|        |                                                                |
|        | IFI=ØTHENX=Ø:Y=Ø:GOSUB38:RETURN                                |
|        | V=V(I):IFV<4THENY=Y-1                                          |
| 57     |                                                                |
| 58     | IFV=20RV=8THENRETURN                                           |
|        |                                                                |
|        | IFINT(V/3)*3=VTHENX=X+1:RETURN                                 |
|        | X=X-1:RETURN                                                   |
| 61     | REM ************************************                       |
| 62     | REM                                                            |
| -      |                                                                |
|        |                                                                |
| 64     | REM                                                            |
| 65     | REM ************************************                       |
|        | OPEN6,4,6:PRINT#6,CHR\$(32):OPEN1,4,1:CMD1:                    |
| 00     |                                                                |
|        | SC=2 <sup>15</sup> :FORVY=ØTO24:PRINTB\$;:FORVX=ØT             |
|        | 038                                                            |
| 67     | VZ=SC+VX+40*VY:V=PEEK(VZ):A\$=" ":IFV=32THE                    |
|        | N70                                                            |
|        |                                                                |
|        | FORVZ=2T026STEP3:IFSY(VZ)<>VTHENNEXT                           |
| 69     | A = SY\$ (INT(VZ/3))                                           |
| 70     | PRINTA\$;:NEXT:PRINT:NEXT                                      |
| 71     | PRINT#1:CLOSE1:CLOSE6:RETURN:SCREEN DUMP T                     |
| / 1    |                                                                |
|        | O PRINTER                                                      |
| 72     | REM ************************************                       |
|        | REM                                                            |
|        |                                                                |
|        |                                                                |
| 75     | REM                                                            |
| 76     | REM ************************************                       |
|        | DIMSY(27),VL(27):FORVX=ØT026:SY(VX)=32:NEX                     |
| "      |                                                                |
|        | T:FORVX=1TO26STEP3                                             |
| 78     | SY(VX+2)=50+INT(VX/3):NEXT:SY(23)=160                          |
| 79     | SY(2) = 42:SY(5) = 43:SY(8) = 35:SY(11) = 15:SY(14)            |
|        |                                                                |
| in the | )=170:SY(17)=171:SY(20)=91                                     |
| 80     | SY\$ (Ø) = "*": SY\$ (1) = "+": SY\$ (2) = "#": SY\$ (3) = "0  |
|        | ":SY\$ (4) =" {REV} * {OFF} ":SY\$ (5) =" {REV} +              |
|        | {OFF}"                                                         |
|        |                                                                |
| 81     | SY\$(6)="[":SY\$(7)="{REV} {OFF}":C\$=""                       |
| 82     | $VL(\emptyset) = 32:VL(1) = 67:VL(2) = 8:VL(3) = 1:VL(4) = 14$ |
|        | :VL(5) = 7:VL(6) = 5:VL(7) = 32                                |
| 83     | VL(8) = 86: VL(9) = 5: VL(10) = 3: VL(11) = 20: VL(12)         |
| 03     |                                                                |
|        | =15:VL(13)=18:VL(14)=32                                        |
| 84     | VL(15)=76:VL(16)=5:VL(17)=14:VL(18)=7:VL(1                     |
|        | 9) = 20: VL(20) = 8                                            |
| 0.5    |                                                                |
| 85     | DIMSZ(25):SZ(Ø)=17:SZ(1)=18:FORSX=2TO4:SZ(                     |
|        | SX)=12+SX:NEXT:SZ(5)=19:SZ(6)=20                               |
| 86     | SZ(7) = 6:SZ(8) = 80:SZ(9) = 83:SZ(10) = 84:SZ(11)             |
|        | =70:FORSX=1T05:SZ(SX+11)=SX:NEXT                               |
| 87     |                                                                |
| 81     | Forest is recorded (bit bit) Bitthent From Erroz               |
|        | 5:SZ(SX)=SZ(SX)+1:NEXT                                         |
| 88     | O=2^15+39:DIMV(500):SY=42:OG=0+460:GOSUB15                     |
|        | 9:GOSUB124                                                     |
| 00     |                                                                |
|        | X=Ø:Y=X:I=X:N=X:GOSUB38                                        |
|        | REM ************************************                       |
| 91     | REM                                                            |
|        | REM MAIN PROGRAM                                               |
|        |                                                                |
|        | REM                                                            |
|        | REM ************************************                       |
| 95     | GOSUB308:FORII=1TOVL:GOSUB131:C=0:IFV\$="5"                    |
|        | ORV\$="0"THEN95                                                |
| 00     |                                                                |
| 96     | V=VAL(V\$):IFV=ØTHEN98                                         |
| 97     | N=N+1:I=N:V(I)=V:GOSUB55:GOSUB38:GOSUB124:                     |
| 51     |                                                                |
| 100    | NEXTII:GOTO95                                                  |
| 98     | IFV\$="Q"THENPRINT"{CLEAR}":POKECS,CG:END                      |
| 99     | IFV\$="R"THENC\$=" AGAIN ?":GOSUB168:GOSUB1                    |
|        | 24:GOT089                                                      |
|        |                                                                |
| 100    | IFV\$="N"THENPRINT" {CLEAR} ":GOSUB124:GOT095                  |
|        |                                                                |
| 101    | TEVS="H"THENCOCUPIAL COCUPICAL COTOOL                          |
|        |                                                                |
| 102    | IFV\$="V"THENGOSUB150:GOSUB124:GOTO95                          |
| 103    |                                                                |
| 104    |                                                                |
|        |                                                                |
| 105    |                                                                |
| 106    | IFV\$="S"THENC=3:GOTO117                                       |
|        | IFV\$="T"THENC=4:GOTO117                                       |
|        | IFV\$="F"THENC=5:GOTO117                                       |
| 108    |                                                                |

C-www.commodore.ca

110 IFV\$="T"THENC=7:GOTO117 177 REM 111 IFV\$="F"THENC=8:GOTO117 112 IFV\$="A"THENC=9:GOTO117 113 IFV\$="B"THENC=10:GOTO117 114 IFV\$="C"THENC=11:GOTO117 115 IFV\$="D"THENC=12:GOTO117 116 IFV\$="E"THENC=13 117 IFC>ØTHENGOSUB46 118 GOSUB124:GOT095 \*\*\*\*\*\*\*\*\*\*\*\*\*\*\*\*\*\*\*\*\*\* 119 REM 120 REM R H COLUMN OF CODES 121 REM 122 REM \*\*\*\*\*\*\*\*\*\*\*\*\*\*\*\*\*\*\*\*\*\*\*\* 123 REM 124 FORVX=ØT0999STEP4Ø 125 POKEO+VX,SZ(INT(VX/40)):NEXT:RETURN \*\*\*\*\*\*\*\*\*\*\*\*\*\*\*\*\*\*\*\*\*\*\*\* 126 REM 127 REM HIGHLIGHTING CODE 128 REM 129 REM \*\*\*\*\*\*\*\* 130 REM 131 T=ASC(V\$):IFT<58THEN133 132 T=T-64:IFT>64THENT=T-64 133 FORVX=OT00+1000STEP40 134 VY=PEEK(VX): IFVY=TTHENPOKEVX, VY+128: RETURN 135 NEXT:RETURN \*\*\*\*\*\*\*\*\*\*\*\*\*\*\*\*\*\*\*\*\*\*\*\* 136 REM 137 REM CHANGE THE SYMBOL 138 REM 139 REM \*\*\*\*\*\*\* 140 REM 141 FORVX=OTOO+99ØSTEP4Ø:POKEVX,SY(INT((VX-O)/ 40)):NEXT:POKE0,49 142 GOSUB308:IFVAL(V\$)<1THEN142 143 IFV\$="1"THENSY=32:RETURN 144 SY=SY(3\*VAL(V\$)-4):RETURN \*\*\*\*\*\*\*\* 145 REM 146 REM 147 REM CHANGE VECTOR LENGTH 148 REM \*\*\*\*\*\*\*\*\*\*\*\*\*\*\*\*\*\*\*\*\*\*\*\*\*\*\*\*\* 149 REM 150 FORVX=21T026:VL(VX)=32:NEXT:VL(22)=48+VL 151 FORVX=OTOO+990STEP40:POKEVX,VL(INT((VX-O)/ 40)):NEXT 152 GOSUB308: IFVAL (V\$) = 0THEN152 153 VL=VAL(V\$):RETURN \*\*\*\*\*\*\* 154 REM 155 REM INSTRUCTIONS 156 REM 157 REM \*\*\*\*\*\*\*\*\*\*\*\*\* 158 REM 159 PRINT" {CLEAR} {Ø6 DOWN} {15 RIGHT} {REV}PETTE RNS {OFF} " 160 PRINT" {02 DOWN} {05 RIGHT}A PROGRAM TO CREA TE PATTERNS." 161 PRINT 162 FORN=1T03000:NEXT \*\*\*\*\* 163 REM 164 REM INSTRUCTIONS - YES OR NO? 165 REM 166 REM \*\*\*\*\*\*\*\* 167 REM 168 PRINT"{CLEAR}{Ø2 DOWN}{Ø2 RIGHT}DO YOU WIS H TO READ THE INSTRUCTIONS";:IFC\$=""T HENPRINT" ?" 169 PRINTC\$"{DOWN}":PRINT"{DOWN}IF SO, {REV}HI T{OFF} {REV}RETURN{OFF}" 170 PRINT" {03 DOWN ] IF YOU ARE READY TO MAKE PA TTERNS, 171 PRINT" {DOWN} {REV} HIT{OFF} {REV} ANY{OFF} {R REV}OTHER{OFF} {REV}KEY{OFF}":GOSUB30 8 172 IFV\$=CHR\$(13)THEN179 173 PRINT" {CLEAR} ": RETURN \*\*\*\*\*\*\*\*\*\*\*\*\*\*\*\*\*\*\*\*\*\*\*\* 174 REM 175 REM

109 IFV\$="S"THENC=6:GOTO117

178 REM 179 PRINT" {CLEAR} {02 DOWN} {02 RIGHT} THIS PROGR AMS ENABLES YOU TO CREATE" 180 PRINT"PATTERNS ON THE SCREEN, AND TO PRINT VARIO 181 PRINT"THEIR ROTATIONS AND INVERSES. US" 182 PRINT"COMBINATIONS ARE ALSO POSSIBLE." 183 PRINT" {DOWN} {02 RIGHT}YOU CAN PRINT THE NE XT POINT ON YOUR" 184 PRINT"DIAGRAM USING THE NUMERIC KEYS AS SH OWN" 185 PRINT"BELOW." 186 PRINT" {02 DOWN} {05 RIGHT}7 8 9": PRINT" {05 RIGHT}4 \* 6":PRINT" {05 RIGHT}1 2 3" 187 PRINT" {DOWN} {02 RIGHT}TO MOVE FROM THE POI NT '\*' TO THE" 188 PRINT"NEXT POINT, HIT THE NUMBER THAT IS I N" 189 PRINT"THE DESIRED DIRECTION. ": GOSUB309 190 PRINT" {REV}OF{OFF} {REV}INSTRUCTIONS. {OFF} 191 PRINT" {CLEAR} {05 DOWN} THE WHOLE SCREEN CAN BE USED EXCEPT" 192 PRINT"FOR THE RIGHT HAND COLUMN. IT WILL" 193 PRINT"DISPLAY A SET OF CODES TO REMIND" 194 PRINT"YOU OF WHAT YOU CAN DO." 195 PRINT" {DOWN} WHEN AN OPERATIONS IS BEING" 196 PRINT"PERFORMED, THAT CODE WILL BE" 197 PRINT"HIGHLIGHTED IN REVERSE MODE." 198 PRINT" {DOWN} THE LIST WILL NOW BE DISPLAYED 199 PRINT"IN ITS POSITION.":FORI=1T07000:NEXT: GOSUB124 200 PRINT" {DOWN} THESE INSTRUCTIONS WILL BE EXP LAINED" 201 PRINT"IN WHAT FOLLOWS. ": GOSUB309 \*\*\*\*\*\*\*\*\* 202 REM 203 REM 204 REM INSTRUCTIONS - Q R N O 205 REM \*\*\*\*\* 206 REM 207 PRINT" {CLEAR} {02 DOWN} {02 RIGHT} THE FIRST FOUR CODES ARE" 0" 208 PRINT" {02 DOWN} 0 R N 209 PRINT" {02 DOWN} Q MEANS QUIT AND ENDS THE PROGRAM." MEANS RUN AND RESTARTS THE 210 PRINT" {DOWN} R PROGRAM." MEANS NOTHING ON THE SCREE 211 PRINT" {DOWN} N N." 212 PRINT" {DOWN} O MEANS OUTPUT AND PRINTS WH AT IS ON" THE SCREEN ON THE 213 PRINT" {DOWN} PRINTER. ":GOSUB309 \*\*\*\*\*\*\*\*\*\*\*\*\*\*\*\*\*\*\*\*\*\*\*\* 214 REM 215 REM INSTRUCTIONS - P S T F 216 REM 217 REM \*\*\*\*\* 218 REM 219 PRINT" {CLEAR} {02 DOWN} {02 RIGHT} THE SECOND FOUR CODES ARE" T F" 220 PRINT" {02 DOWN} P S 221 PRINT" {02 DOWN} P MEANS PRINT AND PRINTS THE PATTERN" ON THE SCREEN." 222 PRINT" {DOWN} 223 PRINT" [DOWN] S MEANS SECOND AND ROTATES T HRU' 90'" 224 PRINT" [DOWN] T MEANS THIRD AND ROTATES TH RU' 180'" 225 PRINT" {DOWN} F MEANS FOURTH AND ROTATES T HRU' 270'":GOSUB309 \*\*\*\*\*\*\*\* \*\*\*\*\*\*\*\*\*\*\* 226 REM 227 REM INSTRUCTIONS - "P S T F" 228 REM

🕬www.commodore.ca

176 REM INSTRUCTIONS - GENERAL

275 PRINT" {02 DOWN} 9 8 7 6 4 3 2 1" 231 PRINT" {CLEAR} {02 DOWN} {02 RIGHT} THE THIRD ~ 276 PRINT" {02 DOWN} THEY ARE TO REMIND YOU OF T FOUR CODES ARE" 277 PRINT"KEYS.":GOSUB309 232 PRINT" {Ø2 DOWN} F" P Т S \*\*\*\*\*\*\*\*\*\*\*\*\*\*\*\*\*\*\*\*\*\* 278 REM 233 PRINT" {02 DOWN} P MEANS PRINT THE INVERSE 279 REM PATTERN." 280 REM INSTRUCTIONS - H AND V 234 PRINT" {DOWN} THAT IS, THE REFL 281 REM ECTION" \*\*\*\*\*\*\*\*\*\*\*\*\*\*\*\*\*\*\*\*\* 282 REM 235 PRINT" {DOWN} IN THE LINE Y = ~ 283 PRINT"{CLEAR}{Ø2 DOWN}{Ø2 RIGHT}THERE ARE ~ TWO CODES NOT" X." 236 PRINT" {DOWN} S MEANS P FOLLOWED BY 90' 284 PRINT"DISPLAYED IN THIS WAY. ROTATION " RINT" {DOWN} {09 RIGHT} H AND 237 PRINT" {DOWN} T MEANS P FOLLOWED BY 180 ROTATION"; 285 PRINT" {DOWN} {RIGHT} H MEANS C{REV} H{OFF}AN 238 PRINT" [DOWN] F MEANS P FOLLOWED BY 270 GE THE SYMBOL" 286 PRINT"{DOWN}BEING PRINTED ON THE SCREEN BY ROTATION": GOSUB309 \*\*\*\*\*\*\*\*\*\*\*\*\*\*\*\*\*\*\*\*\*\*\*\*\*\*\*\* 239 REM 240 REM 287 PRINT"ENTERING THE NUMBER BELOW THE SYMBOL 241 REM INSTRUCTIONS - A B C D E 242 REM 288 PRINT"AS DISPLAYED IN THE RIGHT HAND " \*\*\*\*\*\*\*\*\*\*\*\*\*\*\*\*\*\*\*\*\*\*\*\*\* 243 REM 289 PRINT"COLUMN AS NOW SHOWN.":GOSUB313:GOSUB 244 PRINT" {CLEAR} {02 DOWN} {02 RIGHT} THE NEXT F 141 IVES CODES ARE" 290 PRINT" [DOWN] {RIGHT}V MEANS CHANGE {REV}V{ 245 PRINT" {02 DOWN} A B C D E" OFF}ECTOR LENGTH" 246 PRINT" { DOWN } THESE GIVE COMBINATIONS OF THE 291 PRINT" BY ENTERING THE NUMBER REQUIRED. ":GO CODES" SUB313:GOSUB150 247 PRINT" {DOWN} EXPLAINED ABOVE." 292 REM \*\*\*\*\*\*\*\*\*\*\*\*\*\*\*\*\*\*\*\*\*\*\*\*\*\*\*\*\* 248 PRINT [02 DOWN] HERE IS A DEMONSTRATION OF 293 REM CODE 'A'." 294 REM INSTRUCTIONS - REPEAT ? 249 PRINT" {DOWN} {02 RIGHT} THE ORIGINAL PATTERN 295 REM WILL FIRST BE": PRINT"DISPLAYED." \*\*\*\*\*\*\*\*\*\*\*\*\*\*\*\*\*\*\*\*\*\* 296 REM 250 FORT=1T05:V(T)=9:V(T+4)=6:V(T+8)=9:NEXT:N= 297 PRINT"{CLEAR}{03 DOWN}IF YOU WISH TO SEE T 13:V(2)=6:V(3)=6:V(13)=7HE INSTRUCTIONS" 251 GOSUB315:C=2:PRINT" {CLEAR} ":GOSUB46:FORT=1 298 PRINT" {DOWN}ONCE MORE, {REV}HIT{OFF} {REV} TO9:PRINT" {DOWN} ":NEXT: GOSUB315 RETURN {OFF}" 299 PRINT" {03 DOWN}IF YOU ARE READY TO MAKE PA 252 C=9:PRINT" {CLEAR} ":GOSUB46:FORT=1T09:PRINT "{DOWN}":NEXT:GOSUB315 TTERNS, 253 PRINT"{CLEAR}{06 DOWN}HERE IS A DEMONSTRAT 300 PRINT"{DOWN}{REV}HIT{OFF} {REV}ANY{OFF} {R ION OF CODE 'B'." REV}OTHER{OFF} {REV}KEY{OFF}":GOSUB30 REV}OTHER{OFF} {REV}KEY{OFF}":GOSUB30 254 PRINT" {DOWN} {02 RIGHT} THE ORIGINAL PATTERN 8 WILL FIRST BE": PRINT"DISPLAYED." 301 IFV\$=CHR\$(13)THEN179 255 GOSUB315:C=2:PRINT"{CLEAR}":GOSUB46:FORT=1 302 VL=1:SY=42:PRINT" {CLEAR} ":RETURN TO9:PRINT" {DOWN} ":NEXT: GOSUB315 303 REM 256 C=10:PRINT" {CLEAR} ":GOSUB46:FORT=1T09:PRIN 304 REM T" {DOWN} ":NEXT:GOSUB315 305 REM PROCEEDING ROUTINES 257 PRINT"{CLEAR}{06 DOWN}HERE IS A DEMONSTRAT ION OF CODE 'C'." 306 REM ION OF CODE \*\*\*\*\*\*\*\*\*\*\*\*\*\*\*\*\*\*\*\*\*\*\*\* 307 REM 258 PRINT" {DOWN} {02 RIGHT} THE ORIGINAL PATTERN 308 FORT=1T010:GETVV\$:NEXT:GOT0311 WILL FIRST BE": PRINT"DISPLAYED." 309 PRINT"{02 DOWN}{REV}HIT{OFF} {REV}ANY{OFF} {REV}KEY{OFF} {REV}WHEN{OFF} {REV}RE 259 GOSUB315:C=2:PRINT"{CLEAR}":GOSUB46:FORT=1 TO9:PRINT" {DOWN} ":NEXT: GOSUB315 ADY{OFF} {REV}FOR{OFF} {REV}THE{OFF}" 260 C=11:PRINT" {CLEAR} ":GOSUB46:FORT=1T09:PRIN T" {DOWN} ":NEXT:GOSUB315 310 PRINT" {REV}NEXT{OFF} {REV}SET{OFF} {REV}OF 261 PRINT"{CLEAR}{Ø6 DOWN}HERE IS A DEMONSTRAT ION OF CODE 'D'." {OFF} {REV}INSTRUCTIONS.{OFF}":GOTO30 8 262 PRINT" {DOWN} {Ø2 RIGHT}THE ORIGINAL PATTERN WILL FIRST BE":PRINT"DISPLAYED." 311 GETV\$:IFV\$=""THEN311 312 RETURN 263 GOSUB315:C=2:PRINT"{CLEAR}":GOSUB46:FORT=1 PRINT" {DOWN } {REV } HIT {OFF } {REV } ANY {OFF } {R 313 TO9:PRINT" {DOWN} ":NEXT: GOSUB315 REV}NUMBER{REV} {REV}KEY{OFF} {REV}AB 264 C=12:PRINT" {CLEAR} ":GOSUB46:FORT=1T09:PRIN OVE{OFF} {REV}Ø{OFF}" T" {DOWN} ":NEXT:GOSUB315 314 PRINT" {REV} TO {OFF} {REV} PROCEED {OFF} . ": RET 265 PRINT" {CLEAR} {06 DOWN}HERE IS A DEMONSTRAT ION OF CODE 'E'." URN 315 PRINT" {02 DOWN} {REV} HIT{OFF} {REV} ANY{OFF} 266 PRINT" {DOWN} {02 RIGHT} THE ORIGINAL PATTERN {REV}KEY{OFF} {REV}WHEN{OFF} {REV}RE WILL FIRST BE": PRINT"DISPLAYED. " ADY{OFF} {REV}TO{OFF} {REV}PROCEED{OF 267 GOSUB315:C=2:PRINT"{CLEAR}":GOSUB46:FORT=1 OFF}":GOTO3Ø8 TO9:PRINT" {DOWN} ":NEXT: GOSUB315 316 PRINT" {DOWN} THESE INSTRUCTIONS WILL BE EXP 268 C=13:PRINT"{CLEAR}":GOSUB46:FORT=1T09:PRIN LAINED" T" {DOWN} ":NEXT:GOSUB309 317 PRINT"IN WHAT FOLLOWS. ": RETURN 269 REM \*\*\*\*\*\*\*\*\*\*\*\*\*\*\*\*\*\*\*\*\*\*\* 270 REM 271 REM INSTRUCTIONS - NUMBERS 272 REM COMPUTE! \*\*\*\*\*\* 273 REM PRINT" {CLEAR} {02 DOWN} {02 RIGHT} THE LAST S 274 The Resource ET OF CODES IS"

THEY ARE":P

0

www.commodore.ca March 1983 COMPUTE! 245

229 REM

# COMPUTE!'s First Book Of Atari Graphics

Authors:

 COMPUTE! Magazine editors and contributors \$12.95

Price: \$12.9 On Sale: Now

**COMPUTE!**, the leading magazine of home, educational, and recreational computing, has led the way for Atari owners since the computers were first introduced in 1979. **COMPUTE!** has published scores of articles on Atari graphics, and was the first to divulge many important details on such techniques as redefined characters, custom graphics modes, and player/missile graphics. But those articles are scattered across dozens of issues, many of which are scarce or out of print.

That's why the editors of **COMPUTE!** decided to gather the very best Atari graphics articles published over the past three years into *COMPUTE!'s First Book Of Atari Graphics*. From the fundamentals to advanced techniques, here are some of the most instructive articles ever published for the Atari.

But that's not all. COMPUTE!'s First Book Of Atari Graphics also presents articles never before published anywhere, and additional sections written especially for this book. These include "The Basics Of Atari Graphics," an introductory tutorial which prepares beginners for the rest of the book; "How To Design Custom Graphics Modes," which covers the fundamentals of mixing modes on a single screen; and "Introduction To Player/Missile Graphics," a quide to understanding one of the Atari's most advanced features, written by Bill Wilkinson, a COMPUTE! columnist and a creator of Atari BASIC and the Atari Disk Operating System.

Numerous other articles include "Designing Your Own Character Sets," a new and improved "SuperFont," "High Speed Animation With Character Graphics," "Animation And Player/Missile Graphics," "The Collision Registers," and "GRAPHICS 8 In Four Colors Using Artifacts." There's even a brand new article by Wilkinson, "The Priority Registers," which for the first time shows how to use player/missile graphics to create a fifth player.

In the COMPUTE! tradition, Atari

*Graphics* is crisply written and edited to be useful to beginners and experts alike. And it's spiral-bound for easy access to its dozens of ready-to-type program listings.

Available at computer dealers and bookstores nationwide. To order directly call TOLL FREE 800-334-0868. In North Carolina call 919-275-9809. Or send check or money order to **COMPUTE! Books**, P.O. Box 5406, Greensboro, NC 27403.

Add \$2 shipping and handling. Outside the U.S. add \$5 for air mail, \$2 for surface mail. All orders prepaid, U.S. funds only.

#### 246 COMPUTE! March 1983

|            | V. Introduction                                                                                                    |
|------------|----------------------------------------------------------------------------------------------------|
|            | Robert C. Los                                                                                                    |
|            | Unanter line: Fundamentale of the second                                                                                                    |
|            | 3 The Basics Of Atari Graphics<br>16 Using Strings For Graphics Storage<br>20 Using The Color of Color of |
| -          | <ul> <li>16 Using Strings For Graphics Storage</li> <li>20 Using The COLOR And LOCATE Instructions<br/>To Program Pong-Type Games</li> </ul>                                                                                                    |
|            | To Program Pong-Type Campa                                                                                                    |
|            | Michael A Crooner                                                                                                    |
|            | EU UNAMPE IWA' L'Actomising The Constant                                                                                                    |
|            | 37 Put Craig Chamber 1 - Craig Chamber 1                                                                                                    |
|            | At the Bottom Of V                                                                                                    |
|            | At The Bottom Of Your Screen<br>Printing Characters In Mixed Graphics Modes                                                                                                    |
|            | Add A Toxt Wind To To Chaptiles Woulds Craig Patchett                                                                                                    |
|            | 6 Mixing Graphics Modes 0 And 8                                                                                                    |
|            | Ulidiller Inree' Rodofining Obassia                                                                                                    |
| 5          | Congruing four thwn Changels C.                                                                                                    |
| 6          | <ul> <li>SuperFont</li> <li>Character Set Utilities</li> <li>Character Set Utilities</li> </ul>                                                                                                    |
| 1          | 7 Character Set Utilities                                                                                                    |
| 8          | 9 Chapter Four: Animation With Obarra                                                                                                    |
| 9          |                                                                                                    |
| 9          | <b>B</b> Using TextPlot For Animated C                                                                                                    |
| 10         | High-Speed Animation With Character Graphics                                                                                                    |
| 127        | Unapter Five: Animation With Disver/Missille                                                                                                    |
| 129        |                                                                                                    |
| 154        | A Self-Modifying P/M Graphics Utility Bill Wilkinson<br>Adding High-Speed Vertical Positioning                                                                                                    |
|            | Adding High-Speed Vertical Positioning                                                                                                    |
| 164        |                                                                                                    |
| 172<br>184 | Animation And P/M Graphics                                                                                                    |
| 188        | Extending Player/Missile Graphics                                                                                                    |
| 192        | The Collision Registers                                                                                                    |
|            | Bill Wilkinson                                                                                                    |
| 201        | Chapter Six: Advanced Graphics Techniques                                                                                                    |
| 203<br>208 | UNAL THE SAID FOUR Colore Lister A std                                                                                                    |
| 215        | Atari Video Graphics And The New GTIA, Part 1 . Craig Chamberlain                                                                                                    |
| 224        | Atari Video Graphics And The New GTIA, Part 2 . Craig Chamberlain                                                                                                    |
| 236        | Protecting Memory For P/M And Character Sets                                                                                                    |
| 239        | Screen Save Routine                                                                                                    |
| 245        | Listing Conventions (Cuide Test and test                                                                                                    |
| 246        | Listing Conventions (Guide To Typing In Programs)                                                                                                    |
| _          |                                                                                                    |
|            |                                                                                                    |

# COMPUTE!'s Mapping The Atari

Author: Price:

**On Sale:** 

lan Chadwick (Introduction by Bill Wilkinson) \$14.95 Now

The inner workings of today's advanced personal computers unfortunately remain a mystery to many users. From beginners to machine language programmers, people are hungry for vital information about the insides of their machines. For example, there are tens of thousands of memory locations...which are safe to use? How can changing one number in a certain memory cell dramatically speed up output to the disk drive? Which memory address reveals what Operating System is in the computer? How can changing certain numbers in various memory locations improve a program's sound and graphics?

The key to finding one's way around the inside of a computer is a memory map. But often this important information is unavailable from the manufacturer. Or it can be obtained only in piecemeal fashion from scattered sources.

Now, for the first time, there is a comprehensive guidebook available for the Atari 400/800 computers which answers all of these questions, and hundreds more. *Mapping The Atari*, by lan Chadwick, is a complete reference guide and memory map for one of the most popular of personal computers. From memory location zero to 65,535, *Mapping The Atari* is the most exhaustive memory sourcebook ever offered to Atari users.

Chadwick started by diligently assembling all the information he could find. Then he went a step further by testing this information, to verify its accuracy. And finally, he added months of his own research, delving deep into little-known areas of the Atari's memory to explore every secret. The result, *Mapping The Atari*, is an indispensable reference work for Atari programmers.

# TABLE OF CONTENTS.

|    | Author's Preface                                                                                                    |
|----|----------------------------------------------------------------------------------------------------|
|    | Author's Preface         Introduction (Bill Wilkinson)         Memory Map         Appondix Q                                                                                                    |
|    | Memory Map                                                                                                    |
|    | Appendix One VDL the                                                                                                    |
|    | Appendix One VBLANK Processes                                                                                                    |
|    | Appendix Two A Graphic Memory Map                                                                                                    |
|    | Appendix Face Atari Timing Values                                                                                                    |
| 8  | Appendix Three Atari Timing Values       154         Appendix Four Old (A) And New (B) ROMs       160         Appendix Five Color       161                                                                                                    |
|    |                                                                                                    |
|    | Prendix Siv Country in the second second se |
|    | -Prendix Deven Di-                                                                                                    |
|    | -PPerior Floht D. 1                                                                                                    |
|    |                                                                                                    |
| -  | -Prendix len ATACON-                                                                                                    |
|    |                                                                                                    |
| lı | ndex By Label                                                                                                    |
|    | ndex By Subject                                                                                                    |
|    |                                                                                                    |

www.commodore.ca

But Mapping The Atari is more than just a comprehensive reference book. It is also a tutorial for all inquisitive Atari enthusiasts – not just advanced programmers. Mapping The Atari explains each memory location in depth for beginning and intermediate programmers. Some descriptions of important locations fill several pages. And the book is packed with ready-to-type example programs and routines which show exactly how to put the information to work.

There's more. A special introduction by Bill Wilkinson, an author of Atari BASIC and the Atari Disk Operating System, explains how to access the Atari's memory in every available programming language. And there are *ten* appendices, covering such topics as "VBLANK Processes," "Atari Timing Values," "Color," "Sound And Music," "Player/Missile Graphics Memory Map," "Display Lists," and others. And to make the book still more useful, there are *two* indices – an Index By Label, and an Index By Subject.

Best of all, Mapping The Atari is from **COMPUTE! Books**, associated with **COMPUTE!** Magazine, the leading consumer publication of home, educational, and recreational computing. **COMPUTE!** has led the way for Atari owners since the computers were first introduced in 1979. In the **COMPUTE!** tradition, Mapping The Atari is carefully written and edited to be useful to beginners and experts alike. And it is spiral-bound to lie flat while typing programs.

Available at computer dealers and bookstores nationwide. To order directly call TOLL FREE 800-334-0868. In North Carolina call 919-275-9809. Or send check or money order to **COMPUTE! Books**, P.O. Box 5406, Greensboro, NC 27403.

# **COMPUTE!'s First Book Of VIC**

▼ Introduction .....

Authors: COMPUTE! Magazine

Price: On Sale: Now

contributors \$12.95

Finally, it's VIC's turn! Users of other popular personal computers have been enjoying their **COMPUTE! Books:** COMPUTE!'s First Book Of PET/CBM the First Book Of Atari ... the Second Book Of Atari ... Programming The PET/CBM ... and others.

Now, there's a book devoted exclusively to the Commodore VIC-20 computer: COMPUTEI's First Book Of VIC.

The editors of COMPUTE! Magazine - the leading resource for the VIC-20 - gathered together the best VIC-20 articles published since the summer of 1981 and added some new material. The result is more than 200 pages of valuable information - information that goes beyond the instruction manuals. In the **COMPUTE!** tradition, it is carefully edited to be easily understood and useful for beginners and experts alike.

COMPUTEI's First Book Of VIC is spiral-bound to lie flat, and includes ready-to-type program listings and articles such as "The Joystick Connection: Meteor Maze," "STARFIGHT3," "Train Your PET To Run VIC Programs," "Renumber BASIC Lines The Easy Way," "High Resolution Plotting," "Custom Char-acters For The VIC," "VIC Memory – The Uncharted Adventure," and "A Simple Monitor For The VIC."

At only \$12.95, less than most computer manuals, COMPUTEI's First Book Of VIC is among the best resources a VIC user can own.

Available at computer dealers and bookstores nationwide. To order directly call TOLL FREE 800-334-0868. In North Carolina call 919-275-9809. Or send check or money order to COMPUTE! Books, P.O. Box 5406, Greensboro, NC 27403.

Add \$2 shipping and handling. Outside the U.S. add \$5 for air mail, \$2 for surface mail. All orders prepaid, U.S. funds only.

#### 248 COMPUTE! March 1983

| 11 Computer Genesis:<br>From Sticks And Stones To VIC       Dorothy Kunkin Heller / David Thornburg<br>Jim Butterfield         20 Super Calculator       Jim Butterfield         24 Large Alphabet       Doug Fergusor         25 Super Calculator       Doug Fergusor         26 Using A Joystick       Doug Fergusor         27 David Malmberg       David Malmberg         29 Extended Input Devices:<br>Paddles And The Keyboard       Mike Bassman / Salomon Lederman<br>David Malmberg         27 David Kalmone Lederman       David Malmberg         28 Stended Input Devices:<br>Paddles Connection: Meteor Maze       Paul L Bupp / Stephen P. Drop<br>67 ZAPII         29 The Joystick Connection: Meteor Maze       Paul L Bupp / Stephen P. Drop<br>67 ZAPII         29 The Joystick Connection: Meteor Maze       Paul L Bupp / Stephen P. Drop<br>67 ZAPII         29 PRINTing With Style       Jim Wilcox<br>David R. Mizner         29 PRINTing With Style       James P. McCallister         29 Train Your PET To Run VIC Programs       Lyle Vayne Kozun         103 Anortize       Wayne Kozun         104 Append       Charles Brannon         115 Altemate Screens       Charles Brannon         126 Evenumber BASIC Lines The Easy Way       Charles Brannon         127 Automatic Line Numbers       Jim Wilcox         129 Puting The Screen       Gerg and Ross Sherwood <tr< th=""><th>Chapter One: Getting Started.</th><th>KODEIL LOC</th></tr<> | Chapter One: Getting Started.                   | KODEIL LOC                      |
|----------------------------------------------------------------------------------------------------|-------------------------------------------------|---------------------------------|
| 20       Super Galculator       Jim Butterfield         24       Large Alphabet       Joug Ferglusor         25       Using A Joystick       Doug Ferglusor         39       Extended Input Devices:       David Malmberg         Paddles And The Keyboard       Mike Bassman / Salomon Lederman         46       Game Paddles       David Malmberg         Chapter Two: Diversions – Recreation And Education.       59         59       The Joystick Connection: Meteor Maze       Paul L. Bupp / Stephen P. Drop         67       ZAPII       Dub Scroggin         72       STARFIGHT3       Dub Scroggin         78       Alphabetizer       David R. Mizner         80       Count The Hearts       Jim Wilcox         80       Count The Hearts       Jim Wilcox         81       PRINTing With Style       James P. McCallister         97       Train Your PET To Run VIC Programs       Lyle Jordan         108       Append       Charles Brannon         109       Printing The Screen       Wayne Kozun         103       Amortize       Charles Brannon         115       Alternate Screens       Jim Butterfield         125       Renumbers       Stanley M. Berlin         115 <th>3 The Story Of The VIC</th> <th></th>                                                                                                    | 3 The Story Of The VIC                          |                                 |
| 24 Using A Joystick       Doug Fergusor         39 Extended input Devices:       David Malmberg         Paddles And The Keyboard       Mike Bassman / Salomon Lederman         46 Game Paddles       David Malmberg         Chapter Two: Diversions – Recreation And Education.       Salomon Lederman         59 The Joystick Connection: Meteor Maze       Paul L Bupp / Stephen P. Drop         67 ZAPII       David Relation:         78 Alphabetizer       David R. Mizner         78 Alphabetizer       David R. Mizner         78 Ocourt The Hearts       Christopher J. Flynn         Chapter Three: Programming Techniques.         89 PRINTing With Style       James P. McCallister         97 Train Your PET To Run VIC Programs       Lyle Jordan         99 User Input       Wayne Kozun         103 Amotize       Amihai Giazer         113 The Confusing Quote       Chaites Brannon         113 The Confusing Quote       Chaites Brannon         114 An Easy Way To Relocate VIC Programs       Jim Wilcox         125 Renumber BASIC Lines The Easy Way       Charles Brannon         115 Alternate Screens       Charles Brannon         127 Automatic Line Numbers       Greg and Ross Sherwood         138 The Confusing Ouote       Charles Brannon         139 The                                                                                                    | 11 Computer Genesis:<br>From Sticks and state   | Michael S. Tomczyl              |
| 20 Using A Joystick       Doug Fergusor         39 Extended input Devices:       David Malimberg         Paddles And The Keyboard       Mike Bassman / Salomon Lederman         46 Game Paddles       David Malimberg         Chapter Two: Diversions – Recreation And Education.         59 The Joystick Connection: Meteor Maze       Paul L. Bupp / Stephen P. Drop         67 ZAPI       Dub Scroggin         72 STARFIGHT3       Dub Scroggin         73 Alphabetizer       David Malimberg         74 Alphabetizer       David Malimberg         75 The Joystick Connection: Meteor Maze       Paul L. Bupp / Stephen P. Drop         76 ZAPII       Dub Scroggin         77 Tain Your FE To Run VIC Programs       Ule Jordan         79 User Input       Wayne Kozun         703 Amortize       Armihai Glazer         716 Append       Chaites Brannon         717 Automatic Line Numbers       Jim Wilcox         718 Alternate Streens       Chaites Brannon         715 Atternate Streens       Garales M. Kenneth Knox         716 Append       Chaites Brannon         717 Automatic Line Numbers       Stanley M. Berlin         718 Atternate Streens       Garales H. Gould         719 Putting The Squeeze On Your VIC-20:       Greg and Ross Sherwood                                                                                                    |                                                 |                                 |
| Haddles And The Keyboard       Mike Bassman / Salomon Lederman         46 Game Paddles       David Malmberg         Chapter Two: Diversions – Recreation And Education.       S9 The Joystick Connection: Meteor Maze       Paul L. Bupp / Stephen P. Drop         67 ZAPII       David R. Mizner       David R. Mizner         72 STARFIGHT3       David R. Mizner         80 Count The Hearts       Christopher J. Flynn         80 Count The Hearts       Christopher J. Flynn         81 PRINTing With Syle       James P. McCallister         89 PRINTing With Syle       James P. McCallister         80 Quer Input       Wayne Kozun         103 Amortize       Wayne Kozun         103 Amortize       Chales Brannon         104 Printing The Screen       Chales Brannon         115 Alternate Screens       Jim Butterfield         115 Alternate Screens       Jim Butterfield         127 Automatic Line Numbers       Grag and Ross Sherwood         128 Petuing The Squeeze On Your VIC-20:       Greg and Ross Sherwood         129 Atternate Screens       Jim Wilcox         129 Atternate Screens       Jim Wilcox         130 Amortize       Greg and Ross Sherwood         149 An Easy Way To Relocate VIC Programs       Greg and Ross Sherwood         149 An Easy Way To Relocate VIC P                                                                                                    | 39 Extended Input Double                        | David Malmbar                   |
| Chapter Two: Diversions – Recreation And Education.         59 The Joystick Connection: Meteor Maze       Paul L Bupp / Stephen P. Drop         67 ZAPII       Dub Scroggin         72 STARFIGHT3       Dub Scroggin         80 Count The Hearts       Dir Wilcox         80 Count The Hearts       Christopher J. Flynn         Chapter Three: Programming Techniques.         89 PRINTing With Style       James P. McCallister         90 User Input       Wayne Kozun         103 Amortize       Wayne Kozun         103 Amortize       Wayne Kozun         103 Amortize       Charles Brannon         115 Alternate Screen       Wayne Kozun         113 The Confusing Ouote       Charles Brannon         115 Alternate Screens       Jim Butterfield         117 Timekeeping       Jim Wilcox         127 Automatic Line Numbers       Charles H. Gould         128 Renumber BASIC Lines The Easy Way       Charles H. Gould         129 Putting The Squeeze On Your VIC-20:<br>Getting The Most Out Of 5000 Bytes       Stanley M. Berlin         127 Automatic Line Numbers       Greg and Ross Sherwood         139 The Kospope And Variations       Kenneth Knox         141 An Easy Way To Relocate VIC Programs       Greg and Ross Sherwood         1427 Atleidoscope And Variations <td>46 Game Paddles</td> <td>Mike Bassman / Salomon Lederman</td>                                                                                                    | 46 Game Paddles                                 | Mike Bassman / Salomon Lederman |
| 07       ZAVII       Flault E Bupp / Stephen P. Drogg         78       Alphabetizer       David R. Mizner         80       Count The Hearts       Dim Wilcox         80       Count The Hearts       Christopher J. Flynn         Chapter Three: Programming Techniques.         89       PRINTing With Style       James P. McCallister         97       Train Your PET To Run VIC Programs       Lyle Jordan         90       User Input       Wayne Kozun         103       Amortize       Wayne Kozun         103       Amortize       Wayne Kozun         104       Append       Aminiai Glazer         105       Printing The Screen       C. D. Lane         113       The Confusing Ouote       C. D. Lane         114       Anternate Screens       Jim Butterfield         119       Timekeeping       Jim Butterfield         119       Timekeeping       Jim Wilcox         127       Automatic Line Numbers       Stanley M. Berlin         128       Alternate Screens       Graftes Brannon         129       Putting The Squeeze On Your VIC-20:       Greg and Ross Sherwood         127       Automatic Line Numbers       Greg and Ross Sherwood         141                                                                                                    | Chapter Two: Divorcione                         | David Malmberg                  |
| 07       ZAVII       Flault E Bupp / Stephen P. Drogg         78       Alphabetizer       David R. Mizner         80       Count The Hearts       Dim Wilcox         80       Count The Hearts       Christopher J. Flynn         Chapter Three: Programming Techniques.         89       PRINTing With Style       James P. McCallister         97       Train Your PET To Run VIC Programs       Lyle Jordan         90       User Input       Wayne Kozun         103       Amortize       Wayne Kozun         103       Amortize       Wayne Kozun         104       Append       Aminiai Glazer         105       Printing The Screen       C. D. Lane         113       The Confusing Ouote       C. D. Lane         114       Anternate Screens       Jim Butterfield         119       Timekeeping       Jim Butterfield         119       Timekeeping       Jim Wilcox         127       Automatic Line Numbers       Stanley M. Berlin         128       Alternate Screens       Graftes Brannon         129       Putting The Squeeze On Your VIC-20:       Greg and Ross Sherwood         127       Automatic Line Numbers       Greg and Ross Sherwood         141                                                                                                    | 59 The Joystick Connection: Meters Ma           | ation And Education.            |
| 78       Alphabetizer       Dubl Scröggin         78       Alphabetizer       David R. Mizner         80       Count The Hearts       Dim Wilcox         Chapter Three: Programming Techniques.         89       PRINTing With Style       James P. McCallister         97       Train Your PET To Run VIC Programs       James P. McCallister         99       User Input       User Input       User Input         103       Amortize       Wayne Kozun         104       Append       Aminiai Glazer         105       Append       Marinai Glazer         106       Append       Marinai Glazer         107       Printing The Screen       Wayne Kozun         108       Alternate Screens       Charles Brannon         113       The Confusing Quote       Charles Brannon         123       Automatic Line Numbers       Jim Wilcox         124       Automatic Line Numbers       Jim Wilcox         125       Renumber BASIC Lines The Easy Way       Charles H. Gould         127       Putting The Squeeze On Your VIC-20:       Getting The Most Out Of 5000 Bytes         128       Putting The Squeeze On Your VIC-20:       Greg and Ross Sherwood          Kennet                                                                                                    | O/ ZAPII                                        | I dui L. BUDD / Stenhen P. Dros |
| 30 Count The Hearts       Jim Wilcox         80 Count The Hearts       Jim Wilcox         Chapter Three: Programming Techniques.       SP PRINTing With Style         97 Train Your PET To Run VIC Programs       James P. McCallister         90 User Input       James P. McCallister         91 User Input       Wayne Kozun         103 Amotize       Wayne Kozun         104 Append       Wayne Kozun         105 Append       Wayne Kozun         106 Append       C. D. Lane         113 The Confusing Quote       C. D. Lane         114 The Keeping       Keith Schleiffer         125 Renumber BASIC Lines The Easy Way       Charles Brannon         126 Automatic Line Numbers       Jim Butterfield         127 Automatic Line Numbers       Jim Wilcox         128 Putting The Squeeze On Your VIC-20:       Getting The Most Out Of 5000 Bytes         131 The Cool of And Graphics       Greg and Ross Sherwood         142 A kaleidoscope And Variations       Kenneth Knox         143 High Resolution Plotting       Paul F. Schatz         144 Kaleidoscope And Specifications.       Dale Gilbert         145 VIC Color Tips       Charles Brannon         146 Court The Window       Charles Brannon         147 Kaleidoscope And Variations       Kenneth Kno                                                                                                    |                                                 | Line Coopin                     |
| Octoor the Hears       Christopher J. Flynn         89 PRINTing With Style       James P. McCallister         99 User Input       James P. McCallister         90 User Input       Lyle Jordan         103 Amortize       Wayne Kozun         103 Amortize       Wayne Kozun         103 Amortize       Wayne Kozun         104 Append       Amihai Glazer         105 Atternate Screen       C. D. Lane         113 The Confusing Quote       C. D. Lane         114 An Economy       Charles Brannon         115 Atternate Screens       Jim Wilcox         127 Automatic Line Numbers       Jim Wilcox         128 Renumber BASIC Lines The Easy Way       Charles H. Gould         129 Putting The Squeeze On Your VIC-20:<br>Getting The Most Out Of 5000 Bytes       Stanley M. Berlin         129 On Other Commodore Computers       Greg and Ross Sherwood         141 An Easy Way To Relocate VIC Programs       Greg and Ross Sherwood         142 An Easy Way To Relocate VIC Programs       Greg and Ross Sherwood         157 The Window       Charles Brannon         157 The Window       Charles Brannon         160 Custom Characters For The VIC       David Malmberg         173 How To Use The 6560 Video Interface Chip       Dale Gilbert         174 How To Use The 6560                                                                                                    | / O Alphabetizer                                | David P Mizner                  |
| Chapter Three: Programming Techniques.         89 PRINTing With Style       James P. McCallister         97 Train Your PET To Run VIC Programs       Lyle Jordan         90 User Input       Wayne Kozun         103 Amontize       Wayne Kozun         104 Append       Amihai Glazer         105 Alternate Screen       C. D. Lane         115 Alternate Screens       Charles Brannon         115 Alternate Screens       Jim Butterfield         127 Automatic Line Numbers       Jim Butterfield         128 Renumber BASIC Lines The Easy Way       Charles H. Gould         129 Putting The Squeeze On Your VIC-20:<br>Getting The Most Out Of 5000 Bytes       Stanley M. Berlin         141 An Easy Way To Relocate VIC Programs<br>On Other Commodore Computers       Greg and Ross Sherwood         147 Kaleidoscope And Variations       Kenneth Knox         148 High Resolution Plotting       Paul F. Schatz         154 VIC Color Tips       Dale Gilbert         155 The Window       Charles Brannon         160 Oustom Characters For The VIC       David Malmberg         154 Kenney - The Uncharted Adventure       David Malmberg         154 Kic Color Tips       Dale Gilbert         155 The Windowi A Simple Monitor For The VIC       Jim Butterfield         156 VIC Memory - The Uncharted Adventure </td <td>Count The Hearts</td> <td>Jim Wilcox</td>                                                                                         | Count The Hearts                                | Jim Wilcox                      |
| 89 PRINTing With Style       James P. McCallister         97 Train Your PET To Run VIC Programs       Lyle Jordan         99 User Input       Wayne Kozun         103 Amottize       Arnihai Glazer         104 Append       C. D. Lane         105 Printing The Screen       Wayne Kozun         106 Append       C. D. Lane         113 The Confusing Quote       C. D. Lane         114 An Easy Way       Charles Brannon         115 Alternate Screens       Jim Butterfield         116 Timekeeping       Keith Schleiffer         127 Automatic Line Numbers       Jim Wilcox         129 Putting The Squeeze On Your VIC-20:       Jim Wilcox         129 Putting The Squeeze On Your VIC-20:       Getting The Most Out Of 5000 Bytes         141 An Easy Way To Relocate VIC Programs       Greg and Ross Sherwood         0 Aber Commodore Computers       Greg and Ross Sherwood         147 Kaleidoscope And Variations       Kenneth Knox         154 VIC Color Tips       Paul F. Schatz         155 The Window       Charles Brannon         160 Custom Characters For The VIC       David Malmberg         173 How To Use The 6560 Video Interface Chip       Dale Gilbert         179 Browsing The VIC Chip       Jim Butterfield         180 Memory Map Above Page Zero <td>Chapter Three: Programming</td> <td>Christopher J. Flynn</td>                                                                                                    | Chapter Three: Programming                      | Christopher J. Flynn            |
| 97       Train Your PET To Run VIC Programs       James P. McCallister         99       User Input       Wayne Kozun         103       Amortize       Wayne Kozun         106       Append       Amihai Glazer         107       Printing The Screen       Wayne Kozun         108       Append       C. D. Lane         109       Printing The Screen       C. D. Lane         113       The Confusing Quote       C. D. Lane         114       Atternate Screens       Charles Brannon         127       Automatic Line Numbers       Jim Butterfield         128       Renumber BASIC Lines The Easy Way       Charles H. Gould         129       Putting The Squeeze On Your VIC-20:       Jim Wilcox         129       Putting The Squeeze On Your VIC-20:       Getting The Most Out Of 5000 Bytes       Stanley M. Berlin         141       An Easy Way To Relocate VIC Programs       Greg and Ross Sherwood         0       Other Commodore Computers       Greg and Ross Sherwood         143       High Resolution Plotting       Paul F. Schatz         144       An Easter For The VIC       David Malmberg         145       VIC Color Tips       Charles Brannon         146       Custom Characters For The VIC       David                                                                                                    | 89 PPINITing With Gal                           | chniques.                       |
| 103 Amortize       User Input       User Input         106 Append       Armihai Glazer         109 Printing The Screen       Wayne Kozun         113 The Confusing Quote       C. D. Lane         115 Alternate Screens       Charles Brannon         119 Timekeeping       Jim Butterfield         127 Automatic Line Numbers       Jim Butterfield         128 Renumber BASIC Lines The Easy Way       Charles H. Gould         129 Putting The Squeeze On Your VIC-20:<br>Getting The Most Out Of 5000 Bytes       Jim Wilcox         129 Putting The Squeeze On Your VIC-20:<br>Getting The Most Out Of 5000 Bytes       Stanley M. Berlin         141 An Easy Way To Relocate VIC Programs<br>On Other Commodore Computers       Greg and Ross Sherwood         Chapter Four: Color And Graphics.         147 Kaleidoscope And Variations       Kenneth Knox         148 High Resolution Plotting       Paul F. Schatz         149 UC Color Tips       Charles Brannon         157 The Window       Charles Brannon         160 Custom Characters For The VIC       David Malmberg         179 Browsing The VIC Chip       Dale Gilbert         179 Browsing The VIC Chip       Jim Butterfield         186 VIC Memory – The Uncharted Adventure       David Barron / Michael Kleinert         179 Browsing The VIC Chip       Jim Butterfield <td>97 Train Your PET TO PUD VIC P</td> <td> James P. McCallister</td>                                                   | 97 Train Your PET TO PUD VIC P                  | James P. McCallister            |
| 106       Append       Amihai Glazer         109       Printing The Screen       Wayne Kozun         113       The Confusing Quote       C. D. Lane         115       Alternate Screens       Jim Butterfield         119       Timekeeping       Jim Butterfield         127       Automatic Lines The Easy Way       Charles Brannon         128       Renumber BASIC Lines The Easy Way       Charles H. Gould         129       Putting The Squeeze On Your VIC-20:       Getting The Most Out Of 5000 Bytes         141       An Easy Way To Relocate VIC Programs       Greg and Ross Sherwood         142       Ateidoscope And Variations       Kenneth Knox         143       High Resolution Plotting       Paul F. Schatz         147       Kaleidoscope And Variations       Kenneth Knox         148       High Resolution Plotting       Paul F. Schatz         149       High Resolution Plotting       David Malmberg         157       The Window       Charles Brannon         160       Custom Characters For The VIC       David Malmberg         173       How To Use The 6560 Video Interface Chip       David Barron / Michael Kleinert         179       Browsing The VIC Chip       Jim Butterfield         186       VIC Memory - Th                                                                                                    |                                                 | VIA lordan                      |
| 106       Append       Amihai Glazer         109       Printing The Screen       Wayne Kozun         113       The Confusing Quote       C. D. Lane         115       Alternate Screens       Jim Butterfield         119       Timekeeping       Jim Butterfield         125       Renumber BASIC Lines The Easy Way       Charles Brannon         127       Automatic Line Numbers       Jim Butterfield         129       Putting The Squeeze On Your VIC-20:       Line Wilcox         129       Putting The Squeeze On Your VIC-20:       Stanley M. Berlin         141       An Easy Way To Relocate VIC Programs       Greg and Ross Sherwood         0       Other Commodore Computers       Greg and Ross Sherwood         143       High Resolution Plotting       Paul F. Schatz         144       Keineth Knox       Charles Brannon         145       High Resolution Plotting       Paul F. Schatz         146       High Resolution Plotting       Paul F. Schatz         147       Kaleidoscope And Variations       Kenneth Knox         148       High Resolution Plotting       David Malmberg         154       VIC Color Tips       David Malmberg         157       The Window       Charles Brannon       David Malmb                                                                                                    |                                                 | Wayne Kozup                     |
| 109       Printing The Screen       Wayne Kozun         113       The Confusing Quote       C. D. Lane         115       Alternate Screens       Charles Brannon         119       Timekeeping       Jim Butterfield         125       Renumber BASIC Lines The Easy Way       Charles H. Gould         127       Automatic Line Numbers       Jim Wilcox         129       Putting The Squeeze On Your VIC-20:<br>Getting The Most Out Of 5000 Bytes       Stanley M. Berlin         141       An Easy Way To Relocate VIC Programs<br>On Other Commodore Computers       Greg and Ross Sherwood         Chapter Four: Color And Graphics.       Kenneth Knox         147       Kaleidoscope And Variations       Kenneth Knox         148       High Resolution Plotting       Paul F. Schatz         147       Kaleidoscope And Specifications.       David Malmberg         154       VIC Color Tips       Charles Brannon         160       Custom Characters For The VIC       David Malmberg         173       How To Use The 6560 Video Interface Chip       Dale Gilbert         179       Browsing The VIC Chip       Jim Butterfield         179       Browsing The VIC Chip       Jim Butterfield         179       Browsing The VIC Chip       Jim Butterfield         17                                                                                                    | IUG Append                                      | Amibai Glazer                   |
| 115       The Contuising Quote       Charles Brannon         115       Alternate Screens       Jim Butterfield         119       Timekeeping       Jim Butterfield         125       Renumber BASIC Lines The Easy Way       Charles Brannon         127       Automatic Line Numbers       Jim Butterfield         129       Putting The Squeeze On Your VIC-20:<br>Getting The Most Out Of 5000 Bytes       Jim Wilcox         129       Putting The Squeeze On Your VIC-20:<br>Getting The Most Out Of 5000 Bytes       Stanley M. Berlin         141       An Easy Way To Relocate VIC Programs<br>On Other Commodore Computers       Greg and Ross Sherwood         143       Ateidoscope And Variations       Kenneth Knox         144       Kaleidoscope And Variations       Kenneth Knox         145       VIC Color Tips       Paul F. Schatz         146       VIC Color Tips       Paul F. Schatz         147       Kaleidoscope And Variations       Kenneth Knox         148       High Resolution Plotting       Paul F. Schatz         144       Kaleidoscope And Variations       Kenneth Knox         145       VIC Color Tips       David Malmberg         146       Ustom Characters For The VIC       David Malmberg         147       How To Use The 6560 Video Interface Chip <td< td=""><td>109 Printing The Screen</td><td>Wavne Kozun</td></td<>                                                                                                   | 109 Printing The Screen                         | Wavne Kozun                     |
| 119       Alternate Screens       Jim Butterfield         119       Timekeeping       Jim Butterfield         125       Renumber BASIC Lines The Easy Way       Charles H. Gould         127       Automatic Line Numbers       Jim Wilcox         129       Putting The Squeeze On Your VIC-20:<br>Getting The Most Out Of 5000 Bytes       Stanley M. Berlin         141       An Easy Way To Relocate VIC Programs<br>On Other Commodore Computers       Greg and Ross Sherwood         Chapter Four: Color And Graphics.       Greg and Ross Sherwood         147       Kaleidoscope And Variations       Kenneth Knox         148       High Resolution Plotting       Paul F. Schatz         157       The Window       Charles Brannon         160       Custom Characters For The VIC       David Malmberg         Chapter Five: Maps And Specifications.       Jim Butterfield         173       How To Use The 6560 Video Interface Chip       Dale Gilbert         179       Browsing The VIC Chip       Jim Butterfield         186       VIC Memory – The Uncharted Adventure       David Barron / Michael Kleinert         189       Memory Map Above Page Zero       Jim Butterfield         195       TINYMON1: A Simple Monitor For The VIC       Jim Butterfield         202       Entering TINYMON1 Directly In                                                                                                    |                                                 | L'ALLAND DIAMA                  |
| 12.3 Kenumber BASIC Line's The Easy Way       Kellin Schlieffer         127 Automatic Line Numbers       Charles H. Gould         129 Putting The Squeeze On Your VIC-20:<br>Getting The Most Out Of 5000 Bytes       Jim Wilcox         141 An Easy Way To Relocate VIC Programs<br>On Other Commodore Computers       Stanley M. Berlin         147 Kaleidoscope And Variations       Kenneth Knox         148 High Resolution Plotting       Paul F. Schatz         154 VIC Color Tips       Paul F. Schatz         155 The Window       Charles Brannon         160 Custom Characters For The VIC       David Malmberg         173 How To Use The 6560 Video Interface Chip       Dale Gilbert         179 Browsing The VIC Chip       Jim Butterfield         186 VIC Memory – The Uncharted Adventure       David Barron / Michael Kleinert         189 Memory Map Above Page Zero       Jim Butterfield         189 Memory Map Above Page Zero       Jim Butterfield         195 TINYMON1: A Simple Monitor For The VIC.       Jim Butterfield         202 Entering TINYMON1 Directly Into Your VIC-20       Russell Kavanagh         211 Index       Nater                                                                                                    | 1 3 Allemate Screens                            | Charles Brannon                 |
| 127 Automatic Line Numbers       Charles H. Gould         129 Putting The Squeeze On Your VIC-20:<br>Getting The Most Out Of 5000 Bytes       Jim Wilcox         141 An Easy Way To Relocate VIC Programs<br>On Other Commodore Computers       Stanley M. Berlin         141 An Easy Way To Relocate VIC Programs<br>On Other Commodore Computers       Greg and Ross Sherwood         147 Kaleidoscope And Variations       Kenneth Knox         148 High Resolution Plotting       Paul F. Schatz         154 VIC Color Tips       Charles Brannon         160 Custom Characters For The VIC       David Malmberg         160 Custom Characters For The VIC       David Malmberg         173 How To Use The 6560 Video Interface Chip       Jim Butterfield         186 VIC Memory – The Uncharted Adventure       David Barron / Michael Kleinert         189 Memory Map Above Page Zero       Jim Butterfield         189 Memory Map Above Page Zero       Jim Butterfield         195 TINYMON1: A Simple Monitor For The VIC       Jim Butterfield         202 Entering TINYMON1 Directly Into Your VIC-20       Russell Kavanagh         211 Index       Xennet Kavanagh                                                                                                    | 175 Paperet Page                                | Jim Butterfield                 |
| 11.1.1.1.1.1.1.1.1.1.1.1.1.1.1.1.1.1.1                                                                                                    | 127 Automatic Lines The Easy Way                | Charles U.C.                    |
| 141 An Easy Way To Relocate VIC Programs<br>On Other Commodore Computers       Stanley M. Berlin         Chapter Four: Color And Graphics.       Greg and Ross Sherwood         147 Kaleidoscope And Variations       Kenneth Knox         148 High Resolution Plotting       Paul F. Schatz         154 VIC Color Tips       Paul F. Schatz         155 The Window       Charles Brannon         160 Custom Characters For The VIC       David Malmberg         173 How To Use The 6560 Video Interface Chip       Dale Gilbert         179 Browsing The VIC Chip       Jim Butterfield         186 VIC Memory – The Uncharted Adventure       David Barron / Michael Kleinert         189 Memory Map Above Page Zero       Jim Butterfield         195 TINYMON1: A Simple Monitor For The VIC       Jim Butterfield         202 Entering TINYMON1 Directly Into Your VIC-20       Russell Kavanagh         211 Index       Xenter Site Machine Language                                                                                                    | 129 Putting The Square P                        | lim Wilson                      |
| 141 An Easy Way To Relocate VIC Programs<br>On Other Commodore Computers       Stanley M. Berlin         Chapter Four: Color And Graphics.       Greg and Ross Sherwood         147 Kaleidoscope And Variations       Kenneth Knox         148 High Resolution Plotting       Paul F. Schatz         154 VIC Color Tips       Paul F. Schatz         155 The Window       Charles Brannon         160 Custom Characters For The VIC       David Malmberg         173 How To Use The 6560 Video Interface Chip       Dale Gilbert         179 Browsing The VIC Chip       Jim Butterfield         186 VIC Memory – The Uncharted Adventure       David Barron / Michael Kleinert         189 Memory Map Above Page Zero       Jim Butterfield         195 TINYMON1: A Simple Monitor For The VIC       Jim Butterfield         202 Entering TINYMON1 Directly Into Your VIC-20       Russell Kavanagh         211 Index       Xenter Site Machine Language                                                                                                    | Getting The Most Or Your VIC-20:                | Sint WICOX                      |
| On Other Commodore Computers       Greg and Ross Sherwood         Chapter Four: Color And Graphics.         147 Kaleidoscope And Variations       Kenneth Knox         148 High Resolution Plotting       Paul F. Schatz         154 VIC Color Tips       Paul F. Schatz         155 The Window       Charles Brannon         160 Custom Characters For The VIC       David Malmberg         160 Custom Characters For The VIC       Dale Gilbert         173 How To Use The 6560 Video Interface Chip       Dale Gilbert         179 Browsing The VIC Chip       Jim Butterfield         186 VIC Memory – The Uncharted Adventure       David Barron / Michael Kleinert         189 Memory Map Above Page Zero       Jim Butterfield         195 TINYMON1: A Simple Monitor For The VIC       Jim Butterfield         202 Entering TINYMON1 Directly Into Your VIC-20       Russell Kavanagh         211 Index       Attention                                                                                                    | 141 An Fasy Way To Polocate Mic P               | Stanley M Berlin                |
| Chapter Four: Color And Graphics.         147 Kaleidoscope And Variations         148 High Resolution Plotting         154 VIC Color Tips         157 The Window         160 Custom Characters For The VIC         173 How To Use The 6560 Video Interface Chip         179 Browsing The VIC Chip         186 VIC Memory – The Uncharted Adventure         187 Memory Map Above Page Zero         188 Memory Map Above Page Zero         189 Memory Map Above Page Zero         185 TINYMON1: A Simple Monitor For The VIC         185 TINYMON1: A Simple Monitor For The VIC         202 Entering TINYMON1 Directly Into Your VIC-20         211 Index                                                                                                    | On Other Commodore Company                      | starting the Bennit             |
| 147       Kaleidoscope And Variations       Kenneth Knox         148       High Resolution Plotting       Paul F. Schatz         154       VIC Color Tips       Paul F. Schatz         157       The Window       Charles Brannon         160       Custom Characters For The VIC       David Malmberg         173       How To Use The 6560 Video Interface Chip       Dale Gilbert         179       Browsing The VIC Chip       Dale Gilbert         186       VIC Memory – The Uncharted Adventure       David Barron / Michael Kleinert         189       Memory Map Above Page Zero       Jim Butterfield         195       TINYMON1: A Simple Monitor For The VIC       Jim Butterfield         202       Entering TINYMON1 Directly Into Your VIC-20       Russell Kavanagh         211       Index       Index                                                                                                    | computers                                       | Grooped D. a                    |
| 148       High Resolution Plotting       Kenneth Knox         154       VIC Color Tips       Paul F. Schatz         157       The Window       Charles Brannon         160       Custom Characters For The VIC       David Malmberg         Chapter Five: Maps And Specifications.         173       How To Use The 6560 Video Interface Chip       Dale Gilbert         179       Browsing The VIC Chip       Jim Butterfield         186       VIC Memory – The Uncharted Adventure       David Barron / Michael Kleinert         189       Memory Map Above Page Zero       Jim Butterfield         195       TINYMON1: A Simple Monitor For The VIC       Jim Butterfield         202       Entering TINYMON1 Directly Into Your VIC-20       Russell Kavanagh         211       Index       Russell Kavanagh                                                                                                    |                                                 |                                 |
| 134 VIC Color Tips       Paul F. Schatz         157 The Window       Charles Brannon         160 Custom Characters For The VIC       Charles Brannon         Chapter Five: Maps And Specifications.         173 How To Use The 6560 Video Interface Chip       Dale Gilbert         179 Browsing The VIC Chip       Jim Butterfield         186 VIC Memory – The Uncharted Adventure       David Barron / Michael Kleinert         189 Memory Map Above Page Zero       Jim Butterfield         195 TINYMON1: A Simple Monitor For The VIC       Jim Butterfield         202 Entering TINYMON1 Directly Into Your VIC-20       Russell Kavanagh         211 Index       David Ravanagh                                                                                                    |                                                 |                                 |
| 137 The Window       Charles Brannon         160 Custom Characters For The VIC       Charles Brannon         160 Custom Characters For The VIC       David Malmberg         173 How To Use The 6560 Video Interface Chip       Dale Gilbert         179 Browsing The VIC Chip       Jim Butterfield         186 VIC Memory – The Uncharted Adventure       David Barron / Michael Kleinert         189 Memory Map Above Page Zero       Jim Butterfield         195 TINYMON1: A Simple Monitor For The VIC       Jim Butterfield         202 Entering TINYMON1 Directly Into Your VIC-20       Russell Kavanagh         211 Index       Charles Brannon                                                                                                    | 154 VIC Color Ties                              | Paul E Schatz                   |
| <b>Chapter Five: Maps And Specifications.</b> 173 How To Use The 6560 Video Interface Chip         179 Browsing The VIC Chip         186 VIC Memory – The Uncharted Adventure         189 Memory Map Above Page Zero         Chapter Six: Machine Language.         195 TINYMON1: A Simple Monitor For The VIC         202 Entering TINYMON1 Directly Into Your VIC-20         211 Index                                                                                                    | D/ Ine Window                                   | Charles Brannon                 |
| Chapter Five: Maps And Specifications.         173 How To Use The 6560 Video Interface Chip         179 Browsing The VIC Chip         186 VIC Memory – The Uncharted Adventure         189 Memory Map Above Page Zero         David Barron / Michael Kleinert         195 TINYMON1: A Simple Monitor For The VIC         202 Entering TINYMON1 Directly Into Your VIC-20         211 Index                                                                                                    | 160 Custom Characters For The Mic               | Charles Brannon                 |
| 173 How To Use The 6560 Video Interface Chip       Dale Gilbert         179 Browsing The VIC Chip       Jim Butterfield         186 VIC Memory – The Uncharted Adventure       David Barron / Michael Kleinert         189 Memory Map Above Page Zero       Jim Butterfield         Chapter Six: Machine Language.       Jim Butterfield         195 TINYMON1: A Simple Monitor For The VIC       Jim Butterfield         202 Entering TINYMON1 Directly Into Your VIC-20       Russell Kavanagh         211 Index       Russell Kavanagh                                                                                                    |                                                 |                                 |
| 179       Browsing The VIC Chip       Dale Gilbert         186       VIC Memory – The Uncharted Adventure       David Barron / Michael Kleinert         189       Memory Map Above Page Zero       Jim Butterfield         Chapter Six: Machine Language.       Jim Butterfield         195       TINYMON1: A Simple Monitor For The VIC       Jim Butterfield         202       Entering TINYMON1 Directly Into Your VIC-20       Russell Kavanagh         211       Index       Russell Kavanagh                                                                                                    | Chapter Five: Maps And Specificati              | ons.                            |
| 186 VIC Memory – The Uncharted Adventure       David Barron / Michael Kleinert         189 Memory Map Above Page Zero       David Barron / Michael Kleinert         Chapter Six: Machine Language.       Jim Butterfield         195 TINYMON1: A Simple Monitor For The VIC       Jim Butterfield         202 Entering TINYMON1 Directly Into Your VIC-20       Russell Kavanagh         211 Index       Index                                                                                                    | 173 How To Use The 6560 Video Interface Chip    |                                 |
| Chapter Six: Machine Language.       Jim Butterfield         195 TINYMON1: A Simple Monitor For The VIC       Jim Butterfield         202 Entering TINYMON1 Directly Into Your VIC-20       Jim Butterfield         211 Index       Russell Kavanagh                                                                                                    | 179 Browsing The VIC Chip                       | lim Puttofield                  |
| Chapter Six: Machine Language.       Jim Butterfield         195 TINYMON1: A Simple Monitor For The VIC       Jim Butterfield         202 Entering TINYMON1 Directly Into Your VIC-20       Jim Butterfield         211 Index       Russell Kavanagh                                                                                                    | 189 Memory - The Uncharted Adventure            | David Barron / Michael Kleinert |
| 195 TINYMON1: A Simple Monitor For The VIC       Jim Butterfield         202 Entering TINYMON1 Directly Into Your VIC-20       Russell Kavanagh         211 Index                                                                                                    | Memory Map Above Page Zero                      | lim Butterfield                 |
| 202 Entering TINYMON1 Directly Into Your VIC-20       Jim Butterfield         211 Index       Russell Kavanagh                                                                                                    |                                                 |                                 |
| 211 Index                                                                                                    |                                                 |                                 |
| 211 Index                                                                                                    | 202 Entering TINYMON1 Directly Into Your VIC-20 | Jim Butterfield                 |
| ak OFVIC                                                                                                    | 5                                               | Kussell Kavanagh                |
|                                                                                                    | al OFINC                                        |                                 |

## **COMPUTE!** Back Issues

Here are some of the applications, tutorials, and games from available back issues of **COMPUTE!**. Each issue contains much, much more than there's space here to list, but here are some highlights:

February 1981: Simulating PRINT USING, Using the Atari as a Terminal for Telecommunications, Attach a Printer to the Atari, Double Density Graphing on C1P, Commodore Disk Systems, PET Crash Prevention, A 25¢ Apple II Clock.

May 1981: Named GOSUB/GOTO in Applesoft, Generating Lower Case Text on Apple II, Copy Atari Screens to the Printer, Disk Directory Printer for Atari, Realtime Clock on Atari, PET BASIC Delete Utility, PET Calculated Bar Graphs, Running 40 Column Programs on a CBM 8032.

June 1981: Computer Using Educators (CUE) on Software Pricing, Apple II Hires Character Generator, Ever- expanding Apple Power, Color Burst for Atari, Mixing Atari Graphics Modes 0 and 8, Relocating PET BASIC Programs, An Assembler In BASIC for PET, QuadraPET: Multitasking?

July 1981: Home Heating and Cooling, Animating Integer BASIC Lores Graphics, The Apple Hires Shape Writer, Adding a Voice Track to Atari Programs, Machine Language Atari Joystick Driver, Four Screen Utilities for the PET, Saving Machine Language Programs on PET Tape Headers, Commodore ROM Systems, The Voracious Butterfly on OSI.

August 1981: Minimize Code and Maximize Speed, Apple Disk Motor Control, A Cassette Tape Monitor for the Apple, Easy Reading of the Atari Joystick, Blockade Game for the Atari, Atari Sound Utility, The CBM "Fat 40," Keyword for PET, CBM/ PET Loading, Chaining, and Overlaying.

October 1981: Automatic DATA Statements for CBM and Atari, VIC News, Undeletable Lines on Apple, PET, VIC, Budgeting on the Apple, Switching Cleanly from Text to Graphics on Apple, Atari Cassette Boot-tapes, Atari Variable Name Utility, Atari Program Library, Train your PET to Run VIC Programs, Interface a BSR Remote Control System to PET, A General Purpose BCD to Binary Routine, Converting to Fat-40 PET.

December 1981: Saving Fuel \$\$ (Multiple Computers: versions for Apple, PET, and Atari), Unscramble Game (multiple computers), Maze Generator (multiple computers), Animating Applesoft Graphics, A Simple Printer Interface for the Apple II, A Simple Atari Wordprocessor, Adding High Speed Vertical Positioning to Atari P/ M Graphics, OSI Supercursor, A Look At SuperPET, Supermon for PET/CBM, PET Mine Maze Game.

January 1982: Invest (multiple computers), Developing a Business Algorithm (multiple computers), Apple Addresses, Lowercase with Unmodified Apple, Cryptogram Game for Atari, Superfont: Design Special Character Sets on Atari, PET Repairs for the Amateur, Micromon for PET, Selfmodifying Programs in PET BASIC, Tinymon: a VIC Monitor, Vic Color Tips, VIC Memory Map, ZAP: A VIC Game.

February 1982: Insurance Inventory (multiple computers), Musical Transposition (multiple computers), Multitasking Emulator (multiple computers), Disassemble Apple Programs from BASIC, Plotting Polar Graphs on Apple, Atari P/M Graphics Made Easy, Atari PILOT, Put A Rainbow in your Atari, Marquee for PET, PET Disk Disassembler, VIC Paddles and Keyboard, VIC Timekeeping.

March 1982: Word Hunt Game (multiple computers), Infinite Precision Multiply (multiple computers), Atari Concentration Game, VIC Starfight Game, CBM BASIC 4.0 To Upgrade Conversion Kit, Apple Addresses, VIC Maps, EPROM Reliability, Atari Ghost Programming, Atari Machine Language Sort, Random Music Composition on PET, Comment Your Apple II Catalog.

April 1982: Track Down Those Memory Bugs (multiple computers), Shooting Stars Game (multiple computers), Intelligent Input Subroutines (multiple computers), Ultracube for Atari, Customizing Apple's Copy Program, Using PET/CBM In The High School Physics Lab, Grading Exams on a Microcomputer (multiple computers), Atari Mailing List, Renumber VIC Programs The Easy Way, Browsing the VIC Chip, Disk Checkout for PET/CBM.

May 1982: VIC Meteor Maze Game, Atari Disk Drive Speed Check, Modifying Apple's Floating Point BASIC, Fast Sort For PET/ CBM, Extra Atari Colors Through Artifacting, Life Insurance Estimator (multiple computers), PET Screen Input, Getting The Most Out Of VIC's 5000 Bytes.

June 1982: Outpost Game (multiple computers), Apple Pascal Lister, Income Property (multiple computers), VIC Intelligent Videodisc System, Atari Disk Operating Systems, PET/Apple Search, A Self-modifying Atari P/M Utility, Use Atari Joysticks with VIC, VIC/PET Program Transfers. July 1982: Gold Miner Game (Atari and VIC), IRA Planner (multiple computers), Atari Video Graphics, Apple DOS Changer, Super QuadraPET, VIC Overview, Maze Race (multiple computers), Direct Access File Editor (PET and Atari), VIC Super Expander Memory Map, Using The 6560 Video Interface Chip, PET Compactor, Headless FORTH Metacompilation, Test RAM Nondestructively (multiple computers).

August 1982: The New Wave Of Personal Computers, Household Budget Manager (multiple computers), Word Games (multiple computers), Color Computer Home Energy Monitor, Intelligent Apple Filing Cabinet, Guess That Animal (multiple computers), PET/CBM Inner BASIC, VIC Communications, Keyprint Compendium, Animation With Atari, VIC Curiosities, Atari Substring Search, PET and VIC Electric Eraser.

September 1982: Apple and Atari and the Sounds of *TRON*, Commodore Automatic Disk Boot, VIC Joysticks, Three Atari GTIA Articles, Color Computer Graphics, The Apple Pilot Language, Sprites and Sound on the Commodore 64, Peripheral Vision Exerciser (multiple computers), Banish INPUT Statements (multiple computers), Charades (multiple computers), PET Pointer Sort, VIC Pause, Mapping Machine Language, Editing Atari BASIC With the Assembler Cartridge, Process Any Apple Disk File.

Home and Educational COMPUTING! (Fall 1981 and Summer 1981 – count as one back issue): Exploring The Rainbow Machine, VIC As Super Calculator, Custom Characters, Alternate Screens, Automatic Line Numbers, Using The Joystick (Spacewar Game), Fast Tape Locater, Window, VIC Memory Map.

Back issues are \$3 each or six for \$15. Price includes freight in the US. Outside the US add \$1 per magazine ordered for surface postage. \$4 per magazine for air mail postage. All back issues subject to availability.

#### In the Continental US call TOLL FREE 800-334-0868 (In NC Call 919-275-9809)

Or write to **COMPUTE!** Back Issues, P.O. Box 5406, Greensboro, NC 27403 USA. Prepayment required in US funds. MasterCard, Visa and American Express accepted. North Carolina Residents add 4% sales tax. FOR ALL YOUR SOFTWARE NEEDS AT THE LOWEST PRICES

We have one of the largest selections of software available for your home computer at the lowest prices. You will find all of the top games and office management software in our catalog at from 20% to 30% below retail.

| ATA                                                                                                    | 1. Contract 1. Contract 1. Con |                                          |                                                                                                    | IBM                                                              |                               |
|----------------------------------------------------------------------------------------------------|----------------------------------------------------------------------------------------------------|------------------------------------------|----------------------------------------------------------------------------------------------------|------------------------------------------------------------------|-------------------------------|
| Constant of the second                                                                                                    | Retail C                                                                                                    | our Price                                |                                                                                                    |                                                                  | etail Our Price               |
|                                                                                                    | \$49.95                                                                                                    | \$34.95                                  | Apple Panic                                                                                            |                                                                  | 9.95 \$23.95                  |
| Raster Blaster (Disk)                                                                                                    | \$29.95                                                                                                    | \$18.00                                  | Frogger                                                                                                | \$3                                                              | 4.95 \$27.95                  |
|                                                                                                    | \$34.95                                                                                                    | \$24.95                                  | Jabber Talky                                                                                           | \$2                                                              | 9.95 \$23.95                  |
|                                                                                                    | \$34.95                                                                                                    | \$24.95                                  | Temple of Apshal                                                                                       | \$3                                                              | 9.95 \$29.95                  |
|                                                                                                    | \$29.95                                                                                                    | \$20.95                                  | Upper Reaches of A                                                                                     | oshal S1                                                         | 9.95 \$15.95                  |
|                                                                                                    | \$29.95                                                                                                    | \$20.95                                  | Computer Football                                                                                      |                                                                  | 1.00 \$18.00                  |
|                                                                                                    | \$29.95                                                                                                    | \$20.95                                  | Zork                                                                                                   | \$3                                                              | 9.95 \$29.95                  |
|                                                                                                    | \$49.95                                                                                                    | \$36.00                                  | Snooper Troops                                                                                         | \$4                                                              | 4.95 \$33.00                  |
|                                                                                                    | \$29.95                                                                                                    | \$20.95                                  | *MatheMagic                                                                                            | \$8                                                              | 9.95 \$67.50                  |
|                                                                                                    | \$44.95                                                                                                    | \$34.00                                  | *Graphmagic                                                                                            |                                                                  | 9.95 \$67.50                  |
| ari <sup>®</sup> & Atari APX <sup>®</sup> programs r<br>ggested retail if you mention                                                                                                    | now availd<br>this ad.                                                                                                    | ible at 25°                              | 6 off *Combo Rack                                                                                      | \$15                                                             | 9.90 \$119.95                 |
| TG Trackball                                                                                                    | \$64.95                                                                                                    | \$51.95                                  | \$24.95                                                                                                |                                                                  | - 25% of all title            |
| Wico Trackball                                                                                                    | \$69.95                                                                                                    | \$57.95                                  |                                                                                                    |                                                                  | calc & Wordsto                |
| And many, many more. Cal                                                                                                    | Il for an up                                                                                                    | odate                                    | DISKETTE SPECIAL TG Joy Stic                                                                           | ck \$6                                                           | 4.95 <b>\$49.95</b>           |
| of new titles, including                                                                                                    | g Atari VC                                                                                                    | S®.                                      | Box of 10 with Plastic                                                                                 |                                                                  | Children -                    |
|                                                                                                    | Mart State                                                                                                    |                                          | Library Case                                                                                           |                                                                  |                               |
|                                                                                                    |                                                                                                    |                                          | gle-sided/Double Density                                                                               |                                                                  |                               |
| VIC                                                                                                    |                                                                                                    |                                          | 40 track) with reinforced APPL                                                                         |                                                                  | Our Price                     |
| Call for more informe                                                                                                    | ation on n                                                                                                    | ew                                       | hub-ring. Sea Fox<br>Call for Prices on Sorrooting                                                     | \$29.95                                                          |                               |
| software for the fastest grow                                                                                                    |                                                                                                    |                                          | Maxell and                                                                                             | \$34.95                                                          | \$26.25                       |
| Comp                                                                                                    | outer today                                                                                                    |                                          | Verbetim                                                                                               | \$89.95                                                          | \$67.50                       |
|                                                                                                    |                                                                                                    | Our Price                                | Graphmagic                                                                                             | \$89.95                                                          | \$67.50                       |
| Astrobilitz (cort )                                                                                                    | \$46.95                                                                                                    | \$37.50                                  |                                                                                                    | Pack \$149.95                                                    | \$112.50                      |
| Choplifter (Cart.)                                                                                                    | \$44.95                                                                                                    | \$35.95                                  | Snooper Troops                                                                                         | \$44.95                                                          | \$33.75                       |
| Martian Raider (Cass.)                                                                                                    | \$19.95                                                                                                    | \$15.95                                  | Star Blazer                                                                                            | \$31.95                                                          | \$20.00                       |
| Richocet (Cass)                                                                                                    | \$19.95                                                                                                    | \$15.95                                  | Riski Duck                                                                                             | \$34.95                                                          | \$18.00                       |
| Serpentine (Cart.)                                                                                                    | \$44.95                                                                                                    | \$35.95                                  | Deadly Secrets                                                                                         | \$34.95                                                          | \$24.95                       |
| And a second second sec | \$44.95                                                                                                    | \$35.95                                  | Neptune                                                                                                | \$29.95                                                          | \$20.00                       |
| Apple Panic (Cart.)                                                                                                    |                                                                                                    |                                          | The Dishell Construction                                                                               | Set \$39.95                                                      | \$29.95                       |
| Shark Trap (Cass.)                                                                                                    | \$19.95                                                                                                    | \$15.95                                  | The Pinball Construction                                                                               |                                                                  | 427.50                        |
| Shark Trap (Cass.)<br>River Rescue (Cart.)                                                                                                    | \$39.95                                                                                                    | \$29.95                                  | Rescue at Ri                                                                                           | gel                                                              |                               |
| Shark Trap (Cass.)<br>River Rescue (Carl.)<br>Kosmic Kamikaze (Cass.)                                                                                                    | \$39.95<br>\$24.95                                                                                                    | \$29.95<br>\$19.00                       | Rescue at Ri<br><b>3-Pack</b> Morlock's Tow                                                            | gel<br>ver \$49.95                                               | \$37.50                       |
| Shark Trap (Cass.)<br>River Rescue (Cart.)                                                                                                    | \$39.95<br>\$24.95<br>\$39.95                                                                                                    | \$29.95                                  | 3-Pack Rescue at Ri<br>Morlock's Tov<br>Datestone of                                                   | gel<br>ver \$49.95<br>Ryn                                        | \$37.50                       |
| Shark Trap (Cass.)<br>River Rescue (Carl.)<br>Kosmic Kamikaze (Cass.)                                                                                                    | \$39.95<br>\$24.95                                                                                                    | \$29.95<br>\$19.00                       | Rescue at Ri<br><b>3-Pack</b> Morlock's Tov<br>Datestone of<br>Raster Blaster                          | gel<br>ver \$49.95<br>Ryn<br>\$29.95                             | \$37.50<br>\$18.00            |
| Shark Trap (Cass.)<br>River Rescue (Cart.)<br>Kosmic Kamikaze (Cass.)<br>Cave In (Cart.)                                                                                                    | \$39.95<br>\$24.95<br>\$39.95<br>\$29.95                                                                                                    | \$29.95<br>\$19.00<br>\$29.95            | Rescue at Ri<br><b>3-Pack</b> Morlock's Tov<br>Datestone of<br>Raster Blaster<br>TG Joystick Apple II® | gel<br>ver \$49.95<br>Ryn<br>\$29.95<br>\$59.95                  | \$37.50<br>\$18.00<br>\$46.00 |
| Shark Trap (Cass.)<br>River Rescue (Cart.)<br>Kosmic Kamikaze (Cass.)<br>Cave In (Cart.)<br>Rescue at Rigel (Cass.)                                                                                                    | \$39.95<br>\$24.95<br>\$39.95<br>\$29.95                                                                                                    | \$29.95<br>\$19.00<br>\$29.95<br>\$23.95 | Rescue at Ri<br><b>3-Pack</b> Morlock's Tov<br>Datestone of<br>Raster Blaster                          | gel<br>ver \$49.95<br>Ryn<br>\$29.95<br>\$59.95<br>III.* \$64.95 | \$37.50<br>\$18.00            |

## CALL TOLL FREE 1-800-828-2838 (For Placing Orders Outside California)

For Inside California and Other Inquiries Call 1-916-989-3174

MAIL ORDERS: For fast delivery, send certified check, money orders, or Visa or MasterCard number and expiration date, for total purchase price plus 1% or \$2 minimum for postage and handling. Add \$5 for shipment outside the continental U.S. California Residents add 6% sales tax.

COD: and Chargecard orders call **1-800-828-2838**. In California call **1-916-989-3174** Subject to stock on hand. Prices subject to change. Catalog free with any order or send \$2 postage and handling and please specify computer type.

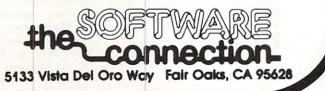

www.commodore.ca

# **NEWS&PRODUCTS**

## Commodore 64 And VIC-20 Products

Human Engineered Software (HES) has introduced new software products and a soundenhancing peripheral for Commodore 64 computers.

Soundbox improves the VIC-20's sound output for arcade games. In addition to the VIC-20, it can be used with Atari, Texas Instruments and other Commodore systems. Soundbox features include audio out, video out and audio in (for Commodore 64). Its suggested retail price is \$14.95.

HES's 6502 Professional Development System is a cassettebased assembler package that offers a one-or two-pass 6502 as-

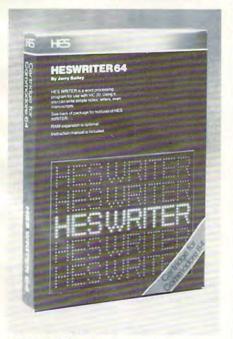

HESWRITER 64 is one of several new releases from Human Engineered Software.

sembler using standard MOS mnemonics and operand formats. It is available for the VIC-20 as well as for the Commodore 64 and has a suggested retail price of \$29.95.

HESMON 64 is an adaptation of the HESMON cartridge for the VIC-20. It gives 64 owners the same machine language monitor with mini-assembler. The suggested retail price is \$39.95.

HESCARD is an expansion board that includes four switchable slots and a reset button. The board has high-quality connectors and gold-plated edge fingers. Its suggested retail price is \$29.95.

Turtle Graphics II is an of version advanced David Malmberg's Turtle Graphics that uses the full graphics features of the Commodore 64. Suggested retail is \$59.95.

HESWRITER 64 is a sophisticated word processing package for the Commodore 64, based on HESWRITER for the VIC-20. Its features include full-screen editing; the package has a suggested retail price of \$44.95.

Human Engineered Software 71 Park Lane Brisbane, CA 94005 (415)468-4900

| SMASH HIT                                                                                                    | LOOK!!<br>COMPUTERS<br>Atari 800 48K.<br>Atari 810 Disk Drive<br>VIC 20.<br>NEC PC-8001A 32K.<br>Northstar Advantage 64K.<br>Televideo TS802 64K.<br>S2589.                                                                                                    |
|----------------------------------------------------------------------------------------------------|----------------------------------------------------------------------------------------------------|
| an ACTION packed video game of<br>STRATEGY and SKILL for<br>TWO PLAYERS<br>for ATARI home computers with<br>32K memory and two joy sticks.                                                                                                    | MONITORS           Amdek 100 12" B&W         \$79.           Amdek 300A 12" Amber         \$159.           Amdek Color 1         \$299.           Sanyo 6013 13" Composite         \$349.           NEC JC1202 DHA 12" RGB         \$699.                                                                                                    |
| You are fighting your enemy in unstable space.<br>With the shock of every missile explosion, deadly<br>hyperspikes break out. Contact with hyperspikes<br>causes instant disintegration. As you tunnel<br>through space-time, weaving in and out of hyper-<br>spikes, WATCH OUT for rammers and space mines.<br>Be on the lookout for the sudden appearance of<br>smart bombs and streakers on your tail. The only<br>way to come out alive is to trap your opponent in a<br>cage of hyperspikes. Try it — with a friend. | PRINTERS         Okidata Microline 80       \$324.         Okidata Microline 84P       \$969.         SPECIALS!         Adds Viewpoint 3-AG       \$519.         No Name 5½" Floppy, Soft Sectored, SS, SD       \$519.         Box of 25       \$1.99 Per Disk         Box of 100       \$1.79 Per Disk         Casio FX-900 Solar Scientific       \$26.95 |
| Only \$24.95 (on disc)                                                                                                    | (215) 387-5266                                                                                                    |
| Distributors and Dealers Welcome<br>Call 1-215-485-1968                                                                                                    | <b>ZEPHYR MICROS</b><br>323 S. 43rd St Suite C<br>Philadelphia, PA 19104                                                                                                    |
| Affine, Inc.<br>P. O. Box 2026<br>Aston, Pennsylvania 19014                                                                                                    | To Order: Please send cashiers or personal check<br>(allow two weeks to clear); VISA and MASTERCARD<br>orders add 3%; Shipping and Handling add 3%; Penn-<br>sylvania residents add 6%; Prices subject to change<br>without notice.                                                                                                    |

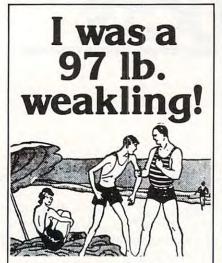

... And then I slipped my Monster Maze cartridge into my computer.

First I saw a full screen maze. And then I entered a chamber of horrors. I scurried down endless halls looking for gold bars and vitamins and watched out for lurking terrors. And all as though it were in 3-D. I ate enough vitamins to subdue the monsters before I lost all of my nine lives. Hours of fun. Thrilling. Scary.

... And forgot all about being a 97 lb. weakling.

You can have the same fun. All you need is an **Atari Home** 

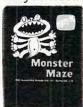

Computer or Commodore VIC 20...and \$39.95.

Monster Maze is by EPYX,

one of the oldest, largest—and we believe, best —designers and producers of games for microcomputers.

Available now at your computer software dealer. If he doesn't have it in stock, suggest that he order it now. Or call EPYX at (800) 824-

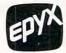

7888. Ask for operator 29. In California, call (800) 852-7777, operator 29.

© 1982, EPYX, 1043 Kiel Court, Sunnyvale, CA 94086.

## Pressure Sensitive Keyboard For The Physically Handicapped

Cacti Computer Services is marketing a large (11" x 21"), pressure sensitive keyboard with widely spaced key contacts to enable users with limited finger and hand control to operate a microcomputer.

The system consists of large keyboard, interface to plug into the computer, connecting cables, plastic mask, and a driver routine to permit the large keyboard to function as a regular keyboard. Once the driver routine has been both loaded, the regular keyboard and the large keyboard function to run commercially available software without modification. The system can be installed and operated with no technical knowledge required.

Several keyboard layouts are available, and custom arrangements will be made at no extra charge.

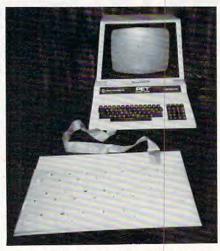

Cacti Computer Services keyboard.

The system is presently available for immediate delivery for use with the Commodore PET/CBM at a cost of \$525 (U.S.), and is being developed for the Apple. Interfaces may be developed for other systems, de-

#### pending upon demand.

Cacti Computer Services 130 9th St. S.W. Portage la Prairie Manitoba, Canada, R1N 2N4

## Guide To Applesoft BASIC

Hayden Book Company has published *Basic Apple BASIC*, a complete guide to Applesoft BASIC from beginning concepts to advanced topics. It provides alternative techniques for programming in Apple Integer BASIC and can be used as a textbook or read by anyone interested in BASIC programming on an Apple. The book is written by James Coan, also the author of *Basic BASIC*.

Applesoft BASIC is explained with short, complete programs that are slowly built to larger ones. More than 80 sample programs are presented; all can be quickly located with the book's program index. Programs are divided into small segments, most of which will fit on an Apple screen. Longer programs consist of a control routine at the beginning that handles all program management using subroutines.

Chapter One explains how to enter data and get results, and the programmer's corner covers immediate-mode execution. Chapter Two offers ideas on planning a program; the programmer's corner explains the Apple's special screen editing. Low-resolution graphics are presented in Chapter Three, and the programmer's corner tells how to obtain full-screen graphics.

Chapter Four contains a potpourri of BASIC features and programming techniques, with a programmer's corner that shows how to read the keyboard without using an INPUT statement. Chapter Five presents strings, and the programmer's corner reveals the character sets used by both BASICs. Chapter Six covers If you deal with computers, then Microtek has something for you. Microtek is the time-proven industry standard second source manufacturer for microcomputer peripherals. We offer an unparalled selection of hardware and software support for your every need.

#### Microtek Computer Products for Apple and Franklin Computers.

## DUMPUING-GX

Hi-Resolution Graphics Parallel Printer Interface Card with graphics features.

## DUMPUING=64

64K Spooler Buffer for Text, Block and Dot Addressable Graphics.

Both **DUMPLINGS** have Rotation, Inversion, Emphasized Mode, Dual Page Dump and a myriad of graphics manipulation routines. The **DUMPLING-64** includes Space Compression, Pause immediate, Pause delayed, Insert Editing for text and more than 2 dozen control codes for text and graphics storage and output.

One version of each **DUMPLING** works with most major graphics printers!

| BAM-16MM    | 16K Memory Card with MMS (includes MOVE-DOS).                                                                                      |
|-------------|----------------------------------------------------------------------------------------------------|
| MAGNUM-80   | 80 column Video Board                                                                                                    |
| Q-DISC      | Self-contained 128K Disc Emulation.<br>Firmware for Self-Test, DOS facilities<br>and supplied with Visicalc Expansion<br>Software. |
| RAINBOW-256 | RGB Driver with 256 colors.                                                                                                    |

RV-611C BAM-128 7 or 8 Bit Parallel Interface Card. 64K or 128K Memory supplied with Visicalc Expansion Software.

#### The IBM P.C.

HAL-64, 128, 192, 256 Memory Expansion with and without Parity.

The HAL Parallel Printer Cable.

Disc emulation and Printer Spooler Software for the HAL series or ANY IBM compatible memory card.

#### Atari 400 & 800 Computers

| AMB-16  | 16K Memory Card.                  |
|---------|-----------------------------------|
| AMB-32A | 32K Slot Independent Memory Card. |
| ATC-P   | Parallel Printer Cable.           |
| ATC-S   | Serial or Modem Cable.            |
|         |                                   |

#### **Commodore Products for the VIC-20**

| VIM-16 | 16K Memory Expansion Module.     |
|--------|----------------------------------|
| VIM-8  | 8K Memory Expansion Module.      |
| VIM-0  | EPROM/RAM User Definable Module. |

#### Miscellaneous

SCAMP SERIES—RS-232C Serial Interface Cables.

All Microtek products carry a 2 Year Warranty.

Micro Spooler III & IV — Stand-alone printer spoolers with serial/parallel conversion and 256K memory.

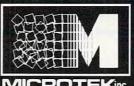

9514 Chesapeake Drive San Diego, CA 92123 (619) 569-0900

 Toll Free Outside CA

 MICROTEKinc

 TWX. 910-335-1269

 Officiente

## **Microtek is The Source!**

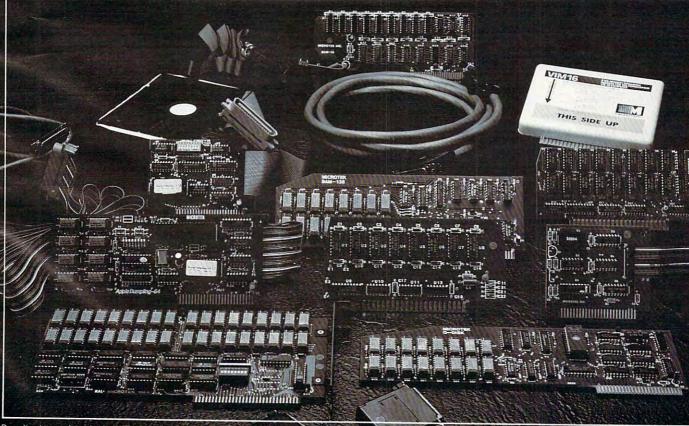

CP/M is pregistered trademark of Digital Equinment Corn. Visi-Catego, egistered trademark of Visi-Corp. numeric and string arrays, with a Joytyper 400. Physical attachprogrammer's corner presenting ment: by industrial adhesive integer variables in Applesoft. strips or by drill and bolt. The

Chapter Seven is a collection of miscellaneous applications; the programmer's corner concerns a menu program. Sequential and random access files are the topic of Chapter Eight, and some advanced features of file handling are in the programmer's corner. Chapter Nine presents high-resolution graphics using Applesoft, and the programmer's corner offers an example of a shape table.

*Basic Apple BASIC* by James Coan, 237 pp., 7 x 9, paper, ISBN-0-8104-5626-5, \$12.95.

Hayden Book Company, Inc. 50 Essex Street Rochelle Park, NJ 07662 (201)843-0550

## Keyboard For The Atari 400

Microtronics has released the Joytyper 400, a standard fulltravel keyboard for the Atari 400. The keyboard layout is the same as on the Atari 400/800, except that the right-hand SHIFT key is in the more usual location. The game keys are beside the space bar.

The Joytyper 400 has standard gray two-shot molded keycaps. The RESET key has an extra stiff spring, low profile, out-of-the-way keycap. The aluminum case (14" x 5" x 1") is color-matched with the Atari 400.

Electronic connection is simple: unplug the membrane keyboard, then plug in the

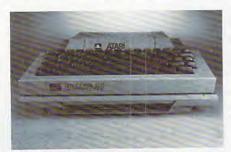

Microtronics' Joytyper 400.

Joytyper 400. Physical attachment: by industrial adhesive strips or by drill and bolt. The Joytyper 400 comes with a 90-day warranty on materials and workmanship. The cost is \$129.95 plus \$5 postage and handling.

Microtronics, Inc. P.O. Box 8894 Fort Collins, CO 80525 (303)226-0108

## Preschool Library For The Atari

Program Design has announced the publication of its *Preshool Library*, a package that includes four popular PDI titles:

Sammy the Sea Serpent – An interactive story with a voice narration: the child uses a joystick to guide poor lost Sammy back to the sea. There are also games that the child can play with Sammy.

The Adventures of Oswald – As a narrator tells a story about a young boy named Oswald, children use the joystick to help Oswald walk, climb, jump, and escape from a deep, deep tunnel. There's also a game entitled "Oswald and the Golden Key."

*Preschool IQ Builder 1* – Part 1: Decide whether pairs of figures are the same or different. Part 2: Match the letter at the top of the screen with the same letter at the bottom of the screen.

*Preschool IQ Builder* 2 – Six lessons of increasing difficulty ask the child to match the letter, number, shape or word at the top of the screen with the same object at the bottom of the screen.

*PDI's Preschool Library* is designed to help three- to six-yearolds develop certain critical skills that will be needed when they start school. The programs have five important objectives:

**1.** To teach shape, letter, and number recognition

**2.** To present the concept of *same* and *different* 

3. To reinforce directional concepts

4. To develop listening skills

5. To improve hand-eye coordination

The package includes a detailed *User's Guide*. In addition to describing each program and explaining how to use it, the guide presents supplementary activities that reinforce and expand the material covered in the programs.

*PDI's Preschool Library* is designed for use on Atari 400/800 computers. It consists of four cassettes and the *User's Guide*, packaged in a convenient storage container. It requires a minimum memory of 16K and retails for \$59.95.

Each of the four titles in the package is also available individually, on either cassette or disk. The cassette versions of each title require 16K of memory and retail for \$16.95. The disk versions require 24K and retail for \$23.95.

Program Design, Inc. 11 Idar Court Greenwich, CT 06830 (203)661-8799

## New Products For Commodore Computers

Computer Marketing has released several new products for Commodore computers. Calc Result is a three-dimensional spread-sheet program for the CBM 8032/8096 and Commodore 64. It provides a minimum of 32 pages of 63 x 254 cells, graphics (histograms) on screen and printer, the capability to view as many as three spread-sheets at one time through a window and split screen, and help functions online.

VIC/64 Switch connects up to eight VICs or 64's to share disks and printers. VIC-Relay Cartridge simplifies control of

#### C www.commodore.ca

## Lyco Computer Marketing & Consultants

TOLL FREE 800-233-8760

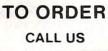

FEBRUARY

810 Disk Drive ... \$429.00 400 32K RAM...\$CALL\$

ATARI SPECIALS

## NEW ATARI COMPUTER ... \$ CALL \$

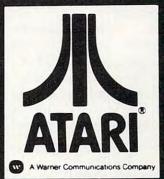

# 80048K...\$499.00

In PA 1-717-398-4079

#### ATARI HARDWARE

| 410 CASSETTE RECORDER \$ 7 | 5.00 |
|----------------------------|------|
| 825 PRINTER\$58            | 5.00 |
| 830 PHONE MODEM            | 9.00 |
| 850 INTERFACE              | 4.00 |

#### PACKAGES

| CX481 ENTERTAINER  | <br>.s   | 69.00 |
|--------------------|----------|-------|
| CX482 EDUCATOR     | <br>.\$1 | 25.00 |
| CX483 PROGRAMMER   | <br>.s   | 49.00 |
| CX494 COMMUNICATOR | <br>.\$3 | 25.00 |

#### SOFTWARE

| CXL4012 MISSILE COMMAND \$28.75 |
|---------------------------------|
| CXL4013 ASTEROID \$28.75        |
| CXL4020 CENTIPEDE\$32.75        |
| CXL4022 PACMAN\$32.75           |
| CXL4011 STAR RAIDER\$34.75      |
| CXL4004 BASKETBALL\$26.75       |
| CXL4006 SUPER BREAKOUT\$28.75   |
| CXL4008 SPACE INVADER \$28.75   |
| CX8130 CAVERNS OF MARS \$31.75  |
| CX4108 HANGMAN\$12.75           |
| CX4102 KINGDOM\$12.75           |
| CX4112 STATES &                 |
| CAPITALS \$12.75                |
| CX4114 EUROPEAN                 |
| COUNTRIES\$12.75                |
| CX4109 GRAPHIT\$16.75           |
| CX4121 ENERGY CZAR\$12.75       |
| CX4123 SCRAM\$19.75             |
| CX4101 PROGRAMMING I\$19.75     |
| CX4106 PROGRAMMING II\$22.75    |
| CX4117 PROGRAMMING III \$22.75  |
| CXL4015 TELELINK\$21.75         |
| CX4119 FRENCH\$39.75            |
| CX4118 GERMAN\$39.75            |
| CX4120 SPANISH\$39.75           |
| CXL4007 MUSIC COMPOSER \$33.75  |
| CXL4002 ATARI BASIC \$45.75     |
| CX8126 MICROSOFT                |
| BASIC\$65.75                    |
| CXL4003 ASSEMBLER               |
| EDITOR\$45.75                   |
| CX8126 MACRO                    |
| ASSEMBLER\$69.75                |
| CXL4018 PILOT HOME\$65.75       |
| CX405 PILOT EDUCATOR \$99.75    |
| CX415 HOME FILING               |
| MANAGER\$41.75                  |
| CX414 BOOKKEEPER \$119.75       |
|                                 |

#### NEW RELEASES

| CHOP LIFTER | \$27.75 |
|-------------|---------|
| APPLE PANIC | \$23.75 |
| PREPPIE     | \$19.95 |

#### THIRD PARTY SOFTWARE

| EASTERN FRONT 1941\$25.50       |
|---------------------------------|
| OUTLAW/HOWITZER\$15.50          |
| WIZARD of WAR\$31.00            |
| GORF\$31.00                     |
| FROGGER\$26.00                  |
| CHOP LIFTER \$27.75             |
| APPLE PANIC\$23.75              |
| PREPPIE\$19.95                  |
| STAR WARRIOR \$28.00            |
| CRUSH, CRUMBLE, & CHOMP \$23.00 |
| SHOOTING GALLERY\$19.95         |
| VIDEO MATH FLASH\$12.00         |
| MY FIRST ALPHABET\$25.50        |
| BAHA BUGGIES\$24.95             |
| TEMPLE of ASPHAI\$27.95         |
| UPPER REACHES                   |
| of ASPHAI\$15.00                |
| TRACK ATTACK                    |
| STAR BLAZER\$25.00              |
| LABYRINTH                       |
| SEA FOX\$23.00                  |
| POOL 1.5\$26.95                 |
| SPEEDWAY BLAST (ROM) \$29.95    |
| JAWBREAKER\$22.95               |
| THRESHOLD \$29.95               |
| MOONBASE IO\$23.95              |
| PROTECTOR\$24.95                |
| NAUTILUS\$24.95                 |
| SLIME\$24.95                    |
| SUBMARINE                       |
| COMMANDER (ROM)\$36.95          |
| JUMBO JET                       |
| PILOT (ROM) \$36.95             |
| SOCCER (ROM)\$36.95             |
| KICKBACK (football ROM) \$36.95 |
|                                 |

## PRINTERS

| Okidata 82A             | \$479.00 |
|-------------------------|----------|
| Okidata 83A             | \$719.00 |
| Okidata 84 \$           | 1089.00  |
| Citoh                   | CALL     |
| Prowriter I             | \$499.00 |
| Prowriter II            | CALL     |
| SMITH CORONA TP-1       | \$625.00 |
| NEC                     |          |
| (Interfacing Available) |          |

#### **BUSINESS SOFTWARE**

| ATARI WORD PROCESSING \$109.00 |  |
|--------------------------------|--|
| LETTER PERFECT (ROM)\$149.00   |  |
| LETTER PERFECT (disc)\$129.00  |  |
| TEXT WIZZARD\$ 89.00           |  |
| DATA PERFECT\$ 75.00           |  |
| VISICALC\$169.00               |  |
| DATASAM/65\$125.00             |  |

#### JOYSTICKS

| ATARI CX-40          | \$18.00 |
|----------------------|---------|
| LESTICK              | \$34.00 |
| WICO COMMAND CONTROL | \$23.75 |
| WICO RED BALL        | \$26.75 |
| WICO TRACK BALL      | \$54.75 |
| STICK STAND          | \$ 6.75 |

#### COMPUTER COVERS

| 800 | \$6.99 |
|-----|--------|
| 400 | \$6.99 |
| 410 | \$6.99 |
| 810 |        |

#### PERCOM

G

WS4

| SINGLE DRIVE (SD) | .\$399.00 |
|-------------------|-----------|
| SINGLE DRIVE (DD) | .\$549.00 |
| DUAL DRIVE (DD)   |           |
| DUAL HEAD (DD)    | .\$669.00 |

In-Stock items shipped within 24 hours of order. Personal checks require four weeks clearance before shipping. No deposit for COD orders. PA residents add sales tax. All products subject to availability and price change. Advertised prices show 4% discount offered for cash. Add 4% for Mastercard and Visa.

POLICY

TO ORDER CALL TOLL FREE 800-233-8760 In PA 1-717-398-4079 or send order to Lyco Computer P.O. Box 5088 Jersey Shore, PA 17740 electrical equipment; contains six relays and two optocouplers. VIC-Graf Cartridge is an aid for studying complicated equations and functions by their graphs.

VIC-Stat Cartridge is a programmable cartridge consisting of assembler codes to simplify work with statistics and graphics, adding 15 commands to BASIC. VIC-FORTH Cartridge is a powerful operating system and programming language suitable for various applications in business and process control.

Computer Marketing Services, Inc. 300 W. Marlton Pike Cherry Hill, NJ 08002 (609)795-9480

## Daisy Wheel Printer For TRS-80

Radio Shack has added a second full-featured daisy wheel printer to its TRS-80 computer product line. The new DWP-410 (26-1250) is available for \$1495 at Radio Shack Computer Centers and participating Radio Shack stores and dealers.

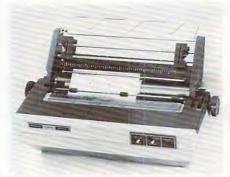

Radio Shack's daisy wheel printer.

The DWP-410 prints executive-quality correspondence and reports at over 300 words per minute. It features selectable pitch – either 10 or 12 characters per inch – or proportional spacing. Interchangeable 124-character print wheels provide easy type-face selection. External Program Mode allows the use of print wheels with different pitch or special characters.

The DWP-410 also features compute: March 1983

forward and reverse full and half line paper feed, underline, and programmable backspace, plus 1/120-inch minimum space and 1/48-inch line feed. Automatic Paper Set makes paper insertion easy and precise.

The DWP-410 Daisy Wheel Printer is U.L. listed, includes a standard parallel interface, and comes complete with print wheel and carbon ribbon cartridge.

Tandy Corporation / Radio Shack 1800 One Tandy Center Fort Worth, TX 76102

## Recorder Interface For Sinclair/Timex

Bytesize Computer Products has introduced the Z-DUBBER, an interface between the Sinclair computer and its cassette recorder which allows even the most difficult cassette program to load more easily. Additionally, the Z-DUBBER allows you to connect two cassette recorders to create perfect backup copies of your Sinclair programs. The Z-DUBBER operates on two AAA cells. It is available for \$29.95 plus 3% shipping.

Bytesize Computer Products P.O. Box 21123 Seattle, WA 98111

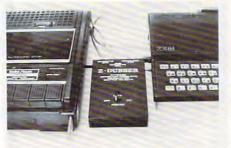

Z-DUBBER interface for Sinclair/Timex.

## Printer Interface For The Commodore VIC And 64

Cardco, Inc., has introduced a microprocessor controlled print-

er interface for the Commodore VIC-20 and 64 computers. The "Card/?" (pronounced cardprint) features an eight-bit, eightmegahertz Intel microprocessor with 1K of onboard ROM software. This advanced design allows the user to plug any standard parallel printer into the VIC printer port.

Using the VIC's own printer commands, in conjunction with seven additional commands added by the interface, allows currently available programs to be run without any modifications to the hardware or software. All of the CBM ASCII irregularities are compensated for by the interface.

Features such as upper/ lowercase selection and auto line feed after carriage return can be controlled from the keyboard or from program control. Additionally, the unit offers a graphics mode that will pass all character string numbers without modification, and a special program listing mode that automatically substitutes bracketed letters in place of VIC graphic characters in program listings, making them far easier to read.

The "Card/?" includes all necessary cords and cables. Simply plug it in and print, no switches to switch, and no modifications required.

The "Card/?" is available from computer stores nationwide for only \$79.95 suggested retail.

Cardco, Inc. 3135 Bayberry Wichita, KS 67226 (316)685-9536

## Drawing Program For Children

Spinnaker Software has released Delta Drawing Computer Graphics, an introduction to programming for children 4 to 14.

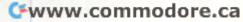

#### **BOTTOM IN PRICES** -TOP IN SERVICE SOFTWARE GALORE 20% - 30% OFF RETAIL If we don't carry it -- it hasn't been written APPLE SOFTWARE SAMPLES - call or write for complete catalog Apple Panic 20 Ś Snack Attack \$ 20 Choplifter \$ 25 Temple of Apshai \$ 28 Frogger \$ 25 \$178 Visicalo DBasell (48K) \$299 DBasell (56K) \$485

Easy Writer \$132 Easy Writer/ \$216 Mailer Combo ATARI SOFTWARE SAMPLES - call or write for complete catalog Centipede \$ 33 Super Breakout \$ 28 Snace Invaders \$ 28 Pac-Man \$ 33 Computer Chess \$ 28 Pilot \$ 99 Pilot \$ 59 Word Processor \$115 ATARI HARDWARE 800 - 48K \$674 Recorder \$ 75 Disk Drive \$439 \$169 Interface CALL OR WRITE FOR COMPLETE APPLE CATALOG ATARI CATALOG TRS-80 CATALOG IBM P.C. CATALOG CP/M CATALOG HARDWARE & ACCESSORIES PRINTERS Okidata ML82A \$467 MI 83A \$699 64 & VIC-20 \$ 76 Interface C.Itoh Prowriter 80 col. (Par) \$495 Prowriter 80 col (Ser) \$625 Prowriter II 132 col. \$795 IDS PRISM SCALL

Monitors - BMC 12" Green \$ 84 BMC 13" Color \$275 Diskettes - Maxell SSSD \$ 29/10 - Elephant SSSD \$ 23/10 - Bulk (100 pkg.) \$200/100 Auto-Backup Power Supply \$525 200W. 20 min. power backup Modems - U.S. Robotics \$159 - 300 Baud (Micro) - 300 Baud (Auto) \$192 - 1200 Baud (Micro) \$393 - 1200 Baud (Auto) \$480 Acustic \$130 HARD DISKS FOR Apple, IBM P.C. **\$CALL** TRS-80 II & III. COMPLITERS Kaycomp II \$1795 Pineapple \$695 Timex/Sinclair \$ 87 Atari 800 48K \$674 Superbrain SCALL Digilog SCALL COMPUTER TABLE (KD) \$ 99 20% OFF ALL BOOKS SCALL

For Fast Delivery, send certified or cashier checks, money orders, or direct bank wire transfers. Personal checks allow 2 to 3 weeks to clear. Prices reflect a cash discount only and are subject to change. Shipping— Software (\$2.00 Minimum). Hardware—call. Foreign inquiries invited—add 15% for shipping. Pennsylvania residents add sales tax. VISA and MASTERCARD ACCEPTED

ATLANTIC COMPUTER OUTLET P.O. BOX 1474 NORTH WALES, PA 19454 (215) 721-1533

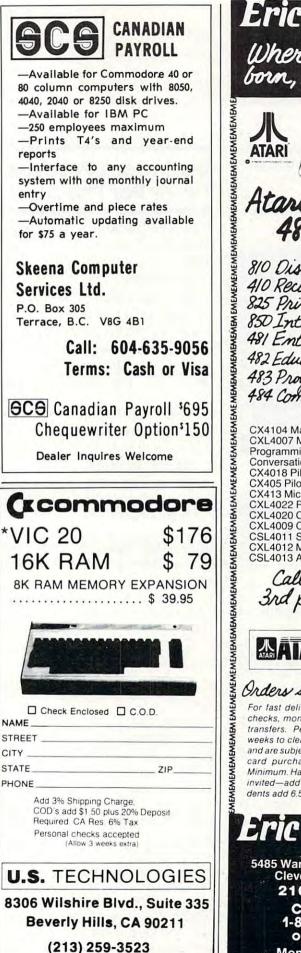

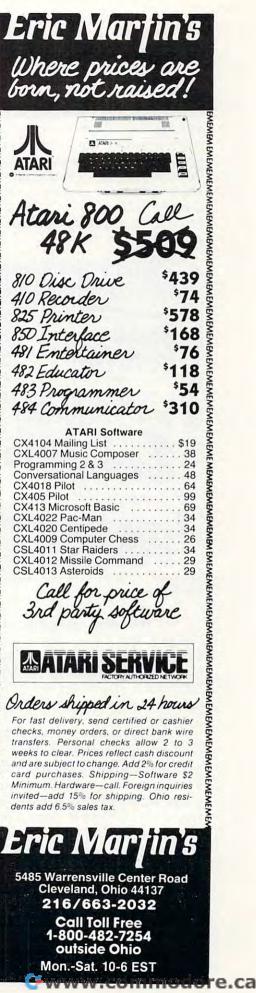

With *Delta Drawing*, children create colorful drawings on the computer screen using single keystroke commands to control the Delta Cursor. Complex pictures, patterns, and designs can be built from simple drawings because drawings are stored as programs and can be used to create extremely complex and sophisticated graphics. Drawings also can be saved on a disk and printed, if a graphics printer is available.

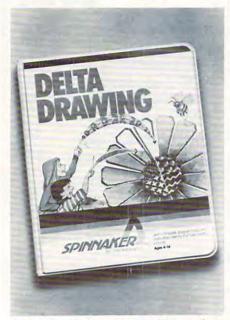

Spinnaker Software's graphics package for children.

In the new program, developed by Computer Access Corporation, editing pictures has been made as simple as pushing E for erase. There are no syntax errors to frustrate the young learner.

The program has been extensively play-tested in Bostonarea schools since March 1982. Teachers have recommended using *Delta Drawing* prior to introducing children to Logo's Turtle Graphics. *Delta Drawing* has been commended for its simplicity and the ease by which children can produce a stunning variety of computer graphics. No prerequisites are required. A user does not have to be able to read, write, or even know English to use *Delta Drawing*. The program is compatible with Apple, Atari, and IBM systems. The cost is \$59.95.

Spinnaker Software 215 First Street Cambridge, MA 02142 (617)868-4700

## Darkroom Process Timer For The Atari

Darkroom Software has introduced *Computer Clockwork*, a flexible, programmable darkroom process timer.

May be used to time most photographic processes.

 Counts down each step of a processing program second by second, and displays remaining time in both digital and bar graph format.

 Permits varying times for each step in a process, from one second to 36 hours.

 Allows between 25 and 300 single option steps, depending on available memory.

– Temporarily suspends the timing of a step, then will continue, skip over, or restart the step without restarting the whole process.

 Uses the Atari's sound capabilities to help the user maintain consistent film agitation.

– Requires no special timing modules or interface cards.

– Comes with 24-page user's guide.

The program requires an Atari 400/800, 16K (cassette) or 32K (diskette), Atari BASIC cartridge, and extra cassettes or diskettes to save process programs. Optional accessories: one joystick controller, and a red or amber plastic screen cover. The cost is \$24.95 for cassette or diskette, plus \$2 for shipping and handling.

Darkroom Software 1925-D Pacific Beach Drive San Diego, CA 92109 (619)274-3495

## Games From Children's Television Workshop For Apple

The playful approach to learning used in *Sesame Street* television programs is incorporated into 16 new computer games now available from Apple Computer, Inc.

Discovery Games were developed by Children's Television Workshop (CTW), the creators of *Sesame Street*, for use in the home by children aged 4 to 13. Colorful, animated characters, including the familiar Muppets, and lively sound effects encourage children to practice reading, problem-solving and motor skills, and to use their creative abilities.

As they play with *Discovery Games*, children practice number skills and work with words and sentences. The programs also exercise recall ability, stimulate creativity, and acquaint children with computers.

Four *Discovery Games* packages are available, each containing four games.

\* *Ernie's Quiz*, for ages 4 to 7, includes Muppet and number guessing games and a program that lets the child create a face, using game paddles to select

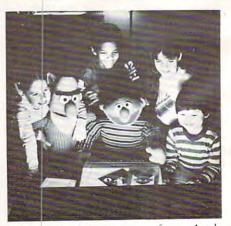

New computer programs from Apple Computer and the Children's Television Workshop.

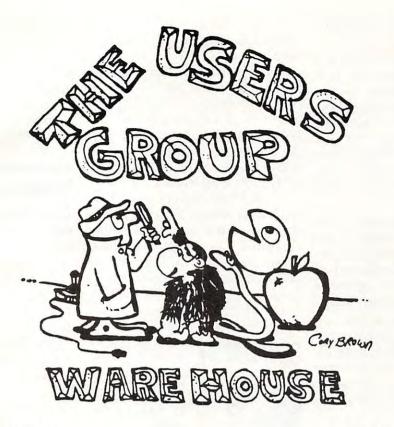

APPLE

ATARI

| CHOPLIFTER            | \$24.50  | REAR GUARD            | \$17.50  |
|-----------------------|----------|-----------------------|----------|
| STARBLAZER            | \$22.50  | PREPPIE               | \$20.50  |
| DAVID'S MIDNITE MAGIC | \$24.50  | MICROSOFT BASIC       | \$65.50  |
| APPLE PANIC           | \$20.50  | MACRO ASS. & ED.      | \$65.50  |
| ALIEN RAIN (GALAXIAN) | \$17.95  | ASSEMBLER EDITOR      | \$44.50  |
| THE ARCADE MACHINE    | \$31.50  | BASIC CARTRIDGE       | \$44.50  |
| SERPENTINE            | \$24.50  | PAC MAN               | \$32.50  |
| REAL ESTATE ANAL. II  | \$134.50 | CENTIPEDE             | \$32.50  |
| ZORKI                 | \$28.50  | CAVERNS OF MARS       | \$28.50  |
| ZORKII                | \$28.50  | MISSILE COMMAND       | \$26.50  |
| DEADLINE              | \$35.50  | STAR BAIDERS          | \$32.50  |
| GARFORTH II           | \$55.50  | ASTEROIDS             | \$26.50  |
| OLYMPIC DECATHLON     | \$20.50  | SUPER BREAKOUT        | \$26.50  |
| FORTRAN-80            | \$134.50 | MY FIRST ALPHABET     | \$25.50  |
| A.L.D.S.              | \$86.50  | PROGRAMMING 2&3       | \$20.50  |
| BASIC COMPILER        | \$269.50 | WORLD PROCESSOR       | \$106.50 |
| MULTIPLAN             | \$189.50 | PILOT                 | \$97.50  |
| ROBOT WAR             | \$28.50  | TOUCH TYPING          | \$18.50  |
| CASTLE WOLFIENSTIEN   | \$20.50  | HOME FILE MANAGER     | \$36.50  |
| EZ DRAW 3.3           | \$35.50  | EMPIRE OF OVERMIND    | \$24.50  |
| SNEAKERS              | \$20.50  | B-1 NUCLEAR BOMBER    | \$12.00  |
| KABUL SPY             | \$24.50  | APPLE PANIC           | \$20.50  |
| MINOTAUR              | \$24.50  | STAR BLAZER           | \$22.50  |
| BANDITS               | \$24.50  | CHOPLIFTER            | \$25.50  |
| WAY OUT               | \$28.50  | DAVIDS MIDNIGHT MAGIC | \$24.50  |
| PFS: REPORT           | \$66.50  | HI RES DEADLY SECRETS | \$24.50  |
| PFS: FILING           | \$86.50  | STELLER SHUTTLE       | \$20.50  |
| PFS: GRAPH            | \$86.50  | TEXT WIZARD II        | \$72.50  |
| Deletare Martha M. I  |          |                       | \$72.50  |

Printers, Monitors, Modems, Terminals, PLUS SOFTWARE FOR TI, COMMODORE, TRS-80, VIC-20, IBM PC, and much MORE.

OUR MOTTO "IF WE AIN'T GOT IT, WE'LL GET IT"

Call for prices or send \$2.00 for our NEW catalog and receive a free gift. USERS GROUP WAREHOUSE P.O. BOX 1075 GLENDALE, CA 91209 : 213-247-6484 from a variety of eyes, noses, and other facial features.

\* Instant Zoo, for ages 7 to 10, is a set of fast-moving games that encourage quick reactions as the child unscrambles words, spots shooting stars, names animals, and matches pairs of words. A word editor lets the child or parent add word lists to the easy, medium, and hard lists provided in the program.

\* *Spotlight*, for ages 9 to 13, includes games that present advanced ideas, such as the way light will angle when reflected off a mirror, and how to guess a three-digit number using clues.

\* *Mix and Match* is for all ages, allowing families to play *Discovery Games* together. The package includes easy games for younger children as well as more advanced programs for other members of the family.

Each of the four packages is sold separately at a suggested retail price of \$50. The packages include activity booklets of ideas for using the games to exercise the child's imagination and creativity.

The programs run on 48K Apple II or Apple II Plus systems with one disk drive. A color monitor or television is recommended. *Mix and Match* requires Applesoft BASIC, and the other packages require Integer BASIC. *Ernie's Quiz* and *Spotlight* also require hand controllers. The games which do not require paddles will run in emulation mode on an Apple III.

Apple Computer, Inc. 20525 Mariani Avenue Cupertino, CA 95014 (408)973-3019

## Video Games For The VIC-20

Tronix Publishing has introduced three fast action video games for use with the Commodore VIC-20 home computer. The new games are SWARM!, Sidwinder, and Galactic Blitz.

Created by designer Jimmy Huey, the three games feature frenetic action, colorful graphics and sound effects, and all are written in VIC-20 machine code. All the games are responsive to joysticks, and *SWARM*! works with a trackball as well.

SWARM! players must contend with deadly android wasps that are aided by various alien creatures. The wasps and aliens jump, fly, crawl, and hurl themselves at players, and any contact insures instant destruction. SWARM! offers 40 levels of play. Suggested list price is \$29.95.

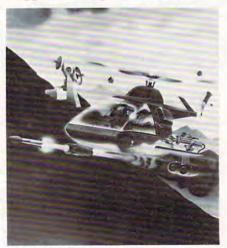

Sidewinder for the VIC from Tronix Publishing.

In *Sidewinder*, players lead their squadron of skilled helicopter commandos into deadly battle with killer pods in outer space. The Sidewinder forces go head to head with alien oblitojets while also dodging stalker bombs at high speed. Complete with a firing button and warning buzzers which sound when the enemy presses in, *Sidewinder* offers ten battle levels. It is priced at \$29.95.

*Galactic Blitz* pits the player against a squadron of killer aliens who attack en masse. The aliens include Heartattacks, Pearons, Energridders, Beheadhinds and Towelships. *Galactic Blitz* offers 15 play patterns, the price is \$24.95. Accompanying each game is a four-color, self-displaying package for the games which holds 12 products.

Tronix Publishing, Inc. 701 West Manchester Blvd. Inglewood, CA 90301 (213)761-8440

## Talking Game Contest

The Alien Group, manufacturers of the Voice Box speech synthesizer for Atari and Apple II computers, has announced the Voice Box-ing Match Contest for the best talking or singing game program. This contest is for educational, adventure, arcade-style games, or something completely new in amusement or educational programming.

A panel of 13- to 18-year-old computer game players will judge entries on the basis of originality, playability, and quality of Voice Box use.

\$6,800 in prizes plus royalties will be awarded, as follows:

| First Prize . |  |  |  |  | \$ | 5,000 |
|---------------|--|--|--|--|----|-------|
| Second Prize  |  |  |  |  | \$ | 1,000 |
| Third Prize   |  |  |  |  |    | \$500 |
| Fourth Prize  |  |  |  |  |    |       |
| Fifth Prize . |  |  |  |  |    |       |

Contest rules and further information can be obtained by writing:

The Alien Group 27 W. 23rd St. New York, NY 10010

## **Games For Atari**

Brøderbund Software has introduced two new games for the Atari:

David's Midnight Magic, by David Snider, is a pinball game for the Atari 400/800, 48K diskette. The game has dual flipper controls, bumper action, rollovers, multiple ball play, and all the sounds and lights of a classic

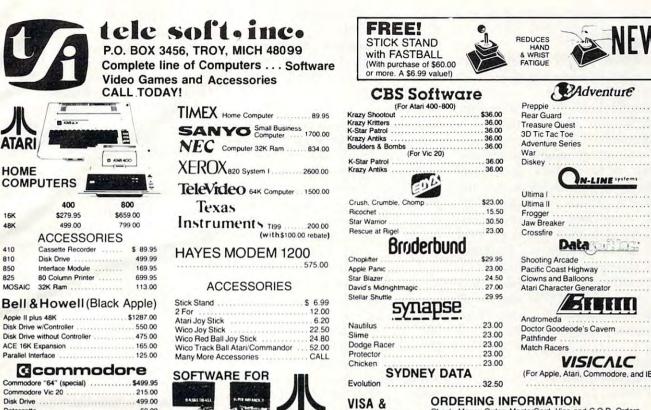

| Commodore "64" (special) \$499.95 |
|-----------------------------------|
| Commodore Vic 20                  |
| Disk Drive                        |
| Datassette                        |
| 8K Memory Expander                |
| RS232 Interface                   |
| Vic 20 Cartridge Games            |
| BUSINESS MACHINES                 |
| CBM 8050 Dual Disk                |
| TRS 80 Model III 1650.00          |

HOME

16K

48K

410

810

850

825

| vic zu cannoge Games |
|----------------------|
| BUSINESS MACHINES    |
| CBM 8032\$1100.00    |
| CBM 8050 Dual Disk   |
| TRS 80 Model III     |

| LIST    | OUR   |
|---------|-------|
| THIEL   | - met |
| 21.05   |       |
| . 34 95 | 23.00 |
| . 29 95 | 19.75 |
| . 34.95 | 19.75 |
| .29.95  | 19.75 |
|         |       |
| 39.95   | 26.50 |
| . 29 95 | 19.75 |
| . 34.95 | 23 00 |
| . 29 95 | 19.75 |
|         |       |
| .29.95  | 19.75 |
|         |       |
| 20.05   | 26.50 |
|         |       |
| 39 95   | 26.50 |
| 39 95   | 26.50 |
|         | 20.00 |
|         |       |
| -       |       |
| .74.95  | 49.50 |
| . 74.95 | 49.50 |
|         |       |
| 149.95  | 99.00 |
| .99.95  | 71.50 |
| .99.95  | 71.50 |
|         |       |
| 39.50   | 26.00 |
| 29.50   | 19.50 |
| .29.50  | 19.50 |
|         |       |

| AND MUC | HM | OR |
|---------|----|----|

16.00

24 00

DOS Boss (D)

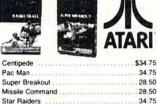

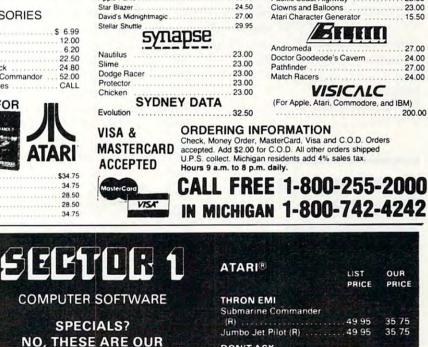

(D) = Disk (C) = Cass. (R) = ( Prices Subject to Change Send for Free Catalog (R) = Cart.

**EVERYDAY LOW PRICES** 

PHONE ORDERS: 1-800-637-3095 IL, AK, & HI Call: 1-217-367-5774 HRS: 9-6 MON -SAT

MAIL ORDERS TO: SECTOR ONE **1001 BRIGHTON URBANA, IL 61801** 

Add \$2.00 for postage and handling ● Mastercard and Visa orders add 4% service charge (include card # and exp. date) ● Personal checks and M.O. also accepted ● Illinois residents add 5% sales tax ● Please specify computer type ● MOST ORDERS SHIPPED WITHIN 24 HRS.

Apple is a registered trademark of Apple Computer Inc Atari is a registered trademark of Atari. Inc.

| The second second second second  |         | OUR      |
|----------------------------------|---------|----------|
|                                  | PRICE   | PRICE    |
| THRON EMI<br>Submarine Commander |         |          |
|                                  | 49.95   | 35.75    |
| Jumbo Jet Pilot (R)              |         |          |
| DON'T ASK                        |         |          |
| S.A.M. (D)                       | .59.95  | 39.50    |
| DATASOFT                         |         |          |
| Text Wizard (D)                  | . 99.95 | 66.00    |
| Spell Wizard (D)                 | . 79.95 | 52.75    |
| Sands of Egypt (D)               | . 39 95 | 26 50    |
| Canyon Climber (D) (C)           | . 29.95 | 19.75    |
| SIRIUS                           |         |          |
| Bandits (D)                      | 34.95   | 23 00    |
| Way Out (D)                      | . 39.95 | 26.50    |
| Snake Byte (D)                   | . 29.95 | 19.75    |
| LJK                              |         | S. 31.38 |
| Letter Perfect (D)               | 149.95  | 107.25   |
| Letter Perfect (R)               |         |          |
| Edit 6502 (R)                    | 199 95  | 143.00   |
| Data Perfect (D)                 | . 99.95 | 71.50    |
| K-BYTE                           |         |          |
| K-Razy Shootout (R)              | . 49 95 | 33.00    |
| DSI                              |         | 产 地址 医   |
| Pool 1.5 (D)                     | . 34.95 | 23.00    |
| Pool 400 (R)                     |         |          |
| Speedway Blast (R)               | . 39.95 | 26 50    |
| SSI                              |         | ALC: THE |
| ligers in the Snow               |         |          |
| (D) (C)                          | . 39.95 | 26.50    |
| The Cosmic Balance (D)           |         |          |
| Battle of Shiloh (D) (C)         | . 39.95 | 26.50    |
| AND MUCH M                       | ORE     |          |

Adventure

N-LINE systems

Datason

23.00

23.00

12.00

15 50

19.50

37.00

30.50

27.00

23.00

23.00

23.00

23.00

23.00

15.50

27.00

24.00

27.00

24 00

..... 15.50

arcade pinball machine. Requires Rocky Mountain Computer Conpaddles; suggested retail is ference, conducted by the Mon-\$34.95. tana Council of Teachers of

Stellar Shuttle, by Matt Rutter, is an arcade-style game with four levels of play. You are assigned a dangerous rescue mission to the planet Ttam. You must maneuver your space shuttle among streaking asteroids, using retro rackets to control your rate of descent to the planet's surface. The rockets are also your only defense against the dragons that try to prevent you from rescuing the hostages and transporting them safely to the mother ship. Available only for Atari 400/800 (32K disk, 16K cassette); joystick controlled. Suggested retail is \$24.95.

Brøderbund Software, Inc. 1938 Fourth Street San Rafael, CA 94901 (415)456-6424

## Commodore Donates Educational Programs

This fall Commodore announced the donation of 656 educational computer programs to the public domain. The programs may be copied by public and private educational institutions and by private computerists.

The first 656 programs in the series, drawn from educators around the world, have been standardized, categorized, and recorded on 50 disks.

The programs are compatible with any Commodore computer, including the PET 2001 and 4000 series, the CBM, and the new Commodore 64.

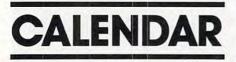

March 10-12, 1983, Great Falls, Montana. The Second Annual ference, conducted by the Montana Council of Teachers of Mathematics (MCTM) and the Montana Office of Public Instruction. Seventy sections and workshops will be available in all areas of interest. Also available: minicourses with three or four sessions in a single area of interest, and many workshops providing hands-on experience. Areas to be presented in workshops include reading, special education, music, vocational education, computer networks, English, and many others. Registration for members of Math, Reading and Science Councils is \$15; registration for non-members is \$43. For more information, contact Dan Dolan, Math and Computer Education Specialist, Office of Public Instruction, Helena, MT 59620. 1-800-332-3402. For preregistration information, contact Gary Bauer, Conference Chairman, 125 Rieverview 2E, Great Falls, MT 59404.

April 26-28, New York; June 14-16, Washington; July 5-7, London; July 11-15, Los Angeles. Technology Opportunity Conferences, focusing on the convergence of optical storage, videodisk, and computer technology. Conference series (five more scheduled for 1983) launched by Edward S. Rothchild, publisher of Optical Memory Newsletter Including Interactive Videodisks, San Francisco, California, and Roy R. Goodman, Managing Director of Office of the Future Limited, of Richmond, England. One of several aims of the conferences is to provide an ongoing dialogue between executives in both vendor and end user organizations to plan future products, applications, and markets. In the U.S., contact Ed Rothchild, (415)626-1133; in the U.K., Roy Goodman 01-948-2203.

April 28-30, Washington, DC. Ed·Com/Spring '83, a national computer conference and exposition for educators of all levels.

More than 300 session hours featuring demonstrations, seminars, hands-on sessions, panels, and MicroCourses. For further information, contact Carol Houts, Judco Computer Expos, Inc., 2629 North Scottsdale Road, Suite 201, Scottsdale, AZ 85257, toll free outside Arizona (800)528-2355; in Arizona (602)990-1715.

May 21, University of Oklahoma, Norman. The sixth annual spring microComputer Show & Tell Conference to permit sharing of hardware, software, and state-of-the-art ideas. Two major 45-minute talks are planned, as well as 30 fiveminute talks. Each set of six fiveminute talks will be followed by a 30-minute question/answer/ demonstration period. An onthe-spot programming contest (with prizes) will also be held. Computer buffs not actually attending the conference may participate by submitting original programs for possible publication in Conference Proceedings and for a prize competition. Additional information, application forms, or directions for submitting programs may be obtained by sending an SASE to: Show & Tell, Dr. Richard V. Andree, 601 Elm, Room 423, Norman, OK 73019.

**COMPUTE!** welcomes notices of upcoming events and requests that the sponsors send a short description, their name and phone number, and an address to which interested readers may write for further information. Please send notices at least three months before the date of the event, to: Calendar, P.O. Box 5406, Greensboro, NC 27403.

New Product releases are selected from submissions for reasons of timeliness, available space, and general interest to our readers. We regret that we are unable to select all new product submissions for publication. Readers should be aware that we present here some edited version of material submitted by vendors and are unable to vouch for its accuracy at time of publication.

Cwww.commodore.ca

## **COMPUTER OUTLET'S** EDUCATIONAL RECOMMENDATIONS

#### Pre-School

| Sammy The Sea Serpent (C) \$13, (D) \$19     |
|----------------------------------------------|
| Oswald and the                               |
| Golden Key(C) \$13, (D) \$19                 |
| Pre-School I.Q. Builder (C) \$13, (D) \$24   |
| Hodge Podge (D)\$16                          |
| My First Alphabet (D)\$26                    |
| Ten Little Robots (C) \$13, (D) \$15         |
| Basic Math (+, -,                            |
| Basic Math (Add., Sub.) or                   |
| Mult., Div.) (C)\$10                         |
| Alien Counter/Face Flash (C, D) \$26         |
| Jar Game/Chaos (C, D)\$26                    |
| Pre-School Fun (Color, Shape, etc.) (C) \$16 |
| Hickory Dickory/                             |
| Baa Baa Black Sheep (C)\$25                  |
| Humpty Dumpty/Jack and Jill (C) \$25         |
| Counters (C, D)\$19                          |
| Facemaker (D)\$23                            |
| - decinanter (D)                             |

#### Math

| Video Math Flash Cards (C, D)\$13           |
|---------------------------------------------|
| Math-Tic-Tac-Toe (C, D)\$13                 |
| Calculus Demon (C, D)\$19                   |
| Cubbyholes (C, D)\$19                       |
| Metric and Problem Solving (D)\$26          |
| Algicalc (C, D)\$19                         |
| Polycalc (C, D)\$19                         |
| Counters (Ages 3-6) (C, D) \$26             |
| Basic Math (Add., Sub.) (C)                 |
| Basic Mach (Mult., Div.) (C)                |
| Basic Math (+, -, *, /) (D)\$19             |
| Ten Little Robots (C) \$13, (D) \$15        |
| Compumath-Fractions (C) \$23, (D) \$29      |
| Compumath-Decimals (C) \$23, (D) \$29       |
| Alien Numbers (C, D)                        |
| Math Pak 1 (C, D) \$23                      |
| Alien Counter/Face Flash (C, D) \$26        |
| Golf Classic/Compubar (Angles) (C, D) \$26  |
| Jar Games/Chaos (Ages 6-10) (C, D) \$26     |
| Gulp and Arrow Graphics (7-12) (C, D) .\$26 |
| Battling Bugs/Concentration (C, D) \$26     |
| Addition With Carrying (C) \$13, (D) \$19   |
| Cash Register (C) \$13, (D) \$19            |
| Number Series(C) \$13, (D) \$19             |
| Quantitative Comparisons (C) \$15, (D) \$19 |
| Sky Rescue(C) \$15, (D) \$19                |
| Big Math Attack                             |
| Math Facts Level II                         |
| Grade 1-3                                   |
| Com*putation/                               |
| Concentration                               |
| Ship's Ahoy (D)\$20                         |
|                                             |

Crammanner VIC:20

CI commodore

Pre-School

The Sky Is Falling (CT) ......\$23

Math

Bingo Speed Math (CT) \$23

\$23

. \$12

\$27

S12

Mole Attack (CT)

Sky Math (C)

Space Division .

Number Crunch (CT) ...

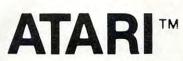

#### Reading and Language Arts

| neading and Language Alts           |
|-------------------------------------|
| Letterman (C, D)                    |
| My First Alphabet (D)\$26           |
| Wordmaker (C, D)\$19                |
| Spelling Genie (C, D)\$19           |
| Word Search Generator (D)\$19       |
| Compuread(C) \$17, (D) \$23         |
| Astroquotes(C) \$13, (D) \$19       |
| Memory Builder/                     |
| Concentration                       |
| Let's Spell (C) \$13                |
| Spelling Builder (C) \$16, (D) \$20 |
| Do-It-Yourself Spelling (C)\$16     |
| S.A.T. College Board Prep. (C) \$89 |
| Story Builder/                      |
| Word Master(C) \$13, (D) \$19       |
|                                     |

| word Master                      | 19 |
|----------------------------------|----|
| What's Different(C) \$13. (D) \$ | 19 |
| Analogies(C) \$13, (D) \$        | 19 |

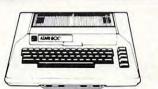

| Vocabulary Builder 1(C) \$13, (D) \$19            |  |
|---------------------------------------------------|--|
| Vocabulary Builder 2 (C) \$13, (D) \$19           |  |
| Mini-Crosswords(C) \$13, (D) \$19                 |  |
| Word Scramble Grades 1-4 (C) \$13                 |  |
| Fishing For Homonyms (C)\$13                      |  |
| Hidden Words 4 Levels (C)\$16                     |  |
| Snooper Troops #1 (D)\$32                         |  |
| Snooper Troops #2 (D)\$32                         |  |
| Story Machine (D) \$23                            |  |
| Word Race (D) \$17                                |  |
| Claim to Fame/Sports Derby\$15                    |  |
| Crossword Magic (D) \$34                          |  |
| Alphabet Arcade(C) \$15, (D) \$19<br>Funbunch (D) |  |
| Elem\$25                                          |  |
| Intermediate \$25                                 |  |
| High School (SAT) \$25                            |  |

| High Scho | ool (SAT) | . \$25   |
|-----------|-----------|----------|
| ime Bomb  | (C) \$13, | (D) \$19 |

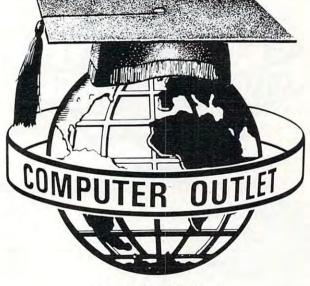

#### BOOKS \*\*\*

| KIDS AND THE ATARI\$18            |        |
|-----------------------------------|--------|
| KIDS AND THE VIC                  |        |
| PROGRAMMERS REF. GUIDE (VIC)\$14  | Super  |
| ELEMENTARY COMMODORE              | Simor  |
| COMPUTERS FOR PEOPLE \$ 8         | Conce  |
| GAMES FOR THE ATARI \$ 8          | nome   |
| DE RE ATARI                       |        |
| ADVENTURE HINT BOOKS \$ 8         |        |
| 6502 ASSEM. LG. PROG              | Visibl |
| SOME COMMON BASIC BASIC PROGRAMS  | Reag   |
| YOUR ATARI COMPUTER\$16           |        |
| ATARI ASSEMBLER – INMAN\$12       | P      |
| ATARI GAMES AND RECREATION\$14    | Intro  |
| ATARI PILOT FOR BEGINNERS         | Intro  |
| VISICALC BOOK - ATARI EDITION     | Progr  |
| ATARI BASIC - R. L. ALBRECHT \$ 8 | Turtle |

#### Music

| Player Piano (C, D)                 | 519 |  |
|-------------------------------------|-----|--|
| Keyboard Organ (C, D)               | 19  |  |
| Musical Computer-Music Tutor (D) \$ | 13  |  |
| Music 1—Terms and Notation (D)      | 26  |  |
| Advanced Music System (D)           | 25  |  |
| Music Composer (CT) \$              | 25  |  |
| Jerry White's Music Lessons (C) \$  | 20  |  |

#### **Telling Time**

Hickory Dickory (C, D) ......\$13

#### Social Studies and Geography

| Flags of Europe (D)\$19                |  |
|----------------------------------------|--|
| Presidents of the U.S. (C, D)\$13      |  |
| Astro Word Search (C) \$13, (D) \$19   |  |
| States and Capitals (C)                |  |
| European Countries & Capitals (C) \$12 |  |
| Computer Stocks and                    |  |
| .Bonds(C) \$12, (D) \$15               |  |
| Elementary Biology (D)\$26             |  |
| Frogmaster (D)\$19                     |  |
| Starware (D)\$19                       |  |
| Mapware (D)\$19                        |  |
| British Heritage Jigsaw                |  |
| Puzzles \$22                           |  |
| European Conner Lineau Durales (C) 622 |  |

European Scene Jigsaw Puzzles (C) ... \$22

#### Programming Techniques

| Pilot (Cons. or Educator) (C) \$59. (D) \$99 |  |
|----------------------------------------------|--|
| nvitation to Prog. #2 (C)\$22                |  |
| nvitation to Prog. #3 (C)\$22                |  |
| ricky Tutorials-Santa Cruz                   |  |
| TT #1 Display Lists (C, D)\$17               |  |
| TT #2 Horiz/Vert. Scrolling (C, D) \$17      |  |
| TT #3 Page Flipping (C, D)\$17               |  |
| TT #4 Basics of Animation (C, D) \$17        |  |
| TT #5 Player Missile Graphics (C, D) \$24    |  |
| TT #6 Sound and Music (C, D) \$17            |  |
| TT #7 DOS Utilities (D)\$24                  |  |
|                                              |  |

#### Typing

Master Type (D) \$27 

#### Foreign Languages

Atari Conversational Languages French, Spanish, German, Italian (C) \$45

Astro Word Search (Specify Spanish or French) ..... (C) \$13, (D) \$19

#### Music

VIC Music Composer (CT) ......\$29

#### Language Arts

| Simon/Hess (C)    | \$14 |
|-------------------|------|
| Concentration (C) | \$13 |
|                   | \$13 |
| Home Babysitting  | \$23 |

#### Social Studies/Science

| Visible Solar System | <br> |      |   |  |   |  |   |   | .\$23 |  |
|----------------------|------|------|---|--|---|--|---|---|-------|--|
| Reaganomics (CT)     | <br> | <br> | - |  | 4 |  | • | ÷ | \$27  |  |

#### Programming Techniques

| Intro to Basic Prog. I  |    |   |   |   |   | ļ  |  |   |   | \$22  |
|-------------------------|----|---|---|---|---|----|--|---|---|-------|
| Intro to Basic Prog. II |    |   | ļ |   | Ļ |    |  |   |   | .\$22 |
| Programmers and Cart.   |    |   | 2 |   |   | 2  |  | 1 | í | .\$45 |
| Turtle Graphics/Hess (C | T) | 1 |   | 2 |   | į, |  |   |   | \$29  |

# **Computer Outlet**

Park Place - Upper Level 1095 E. Twain - (702) 796-0296 Las Vegas, Nevada 89109

Call Toll Free 800-634-6766 Order Line Only

We accept Major Credit Cards Mon.-Fri. 8 A.M.-6 P.M. Sat. 9

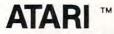

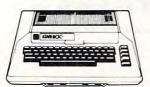

## 800 48K ... \$495 400 16K. . \$209

| 410 | Record  | ler . | ÷  |    | 2  |     |    |   |    |   |   |   |    |   |    | 2 |   | 1  | \$  | 7  |
|-----|---------|-------|----|----|----|-----|----|---|----|---|---|---|----|---|----|---|---|----|-----|----|
| 810 | Disk Dr | ive   |    |    |    |     |    |   |    |   |   |   |    |   |    |   | 4 | ś  | \$4 | 11 |
| 825 | Printer |       | 1  |    | i. |     |    |   |    |   |   |   |    |   |    | ÷ |   |    | \$5 | 57 |
| 830 | Moder   | 1     |    |    |    |     | ., |   |    |   |   | , |    |   |    |   |   | ,  | \$1 | 15 |
| 850 | Interfa | ce .  |    |    |    |     |    |   |    |   | 6 |   | 2  |   |    |   |   |    | \$  | 16 |
| 481 | Enterta | ine   | r  |    |    |     |    |   | į. |   |   |   | į. |   | į. | J |   | i  | \$  | 7  |
| 482 | Educat  | or .  |    |    |    |     |    |   |    |   |   |   |    |   |    |   |   |    | 51  | 11 |
|     | Progra  |       |    |    |    |     |    |   |    |   |   |   |    |   |    |   |   |    |     |    |
| 484 | Comm    | unic  | a  | to | r  |     |    |   |    |   |   |   |    | ÷ |    |   |   |    | \$2 | 9  |
| 853 | 16K Ra  | m     | 4  |    |    | . ) | į, |   |    | , |   |   |    |   |    |   |   |    | s   | 7  |
| The | Bookk   | eepe  | er | K  | ï  | t.  |    | 2 |    |   | 1 |   | ÷  |   |    |   |   | į, | \$1 | 6  |

#### **ATARI Software**

28 33 28

| CX4104 Mailing List      | \$ | 19  |
|--------------------------|----|-----|
| CX404 Word Processor     | \$ | 105 |
| CXL4007 Music Composer   | S  | 45  |
| Programming 2 & 3        |    |     |
| Conversational Languages | \$ | 45  |
| CX4018 Pilot             | \$ | 59  |
| CX405 Pilot              |    |     |
| CXL4003 Assembler Editor | \$ | 45  |
| CX8126 Microsoft Basic   | \$ | 67  |
| CXL4022 Pac-Man          | \$ | 33  |
| CX8130 Caverns of Mars   | \$ | 29  |
| CXL4020 Centipede        | \$ | 33  |
| CXL4006 Super Breakout   | \$ | 28  |
| CXL4008 Space Invaders   | \$ | 28  |
| CXL4009 Computer Chess   | \$ | 28  |
| CXL4011 Star Raiders     |    |     |
| CXL4012 Missile Command  | \$ | 28  |
| CXL4013 Asteroids        | \$ | 28  |
| The Bookeeper            |    |     |
| Home Filing Manager      | S  | 36  |
| Atari Speed Reading      |    |     |
| My First Alphabet        | \$ | 26  |

#### **Business & Utilities**

| Visicalc              |   |   |   |    |    |   |   |   |   |   |    |    |   |    |   |        | .5   | 169  |
|-----------------------|---|---|---|----|----|---|---|---|---|---|----|----|---|----|---|--------|------|------|
| Mail Merge            |   |   |   |    |    |   |   |   |   |   |    |    |   |    |   |        |      |      |
| Data Perfect          |   |   |   |    |    |   |   |   |   |   |    |    |   |    |   |        |      |      |
| Letter Perfect        |   |   |   |    |    |   |   |   |   |   |    |    |   |    |   |        |      |      |
| Text Wizard           |   |   |   |    |    |   |   |   |   |   |    |    |   |    |   |        |      |      |
| Disk Detective .      |   |   |   |    |    |   |   |   |   |   |    |    |   |    |   |        |      |      |
| Datasm 65 2.0         |   |   |   |    |    |   |   |   |   |   |    |    |   | ĺ, |   |        | .5   | 59   |
| File Manager 80       |   |   |   |    |    |   |   |   |   |   |    |    |   |    |   |        |      |      |
| Syn Assembler.        |   |   |   |    |    |   |   |   |   |   |    |    |   |    |   |        |      |      |
| Page 6                |   |   |   |    |    |   |   |   |   |   |    |    |   |    |   |        |      |      |
| Atari World           |   |   |   |    |    |   |   |   |   |   |    |    |   |    |   |        |      |      |
| K.Dos                 |   |   |   |    |    |   |   |   |   |   |    |    |   |    |   |        |      |      |
| Micropainter          |   |   |   |    |    |   |   |   |   |   |    |    |   |    |   |        |      |      |
| Color Print           |   |   | 2 | 0  | 1  | 2 |   | ŝ | 2 | 2 | 5  |    | ł | 1  |   | 2      | S    | 27   |
| Lisp Interpreter      |   |   |   | 1  | 1  | l | Ì | 1 | 1 | 0 | į. | i  | į | í, | 1 | Ĵ      | .5   | 79   |
| <b>Bishops Square</b> |   |   |   |    |    |   |   |   |   |   |    |    |   |    |   |        | 5    | : 20 |
| Graphic Master        |   |   |   | 5  | 2  |   |   |   |   | 1 | 5  | 1  |   |    |   |        | \$   | 27   |
| Graphic General       | 0 | r |   | ĺ. | į, | 1 | l | U | 1 |   | 2  |    |   | 0  | 1 |        | .5   | 17   |
| Basic Compiler        |   |   | - |    | 1  |   |   |   |   |   |    | i. |   | 1  |   | i<br>i | . \$ | 65   |

#### **Programming Techniques**

| Display Lists             | 1  |
|---------------------------|----|
| Horiz/Vert Scroll \$      |    |
| Page Flipping \$          | 1  |
| Basics of Animation \$    | 1  |
| Player Missile Graphics\$ | 2. |
| Sound\$                   | 1  |
| Data Files \$             | 24 |

For Fast Delivery, send certified or cashier checks, money orders, or direct bank wire transfers. Personal checks allow 2 to 3 weeks to clear. Nevada residents add sales tax. Prices reflect a cash discount only and are subject to change. Shipping - Software (\$2.00 Minimum). Hardware - call.

. . . . . . . . . . Foreign inquiries invited. Add 20. for shipping.

## **NEW LOWER PRICES**

## **TOP SELLERS**

|                              |      | AI | ari  |
|------------------------------|------|----|------|
| Temple of Apshai             |      | 27 | Rea  |
| Raster Blaster               |      | 20 | Lun  |
| Apple Panic                  |      |    | War  |
| Crossfire.                   |      |    | Star |
| Threshold                    |      |    | Inva |
| Mousekattack                 |      |    | Drag |
| Krazy Shootout               |      |    | Crus |
| Deadline                     |      |    | Jaw  |
| Tumble Bugs                  | 5    | 20 | Zork |
| Pool 1.5                     |      |    | Zork |
| Crypts of Terror             | \$   | 23 | Soft |
| Richochet                    |      |    | Delu |
| Empire of the Overmind       |      |    | Dod  |
| Tanktics                     |      | 20 | Chic |
| Match Racers                 | \$   | 20 | Nau  |
| Wiz & Princess               |      |    | Res  |
| Mission: Asteroid            | \$   | 17 | Davi |
| Ali Baba & the Forty Thieves | \$   | 22 | Spee |
| The Shattered Alliance       | 5    | 27 | Froc |
| Bug Attack                   | . \$ | 20 | Gorf |
| Canyon Climber               | S    | 20 | Mine |
| Shooting Arcade              | .5   | 20 | Prot |
| Pacific Coast Highway        | S    | 20 | Shar |
| Clowns & Balloons            | S    | 20 | Sub  |
| Ghost Hunter                 | 5    | 23 | Jum  |
| Preppie                      | \$   |    | Ban  |
|                              | -    |    |      |

D

| At | ari                       |    |
|----|---------------------------|----|
| 27 | Rear Guard                | 17 |
| 20 | Lunar Lander \$           |    |
| 20 | War                       |    |
| 20 | Star Warrior              | 27 |
| 27 | Invasion Orion            | 17 |
| 23 | Dragon's Eye              | 20 |
| 34 | Crush, Crumble & Chomp    |    |
| 34 | Jawbreaker                |    |
| 20 | Zork I                    |    |
| 23 | Zork II                   |    |
| 23 | Softporn Adventure\$      |    |
| 15 | Deluxe Invaders           |    |
| 23 | Dodge Racer               |    |
| 20 | Chicken \$                |    |
| 20 | Nautilus                  |    |
| 22 | Rescue at Rigel\$         | 20 |
| 17 | David's Midnight Magic \$ |    |
| 22 | Speedway Blast \$         |    |
| 27 | Frogger\$                 |    |
| 20 | Gorf                      |    |
| 20 | Miner 2049er \$           |    |
| 20 | Protector II \$           |    |
| 20 | Shamus\$                  |    |
| 20 | Submarine Commander \$    |    |
| 23 | Jumbo Jet                 |    |
| 20 | Bandits\$                 |    |
|    |                           |    |

OUTLE

#### \*\*\* SPECIALS OF THE MONTH

| ELEPHANT DISKS (BOX) \$ 22                                            |
|-----------------------------------------------------------------------|
| HAYES SMARTMODEM \$209                                                |
| MOSAIC 32K RAM \$ 99                                                  |
| RAMDISK (128K)                                                        |
| AMDEK COLOR I MONITOR                                                 |
| PERCOM DOUBLE DENSITY DRIVE \$639                                     |
| NEC 8023A PRINTER \$479                                               |
| BASIC A +\$ 59                                                        |
| FLIP N' SORT DISKETTE BOX \$ 21<br>(Holds 50 Diskettes)               |
| FLIP-SORT CARTRIDGE BOX \$ 21<br>(Holds 10 Atari Computer Cartridges) |
| AXIOM GP-100 GRAPHICS PRINTER                                         |
| AXIOM IMP-4 GRAPHICS PRINTER \$499                                    |
| MOSAIC 64K RAM                                                        |
| BIT 80 COLUMN BOARD \$289                                             |
| ALL APX SOFTWARE                                                      |
|                                                                       |

## **Computer Outlet**

Park Place - Upper Level 1095 E. Twain - (702) 796-0296 Las Vegas, Nevada 89109

#### Call Toll Order Line 800-634-6766 Free Only

Order Inquiries (702) 796-5523 We accept Major Credit Cards Mon.-Fri. 8 A.M.-6 P.M. Sat. 9 A.M.-5 P.M. **Dealer Inquiries Invited** 

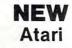

#### Automated Simulations

| Automated onnulations            |    |
|----------------------------------|----|
| Upper Reaches of Apshai (D, C)\$ | 15 |
| Curse of Ra (D, C)\$             | 15 |
| King Arthur's Heir (D)\$         | 20 |
| Escape from Vulcan's Isle (D)\$  | 20 |
| Crypt of the Undead (D)\$        | 20 |
| The Nightmare (D)\$              |    |
| Danger in Drindisti (D, C)\$     | 15 |
| Armor Assault (D)\$              |    |
| Monster Maze (CT)\$              | 27 |
| Alien Garden (CT)\$              | 2  |
| Plattermania (CT) \$             | 2  |

#### Broderbund

| David's Midnight Mag   | gi  | с | ([ | D) | 1  |   |    |    |   |    |   | <br>.\$ | 23 |
|------------------------|-----|---|----|----|----|---|----|----|---|----|---|---------|----|
| Track Attack (D)       |     |   | Ì. |    |    |   |    |    |   |    |   | .\$     | 20 |
| Star Blazer (D)        |     |   |    |    |    |   |    |    |   |    |   |         |    |
| Choplifter (D)         |     |   |    |    |    |   |    |    |   |    |   |         |    |
| Deadly Secrets (D)     | ł.  |   |    |    | è  |   | è, |    |   | i, |   | .\$     | 23 |
| Stellar Shuttle (D, C) |     |   |    |    |    |   |    |    |   |    |   | .\$     | 20 |
| Genetic Drift (D, C) . |     |   |    |    |    |   |    |    |   |    |   |         |    |
| Labyrinth (D, C)       |     |   |    |    |    | Ļ |    | į, |   |    | 4 | .\$     | 20 |
| Serpintine (D)         | • • |   |    |    | i. |   |    |    | į |    |   | .\$     | 23 |
| Sea Fox (D)            |     |   |    |    |    |   |    |    |   |    |   |         |    |
|                        |     |   |    |    |    |   |    |    |   |    |   |         |    |

#### Datasoft

| Spell Wizard (D)       | \$ 53 |
|------------------------|-------|
| Sands of Egypt (D)     | \$ 27 |
| O'Riley's Mine (D, C)  |       |
| Rosen's Brigade (D, C) | \$ 23 |
| Fathoms Forth (D)      | \$ 23 |

#### Gebelli

| Doctor Goodo    | c | C | le |   | s | 0 | 2 | a | 1 | 91 | r | 1 | (C | )) |  |   |  | .\$ | 20 |
|-----------------|---|---|----|---|---|---|---|---|---|----|---|---|----|----|--|---|--|-----|----|
| Firebird (CT) . |   |   |    |   |   |   |   | 1 |   | 1  | ł | 4 |    | ļ  |  | 1 |  | .\$ | 34 |
| Embargo (CT)    |   |   |    | ļ |   |   |   |   |   | Ļ  |   | , |    | ,  |  | Ļ |  | .\$ | 34 |

#### **Innovative Design**

| Pool 400 (CT) |   | 4   |   |   |    |       |  |  |  |    | • | .\$ | 27 |
|---------------|---|-----|---|---|----|-------|--|--|--|----|---|-----|----|
| Speedway Bla  | S | t ( | C | T | ). | <br>ł |  |  |  | i, |   | .\$ | 27 |

#### JV Software Ghost Encounters (D, C) ..... \$ 20

| and the state of the block of the second strength |       |  |
|---------------------------------------------------|-------|--|
| K-Byte                                            |       |  |
| K-razy Kritters (CT)                              | 5 34  |  |
| K-Star Patrol (CT)                                | 1. 34 |  |

#### K-Razy Antiks (CT) ..... \$ 34 L & S Computerware

Crossword Magic (D) ..... \$ 34

#### **Lightning Software**

Master Type .... \$ 27

#### On-Line

| Frogger (D)    |    |   |     |     |     |     |     |     |      |      | .\$ | 23 |
|----------------|----|---|-----|-----|-----|-----|-----|-----|------|------|-----|----|
| Ulysses and T  | he | G | ole | der | h F | Fle | ec  | e   | (D   | 1) . | .\$ | 23 |
| Ultimal(D)     |    |   |     |     |     |     |     |     |      |      | .5  | 27 |
| Ultima II (D). |    |   |     |     |     |     |     |     |      |      | .\$ | 39 |
| onina n (D)    |    |   | 11  | ••• | 1   | **  | T'C | * * | 6.91 |      | . > | 3  |

#### Roklan Corp.

.....(D) \$27, (CT) \$30 Gorf . Wizard of Wor ...(D) \$27, (CT) \$30 Anti Sub Patrol .....(D) \$20, (C) \$15

#### Sentient

| Cyborg (D)    | ÷ |  | i. | ÷ |   | ł | ÷ | ŝ | ÷ | ÷ | ŝ | ÷ | ×. |  | 2 | .\$ | 23 |
|---------------|---|--|----|---|---|---|---|---|---|---|---|---|----|--|---|-----|----|
| Gold Rush (D) |   |  | ÷  |   | , |   |   |   |   |   |   |   |    |  |   | .\$ | 23 |
|               |   |  |    |   |   |   |   |   |   |   |   |   |    |  |   |     |    |

#### Sirius

| Space Eggs (D)     | \$ | 20 |
|--------------------|----|----|
| Sneakers (D)       | \$ | 20 |
| Cyclod (D)         | \$ | 20 |
| Snake Byte (D)     | \$ | 20 |
| Bandits (D)        |    |    |
| Way Out (D)        | S  | 27 |
| Fast Eddy (CT)     | \$ | 20 |
| Deadly Duck (CT)   | .5 | 20 |
| World War I (CT)   | \$ | 23 |
| Beanie Bopper (CT) | \$ | 23 |

| Stra | tegic | Simu | lations |
|------|-------|------|---------|
|      |       |      |         |

Battle of Shiloh (D, C) \$ 27 Tigers in the Snow (D, C) ..... \$ 27 The Cosmic Balance (D) ..... \$ 27

#### **Big Five Software**

Miner 2049er (CT) ..... \$ 34

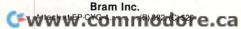

## NEW **ATARI**

#### **Odesta Corporation**

| Chess (D) | <br> |  |  |  | - |  |  |  |  |   | .\$ | 45 |
|-----------|------|--|--|--|---|--|--|--|--|---|-----|----|
| Checkers  |      |  |  |  |   |  |  |  |  |   | .\$ | 34 |
| Odia (D)  |      |  |  |  |   |  |  |  |  | Ļ | .\$ | 34 |

#### Spectravision

| Nexar (CT)         | 1 |  | 1 |   | 2 | 1 |   | ÷ | ŝ |    | ų, | \$<br>24 |
|--------------------|---|--|---|---|---|---|---|---|---|----|----|----------|
| Cave In (CT)       |   |  |   |   |   |   |   |   |   | 1  | 3  | \$<br>27 |
| Number Crunch (CT) |   |  |   | - |   | + |   |   |   | i, | į, | \$<br>27 |
| Reaganomics (CT) . |   |  |   |   |   |   | 1 |   |   |    | ş  | \$<br>27 |

#### Spinnaker

| Snooper Troops #1 (D) | 5 30  |
|-----------------------|-------|
| Snooper Troops #2 (D) | \$ 30 |
| Story Machine (D)     |       |
| Face Maker (D)        | \$ 23 |

#### Swifty Software

| Haunted Hill(D) \$20, (C) \$          | 17 |
|---------------------------------------|----|
| Trivia Trek (D)\$                     |    |
| Datalink (D)\$                        | 27 |
| Space Shuttle (D)\$                   | 20 |
| Jerry White's Music Lessons (D, C) \$ | 20 |
| Swifty Tach Master (D) \$20, (C) \$   | 17 |

#### Synanse

| Projector II                       | 29 |  |
|------------------------------------|----|--|
| Chicken                            | 29 |  |
| Slime                              | 29 |  |
| Shamus                             | 29 |  |
| Picknick Paranoia(D) \$23, (CT) \$ | 29 |  |
| Claim Jumper(D) \$23, (CT) \$      | 25 |  |
| Acocalypse (D, C)                  |    |  |
| Raptillian (D, C)                  |    |  |

#### Tronix

| Kid Grid (D, C) | .5 | 20 |  |
|-----------------|----|----|--|
|-----------------|----|----|--|

#### Milliken Publishing

| Aliencounter (Face Flash (D, C) \$    | 26 |
|---------------------------------------|----|
| The Jar Game/Chaos (D, C)S            | 26 |
| Gulp/Arrow Graphics (D, C) \$         | 26 |
| Golf Classic/Compubar\$               | 26 |
| Frenzy/Flip Flop (D, C) \$            | 26 |
| Battling Bugs/Concentration (D, C) \$ | 26 |

#### Thorn EMI

| Submarine Commander (CT)\$           | 34 |
|--------------------------------------|----|
| Jumbo Jet Pilot (CT)                 | 34 |
| Soccer (CT)\$                        |    |
| Kickback (CT)\$                      |    |
| Darts (C)\$                          |    |
| Snooker and Billiards (C)\$          | 22 |
| Pool (C)                             |    |
| Dominoes and Cribbage (C)\$          |    |
| Humpty Dumpty and Jack and           |    |
| Jill (C)\$                           | 22 |
| Hickory Dickory Dock and Baa         |    |
| Baa Black Sheep (C)\$                | 22 |
| British Heritage Jigsaw              |    |
| Puzzles (C)                          | 22 |
| European Scene Jigsaw Puzzles (C) \$ |    |
| Owari and Bull and Cow (C)\$         |    |

#### Avalon Hill

| Andromeda Conquest (D) \$16, (C) \$ | 13 |
|-------------------------------------|----|
| GFS Sorceress                       | 21 |
| VC (D)\$                            | 17 |
| Legionnaire (C)\$                   | 23 |

#### Datamost

| Pig Pen (D) | <br> | <br>- | - | - | • | • | - | • | • • | <br>e | - | • | - | ÷ | . \$ | 20 |  |
|-------------|------|-------|---|---|---|---|---|---|-----|-------|---|---|---|---|------|----|--|
|             |      |       |   |   |   |   |   |   |     |       |   |   |   |   |      |    |  |

#### Infocom

| Starcross (D) | <br>- 1 |   | 2 | <br> |   | 4 |   | × |  | ÷ |   | . \$ | 27 |
|---------------|---------|---|---|------|---|---|---|---|--|---|---|------|----|
| Zork III (D)  | <br>    | - | ł |      | 9 | - | • |   |  |   | ÷ | .\$  | 27 |

#### In-Home Software

| The Guardian of Gorm (D) \$23, (C) \$ | 20 |
|---------------------------------------|----|
| Sentinel I                            | 20 |
| Baseball(D) \$23. (C) \$              | 20 |

## FRIENDLY SERVICE **COMMODORE VIC 20** NEW

#### **Creative Software**

| Black Hole (CT) \$ 3                                                                                            | 36 |
|----------------------------------------------------------------------------------------------------|----|
| Trashman (CT)S :                                                                                                |    |
| Astroblitz (CT) S :                                                                                             |    |
| City Bomber & Minefield (CT) \$ :                                                                               | 20 |
| Apple Panic (CT)\$                                                                                              |    |
| Choplifter (CT) \$ :                                                                                            |    |
| Serpentine (CT) \$                                                                                              |    |
| Videomania (CT)                                                                                                 |    |
| Terraguard (CT) \$                                                                                              |    |
| and the providence of the property of the second second second second second second second second second second |    |
|                                                                                                    |    |

#### Thorn EMI

| River Rescue (CT)      | + |      | ÷ | • | ÷ | • |     | 29 |
|------------------------|---|------|---|---|---|---|-----|----|
| VIC Music Composer CT) |   | <br> |   | 4 |   |   | .\$ | 29 |

#### **Automated Simulations**

| Rescue at Rigel (C)                                                                                                    |   | - |   | 1 |   | ļ |   | 1 |        | 2 | į, | .\$ | 20 |  |
|----------------------------------------------------------------------------------------------------|---|---|---|---|---|---|---|---|--------|---|----|-----|----|--|
| Ricochet (C)                                                                                                    | 1 |   | 2 |   |   |   |   | 2 |        |   |    | .\$ | 15 |  |
| Monster Maze (CT)                                                                                                    | 2 |   |   |   | 1 |   | 2 |   | <br>į, | Ļ | į, | .\$ | 27 |  |
| Sword of Fargoal                                                                                                    |   |   |   |   |   |   |   |   |        |   |    |     |    |  |
| ACTORPORT ALL ALL AND ALL AND A |   |   |   |   |   |   |   |   |        |   |    |     |    |  |

#### Spectravision

| Cave In (CT)         |  | ÷ |  | 2 | ÷ | i. | s. | 2 | 1 | .\$ | 27 |
|----------------------|--|---|--|---|---|----|----|---|---|-----|----|
| Number Crunch (CT) . |  |   |  |   |   |    | í. | ļ |   | .\$ | 27 |
| Reaganomics (CT)     |  |   |  |   |   |    |    |   |   | .\$ | 27 |

| HES Software                    |    |
|---------------------------------|----|
| VIC Forth (CT)\$                | 45 |
| HES Mon (CT) \$                 | 29 |
| Turtle Graphics (CT)\$          |    |
| HES Writer (CT)\$               | 29 |
| Aggressor (CT) \$               | 29 |
| Shamus (CT)                     | 29 |
| Protector (CT)\$                | 33 |
| Synthesound (Music Synthesizer) |    |
| (CT)                            | 49 |
| Skier (C)\$                     | 15 |
| Maze of Mikor (C)               |    |
| Tank Wars (C) \$                | 15 |
| Victrek (C) \$                  | 15 |
| Pinball (C) \$                  | 13 |
| Simon (C)\$                     | 13 |
|                                 |    |

OUTLET

Tronix

\$ 17

\$ 20

\$ 20

.\$ 13

\$ 15

\$ 15

\$13

\$13

Galactic Blitz (C) .....

......

Swarm (C)

Sidewinder (C)

Fuel Pirates (C)

Pak Bomber (C) Laser Blitz (C) . .

Dam Bomber (C).

Tank Trap (C) Concentration (C)

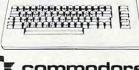

www VIC:20

## CE commodore VIC 20 .....\$179

| VIC 1530 Datasette\$                   | 59 |
|----------------------------------------|----|
| VIC 1540 Disk Drive\$2                 |    |
| VIC 1525 Graphics printer\$3           |    |
| VIC 1210 3K Memory Expander\$          |    |
| VIC 1110 8K Memory Expander\$          |    |
| VIC 1111 16K Memory Expander\$         |    |
| VIC 1011 RS 232 Terminal Interface .\$ |    |
| VIC 1211 Super Expander                |    |
| VIC 1212 Programmers Aid Cartridge .\$ |    |
| VIC 1213 Vicmon Machine Language       |    |
| Monitor\$                              | 45 |
| VL 102 Introduction to Basic           | 45 |
|                                        | ~  |
| Programming\$                          | 21 |
| VT 106A Recreation Pack\$              | 45 |
| VT 107 A Home Calculation Pack\$       |    |
| VT 164 Programmable Character Set .\$  |    |
| VIC 1600 Vicmodem\$                    |    |
| VIC 1311 Joystick\$                    |    |
| VIC 1312 Game Paddles\$                |    |
| VM Programmers Reference Guide \$      |    |
|                                        |    |

#### **VIC Software**

| Avenger                    |  |
|----------------------------|--|
| Superslot \$ 23            |  |
| Super Alien \$ 23          |  |
| Jupiter Lander \$ 23       |  |
| Draw Poker \$ 23           |  |
| Midnight Drive \$ 23       |  |
| Radar Rat Race \$ 23       |  |
| Raid on Fort Knox \$ 23    |  |
| Sargon II Chess \$ 29      |  |
| Super Smash\$ 23           |  |
| Cosmic Cruncher \$ 23      |  |
| Gorf\$ 29                  |  |
| Omega Race\$ 29            |  |
| Money Wars\$ 23            |  |
| Menagerie                  |  |
| Cosmic Jailbreak \$ 23     |  |
| Clowns \$ 23               |  |
| Garden Wars \$ 23          |  |
| Sea Wolf \$ 23             |  |
| Adventureland\$ 29         |  |
| Pirate Cove \$ 29          |  |
| Mission Impossible \$ 29   |  |
| The Count \$ 29            |  |
| Voodoo Castle\$ 29         |  |
| The Sky is Falling \$ 23   |  |
| Mole Attack \$ 23          |  |
| Bingo Speed Math \$ 23     |  |
| Home Babysitter\$ 23       |  |
| Visible Solar System \$ 23 |  |
| Personal Finance\$ 29      |  |

#### United Microwave

| United whichowave                |    |
|----------------------------------|----|
| Spiders of Mars (CT)\$           | 34 |
| Meteor Run (CT)\$                | 34 |
| Amok (C)\$                       | 17 |
| Alien Blitz (C) \$               | 17 |
| Skymath (C)\$                    | 12 |
| Space Division (C)               | 12 |
| Super Hangman (C)\$              | 14 |
| The Alien (C)                    |    |
| 3D Maze (C)\$                    | 12 |
| Kosmic Kamikaze (C)\$            | 17 |
| Sub Chase (C)\$                  | 17 |
| Amok (CT)\$                      |    |
| Renaissance (CT)                 | 34 |
| Alien Blitz (CT)                 | 27 |
| Cloud Burst (CT)\$               | 27 |
| Satellites and Meteorites (CT)\$ | 34 |
| Outworld (CT)                    | 34 |

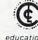

The Computer Outlet is an associate of The Computer Learning Center For Chil-dren. We are experts in

SAMMA CORD DO CORE. CO

educational technology and can custom-ize educational software curriculums for school districts, individual schools, or for the child at home. Please contact us about your software and equipment requirements and feel free to stop by our school in Las Vegas.

We have one of the world's largest educational software inventories featuring our own Computer Learning Center software

| *** SPECIALS OF THE MONTH ***             |   |
|-------------------------------------------|---|
| SLAGH 24K MEMORY BOARD - VIC 20 \$ 14     |   |
| VERBATIM DISKS (BOX)\$ 2                  | 7 |
| HAYES SMARTMODEM 1200 \$ 51               |   |
| WICO TRACKBALL \$ 4                       | 9 |
| WICO JOYSTICK \$ 2                        | 3 |
| WICO JOYSTICK DELUXE \$ 2                 | 6 |
| WICO FAMOUS RED BALL JOYSTICK \$ 2        | 4 |
| CARDCO 6 SLOT EXPANSION MOTHER BOARD \$ 7 | 9 |
| CARDCO 3 SLOT EXPANSION MOTHER BOARD \$ 3 | 9 |
| CARDRITER LIGHT PEN (VIC 20)\$ 2          | 9 |
| USI AMBER MONITOR (12")\$ 16              | 9 |
| KIDS AND THE VIC (BOOK) \$ 1              | 8 |
| KIDS AND THE ATARI (BOOK) 1               | 8 |
| IN-HOME'S ATARI 400 KEYBOARD \$ 9         | 9 |
| Computer Autlet                           |   |

## computer outlet

Park Place - Upper Level 1095 E. Twain - (702) 796-0296 Las Vegas, Nevada 89109

#### Call Toll 800-634-6766 Order Line Free Only

Order Inquiries (702) 796-5523 We accept Major Credit Cards Mon.-Fri. 8 A.M.-6 P.M. Sat. 9 A.M.-5 P.M. Dealer Inquiries Invited

# How To Type COMPUTE!'s Programs

Many of the programs which are listed in **COMPUTE!** contain special control characters (cursor control, color keys, inverse video, etc.). To make it easy to tell exactly what to type when entering one of these programs into your computer, we have established the following listing conventions. There is a separate key for each computer. Refer to the appropriate tables when you come across an unusual symbol in a program listing. If you are unsure how to actually enter a control character, consult your computer's manuals.

#### Atari 400/800

Characters in inverse video will appear like: ECCERENT CHECKER Enter these characters with the Atari logo key, {\mathcal{A}}.

| (CLEAR)    | ESC SHIFT <      | 5  | Clear Screen                                                                                                    |
|------------|------------------|----|----------------------------------------------------------------------------------------------------|
| (UP)       | ESC CTRL -       | +  | Cursor Up                                                                                                    |
| (DOWN)     | ESC CTRL =       | +  | Cursor Down                                                                                                    |
| (LEFT)     | ESC CTRL +       | +  | Cursor Left                                                                                                    |
| (RIGHT)    | ESC CTRL #       | +  | Cursor Right                                                                                                    |
| (BACK S)   | ESC DELETE       | 4  | Backspace                                                                                                    |
| (DELETE)   | ESC CTRL DELETE  | 58 | Delete character                                                                                                    |
| (INSERT)   | ESC CTRL INSERT  | D  | Insert character                                                                                                    |
| (DEL LINE) | ESC SHIFT DELETE | 0  | Delete line                                                                                                    |
| (INS LINE) | ESC SHIFT INSERT |    | Insert line                                                                                                    |
| (TAB)      | ESC TAB          |    | TAB key                                                                                                    |
| (CLR TAB)  | ESC CTRL TAB     | G  | Clear tab                                                                                                    |
| (SET TAB)  | ESC SHIFT TAB    | Ð  | Set tab stop                                                                                                    |
| (BELL)     | ESC CTRL 2       |    | Ring buzzer                                                                                                    |
| (ESC)      | ESC ESC          | Ę  | ESCape key                                                                                                    |
|            |                  |    | and the second second se |

Graphics characters, such as CTRL-T, the ball character • will appear as the "normal" letter enclosed in braces, e.g. fT.

A series of identical control characters, such as 10 spaces, three cursor-lefts, or 20 CTRL-R's, will appear as (10 SPACES), (3 LEFT), (20 R), etc. If the character in braces is in inverse video, that character or characters should be entered with the Atari logo key. For example, [m] means to enter a reverse-field heart with CTRL-comma, (5m) means to enter five inverse-video CTRL-U's.

#### Commodore PET/CBM/VIC

Generally, any PET/CBM/VIC program listings will contain bracketed words which spell out any special characters: {DOWN} would mean to press the cursor-down key; {3DOWN} would mean to press the cursor-down key three times.

To indicate that a key should be *shifted* (hold down the SHIFT key while pressing the other key), the key would be underlined in our listing. For example, <u>5</u> would mean to type the S key while holding the shift key. This would result in the "heart" graphics symbol appearing on your screen. Some graphics characters are inaccessible from the keyboard on CBM Business models (32N, 8032).

Sometimes in a program listing, especially within quoted text when a line runs over into the next line, it is difficult to tell where the first line ends. How many times should you type the SPACE bar? In our convention, when a line breaks in this way, the ~ symbol shows exactly where it broke. For example:

#### 100 PRINT "TO START THE GAME " YOU MAY HIT ANY OF THE KEYS ON YOUR KEYBOARD."

LEFT]

INST }

DEL ]

RVS

OFF ]

shows that the program's author intended for you to type two spaces after the word *GAME*.

#### All Commodore Machines

| Fail Continue and the second | Contraction of the second second second second second second second second second second second second second s |
|------------------------------|----------------------------------------------------------------------------------------------------|
| Clear Screen {CLEAR}         | Cursor Left {                                                                                                   |
| Home Cursor { HOME }         | Insert Character {                                                                                              |
| Cursor Up {UP}               | Delete Character {                                                                                              |
| Cursor Down { DOWN }         | Reverse Field On {                                                                                              |
| Cursor Right {RIGHT}         | Reverse Field Off {                                                                                             |
| 266 COMPUTE! March 1983      |                                                                                                    |

#### VIC/CBM 64 Conventions

| Set Color To Black  | {BLK} | Function Two   | {F2}  |
|---------------------|-------|----------------|-------|
| Set Color To White  | {WHT} | Function Three | {F3}  |
| Set Color To Red    | {RED} | Function Four  | {F4}  |
| Set Color To Cyan   | {CYN} | Function Five  | {F5}  |
| Set Color To Purple | {PUR} | Function Six   | [F6]  |
|                     | {GRN} | Function Seven | {F7}  |
| Set Color To Blue   | {BLU} | Function Eight | {F8}  |
| Set Color To Yellow | {YEL} | Any Non-implem | ented |
| Function One        | {F1}  | Function       | {NIM} |

To enter any color code, hold down CTRL and press the appropriate color key. Use CTRL-9 for RVS on and CTRL-0 for RVS off.

#### 8032/Fat 40 Conventions

| Set Window Top {SET TOP}      | Erase To Beginning { ERASE BEG } |
|-------------------------------|----------------------------------|
| Set Window Bottom { SET BOT } | Erase To End [ERASE END]         |
| Scroll Up {SCR IIP}           | Toggle Tab {TGL TAB}             |
| Scroll Down {SCR DOWN}        | Tab {TAB}                        |
| InsertLine {INST LINE}        | Escape Key [ESC]                 |
| Delete Line {DEL LINE}        | 1 (1866)                         |

When you see an underlined character in a PET/CBM/VIC program listing, you need to hold down SHIFT as you enter it. Since the VIC-20 and Commodore 64 have fewer keys than the PET/CBM, some graphics are grouped with other keys and have to be entered by holding down the Commodore key. If you see any of the symbols in the left column underlined in a listing, hold down the Commodore key and enter the symbol in the right column. Just use SHIFT to enter all other underlined characters.

| 1  | К       | + | *  | 1 | E       |
|----|---------|---|----|---|---------|
| "  | I       | 4 | PI | 2 | R       |
| #  | Т       |   | S  | 3 | W       |
| \$ | @       | - | Z  | 4 | Н       |
| %  | G       | = | x  | 5 | I       |
|    | М       | < | С  | 6 | Ĺ       |
| &  | #       | > | v  | 7 | Y       |
| 1  | -       | , | D  | 8 | U       |
| ;  | F       | 1 | P  | 9 | I       |
| ?  | В       | * | N  | a | SHIFT*  |
| (  | £       | + | 0  | Ĩ | SHIFT + |
| )  | SHIFT-£ | 0 | Ã  | i | SHIFT-  |
|    |         |   |    |   |         |

#### Apple II / Apple II Plus

All programs are in Applesoft BASIC, unless otherwise stated. Control characters are printed as the "normal" character enclosed in brackets, such as (D) for CTRL-D. Hold down CTRL while pressing the control key. You will not see the special character on the screen.

#### **TRS-80 Color Computer**

No special characters are used, other than lowercase. When you see letters printed in inverse video (white on black), press SHIFT-0 to enter the characters, and then press SHIFT-0 again to return to normal uppercase typing.

#### **Texas Instruments 99/4**

No special control characters are used. Enter all programs with the ALPHA lock on (in the down position). Release the ALPHA lock to enter lowercase text.

#### Timex TS-1000, Sinclair ZX-81

Study your computer manual carefully to see how to enter programs. Do not type in the letters for each command, since your machine features single-keystroke entry of BASIC commands. You may want to switch to the FAST mode (where the screen blanks) while entering programs, since there will be less delay between lines. (If the blanking screen bothers you, switch to the SLOW mode.)

Gwww.commodore.ca

## A Beginner's Guide To Typing In Programs

## What is A Program?

A computer cannot perform any task by itself. Like a car without gas, a computer has *potential*, but without a program, it isn't going anywhere. Most of the programs published in **COMPUTE!** are written in a computer language called BASIC. BASIC is easy to learn and is built into most computers (on some computers, you have to purchase an optional BASIC cartridge).

## **BASIC Programs**

Each month, **COMPUTE!** publishes programs for many machines. To start out, type in only programs written for your machine, e.g., "TI Version" if you have a TI-99/4. Later, when you gain experience with your computer's BASIC, you can try typing in and converting certain programs from one computer to yours.

Computers can be picky. Unlike the English language, which is full of ambiguities, BASIC usually has only one "right way" of stating something. Every letter, character, or number is significant. A common mistake is substituting a letter such as "O" for the numeral "O", a lowercase "I" for the numeral "1", or an uppercase "B" for the numeral "8". Also, you must enter all punctuation such as colons and commas just as they appear in the magazine. Spacing can be important. To be safe, type in the listings *exactly* as they appear.

## **Brackets And Special Characters**

The exception to this typing rule is when you see the curved bracket, such as "{DOWN}". Anything within a set of brackets is a special character or characters that cannot easily be listed on a printer. When you come across such a special statement, refer to the appropriate key for your computer. For example, if you have an Atari, refer to the "Atari" section in "How to Type COMPUTE!'s Programs."

## **About DATA Statements**

Some programs contain a section or sections of DATA statements. These lines provide information needed by the program. Some DATA statements contain actual programs (called machine language); others contain graphics codes. These lines are especially sensitive to errors.

If a single number in any one DATA statement is mistyped, your machine could "lock up," or "crash." The keyboard, break key, and RESET (or STOP) keys may all seem "dead," and the screen may go blank. Don't panic – no damage is done. To regain control, you have to turn off your computer, then turn it back on. This will erase whatever program was in memory, so always SAVE a copy of your program before you RUN it. If your computer crashes, you can LOAD the program and look for your mistake.

Sometimes a mistyped DATA statement will cause an error message when the program is RUN. The error message may refer to the program line that READs the data. *The error is still in the DATA statements, though.* 

## **Get To Know Your Machine**

You should familiarize yourself with your computer before attempting to type in a program. Learn the statements you use to store and retrieve programs from tape or disk. You'll want to save a copy of your program, so that you won't have to type it in every time you want to use it. Learn to use your machine's editing functions. How do you change a line if you made a mistake? You can always retype the line, but you at least need to know how to backspace. Do you know how to enter inverse video, lowercase, and control characters? It's all explained in your computer's manuals.

## **A Quick Review**

1) Type in the program a line at a time, in order. Press RETURN or ENTER at the end of each line. Use backspace or the back arrow to correct mistakes.

2) Check the line you've typed against the line in the magazine. You can check the entire program again if you get an error when you RUN the program.

3) Make sure you've entered statements in brackets as the appropriate control key (see "How To Type COMPUTE!'s Programs" elsewhere in the magazine.)

We regret that we are no longer able to respond to individual inquiries about programs, products, or services appearing in **COMPUTE!** due to increasing publication activity. On those infrequent occasions when a published program contains a typo, the correction will appear on this page, usually within eight weeks. If you have specific questions about items or programs which you've seen in **COMPUTE!**, please send them to Ask The Readers, P.O. Box 5406, Greensboro, NC 27403.

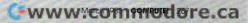

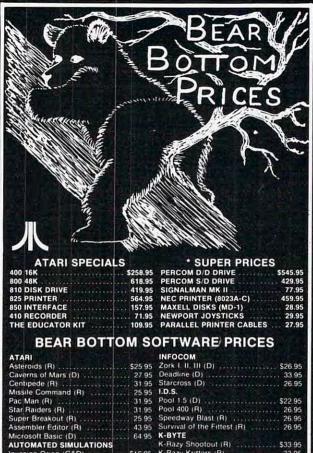

| ATARI                     |         | INFOCOM                     |         |
|---------------------------|---------|-----------------------------|---------|
| Asteroids (R)             | \$25.95 | Zork I. II. III (D)         | \$26.95 |
| Caverns of Mars (D)       | 27.95   | Deadline (D)                | . 33.95 |
| Centipede (R)             | 31.95   | Starcross (D)               | 26.95   |
| Missile Command (R)       |         | 1.D.S.                      |         |
| Pac Man (R)               | 31 95   | Pool 1.5 (D)                | \$22.95 |
| Star Raiders (R)          | 31.95   | Pool 400 (R)                | 26.95   |
| Super Breakout (R)        | 25 95   | Speedway Blast (R)          | 26.95   |
| Assembler Editor (R)      |         | Survival of the Fittest (R) | 26.95   |
| Microsoft Basic (D)       |         | K-BYTE                      |         |
| AUTOMATED SIMULATIONS     |         | K-Razy Shootout (R)         | \$33.95 |
| nvasion Orion (C&D)       | \$16.95 | K-Razy Kritters (R)         | . 33.95 |
| Temple of Apshai (C&D)    | 25.95   | K-Star Patrol (R)           |         |
| Datestones of Ryn (C&D)   |         | K-Razy Antiks (R)           | 33 95   |
| Rescue at Rigel (C&D)     |         | ON-LINE                     |         |
| Star Warrior (C&D)        |         | Mission Asteroids (D)       | \$16.95 |
| Crush, Crumble, Ch. (C&D) |         | Crossfire (C&D)             | 19.95   |
| Ricochet (C&D)            |         | Jawbreaker (C&D)            |         |
| Dragon's Eye (C&D)        |         | Frogger (C&D)               |         |
| Crypt of the Undead (D)   |         | Wizard & Princess (D)       | 22.95   |
| Nightmare (D)             |         | Mouskattack (D)             |         |
| scape/Vulcan's Island (D) |         | Ulysses (D)                 |         |
| Curse of Ra (D)           |         | Threshold (D)               |         |
| RODERBUND                 |         | Ultima I (D)                |         |
| Apple Panic (D)           | \$10.95 | Ultima II (D)               |         |
| Choplifter (D)            | 22.95   | The Next Step (D)           |         |
| Deadly Secrets (D)        | 22.95   | ROKLAN                      |         |
| Midnight Magic (D)        | 22.95   | Gorf (D)                    | \$26.95 |
| Star Blazer (D)           |         | Wizard of Wor (D)           |         |
| Frack Attack (D)          |         | Deluxe Invaders (D)         |         |
| DATASOFT                  |         | Deluxe Invaders (R)         |         |
| Basic Compiler (D)        | 568 05  | Antisub Patrol (D)          |         |
| Text Wizard (D)           |         | SIRIUS                      | 15.55   |
| Canyon Climber (C&D)      |         | Bandits (D)                 | \$22 05 |
| D'Riley's Mine (C&D)      |         | Cyclod (D)                  |         |
| Rosen's Brigade (C&D)     | 23 95   | Snake Byte (D)              |         |
| losen's Brigade (C&D)     | 20.95   | Sneakers (D)                |         |
| Pacific Coast Hiway (C&D) | 20.95   | Space Eggs (D)              |         |
| Shooting Arcade (C&D)     | 20.95   | SYNAPSE                     | 19.95   |
| Clowns & Balloons (C&D)   |         | Dodgeracer (C&D)            | 222.05  |
| Sands of Egypt (D)        | 26.95   | Protector II (C&D)          |         |
| athoms 40 (D)             |         | Nautilus (C&D)              |         |
| eletalk (D)               | 39.95   | Slime (C&D)                 |         |
| GEBELLI                   | C10.05  | Chicken (C&D)               |         |
| Matchracer (C&D)          | 519 95  | Shamus (C&D)                |         |
| Andromeda (C&D            |         | Picnic Paranoia (C&D)       |         |
| Pathfinder (D)            | 22.95   | Claim Jumper (C&D)          |         |
| Dr Goodcode's Cavern (D)  | 19 95   | File Manager 800+ (D)       |         |
| Embargo (R)               | 31 95   |                             |         |
| Firebird (R)              | 28 95   | Disk Manager (D)            | 22.95   |

Call or write for APX. VIC 20 or APPLE Software prices. Many other products not listed D - Disk C - Cassette R - Rom Cartridge

## OPTOMAM CONSUMER PRODUCTS

#### TO ORDER CALL OR WRITE

TOLL FREE: 1-800-338-3830 (ORDERS ONLY) For info and CA resid call 916-621-1090 Terms Cashier's or certified Check. M:O or personal check (2 wks to clear personal check), or bank wire VISA. M C add 3% surcharge inc card # & exp. date U.S. funds all orders. Sorry no C:O D:CA resid add 6% tax. Shipping add 4%(S4 minimum shipping charge) in Cont1. U.S. Call to ship other areas. Send 52 for catalog qet 52 off coupon for next order. Inc. phone # on order. Prices subject to change wo notice. Deater inguiries welcome. Mail to Optomam Consume Products = Div. C.M. P.O. Box 1038. Placerville. CA 95667.

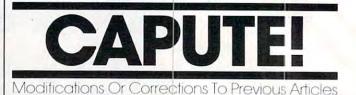

#### Supermon 64

To get Jim Butterfield's machine language monitor for the Commodore 64 in the January 1983 issue to run properly, it is necessary to change the direct mode command listed on page 164 as POKE 45,232 to POKE 45,235.

#### Thunderbird

Some additional initialization is required in the Color Computer version of this game, which appeared in the January issue (p. 71). In order to get 1000 points on each new board and 10000 points with a new reset after the second board, you should add these two lines:

2011 TY = 03035 HIT = 0

#### **Apple Memory Aid**

In the article "Apple Machine Language Memory Aid" in the January issue (p. 160), lines 31, 29, 35, 33, and 51 mentioned in the text should be 310, 290, 350, 330, and 510. In the program listing, line 68 should be deleted.

#### WAITing On The VIC-20

In the notes in the January 1983 issue (p. 156) on testing VIC-20 joysticks with the WAIT statement, the following changes should be made:

LEFT WAIT 37137,16,16 DOWN WAIT 37137,8,8

#### **Atari Simulator**

The following changes will allow proper operation of the +, -, \*, and / functions in the Atari version of the electronic spreadsheet program Tiny Plan, page 80 of the December 1982 issue.

```
2310 IF T$="+ " THEN DA(R3,C3)=DA(R1,

C1)+DA(R2,C2)

2320 IF T$="- " THEN DA(R3,C3)=DA(R1,

C1)-DA(R2,C2)

2330 IF T$="*" THEN DA(R3,C3)=DA(R1,

C1)*DA(R2,C2)

2340 IF T$="/ " AND DA(R2,C2)<>0 THEN

DA(R3,C3)=DA(R1,C1)/DA(R2,C2)

2350 IF T$="% " THEN DA(R3,C3)=DA(R1,

C1)*DA(R2,C2)/100
```

#### **VIC Hi-Res Graphics**

The following correction will clear up some confusion concerning the article "Understanding VIC High Resolution Graphics" which appeared in the December issue. To make the 8K example

|                                                                                                    | Voice Machine Con                                                                                                    | and the second second se                                                                                                    |
|----------------------------------------------------------------------------------------------------|----------------------------------------------------------------------------------------------------|----------------------------------------------------------------------------------------------------|
|                                                                                                    | VOICE INPUT MODULE                                                                                                    | FEATURES<br>No application programming necessary                                                                                                    |
|                                                                                                    | for Apple II®                                                                                                    | Near perfect recognition 98%+                                                                                                    |
|                                                                                                    |                                                                                                    | Unlimited vocabulary using eighty word/phrase subsets<br>Recognizes anybody's voice                                                                                                    |
| abutit                                                                                                    | $\sim$                                                                                                    | Multi-lingual recognition                                                                                                    |
|                                                                                                    |                                                                                                    | Allows simultaneous input of voice and keyboard                                                                                                    |
|                                                                                                    |                                                                                                    | APPLICATIONS                                                                                                    |
|                                                                                                    |                                                                                                    | The VIM is designed to add voice input<br>to ANY existing Apple II application:                                                                                                    |
|                                                                                                    |                                                                                                    | Word Processing      Programming                                                                                                    |
|                                                                                                    |                                                                                                    | Data Input and Retrieval      Measurement, Inspection                                                                                                    |
|                                                                                                    |                                                                                                    | Education and Testing                                                                                                    |
|                                                                                                    |                                                                                                    | Business     Control Systems     Graphics     Games and Entertainment                                                                                                    |
|                                                                                                    |                                                                                                    | Industrial Automation     Aid for Handicapped                                                                                                    |
|                                                                                                    |                                                                                                    | VIM FOR APPLE II CONTAINS:                                                                                                    |
|                                                                                                    | DESCRIPTION                                                                                                    | Voice Input Module 2020C with:<br>• 16 channel audio spectrum analyzer                                                                                                    |
|                                                                                                    | The VIM converts spoken words to commands or data for<br>your application programs. The Voice Input Module has                                                                                                    | <ul> <li>6803 high speed microcomputer</li> </ul>                                                                                                    |
|                                                                                                    | unexcelled spoken word recognition accuracy at an un-                                                                                                    | • 8K Bytes of RAM, 4K Bytes of ROM<br>Voice Utility Diskette with:                                                                                                    |
|                                                                                                    | matchable price                                                                                                    | <ul> <li>Vocabulary builder/editor</li> <li>Recognition software</li> </ul>                                                                                                    |
|                                                                                                    | For ordering or information contact                                                                                                    | Prompting vocabulary trainer · Vocabulary tester                                                                                                    |
|                                                                                                    | VOICE MACHINE COMMUNICATIONS, IN<br>10522 Covington Circle, Villa Park, CA 92667                                                                                                    | C. Microphone, Users Manual, cables and connector                                                                                                    |
| 1                                                                                                    | Phone (714) 639-6150                                                                                                    | PRICE \$825.00 Mastercard Visa Accepted Dealer Inquiry Invit                                                                                                    |
|                                                                                                    | * Trade Mark                                                                                                    |                                                                                                    |
|                                                                                                    |                                                                                                    |                                                                                                    |
| the state of the state of the s |                                                                                                    |                                                                                                    |
| tastic NEW Programs                                                                                                    | -e                                                                                                    |                                                                                                    |
|                                                                                                    | Jore                                                                                                    | SOFTWARE SUPER SAVINGS                                                                                                    |
| your COMMODORE 64=                                                                                                    | ndore                                                                                                    | SOFTWARE SUPER SAVINGS                                                                                                    |
| your COMMODORE 64=                                                                                                    | modore                                                                                                    | SOFTWARE SUPER SAVINGS                                                                                                    |
| your COMMODORE 64=<br>IC MAGIC: The easy and fun way to use<br>64's marvelous sound system. You can<br>the tone, sustain or release it or change the                                                                                                    | omodore                                                                                                    | SOFTWARE SUPER SAVINGS                                                                                                    |
| your COMMODORE 64=<br>IC MAGIC: The easy and fun way to use<br>64's marvelous sound system. You can<br>y the tone, sustain or release it or change the<br>Sound generators in the form of triangle.                                                                                                    | orna jes                                                                                                    | SOFTWARE SUPER SAVINGS<br>VIC-20<br>TCE LIBT<br>BETOLETS OF TARE 35. 97 49. 95 %                                                                                                    |
| your COMMODORE 64=<br>IC MAGIC: The easy and fun way to use<br>64's marvelous sound system. You can<br>the tone, sustain or release it or change the                                                                                                    | company and a remain and a remain and a rema                                                                                                    | SOFTWARE SUPER SAVINGS<br>VIC-20<br>TC LIST<br>OF LOFING OF MARE 35. 97 49.95<br>OF LOFING OF MARE 35. 97 49.95<br>OF LOFING OF MARE 35. 97 49.95<br>OF LOFING OF MARE 35. 97 49.95<br>OF LOFING OF MARE 35. 97 49.95                                                                                                    |
| YOUR COMMODORE64=<br>IC MAGIC: The easy and fun way to use<br>64's marvelous sound system You can<br>y the tone, sustain or release it or change the<br>sound generators in the form of triangle,<br>ooth, square waves and white noise are all<br>sed directly from your keyboard<br>ITE WRITER: A simple means of creating                                                                                                    | company cossories                                                                                                    | SOFTWARE SUPER SAVINGS<br>VIC-20<br>TCE LIST<br>MENAISSANCE                                                                                                    |
| YOUR COMMODORE64=<br>IC MAGIC: The easy and fun way to use<br>64's marvelous sound system You can<br>y the tone, sustain or release it or change the<br>sound generators in the form of triangle,<br>ooth, square waves and white noise are all<br>used directly from your keyboard<br>ITE WRITER: A simple means of creating<br>the graphics. Sprites are moveable, high-                                                                                                    | C corres<br>Accessories<br>Accessories                                                                                                    | SOFTWARE SUPER SAVINGS<br>VIC-20<br>PICE LIST<br>BEIDERS OF MARE 35.99 49.95<br>BEIDERS OF MARE 35.99 49.95<br>BEIDERS OF MARE 35.99 49.95<br>BEIDERS OF MARE 35.99 49.95<br>BEIDER NUM 34.99 49.95<br>OUTWORLD                                                                                                    |
| your commodore64=<br>IC MAGIC: The easy and fun way to use<br>64's marvelous sound system. You can<br>y the tone, sustain or release it or change the<br>a Sound generators in the form of triangle,<br>ooth, square waves and white noise are all<br>sed directly from your keyboard<br>ITE WRITER: A simple means of creating<br>e graphics. Sprites are moveable, high-<br>ution programmable objects that can be<br>e into nearly any shape. With the 64, up                                                                                                    | <b>C consa</b><br><b>C consa</b><br><b>B</b> Accessories<br><b>B</b> Accessories<br><b>B</b> Accessories<br><b>B</b> Accessories                                                                                                    | SOFTWARE SUPER SAVINGS<br>VIC-200<br>TCE LIBT<br>DE LIBT<br>DE LI |
| your commodore64=<br>IC MAGIC: The easy and fun way to use<br>64's marvelous sound system You can<br>y the tone, sustain or release it or change the<br>sound generators in the form of triangle,<br>ooth, square waves and white noise are all<br>used directly from your keyboard<br>ITE WRITER: A simple means of creating<br>e graphics. Sprites are moveable, high-<br>ution programmable objects that can be<br>e into nearly any shape. With the 64, up<br>different Sprites can be created as move                                                                                                    | <b>CF CONSA</b><br><b>CF CONSA</b><br><b>B</b> Accessories<br><b>B</b> Accessories                                                                                                    | SOFTWARE SUPER SAVINGS<br>VIC-200<br>TCE LIBI<br>RENAISBANCE 35.99, 49.95<br>SATS & HETS 34.99, 49.95<br>BATS & HETS 34.99, 49.95<br>DUTHORLD                                                                                                    |
| your commodore64=<br>IC MAGIC: The easy and fun way to use<br>64's marvelous sound system. You can<br>y the tone, sustain or release it or change the<br>a Sound generators in the form of triangle,<br>ooth, square waves and white noise are all<br>sed directly from your keyboard<br>ITE WRITER: A simple means of creating<br>e graphics. Sprites are moveable, high-<br>ution programmable objects that can be<br>e into nearly any shape. With the 64, up                                                                                                    | <b>C corres</b><br><b>C corres</b><br><b>B</b> Accessories<br><b>B</b> Accessories                                                                                                    | SOFTWARE SUPER SAVINGS<br>VIC-200<br>FCE LIBI<br>RENAISBANCE 35.99 42.95<br>SATS & HETS 35.99 42.95<br>SATS & HETS 34.99 42.95<br>SATS & HETS 34.99 42.95<br>SATS & HETS 34.99 42.95<br>OUTHORLD                                                                                                    |
| your commodore64=<br>IC MAGIC: The easy and fun way to use<br>64's marvelous sound system You can<br>the tone, sustain or release it or change the<br>sound generators in the form of triangle,<br>ooth, square waves and white noise are all<br>used directly from your keyboard<br>ITE WRITER: A simple means of creating<br>graphics. Spirtes are moveable, high-<br>ution programmable objects that can be<br>e into nearly any shape. With the 64, up<br>different Spirtes can be created as move-<br>figures for simultaneous display on 3 sepa-<br>screen levels.<br>(Full Service Authorized                                                                                                    | C Corrigandores<br>C Corrigandores<br>C C Corrigandores<br>C C Corrigandores<br>C C Corrigandores<br>C C Corrigandores<br>C C Corrigandores<br>C C Corrigandores<br>C C Corrigandores<br>C C Corrigandores<br>C C C Corrigandores<br>C C C C C C C C C C C C C C C C C C C                                                                                                     | SOFTWARE SUPER SAVINGS<br>VIC-20<br>BUIC-20<br>BUIC-20 |
| your commodore64=<br>IC MAGIC: The easy and fun way to use<br>64's marvelous sound system You can<br>the tone, sustain or release it or change the<br>sound generators in the form of triangle,<br>ooth, square waves and white noise are all<br>sed directly from your keyboard<br>ITE WRITER: A simple means of creating<br>e graphics. Spirites are moveable, high<br>ution programmable objects that can be<br>e into nearly any shape. With the 64, up<br>different Spirites can be created as move<br>figures for simultaneous display on 3 sepa<br>screen levels.<br>W. Clearwater, H-113<br>W. Clearwater, H-113<br>Commodore Dealeri<br>work, WA 99366                                                                                                    | <b>C C C C C C C C C C</b>                                                                                                    | SOFTWARE SUPER SAVINGS<br>VIC-20<br>BFIDERS OF MARE 35.97 49.93<br>BFIDERS OF MARE 35.97 49.93<br>BFIDERS OF MARE 35.97 49.93<br>BFIDERS OF MARE 35.97 49.93<br>BFIDERS OF MARE 35.97 49.93<br>BFIDERS OF MARE 35.97 49.93<br>BFIDERS OF MARE 35.97 49.93<br>BFIDERS OF MARE 35.97 49.93<br>ALTEN BLITZ 34.97 39.93<br>ALTEN BLITZ 26.97 39.93<br>CAVE IN 36.97 39.93<br>CAVE IN 36.97 39.93<br>CAVE IN 36.97 39.93<br>CAVE IN 36.97 39.93<br>BBORD FARBOAL 36.97 39.93<br>BBORD FARBOAL 37.97<br>BBORD FARBOAL 37.97<br>BBORD FARBOAL 37.97<br>BBORD FARBOAL 37.97<br>BBORD FARBOAL 37.97<br>BBORD FARBOAL 37.97<br>BBORD FARBOAL 37.97<br>BBORD FARBOAL 37.97<br>BBORD FARBOAL 37.97<br>BBORD FARBOAL 37.97<br>BBORD FARBOAL 37.97<br>BBORD FARBOAL 37.97<br>BBORD FARBOAL 37.97                                                                                                    |
| your commodore64=<br>IC MAGIC: The easy and fun way to use<br>64's marvelous sound system You can<br>the tone, sustain or release it or change the<br>Sound generators in the form of triangle,<br>ooth, square waves and white noise are all<br>used directly from your keyboard<br>ITE WRITER: A simple means of creating<br>e graphics. Sprites are moveable, high-<br>uiton programmable objects that can be<br>e into nearly any shape. With the 64, up<br>different Sprites can be created as move-<br>figures for simultaneous display on 3 sepa<br>screen levels.<br>(Full Service Authorized<br>W, Clearwater, H-113                                                                                                    | Write or Call for pricing and complimentary<br>Nurite or Commodore 64 Memory Map.                                                                                                    | SOFTWARE SUPER SAVINGS<br>VICAL CARED. 10.99 14.93<br>SUPER MARE SUPER SAVINGS<br>TCE LIBT<br>OUTLOBLE STOP 40.93<br>SUPER MARE STOP 40.93<br>SUPER VICAL CONTRACT SUPER<br>SUPER SUPER STOP 40.93<br>SUPER SUPER STOP 40.93<br>SUPER SUPER SUPER STOP 40.93<br>SUPER SUPER STOP 40.93<br>SUPER SUPER SUPE                                                                                                    |
| your commodore64=<br>IC MAGIC: The easy and fun way to use<br>64's marvelous sound system You can<br>the tone, sustain or release it or change the<br>sound generators in the form of triangle,<br>ooth, square waves and white noise are all<br>sed directly from your keyboard<br>ITE WRITER: A simple means of creating<br>e graphics. Spirites are moveable, high<br>ution programmable objects that can be<br>e into nearly any shape. With the 64, up<br>different Spirites can be created as move<br>figures for simultaneous display on 3 sepa<br>screen levels.<br>W. Clearwater, H-113<br>W. Clearwater, H-113<br>Commodore Dealeri<br>work, WA 99366                                                                                                    | Vrite or Commodore 64 Memory Map.<br>Write or Commodore 64 Memory Map.<br>Write or Commodore 64 Memory Map.<br>Write or Commodore 64 Memory Map.<br>Motor Pricing and complimentar<br>Also: Epson, Televideo,<br>ton, Hares, Cassertes, etc.<br>T. AL, 18/85                                                                                                    | SOFTWARE SUPER SAVINGS<br>VIC-200<br>TCE LIBT<br>SUPERSAUCE 55.97 40.93<br>SUPERSAUCE 55.97 40.93<br>SUPERSAUCE 55.97 40.93<br>SUPERSAUCE 55.97 40.93<br>SUPERSAUCE 55.97 40.93<br>SUPERSAUCE 55.97 40.93<br>SUPERSAUCE 55.97 40.93<br>SUPERSAUCE 50.97 30.93<br>HUSIC COMPOSER 20.97 30.93<br>HUSIC COMPOSER 20.97 30.93<br>HUSIC COMPOSER 20.97 30.93<br>ALTEN BLITZ 56.97 30.93<br>CAVE IN                                                                                                    |
| your commodore64=<br>IC MAGIC: The easy and fun way to use<br>64's marvelous sound system You can<br>the tone, sustain or release it or change the<br>sound generators in the form of triangle,<br>ooth, square waves and white noise are all<br>sed directly from your keyboard<br>ITE WRITER: A simple means of creating<br>e graphics. Spirites are moveable, high<br>ution programmable objects that can be<br>e into nearly any shape. With the 64, up<br>different Spirites can be created as move<br>figures for simultaneous display on 3 sepa<br>screen levels.<br>W. Clearwater, H-113<br>W. Clearwater, H-113<br>Commodore Dealeri<br>work, WA 99366                                                                                                    | C. toh. Hayes, Cesserties, DEIN                                                                                                    | SOFTWARE SUPER SAVINGS<br>VIC-200<br>BFIDERS OF HARS 35.99 49.93<br>BFIDERS OF HARS 35.99 49.93<br>BFIDERS OF HARS 35.99 49.93<br>BFIDERS OF HARS 35.99 49.93<br>BFIDERS OF HARS 35.99 49.93<br>BFIDERS OF HARS 35.99 49.93<br>BFIDERS OF HARS 35.99 49.93<br>BFIDERS OF HARS 35.99 49.93<br>HUST COMPOSER 29.99 39.93<br>HUST COMPOSER 29.99 39.93<br>HUST COMPOSER 29.99 39.93<br>HUST COMPOSER 29.99 39.93<br>HUST COMPOSER 29.99 39.93<br>BIORN PAREOLE 20.99 39.93<br>CAVE IN 26.99 39.93<br>CAVE IN 26.99 39.95<br>BIORN FOR HAZE 26.99 39.95<br>UCAT (TAFE). 17.99 39.95<br>BIORN FAREOLE 17.99 39.95<br>UCAT (TAFE). 10.99 14.95<br>UCAT (TAFE). 10.99 14.95<br>UC                                                                                                    |
| your commodoree64=<br>IC MAGIC: The easy and fun way to use<br>64's marvelous sound system You can<br>be tone, sustain or release it or change the<br>bound generators in the form of triangle,<br>obth, square waves and white noise are all<br>used directly from your keyboard<br>ITE WRITER: A simple means of creating<br>e graphics. Sprites are moveable, high<br>tion programmable objects that can be<br>into nearly any shape. With the 64, up<br>different Sprites can be created as move<br>figures for simultaneous display on 3 sepa<br>screen levels.<br>W.Clearwater, H-113<br>ewck, WA 99336<br>783 4980 or (509) 783 9566                                                                                                    | C. 10 <sup>h</sup> , Hayes, Cassertes, etc.                                                                                                    | SOFTWARE SUPER SAVINGS<br>VIC-200<br>TC LIBT<br>SUPERSAUCE                                                                                                    |
| YOUR COMMODORE64=         IC MAGIC: The easy and fun way to use 64's marvelous sound system You can the tone, sustain or release it or change the sound generators in the form of triangle, ooth, square waves and white noise are all seed directly from your keyboard         ITE WRITER: A simple means of creating e graphics. Sprites are moveable, high ution programmable objects that can be into nearly any shape. With the 64, up different Sprites can be created as move fugures for simultaneous display on 3 sepa screen levels.         IFW. Clearwater, H-113       Commodore Dealed         W. Clearwater, H-113       Commodore Dealed         W. Clearwater, H-113       Commodore Dealed         #W. Starwater, H-113       Commodore Dealed         #W. Starwater, H-113       Commodore Dealed         #W. Starwater, H-113       Commodore Dealed         #W. Starwater, H-113       Commodore Dealed         #W. Starwater, H-113       Commodore Dealed         #W. Starwater, H-113       Commodore Dealed         #W. Starwater, H-113       Commodore Dealed         #W. Starwater, H-113       Commodore Dealed         #W. Starwater, H-113       Commodore Dealed         #W. Starwater, H-113       Commodore Dealed         #W. Starwater, H-114       Karwater, H-115         #W. Starwater, H-115       Commodore Dealed         #W. Starwater, H-116       Karwater, H-117         #W. Starwa                                                                                                    | C tron. Hayes. Cassettes. DEN<br>C. tron. Hayes. Cassettes. DEN<br>C. tron. Hayes. Cassettes. DEN<br>C. tron. Hayes. Cassettes. DEN<br>C. tron. Hayes. Cassettes. DEN                                                                                                    | SOFTWARE SUPER SAVINGS<br>VIC-200<br>TC LIBT<br>BFIDERS OF HARB 35.99 49.95<br>BFIDERS OF HARB 35.99 49.95<br>BFIDERS OF HARB 35.99 49.95<br>BFIDERS OF HARB 35.99 49.95<br>BFIDERS OF HARB 35.99 49.95<br>BFIDERS OF HARB 35.99 49.95<br>HUSIC COMPOSER 29.99 39.95<br>HUSIC COMPOSER 29.99 39.95<br>ALTEN DLITZ 20.99 39.95<br>ALTEN DLITZ 20.99 39.95<br>CAVE IN                                                                                                    |
| your commodore 64=         IC MAGIC: The easy and fun way to use<br>64's marvelous sound system You can<br>be tone, sustain or release it or change the<br>bound generators in the form of triangle,<br>ooth, square waves and white noise are all<br>used directly from your keyboard         ITE WRITER: A simple means of creating<br>e graphics. Sprites are moveable, high<br>uiton programmable objects that can be<br>e into nearly any shape. With the 64, up<br>different Sprites can be created as move<br>figures for simultaneous display on 3 sepa<br>screen levels.         ervices       (Full Service Authorized<br>commodore Dealer)         wick, WA 99336       Commodore Dealer)         r83 4980 or (509) 783 9566         st:       Zep !         FREE         Software catalog included with your order.                                                                                                    | C ton Hayes, Cassertes, enc.<br>C. ton Hayes, Cassertes, enc.<br>Write or Commodore 64 Memory Map.<br>Northe or Commodore 64 Memory Map.<br>Northe or Commodore 64 Memory Map.<br>Also: Epson, Talevideo,<br>Also: Epson, Talevideo,<br>C. tron. Hayes, Cassertes, enc.<br>DEN<br>C. tron. Hayes, Cassertes, enc.<br>DEN<br>MESS DIGITAL 00185<br>Messon Map.<br>DEN<br>MESS DIGITAL 00185<br>Messon Map.<br>DEN<br>MESS DIGITAL 00185<br>Messon Map.<br>DEN<br>MESS DIGITAL 00185<br>Messon Map.<br>DEN<br>MESS DIGITAL 00185<br>MESS DIGITAL 00185 | SOFTWARE SUPER SAVINGS<br>VIC-200<br>TC LIBT<br>BFIDERS OF HARS 35.99 49.95<br>BFIDERS OF HARS 35.99 49.95<br>BFIDERS OF HARS 35.99 49.95<br>BFIDERS OF HARS 35.99 49.95<br>BFIDERS OF HARS 35.99 49.95<br>BFIDERS OF HARS 35.99 49.95<br>BFIDERS OF HARS 35.99 49.95<br>NUMBER CHUMCH 34.99 39.95<br>CAVE IN 26.99 39.95<br>CAVE IN 26.99 39.95<br>CAVE IN 26.99 39.95<br>CAVE IN 26.99 39.95<br>CAVE IN 26.99 39.95<br>CAVE IN 26.99 39.95<br>BHORD FAREDAL. 26.99 39.95<br>BHORD FAREDAL. 26.99 39.95<br>CAVE IN 26.99 39.95<br>BHORD FAREDAL. 26.99 39.95<br>CAVE IN 26.99 39.95<br>CAVE IN 26.99 39.95<br>CAVE IN 26.99 39.95<br>CAVE IN 26.99 39.95<br>CAVE IN 26.99 39.95<br>CAVE IN 26.99 39.95<br>CAVE IN 26.99 39.95<br>BHORD FAREDAL. 26.99 39.95<br>CAVE IN                                                                                                    |
| AGIC: The easy and fun way to use<br>is marvelous sound system You can<br>tone, sustain or release it or change the<br>und generators in the form of triangle,<br>square waves and white noise are all<br>directly from your keyboard<br>WRITER: A simple means of creating<br>aphics. Sprites are moveable, high<br>n programmable objects that can be<br>to nearly any shape. With the 64, up<br>ferent Sprites can be created as move-<br>res for simultaneous display on 3 sepa-<br>m levels.<br>(Full Service Authorized<br>larvater, H-113<br>(WA 99336<br>4980 or (509) 783 9566<br>St. Zop:                                                                                                    | Call for pricing and complimentary<br>Write or Commodore 64 Memory Map.<br>Nrite or Commodore 64 Memory Map.<br>Nrite or Commodore 64 Memory Map.<br>C. Hoh. Hayes. Cossertes. etc.<br>C. Hoh. Hayes. Cossertes. etc.<br>DLIKE'S DIGITAL 48/85<br>DUKE'S Provide Nestonal Magnetic<br>Sprin 8 pm Month                                                                                                    | SOFTWARE SUPER SAVINGS<br>VIC-200<br>TE LIST<br>BFIDERS OF MARS 35.99 49.95<br>BFIDERS OF MARS 35.99 49.95<br>BFIDERS OF MARS 35.99 49.95<br>BFIDERS OF MARS 35.99 49.95<br>BFIDERS OF MARS 35.99 49.95<br>BFIDERS OF MARS 35.99 49.95<br>BFIDERS OF MARS 35.99 49.95<br>BFIDERS OF MARS 35.99 49.95<br>BFIDERS OF MARS 35.99 49.95<br>BFIDERS OF MARS 35.99 49.95<br>BFIDERS OF MARS 35.99 49.95<br>BFIDERS OF MARS 35.99 49.95<br>BFIDERS CRUMCH. 20.99 39.95<br>BFIDERS CRUMCH. 20.99 39.95<br>BFIDERS CRUMCH. 20.99<br>BFIDERS CRUMCH. 20.99<br>BFIDERS CR                                                                                                    |

#### (CAPUTE! (continued)

(Program 2) load correctly, replace the sentence on page 167 which now reads:

Before typing in or loading this program, type in the following:

with these corrected instructions:

Type in Program 2 and then SAVE it. Next, type in the following three POKE commands and then LOAD your hi-res program.

#### CalCalc

For those in the age bracket 40-50 who felt left out when attempting to use this program from the December 1982 issue (p. 84), the line below should be added to both the Microsoft and Atari versions. 785 IFAGE>=4ØANDAGE<=50THEN CPD=3008:IF SX THEN CPD=2162

#### **Atari Lister**

In the program on page 191 of the January 1983 issue, the GOTO 32710 in lines 32715 and 32725 should be changed to GOTO 32705.

We regret that we are no longer able to respond to individual inquiries about programs, products, or services appearing in **COMPUTE!** due to increasing publication activity. On those infrequent occasions when a published program contains a typo, the correction will appear on this page, usually within eight weeks. If you have specific questions about items or programs which you've seen in **COMPUTE!**, please send them to Ask The Readers, P.O. Box 5406, Greensboro, NC 27403.

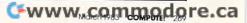

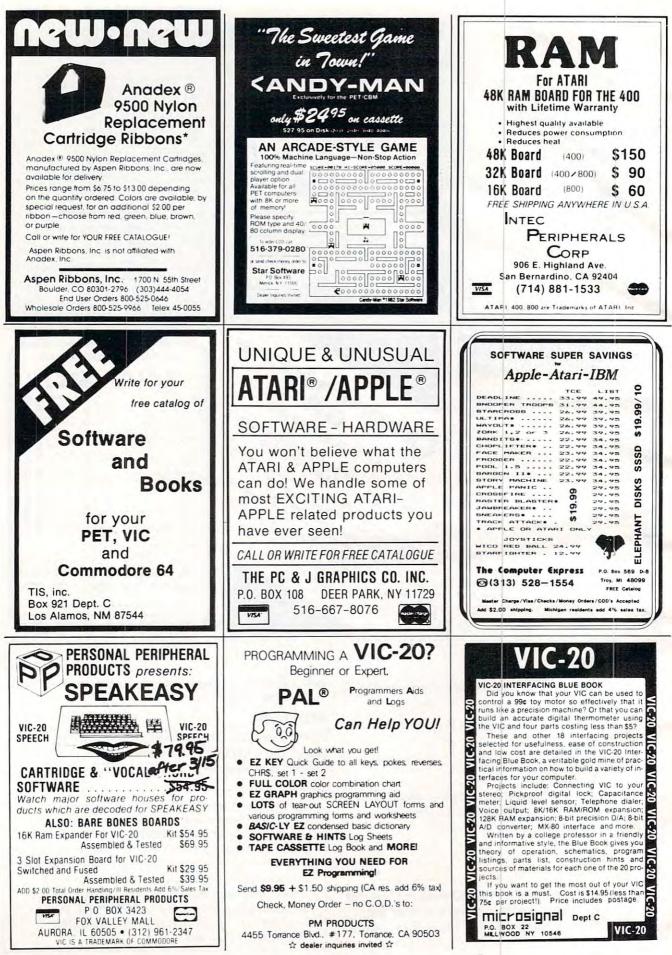

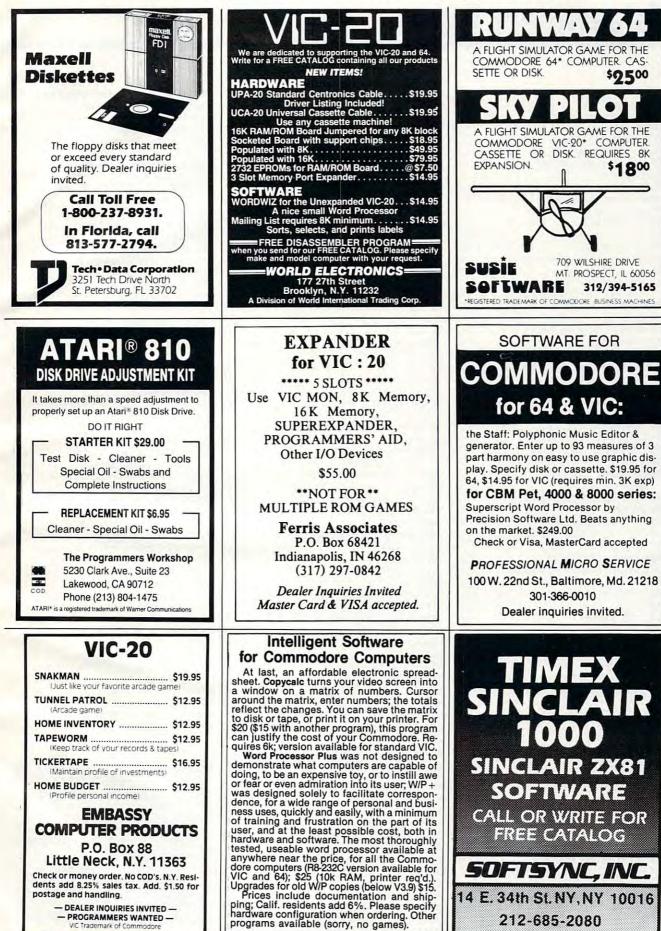

William Robbins, Box 3745, San Rafael, CA 94912

Cwww.commodore.ca

## **Advertisers Index**

| Red | ader Service Number/ Advertiser Page                |
|-----|-----------------------------------------------------|
| 102 | Aardvark                                            |
| 103 | AB Computers                                        |
| 104 | Abacus Software                                     |
| 106 | Academy Software                                    |
| 107 | Adventure International                             |
| 108 | Affine, Inc                                         |
| 109 | Alphacom 48,49                                      |
| 110 | American Peripherals                                |
| 111 | Anthro Digital                                      |
| 113 | Apple Computer, Inc                                 |
| 114 | Apple Country, Ltd                                  |
| 115 | Applied Computer Alternatives Inc. 164              |
| 116 | Apropos Technology                                  |
| 117 | Arfon Microelectronics                              |
|     | Artworx                                             |
| 118 | Aspen Ribbons, Inc                                  |
| 120 | Atari, Inc                                          |
| 121 | Batteries Included                                  |
| 122 | BL&W                                                |
| 123 | Boston Educational Computing, Inc 114               |
| 124 | Brøderbund Software 13                              |
| 125 | The Business Division                               |
| 120 | Cardco, Inc                                         |
| 128 | CE Software                                         |
| 129 | Century Micro                                       |
| 130 | Chameleon Computing 217                             |
| 131 | Comm*Data                                           |
| 132 | Commodore Business                                  |
| 422 | Machines Inc BC<br>Communications Electronics 32,87 |
|     | ComStar                                             |
|     | Computer Book Club                                  |
|     | Computer Case Company                               |
| 137 | Computer Express                                    |
| 138 | Computer Mail Order 92,93                           |
|     | Computer Marketing Services 159                     |
|     | Computer Mat                                        |
| 141 | Compuler Ouller                                     |
| 143 | Compu Serve                                         |
| 144 | ComputAbility                                       |
| 145 | Computer Software Associates                        |
|     | Computer Specialties                                |
|     | Computertime, Inc                                   |
| 148 | Continental Software                                |
|     | CPM                                                 |
|     | Creative Software                                   |
|     | Data Faire                                          |
|     | Datamost Inc 21,151                                 |
|     | DataSoft Inc                                        |
| 155 | Data 20                                             |
|     | Digital Interface Systems Co                        |
| 15/ | Duke's Digital Den                                  |
| 159 | Eastern House                                       |
| 160 | The Education Circuit, Inc                          |
|     | Educational Software, Inc 55,56,57                  |
| 162 | Edupro                                              |
| 163 | Elcomp Publishing, Inc                              |
| 104 | Embassy Computer Products                           |
| 105 | Simulations                                         |
| 166 | Exatron                                             |
| 167 | FCC, Inc                                            |
| 168 | Ferris Associates                                   |
| 169 | First Star Software                                 |

| Do  | ader Service Number/ Advertiser Pag                     |    |
|-----|---------------------------------------------------------|----|
|     | Foxfire Systems                                         |    |
| 171 | French Silk 14                                          | 41 |
| 172 | FROBCO 4                                                | 4  |
| 173 | Frontrunner Computer Industries 21                      | 9  |
| 1/4 | Gator Marketing                                         | 4  |
| 175 | General Videotex Corp                                   | 2  |
| 177 | GP Microsystems 20                                      | 14 |
| 178 | Heartland Software Distr                                | 9  |
| 179 | Human Engineered Software                               | 5  |
| 180 | Hytec Systems7                                          | 7  |
| 181 | IJG                                                     | 4  |
| 182 | In Home Software                                        | 5  |
| 184 | Intelligent Software                                    | 71 |
| 185 | Interesting Software                                    | 6  |
| 186 | Jini Micro-Systems, Inc                                 | 51 |
| 187 | JMC 10                                                  | 5  |
| 188 | Kalglo                                                  | 4  |
| 189 | Krell Software Corp                                     | 3  |
|     | Leading Edge IFC, IBC<br>Lightning Software             |    |
|     | Load 20                                                 |    |
| 193 | Luna Software                                           | 2  |
| 194 | Lvco Computer 25                                        | 5  |
| 195 | Macrotronics, Inc 15                                    | 4  |
| 196 | (M)aareeable Software, Inc                              | 5  |
|     | Martin Acceleration Ltd                                 |    |
| 198 | Eric Martins                                            | 7  |
| 199 | Micro Merchant                                          | 2  |
| 200 | Micro World Electronix, Inc                             | 2  |
| 201 | Microbits Peripheral Products                           | 1  |
| 202 | Micrograms Inc                                          | 4  |
|     | Microsignal                                             |    |
| 204 | Microspec                                               | 2  |
| 205 | Microsystems Exchange                                   | 0  |
| 200 | Micro-Ware Distributing, Inc                            | 7  |
| 208 | Midnight-Oil, Inc.                                      | 9  |
| 209 | Midwest Micro Associates                                | 3  |
| 210 | Miles Computing 22                                      | 1  |
| 211 | MMG Micro Software 153                                  | 3  |
| 212 | Monarch Data Systems                                    | 1  |
| 213 | Mosaic Electronics                                      | 4  |
|     | NEXA Corp. 10                                           |    |
| 216 | Nibbles & Bits, Inc                                     | 2  |
| 217 | Nüfekop                                                 | 3  |
|     | OEM, Inc                                                |    |
|     | Optimal Technology, Inc                                 |    |
|     | Optimized Systems Software, Inc 19                      |    |
|     | Optomam Consumer Products 266<br>Pacific Coast Software |    |
|     | Pacific Exchanges                                       |    |
| 224 | PC & J Graphics Co., Inc                                | 0  |
| 225 | Peripherals Unlimited                                   | 5  |
|     | Personal Peripherals Products                           |    |
|     | Pixell Software                                         |    |
|     | PM Products                                             |    |
|     | Powerbyte                                               |    |
| 234 | PR Software                                             | 2  |
| 232 | Precision Technology, Inc                               | 0  |
| 233 | P.R.I.C.E                                               | 11 |
| 234 | Professional Micro Services                             | 1  |
| 235 | Professional Software                                   | 9  |
| 236 | Program Design, Inc                                     | 1  |
| 23/ | The Program Store                                       | 5  |
| 230 | The Programmers Workshop 195,27                         | 11 |
|     |                                                         | 1  |

| Rec | ader Service Number/ Advertiser                                            | Page   |
|-----|----------------------------------------------------------------------------|--------|
| 240 | Programs International                                                     | 104    |
|     | Protecto Enterprizes                                                       |        |
| 242 | Quick Brown Fox                                                            | 35     |
| 243 | Rainbow Computer                                                           | 177    |
| 244 | RCE                                                                        | 215    |
| 245 | Richvale Telecommunications                                                | 53     |
| 246 | Screensonics, Inc.                                                         | 219    |
| 247 | Sector 1 Computer Software                                                 |        |
| 248 | Sirius Software<br>SJB Distributors, Inc.                                  | 23     |
| 249 | SJB Distributors, Inc.                                                     | 173    |
| 250 | Skeena Computer Services, LTD.                                             | 257    |
| 251 | Skyles Electric Works                                                      | 83     |
| 252 | Small Computer Book Club                                                   | 97     |
| 253 | Small Systems Engineering                                                  | 41     |
| 254 | Softsync, Inc.                                                             | 271    |
| 255 | Software City                                                              | 111    |
| 256 | The Software Connection                                                    | 250    |
| 257 | The Software Connection                                                    | . 133  |
| 258 | Software Publishers, Inc.                                                  | 195    |
| 259 | Software To Go                                                             | 94     |
| 260 | South Eastern Computer Outlet                                              | 206    |
| 261 | Southern Solutions                                                         | 17     |
| 262 | Southwest Micro Systems Inc.                                               | 227    |
| 263 | Spinnaker                                                                  | 2,3    |
| 264 | Star Software                                                              | 270    |
| 265 | subLOGIC                                                                   | 22     |
| 266 | Susie Software<br>Swifty Software                                          | 271    |
| 267 | Swifty Software                                                            | 193    |
| 208 | Synapse                                                                    | 7      |
| 209 | Tara Computer Products                                                     | 101    |
| 270 | Telesoft, Inc                                                              | 21,2/1 |
| 271 | Texas Technical Services, Inc.                                             | 11,201 |
| 272 | TG Products                                                                | 1//    |
| 275 | TIS, Inc.                                                                  | 19     |
| 275 | Topologic                                                                  | 270    |
| 276 | Toronto BET Urors Croup                                                    | 1/5    |
| 277 | Torroy Enghora Smith Co                                                    | 101    |
| 278 | Toronto PET Users Group<br>Torrey Engberg Smith Co.<br>TOTL Software, Inc. | 104    |
| 279 | Tri Data Corp.                                                             | 1/10   |
| 280 | Tronix Publishing Inc.                                                     | 51.67  |
| 281 | United Microware Industries, Inc.                                          | 157    |
| 282 | U.S. Technologies                                                          | 257    |
| 283 | U.S. Technologies<br>The Users Group Warehouse                             | 259    |
| 284 | Utopia Software Inc.                                                       |        |
| 285 | Victory Software Corp.                                                     | 239    |
| 286 | VIP Enterprise                                                             | 212    |
| 287 | Voice Machine Communications,                                              |        |
|     | Inc                                                                        | 269    |
| 288 | Voyager Software                                                           | 240    |
| 289 | World Electronics                                                          | 271    |
| 290 | Wycor Business Systems Limited                                             | 175    |
| 291 | York-10 Computerware                                                       | 114    |

| The Commodore Gazette              | 241 |
|------------------------------------|-----|
| COMPUTE! Back Issues               | 249 |
| COMPUTE! Magazine                  | 33  |
| COMPUTE! Subscriber Services       | 241 |
| COMPUTEI's First Book Of           |     |
| Atari Graphics2                    | 246 |
| COMPUTEI's First Book Of VIC 204,2 | 248 |
| Every Kid's First Book Of Robots   |     |
| And Computers                      | 121 |
| Mapping The Atari                  | 247 |
| Programming The PET/CBM            | 199 |
| Spring Releases From               |     |
| COMPUTEI Books                     | 241 |

Cwww.commodore.ca

Country

Allow 4-5 weeks for delivery.

|          | <b>OMPUTE!</b><br>Computer Is:                                                                                                    |                                                                                                 |                                    |          | For Fastest Service,<br>Call Our <b>Toll-Free</b><br>US Order Line<br><b>800-334-0868</b><br>In NC call 919-275-9809                                                                                                    |
|----------|----------------------------------------------------------------------------------------------------|-------------------------------------------------------------------------------------------------|------------------------------------|----------|----------------------------------------------------------------------------------------------------|
| -        | PET 🗌 Apple 🗌 Atari 🔲<br>Radio Shack Color Comp                                                                                                    |                                                                                                 |                                    |          | /4A 🗌 Sinclair ZX-81<br>_ 🗌 Don't yet have one.                                                                                                    |
| 1\$      | 20.00 One Year US Subsc<br>36.00 Two Year US Subsc<br>54.00 Three Year US Subs                                                                                                    | ription                                                                                         | see                                | our fore | utside of the US, please<br>eign readers subscription<br>uire for rates).                                                                                                    |
| Nar      | me                                                                                                    |                                                                                                 |                                    |          |                                                                                                    |
| Add      | dress                                                                                                    |                                                                                                 |                                    |          |                                                                                                    |
| City     |                                                                                                    | State                                                                                           |                                    |          | Zip                                                                                                    |
|          | Payment Enclosed                                                                                                    | VISA<br>American                                                                                | Expre                              |          | _] Bill me<br>oires /                                                                                                    |
|          |                                                                                                    |                                                                                                 | _                                  |          | 33310                                                                                                    |
|          | MPUTE! Books                                                                                                    | Príce                                                                                           | S/H                                | Total    | 33310<br>For Fastest Service<br>Call Our <b>TOLL FREE</b>                                                                                                    |
|          |                                                                                                    | <b>Price</b><br>\$3.95 +                                                                        |                                    | Total    | For Fastest Service<br>Call Our <b>TOLL FREE</b><br>US Order Line                                                                                                    |
|          | Title<br>The Beginner's Gulde to Buying A                                                                                                    |                                                                                                 |                                    | Total    | For Fastest Service<br>Call Our <b>TOLL FREE</b>                                                                                                    |
|          | Title<br>The Beginner's Gulde to Buying A<br>Personal Computer                                                                                                    | \$3.95 +                                                                                        | \$1.00*                            | Total    | For Fastest Service<br>Call Our <b>TOLL FREE</b><br>US Order Line<br><b>800-334-0868</b>                                                                                                    |
|          | Tille<br>The Beginner's Gulde to Buying A<br>Personal Computer<br>COMPUTE!'s First Book of Atari<br>Inside Atari DOS<br>COMPUTE!'s First Book of PET/CBM                                                                                                    | \$3.95 +<br>12.95 +<br>19.95 +<br>12.95 +                                                       | \$1.00°<br>2.00°<br>2.00°          | Total    | For Fastest Service<br>Call Our <b>TOLL FREE</b><br>US Order Line<br><b>800-334-0868</b><br>In NC call 919-275-9809<br>All orders must be prepaid                                                                                                    |
|          | Tille The Beginner's Gulde to Buying A Personal Computer COMPUTEI's First Book of Atari Inside Atari DOS COMPUTEI's First Book of PET/CBM Programming the PET/CBM                                                                                                    | \$3.95 +<br>12.95 +<br>19.95 +                                                                  | \$1.00°<br>2.00°                   | Total    | For Fastest Service<br>Call Our <b>TOLL FREE</b><br>US Order Line<br><b>800-334-0868</b><br>In NC call 919-275-9809<br>All orders must be prepaid<br>(money order, check, or<br>charge). All payments                                                                                                    |
|          | Tille<br>The Beginner's Gulde to Buying A<br>Personal Computer<br>COMPUTE!'s First Book of Atari<br>Inside Atari DOS<br>COMPUTE!'s First Book of PET/CBM                                                                                                    | \$3.95 +<br>12.95 +<br>19.95 +<br>12.95 +                                                       | \$1.00°<br>2.00°<br>2.00°          | Total    | For Fastest Service<br>Call Our <b>TOLL FREE</b><br>US Order Line<br><b>800-334-0868</b><br>In NC call 919-275-9809<br>All orders must be prepaid<br>(money order, check, or<br>charge). All payments<br>must be in US funds. NC                                                                                                    |
|          | Title<br>The Beginner's Guide to Buying A<br>Personal Computer<br>COMPUTE!'s First Book of Atari<br>Inside Atari DOS<br>COMPUTE!'s First Book of PET/CBM<br>Programming the PET/CBM<br>Every Kid's First Book of Robots and                                                                                                    | \$3.95 +<br>12.95 +<br>19.95 +<br>12.95 +<br>24.95 +                                            | \$1.00°<br>2.00°<br>2.00°<br>3.00° | Total    | For Fastest Service<br>Call Our <b>TOLL FREE</b><br>US Order Line<br><b>800-334-0868</b><br>In NC call 919-275-9809<br>All orders must be prepaid<br>(money order, check, or<br>charge). All payments                                                                                                    |
|          | Title The Beginner's Guide to Buying A Personal Computer COMPUTE!'s First Book of Atari Inside Atari DOS COMPUTE!'s First Book of PET/CBM Programming the PET/CBM Every Kid's First Book of Robots and Computers                                                                                                    | \$3.95 +<br>12.95 +<br>19.95 +<br>12.95 +<br>24.95 +<br>4.95 +                                  | \$1.00°                            | Total    | For Fastest Service<br>Call Our <b>TOLL FREE</b><br>US Order Line<br><b>800-334-0868</b><br>In NC call 919-275-9809<br>All orders must be prepaid<br>(money order, check, or<br>charge). All payments<br>must be in US funds. NC<br>residents add 4% sales tax.                                                                                |
|          | Title The Beginner's Guide to Buying A Personal Computer COMPUTE!'s First Book of Atari Inside Atari DOS COMPUTE!'s First Book of PET/CBM Programming the PET/CBM Every Kid's First Book of Robots and Computers COMPUTE!'s First Book of VIC COMPUTE!'s Second Book of Atari COMPUTE!'s First Book of Atari Graphic                                                                                                    | \$3.95 +<br>12.95 +<br>19.95 +<br>12.95 +<br>24.95 +<br>4.95 +<br>12.95 +<br>12.95 +<br>12.95 + | \$1.00'                            | Total    | For Fastest Service<br>Call Our <b>TOLL FREE</b><br>US Order Line<br><b>800-334-0868</b><br>In NC call 919-275-9809<br>All orders must be prepaid<br>(money order, check, or<br>charge). All payments<br>must be in US funds. NC<br>residents add 4% sales tax.<br>Payment enclosed<br>Please charge my: VISA<br>MC _ Am. Express              |
| luan.    | Title         The Beginner's Guide to Buying A         Personal Computer         COMPUTEI's First Book of Atari         Inside Atari DOS         COMPUTEI's First Book of PET/CBM         Every Kid's First Book of Robots and Computers         COMPUTEI's First Book of VIC         COMPUTEI's First Book of Atari         COMPUTEI's First Book of Atari         COMPUTEI's First Book of Atari         COMPUTEI's First Book of Atari         COMPUTEI's First Book of Atari | \$3.95 +<br>12.95 +<br>12.95 +<br>12.95 +<br>24.95 +<br>4.95 +<br>12.95 +<br>12.95 +            | \$1.00'                            | Total    | For Fastest Service<br>Call Our <b>TOLL FREE</b><br>US Order Line<br><b>800-334-0868</b><br>In NC call 919-275-9809<br>All orders must be prepaid<br>(money order, check, or<br>charge). All payments<br>must be in US funds. NC<br>residents add 4% sales tax.<br>Payment enclosed<br>Please charge my: VISA<br>MC _ Am. Express<br>Acc't No. |
| luan.    | Title The Beginner's Guide to Buying A Personal Computer COMPUTE!'s First Book of Atari Inside Atari DOS COMPUTE!'s First Book of PET/CBM Programming the PET/CBM Every Kid's First Book of Robots and Computers COMPUTE!'s First Book of VIC COMPUTE!'s Second Book of Atari COMPUTE!'s First Book of Atari Graphic                                                                                                    | \$3.95 +<br>12.95 +<br>19.95 +<br>12.95 +<br>24.95 +<br>4.95 +<br>12.95 +<br>12.95 +<br>12.95 + | \$1.00'                            | Total    | For Fastest Service<br>Call Our <b>TOLL FREE</b><br>US Order Line<br><b>800-334-0868</b><br>In NC call 919-275-9809<br>All orders must be prepaid<br>(money order, check, or<br>charge). All payments<br>must be in US funds. NC<br>residents add 4% sales tax.<br>Payment enclosed<br>Please charge my: VISA<br>MC _ Am. Express              |
| luan.    | Title The Beginner's Guide to Buying A Personal Computer COMPUTEI's First Book of Atari Inside Atari DOS COMPUTEI's First Book of PET/CBM Programming the PET/CBM Every Kid's First Book of Robots and Computers COMPUTEI's First Book of VIC COMPUTEI's First Book of VIC COMPUTEI's First Book of Atari COMPUTEI's First Book of Atari COMPUTEI's First Book of Atari Graphic Mapping The Atari mail outside US: *\$5.00/ **\$10.00                                            | \$3.95 +<br>12.95 +<br>19.95 +<br>12.95 +<br>24.95 +<br>4.95 +<br>12.95 +<br>12.95 +<br>12.95 + | \$1.00'                            | Total    | For Fastest Service<br>Call Our <b>TOLL FREE</b><br>US Order Line<br><b>800-334-0868</b><br>In NC call 919-275-9809<br>All orders must be prepaid<br>(money order, check, or<br>charge). All payments<br>must be in US funds. NC<br>residents add 4% sales tax.<br>Payment enclosed<br>Please charge my: VISA<br>MC _ Am. Express<br>Acc't No. |
| or air i | Title The Beginner's Guide to Buying A Personal Computer COMPUTEI's First Book of Atari Inside Atari DOS COMPUTEI's First Book of PET/CBM Every Kid's First Book of Robots and Computers COMPUTEI's First Book of VIC COMPUTEI's Second Book of Atari COMPUTEI's First Book of Atari COMPUTEI's First Book of Atari COMPUTEI's First Book of Atari Mapping The Atari mail outside US: *\$5.007 **\$10.00                                                                         | \$3.95 +<br>12.95 +<br>19.95 +<br>12.95 +<br>24.95 +<br>4.95 +<br>12.95 +<br>12.95 +<br>12.95 + | \$1.00'                            | Total    | For Fastest Service<br>Call Our <b>TOLL FREE</b><br>US Order Line<br><b>800-334-0868</b><br>In NC call 919-275-9809<br>All orders must be prepaid<br>(money order, check, or<br>charge). All payments<br>must be in US funds. NC<br>residents add 4% sales tax.<br>Payment enclosed<br>Please charge my: VISA<br>MC _ Am. Express<br>Acc't No. |

## **COMPUTE!**

Subscription rates outside the US:

\$25.00 Canada ] \$38.00 Europe, Australia/Air Delivery ] \$48.00 Middle East/Air Delivery ] \$68.00 Elsewhere/Air Delivery ] \$25.00 International Surface Mail (lengthy, unreliable delivery)

| Name                                                                                                    |                                                       |                        |
|----------------------------------------------------------------------------------------------------|-------------------------------------------------------|------------------------|
| Address                                                                                                    |                                                       |                        |
| City                                                                                                    | Postal Code                                           |                        |
| Country                                                                                                    |                                                       |                        |
| Payment must accompany this card.<br>Payment in US Funds drawn on a US Bo<br>charge card: UVISA MasterCard<br>Account No. | nk; International Mone<br>American Express<br>Expires | ey Order; or<br>;<br>/ |

#### The Editor's Feedback:

| Computer: Pet Apple Atari                                                            |         |            | 9/4A 🔲 Sinclair ZX-81<br>on't yet have one… |
|--------------------------------------------------------------------------------------|---------|------------|---------------------------------------------|
| Are you a <b>COMPUTE!</b> Subscriber?                                                | es 🗌 No | I would li | ke to see:                                  |
| More Fewer Specific applications                                                     | More    | Fewer      | Games.                                      |
| More Fewer BASIC programs.                                                           | More    | Fewer      | Reviews of game<br>software.                |
| More Fewer Machine language programs.                                                | More    | Fewer      | Reviews of business<br>software.            |
| More Fewer Tutorials.                                                                | More    | Fewer      | Reviews of educational                      |
| More Fewer Educational articles.<br>More Fewer Detailed explanations<br>of programs. | More    | Fewer      | software.<br>Reviews of hardware.           |

What do you like best about COMPUTE!?

What do you like least?

3 4 5 6 7 8 9 10 11 12

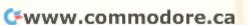

Foreign Readers

3 4 5 6 7 8 9 10 11 12

Place Stamp Here

#### **COMPUTE!** Magazine

P.O. Box 914 Farmingdale, NY 11737

Place Stamp Here

#### **COMPUTE!** Magazine

Post Office Box 5406 Greensboro, NC 27403 1

#### BUSINESS REPLY MAIL FIRST CLASS PERMIT NO. 2312 GREENSBORO, NC

POSTAGE WILL BE PAID BY ADDRESSEE

#### COMPUTE! Magazine P.O. Box 914

Farmingdale, NY 11737

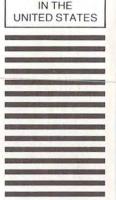

NO POSTAGE

NECESSARY

IF MAILED

NO POSTAGE NECESSARY IF MAILED IN THE UNITED STATES

#### BUSINESS REPLY MAIL FIRST CLASS PERMIT NO. 2312 GREENSBORO, NC

POSTAGE WILL BE PAID BY ADDRESSEE

**COMPUTE! Books** Post Office Box 5406 Greensboro, NC 27403

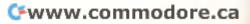

#### COMPUTEI's FREE Reader Information Service

Use these cards to request FREE information about the products advertised in this issue. Clearly print or type your full name and address. Only one card should be used per person. Circle the numbers that correspond to the key number appearing in the advertisers index.

Send in the card and the advertisers will receive your inquiry. Although every effort is made to insure that only advertisers wishing to provide product information have reader service numbers, **COMPUTE!** cannot be responsible if advertisers do not provide literature to readers.

Please use these cards *only* for subscribing or for requesting product information. Editorial and customer service inquiries should be addressed to: **COMPUTE!**, P.O. Box 5406, Greensboro, NC 27403. Check the expiration date on the card to insure proper handling.

### COMPUTE!

| _   | _   | _   |     | -   |     |     |     |     |     |     |  |
|-----|-----|-----|-----|-----|-----|-----|-----|-----|-----|-----|--|
| 101 | 102 | 103 | 104 | 105 | 106 | 107 | 108 | 109 | 110 | 111 |  |
| 112 | 113 | 114 | 115 | 116 | 117 | 118 | 119 | 120 | 121 | 122 |  |
| 123 | 124 | 125 | 126 | 127 | 128 | 129 | 130 | 131 | 132 | 133 |  |
| 134 | 135 | 136 | 137 | 138 | 139 | 140 | 141 | 142 | 143 | 144 |  |
| 145 | 146 | 147 | 148 | 149 | 150 | 151 | 152 | 153 | 154 | 155 |  |
| 156 | 157 | 158 | 159 | 160 | 161 | 162 | 163 | 164 | 165 | 166 |  |
| 167 | 168 | 169 | 170 | 171 | 172 | 173 | 174 | 175 | 176 | 177 |  |
| 178 | 179 | 180 | 181 | 182 | 183 | 184 | 185 | 186 | 187 | 188 |  |
| 189 | 190 | 191 | 192 | 193 | 194 | 195 | 196 | 197 | 198 | 199 |  |
| 200 | 201 | 202 | 203 | 204 | 205 | 206 | 207 | 208 | 209 | 210 |  |
| 211 | 212 | 213 | 214 | 215 | 216 | 217 | 218 | 219 | 220 | 221 |  |
| 222 | 223 | 224 | 225 | 226 | 227 | 228 | 229 | 230 | 231 | 232 |  |
| 233 | 234 | 235 | 236 | 237 | 238 | 239 | 240 | 241 | 242 | 243 |  |
| 244 | 245 | 246 | 247 | 248 | 249 | 250 | 251 | 252 | 253 | 254 |  |
| 255 | 256 | 257 | 258 | 259 | 260 | 261 | 262 | 263 | 264 | 265 |  |
| 266 | 267 | 268 | 269 | 270 | 271 | 272 | 273 | 274 | 275 | 276 |  |
| 277 | 278 | 279 | 280 | 281 | 282 | 283 | 284 | 285 | 286 | 287 |  |
| 288 | 289 | 290 | 291 | 292 | 293 | 294 | 295 | 296 | 297 | 298 |  |
| 299 | 300 | 301 | 302 | 303 | 304 | 305 | 306 | 307 | 308 | 309 |  |
| 310 | 311 | 312 | 313 | 314 | 315 | 316 | 317 | 318 | 319 | 320 |  |
| 321 | 322 | 323 | 324 | 325 | 326 | 327 | 328 | 329 | 330 | 331 |  |
| 332 | 333 | 334 | 335 | 336 | 337 | 338 | 339 | 340 | 341 | 342 |  |
| 343 | 344 | 345 | 346 | 347 | 348 | 349 | 350 |     |     |     |  |

## Circle 101 for a one year new subscription to **COMPUTE!** 12 monthly issues for \$20.

Please print or type your full name and address. Limit one card per person.

| Name                                       |     |       |
|--------------------------------------------|-----|-------|
| Address                                    |     |       |
| City                                       |     |       |
| State/Province                             | Zip |       |
| Country                                    |     |       |
| Please include zin code Expiration 5/31/83 |     | C0383 |

### COMPUTE!

| 101 | 102 | 103 | 104 | 105 | 106 | 107 | 108 | 109 | 110 | 111 |
|-----|-----|-----|-----|-----|-----|-----|-----|-----|-----|-----|
| 112 | 113 | 114 | 115 | 116 | 117 | 118 | 119 | 120 | 121 | 122 |
| 123 | 124 | 125 | 126 | 127 | 128 | 129 | 130 | 131 | 132 | 133 |
| 134 | 135 | 136 | 137 | 138 | 139 | 140 | 141 | 142 | 143 | 144 |
| 145 | 146 | 147 | 148 | 149 | 150 | 151 | 152 | 153 | 154 | 155 |
| 156 | 157 | 158 | 159 | 160 | 161 | 162 | 163 | 164 | 165 | 166 |
| 167 | 168 | 169 | 170 | 171 | 172 | 173 | 174 | 175 | 176 | 177 |
| 178 | 179 | 180 | 181 | 182 | 183 | 184 | 185 | 186 | 187 | 188 |
| 189 | 190 | 191 | 192 | 193 | 194 | 195 | 196 | 197 | 198 | 199 |
| 200 | 201 | 202 | 203 | 204 | 205 | 206 | 207 | 208 | 209 | 210 |
| 211 | 212 | 213 | 214 | 215 | 216 | 217 | 218 | 219 | 220 | 221 |
| 222 | 223 | 224 | 225 | 226 | 227 | 228 | 229 | 230 | 231 | 232 |
| 233 | 234 | 235 | 236 | 237 | 238 | 239 | 240 | 241 | 242 | 243 |
| 244 | 245 | 246 | 247 | 248 | 249 | 250 | 251 | 252 | 253 | 254 |
| 255 | 256 | 257 | 258 | 259 | 260 | 261 | 262 | 263 | 264 | 265 |
| 266 | 267 | 268 | 269 | 270 | 271 | 272 | 273 | 274 | 275 | 276 |
| 277 | 278 | 279 | 280 | 281 | 282 | 283 | 284 | 285 | 286 | 287 |
| 288 | 289 | 290 | 291 | 292 | 293 | 294 | 295 | 296 | 297 | 298 |
| 299 | 300 | 301 | 302 | 303 | 304 | 305 | 306 | 307 | 308 | 309 |
| 310 | 311 | 312 | 313 | 314 | 315 | 316 | 317 | 318 | 319 | 320 |
| 321 | 322 | 323 | 324 | 325 | 326 | 327 | 328 | 329 | 330 | 331 |
| 332 | 333 | 334 | 335 | 336 | 337 | 338 | 339 | 340 | 341 | 342 |
| 343 | 344 | 345 | 346 | 347 | 348 | 349 | 350 |     |     |     |
|     |     |     |     |     |     |     |     |     |     |     |

## Circle 101 for a one year new subscription to **COMPUTE!**: 12 monthly issues for \$20.

Please print or type your full name and address. Limit one card per person.

Name

Address

City

State/Province

Country

Please include zip code. Expiration: 5/31/83 C0383

Zip

#### COMPUTE!

| 101 | 102 | 103 | 104 | 105 | 106 | 107 | 108 | 109 | 110 | 111 |
|-----|-----|-----|-----|-----|-----|-----|-----|-----|-----|-----|
| 112 | 113 | 114 | 115 | 116 | 117 | 118 | 119 | 120 | 121 | 122 |
| 123 | 124 | 125 | 126 | 127 | 128 | 129 | 130 | 131 | 132 | 133 |
| 134 | 135 | 136 | 137 | 138 | 139 | 140 | 141 | 142 | 143 | 144 |
| 145 | 146 | 147 | 148 | 149 | 150 | 151 | 152 | 153 | 154 | 155 |
| 156 | 157 | 158 | 159 | 160 | 161 | 162 | 163 | 164 | 165 | 166 |
| 167 | 168 | 169 | 170 | 171 | 172 | 173 | 174 | 175 | 176 | 177 |
| 178 | 179 | 180 | 181 | 182 | 183 | 184 | 185 | 186 | 187 | 188 |
| 189 | 190 | 191 | 192 | 193 | 194 | 195 | 196 | 197 | 198 | 199 |
| 200 | 201 | 202 | 203 | 204 | 205 | 206 | 207 | 208 | 209 | 210 |
| 211 | 212 | 213 | 214 | 215 | 216 | 217 | 218 | 219 | 220 | 221 |
| 222 | 223 | 224 | 225 | 226 | 227 | 228 | 229 | 230 | 231 | 232 |
| 233 | 234 | 235 | 236 | 237 | 238 | 239 | 240 | 241 | 242 | 243 |
| 244 | 245 | 246 | 247 | 248 | 249 | 250 | 251 | 252 | 253 | 254 |
| 255 | 256 | 257 | 258 | 259 | 260 | 261 | 262 | 263 | 264 | 265 |
| 266 | 267 | 268 | 269 | 270 | 271 | 272 | 273 | 274 | 275 | 276 |
| 277 | 278 | 279 | 280 | 281 | 282 | 283 | 284 | 285 | 286 | 287 |
| 288 | 289 | 290 | 291 | 292 | 293 | 294 | 295 | 296 | 297 | 298 |
| 299 | 300 | 301 | 302 | 303 | 304 | 305 | 306 | 307 | 308 | 309 |
| 310 | 311 | 312 | 313 | 314 | 315 | 316 | 317 | 318 | 319 | 320 |
| 321 | 322 | 323 | 324 | 325 | 326 | 327 | 328 | 329 | 330 | 331 |
| 332 | 333 | 334 | 335 | 336 | 337 | 338 | 339 | 340 | 341 | 342 |
| 343 | 344 | 345 | 346 | 347 | 348 | 349 | 350 |     |     |     |

## Circle 101 for a one year new subscription to **COMPUTE!**: 12 monthly issues for \$20.

Please print or type your full name and address. Limit one card per person.

| POLICE AND AN OCCUPATION AND A |                     |        |
|--------------------------------|---------------------|--------|
| Name                           |                     |        |
| Address                        |                     |        |
| City                           |                     |        |
| State/Province                 | Zip                 |        |
| Country Country                | ww.commode          | ore.ca |
| Please include zip code        | Expiration: 5/31/83 | C0383  |

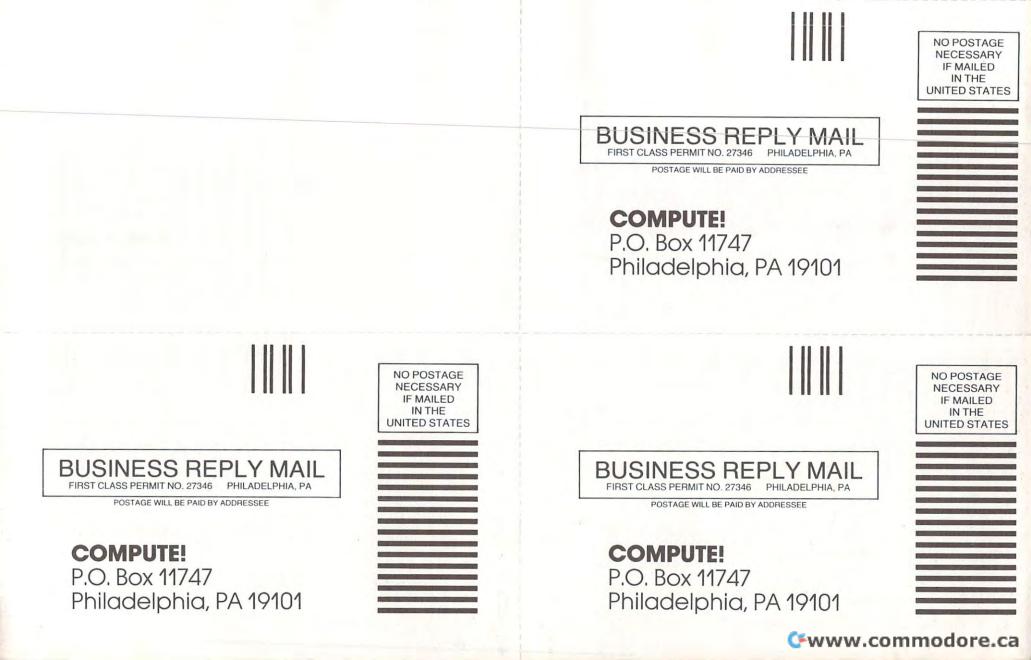

#### Introduce A Friend To COMPUTE! Save \$10.00 Off The Newsstand Price

| One year, 12 issue subscriptions                                           |                | YOUR NAME                                                                                                  |           |                 |        |
|----------------------------------------------------------------------------|----------------|----------------------------------------------------------------------------------------------------|-----------|-----------------|--------|
| are \$20.00 in the U.S., \$25.00 (U.S. funds) in Canada.                   | ADDRE          | ESS                                                                                                    |           |                 |        |
| PLEASE PRINT.                                                              |                | CITY                                                                                                    |           |                 |        |
| Please charge my<br>VISA MasterCard American Express<br>Acc't No<br>Exp. / |                | STATE                                                                                                    | STATE ZIP |                 |        |
|                                                                            |                | S payment enclosed [] Bill me later<br>Please enter my [] RENEWAL [] NEW SUBSCRIPTION at the<br>same time. |           |                 |        |
| GIFT TO                                                                    |                |                                                                                                    | GIFT TO   |                 |        |
| ADDRESS                                                                    |                |                                                                                                    | ADDRESS   |                 |        |
| CITY                                                                       |                |                                                                                                    | CITY      |                 |        |
| STATE                                                                      | ZIP            |                                                                                                    | STATE     | ZIP             |        |
| Renewal New<br>SIGN CARD                                                   | w subscription |                                                                                                    | Renewal   | New subscriptio | n      |
|                                                                            |                |                                                                                                    |           |                 | 633101 |

#### Introduce A Friend To COMPUTE! Save \$10.00 Off The Newsstand Price

| One year, 12 issue subscriptions                                                | YOUR NAME<br>ADDRESS                                                                                      |  |  |  |
|---------------------------------------------------------------------------------|----------------------------------------------------------------------------------------------------|--|--|--|
| are \$20.00 in the U.S., \$25.00 (U.S. funds) in Canada.                        |                                                                                                    |  |  |  |
| PLEASE PRINT. Please charge my UISA MasterCard American Express Acc't No Exp. / | CITY STATE ZIP spayment enclosed Bill me later Please enter my RENEWAL NEW SUBSCRIPTION at the same time. |  |  |  |
| GIFT TO                                                                         | GIFT TO                                                                                                   |  |  |  |
| ADDRESS                                                                         | ADDRESS                                                                                                   |  |  |  |
| CITY                                                                            | CITY                                                                                                    |  |  |  |
| STATE ZIP                                                                       | STATE ZIP                                                                                                 |  |  |  |
| Renewal New subscription                                                        |                                                                                                    |  |  |  |

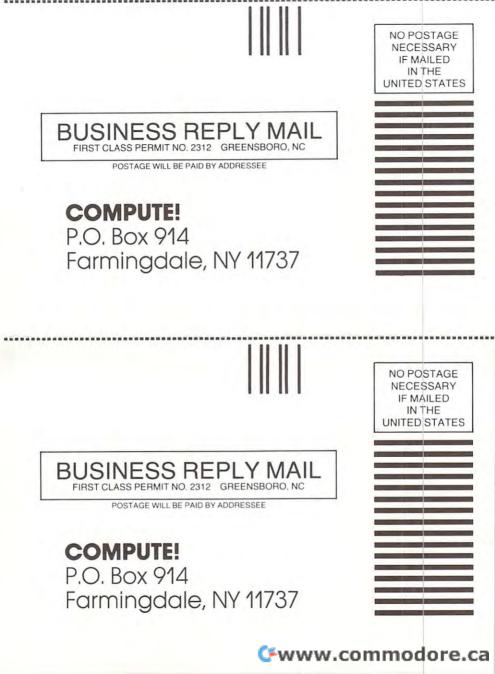

## The Small Computer Book Club

a division of the Library of Computer and Information Sciences

Please accept my application for trial membership and send me the MICROCOMPUTING LIBRARY (1100) billing me only \$2.95. I agree to purchase at least three additional Selections or Alternates over the next 12 months. Savings range up to 30% and occasionally even more. My membership is cancelable any time after I buy these three books. A shipping and handling charge is added to all shipments.

No-Risk Guarantee: If you are not satisfied—for any reason—you may return the MICROCOMPUTING LIBRARY within 10 days and your membership will be canceled and you will owe nothing.

Y-AB4

| Nam         | e                                                                        | 1     | Name.                |
|-------------|--------------------------------------------------------------------------|-------|----------------------|
| Nam         | e of firm                                                                | i     | Name                 |
| Addr        |                                                                          |       | Addres               |
| City_       |                                                                          | i     | City                 |
| State       |                                                                          | Y-AB4 | State                |
|             | r good in Continental U.S. and Canada only. Prices ly higher in Canada.) | *     | (Offer g<br>slightly |
| Whic<br>com | h make/model small<br>puter do you use?<br>(optional)                    | 1     | Which<br>compu       |
| Com         | pute 3/83                                                                |       | Compu                |
|             |                                                                          |       |                      |

## The Small Computer Book Club

a division of the Library of Computer and Information Sciences

Please accept my application for trial membership and send me the MICROCOMPUTING LIBRARY (11000) billing me only \$2.95. I agree to purchase at least three additional Selections or Alternates over the next 12 months. Savings range up to 30% and occasionally even more. My membership is cancelable any time after I buy these three books. A shipping and handling charge is added to all shipments.

No-Risk Guarantee: If you are not satisfied—for any reason—you may return the MICROCOMPUTING LIBRARY within 10 days and your membership will be canceled and you will owe nothing.

| ame                                        |                                                       |
|--------------------------------------------|-------------------------------------------------------|
| ame of firm                                |                                                       |
| (if you                                    | u want subscription sent to your office)              |
| ddress                                     |                                                       |
| ity                                        |                                                       |
| tate                                       | Zip                                                   |
| Offer good in Cont<br>ightly higher in Car | Zip<br>inental U.S. and Canada only. Prices<br>nada.) |
| /hich make/mod<br>omputer do you i         | el small<br>use?                                      |
| ompute 3/83                                | (optional)                                            |

C+www.commodore.ca

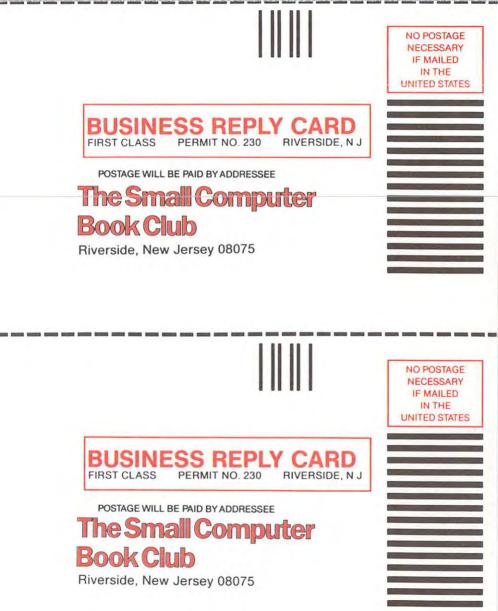

🕻 www.commodore.ca

## THE LEADING EDGE IN PRINTERS ONE GREAT LINE, ONE GREAT WARRANTY.

Finally, there's one full family of printers that covers every business or word processing application all from C. Itoh, a company known for packing more product into less price; and all distributed exclusively by Leading Edge, a company known for searching out and providing that very thing. Which means that one call to one source can get you any printer, any time you need it, for any purpose. All backed by a full years' warranty from Leading Edge. (Try *that* on any other line of printers.)

#### THE PRO'S.

The Prowriters: business printers—and more. The "more" is a dot-matrix process with more dots. It gives you denser, correspondence quality copy (as opposed to <u>business</u> quality copy, which looks like a bad job of spray-painting). Prowriter : 120 cps. 80 columns dot matrix compressable to 136. 10" carriage. Parallel or serial interface. Prowriter 2: Same as Prowriter, except 15" carriage allows full 136 columns in normal print mode. Parallel or serial interface.

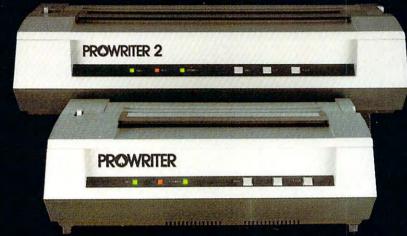

#### THE STAR.

The Starwriter F-10. In short (or more precisely, in a sleek 6" high, 30-pound unit), it gives you more of just about everything—except bulk and noise—than any other printer in its price range. It's a 40 cps letter-quality daisy-wheel with a bunch of built-in functions to simplify and speed up word processing. It plugs into almost any micro on the market, serial or parallel.

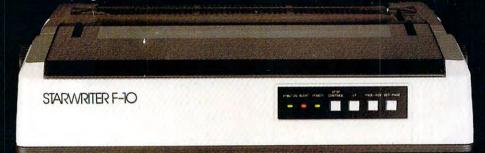

#### THE MASTER.

The Printmaster F-10. Does all the same good stuff as the Starwriter except, at 55 cps, the Master does it faster.

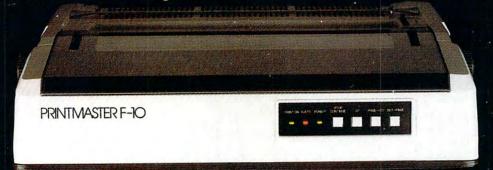

Distributed Exclusively by Leading Edge Products, Inc., 225 Turnpike Street, Canton, Massachusetts 02021. Call: toll-free 1-800-343-6833; or in Massachusetts call collect (617) 828 8150, Telex 951-624

# HOME IS THE LAST PLACE TO SHOULD LEARN ABOUT A HOME COMPUTER.

WANT TO LEARN SOMETHING ABOUT HOME COMPUTERS? HERE, IT'S FREE. AT HOME, IT COULD COST YOU. No one expects you to know everything about a home computer before you buy it. A fact which is not lost on our

competition. They know

that an impressively low price can divert your attention from some depressingly cheap features. So that you won't know what you may be missing with their home computer until after it's been in your home for a while.

At which point, naturally, it'll cost you to change your mind. IT'S EASY TO TELL THE DIFFERENCE. Fortunately, you don't have to be a computer engineer to tell what makes the Commodore VIC 20™ superior to the competition. All you have to do is take advantage of three of your

five senses. Use your sense of vision and read this comparison chart. You can see in black and

white where two of our major

competitors have skimped. Use your sense of touch in the store. You'll feel the VIC 20's superiority immediately. It feels a lot more expensive than it is.

If these two senses don't convince you that the VIC 20 offers more for the money than any other home computer, simply rely on common sense.

NOW THAT YOU KNOW HOW EASY A COMMODORE HOME

COMPUTER IS TO OWN, FIND OUT HOW EASY IT IS TO EXPAND. One thing about home com-

puters that you're bound to discover at home is that, once you learn what they can do, you'll want them to do more and more. To do this, you may need accessories called peripherals. These let you

| EXPANSION COSTS                | VIC 20 <sup>™</sup> or<br>COMMODORE 64 <sup>™</sup> | T199/4A <sup>®</sup> | ATARI 400®       |
|--------------------------------|-----------------------------------------------------|----------------------|------------------|
| BASIC                          | Included                                            | Included             | \$59.95          |
| Peripheral<br>Expansion System | Not<br>Necessary                                    | \$249.95             | Not<br>Necessary |
| Disk Drive                     | \$399.00                                            | 399.95               | 599.95           |
| Disk Controller Card           | Included                                            | 249.95               | Included         |
| Modem                          | 109.95                                              | 224.95               | 199.95           |
| Modem Interface                | Included                                            | 174.95               | 219.95           |
| TOTAL                          | \$508.95                                            | \$1299.75            | \$1079.80        |

Manufacturer's suggested list prices: Prices per Ti June-December 1982 U.S. Consumer Products Suggested Price List. Atan prices effective July 1, 1982 Suggested Retail Price List.

get more out of a home computer by letting you put more into it.

They include items like cassette recorders and disk drives to input data, modems for telecomputing and printers. And all VIC 20 peripherals are fully compatible with the powerful Commodore 64<sup>™</sup> personal computer.

PLAN AHEAD. When you start looking at your first home computer, you may think it's too

| COMPUTER FEATURES          | VIC 20 | TI 99/4A | ATARI 400 |
|----------------------------|--------|----------|-----------|
| Typewriter Keys            | Yes    | Yes      | No        |
| Typewriter Feel            | Yes    | No       | No        |
| Color Control Keys         | Yes    | No       | No        |
| Graphics on Keys           | Yes    | No       | No        |
| Reverse Letters            | Yes    | No       | Yes       |
| Programmable Function Keys | Yes    | No       | No        |
| Works with TV or Monitor   | Yes    | Yes      | No        |
| True Lower Case Letters    | Yes    | No       | Yes       |
| DISK FEATURES              |        |          |           |
| Capacity                   | 170K   | 90K      | 88K       |

U.S.A.-P.O. Box 500, Conshohocken, PA 19428; Canada-3370 Pharmacy Ave., Agincourt, Ontario, Canada M1W2K4.

can cost you twice as much with TI or Atari as with the Commodore VIC 20 or Commodore 64.

early to start planning to

add peripherals. If that's what

you think, you're once again playing

buy their home computer, for what seems to be a reasonable price, they

have you hooked on their system.

right into the hands of our competitors. Because once they've gotten you to

The costs of which, if you'll examine

the chart below, can really start getting

unreasonable. For example, while these

computers may seem to be close to the

same price to start, an expanded system

THINK OF IT AS BUYING A TOASTER. It's easy to fill up a computer ad with RAM's and ROM's, numbers and technical jargon. But when it comes right

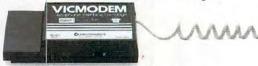

down to it, buying a home computer is just like buying anything else. It's important to know just what you're getting for your hard-earned money.

And we hope we've accomplished that here by telling you about the cost of expanding your Commodore VIC 20 or Commodore 64 computer.

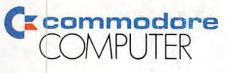

#### Gwww.commodore.ca